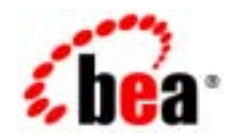

# **BEA**WebLogic Integration<sup>™</sup>

**BPM** 

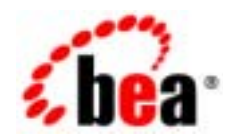

# **BEA**

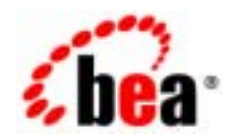

# **BEA**

Copyright © 2002, BEA Systems, Inc. All Rights Reserved.

**BEA Systems, Inc.** 

 $BEA$ 

#### BEA Systems, Inc.

BEA **FAR 52.227-19** Commercial Computer Software-Restricted Rights (c)(1) DFARS 252.227-7013 Rights in Technical Data and Computer Software  $(c)(1)(ii)$  NASA FAR  $16-52.227-86$  Commercial Computer Software--Licensing  $(d)$ 

このマニ コ アルには コ アルには エ アルには エ アルには エ アルには エ アルには エ アルには エ アルには エ アルには エ アルには しょうかい しんしゅう しんしゅう しんしゅう しんしゅう しんしゅう

#### $BEA$

BEA Jolt Tuxedo WebLogic BEA Systems, Inc. BEA Builder BEA Campaign Manager for WebLogic BEA eLink BEA Manager BEA WebLogic Commerce Server BEA WebLogic Enterprise BEA WebLogic Enterprise Platform BEA WebLogic Express BEA WebLogic Integration BEA WebLogic Personalization Server BEA WebLogic Platform BEA WebLogic Portal BEA WebLogic Server BEA WebLogic Workshop and How Business Becomes E-Business BEA Systems, Inc

**BPM** 

 $2002 \t 6$  7.0

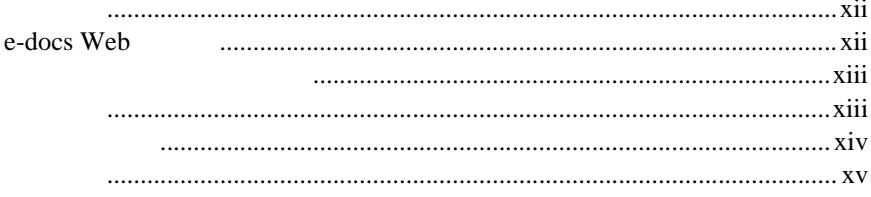

### 1. BPM

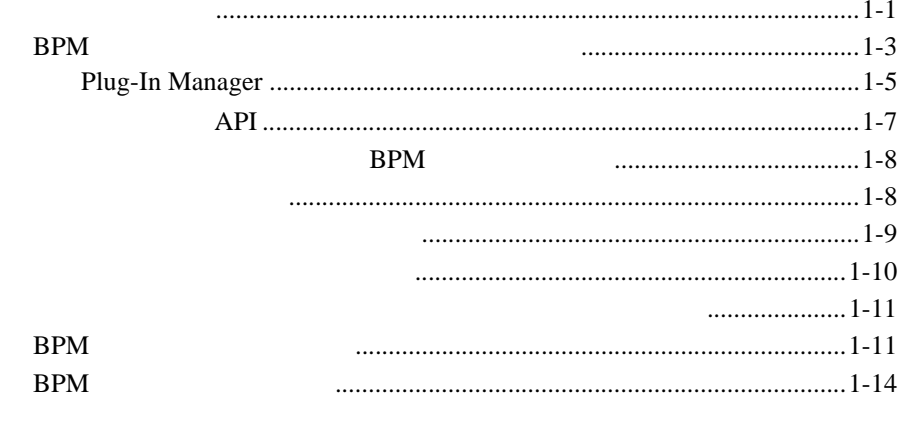

### $2.$

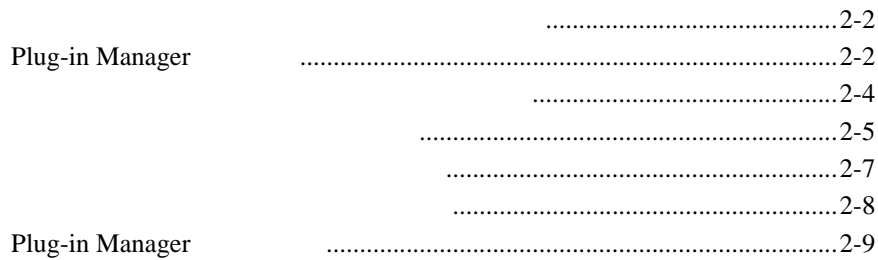

#### **EJB EJB**

#### $\overline{4}$ .

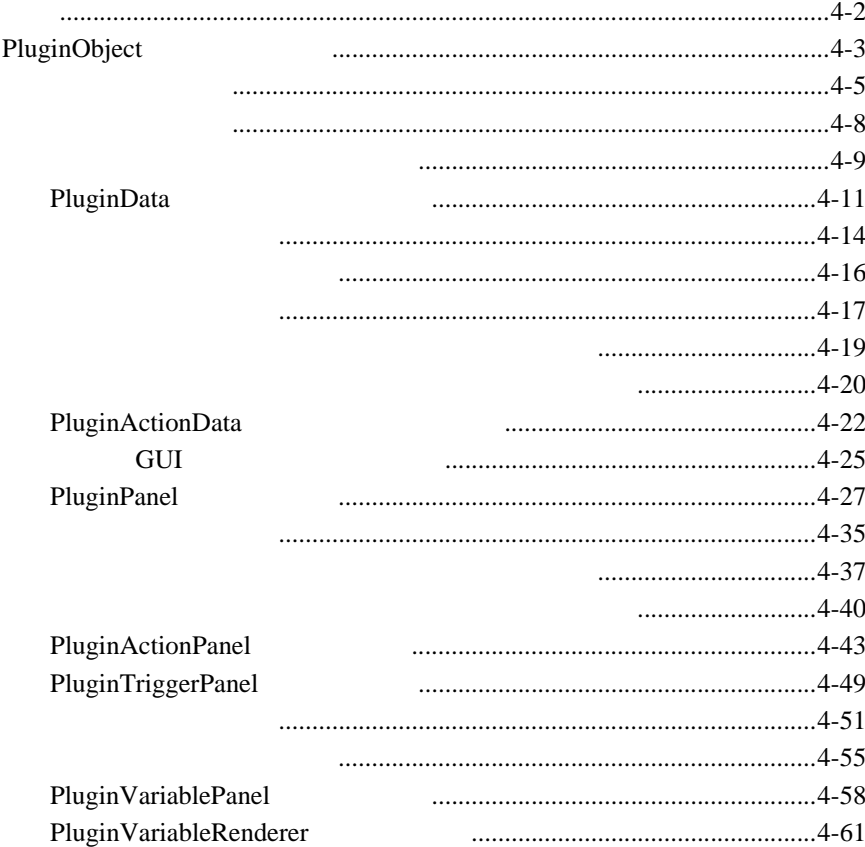

 $3.$ 

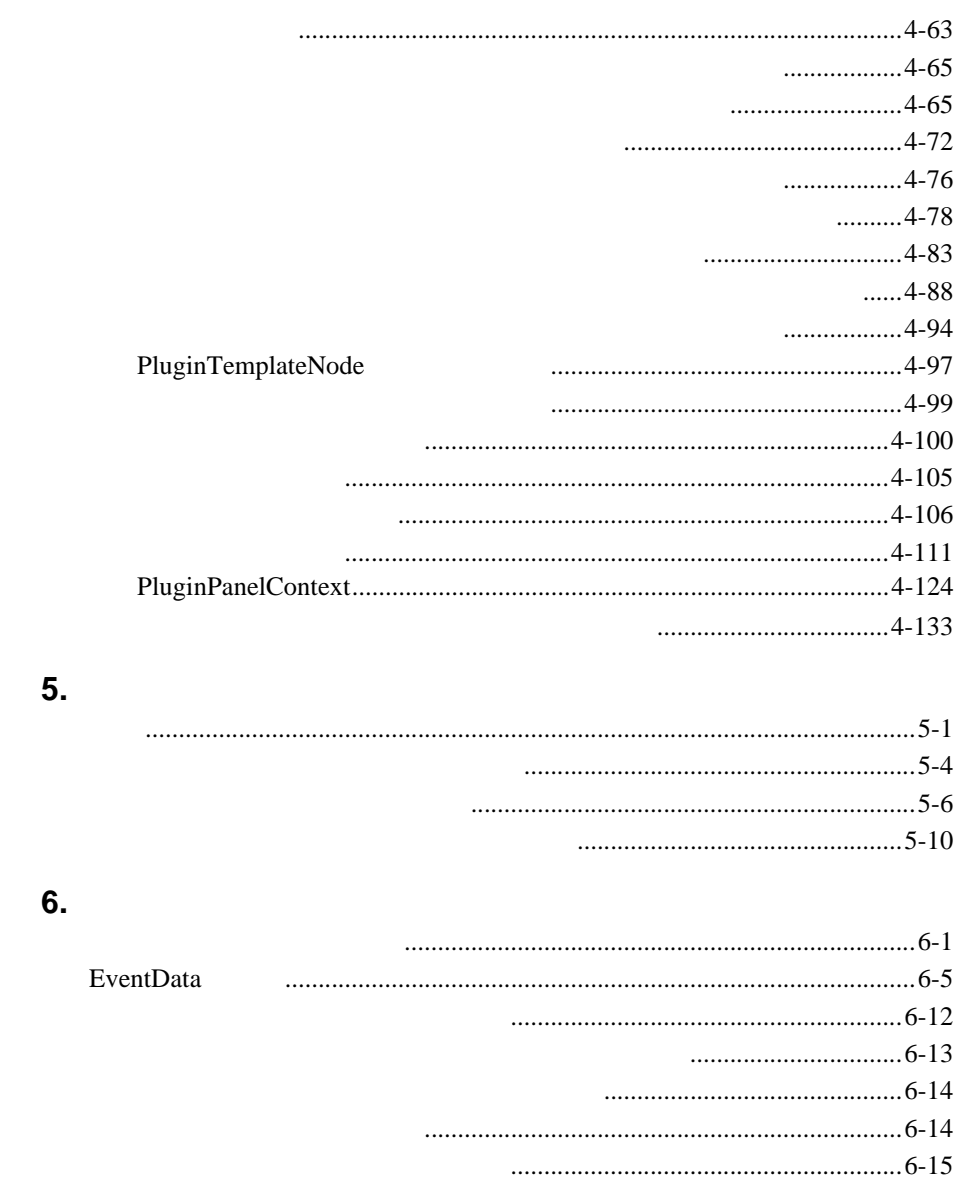

- - $\cdots$

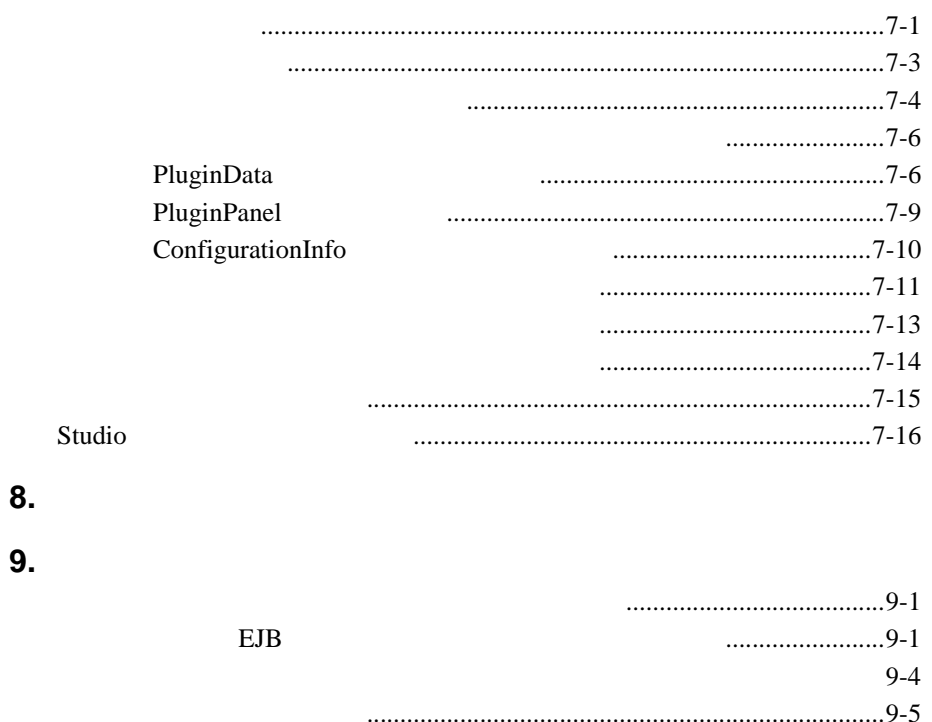

## 10. BPM

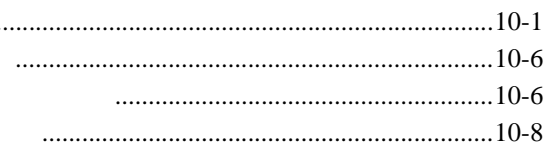

## **A.**

### **B.**

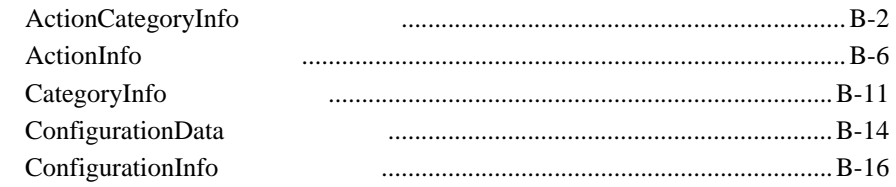

7.

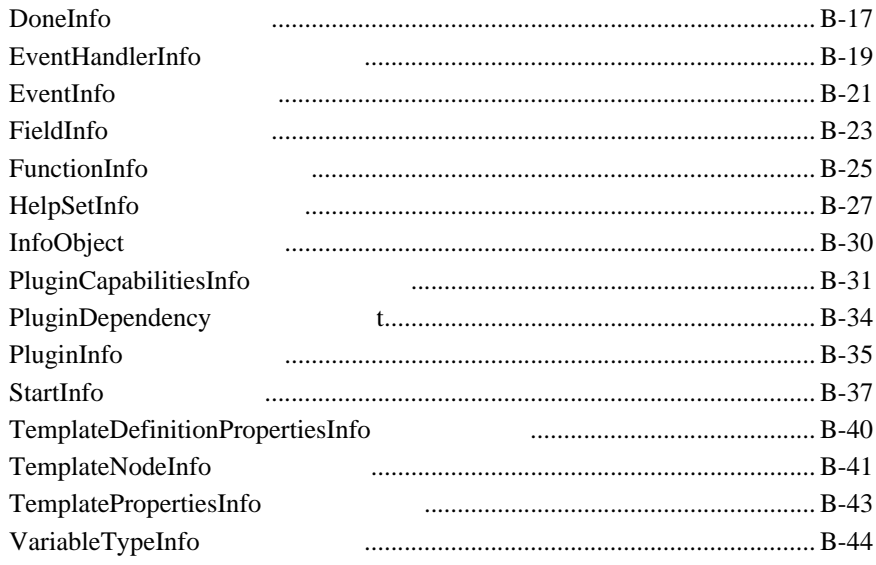

### C. BPM

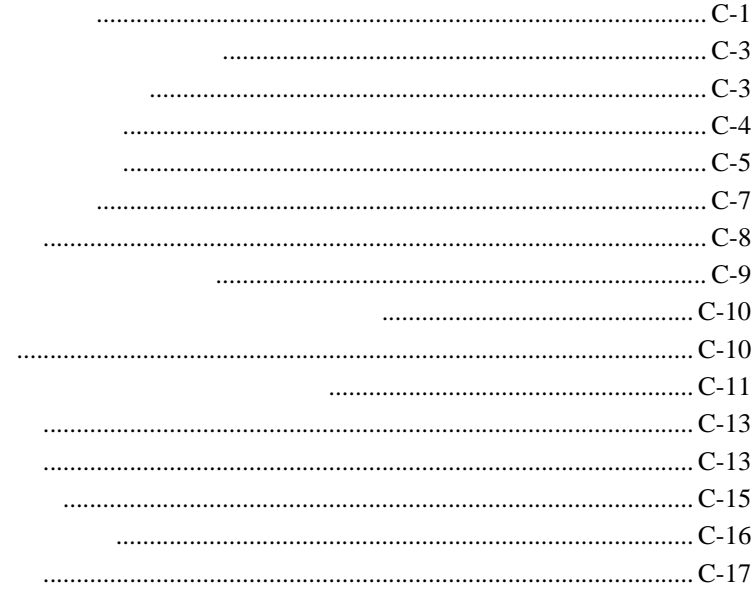

#### **x** BPM

<span id="page-10-0"></span>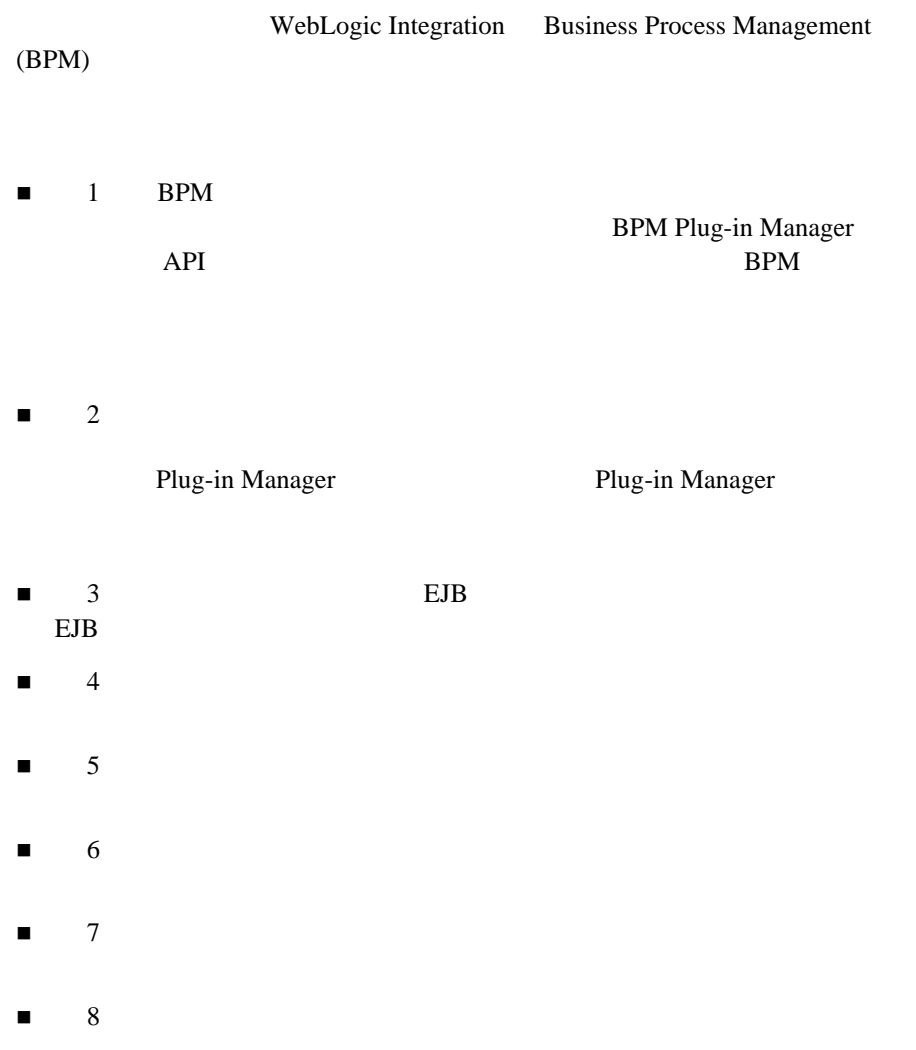

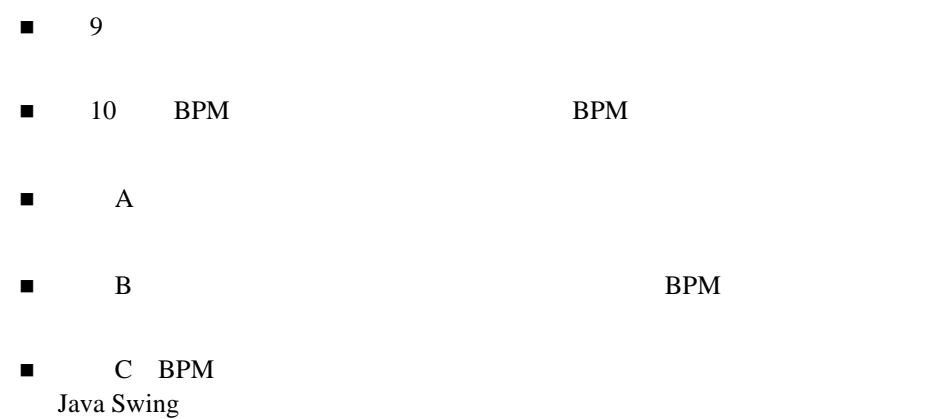

WebLogic Integration

<span id="page-11-0"></span>品、 Java プログラ ミ ングおよび XML に精通し ている こ と を前提 と し ています。

## <span id="page-11-1"></span>**e-docs Web**

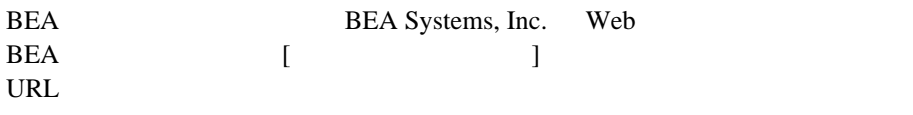

<http://edocs.beasys.co.jp/e-docs/index.html>

<span id="page-12-0"></span>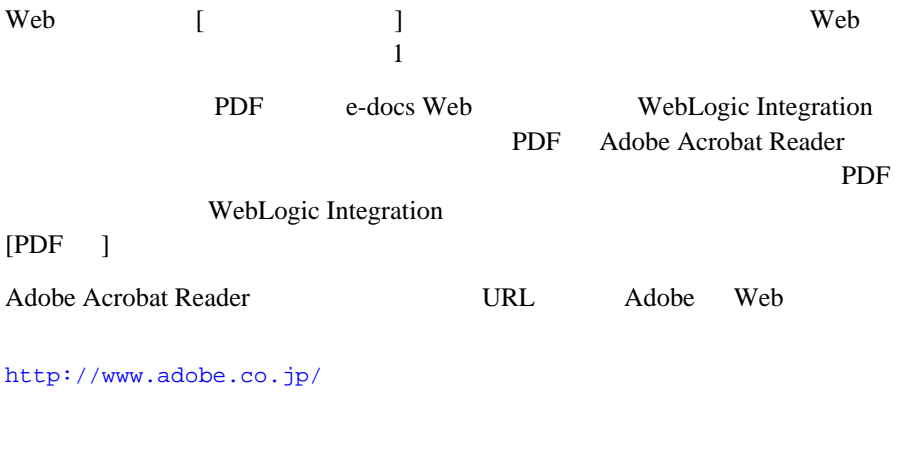

<span id="page-12-1"></span>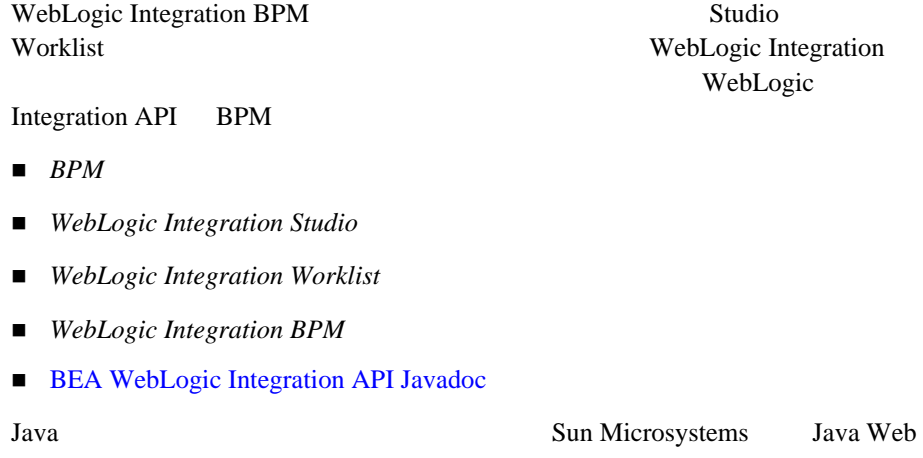

#### <http://java.sun.com/>

XML.com Web

<span id="page-13-0"></span><http://www.xml.com/>

XML XML XML O' Reilly & Associates

WebLogic Integration

#### docsupport-jp@bea.com

WebLogic Integration BEA

WebLogic Integration

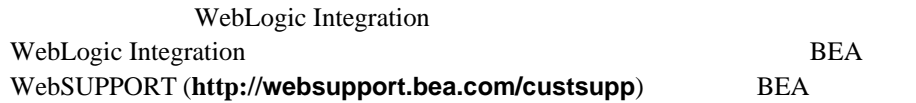

- お名前、 電子 メール ア ド レ ス、 電話番号、 フ ァ ク ス番号
- 
- $\blacksquare$
- お使いの機種 と コー ド番号
- シージョ シージョ ング
- 問題の状況 と表示 されるエ ラー メ ッ セージの内容
- 

<span id="page-14-0"></span>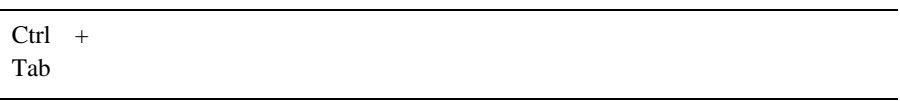

```
:
#include <iostream.h> void main ( ) the pointer psz
chmod u+w *
\tux\data\ap
.doc
tux.doc
BITMAP
float
```

```
:
void commit ( )
```

```
:
String expr
```
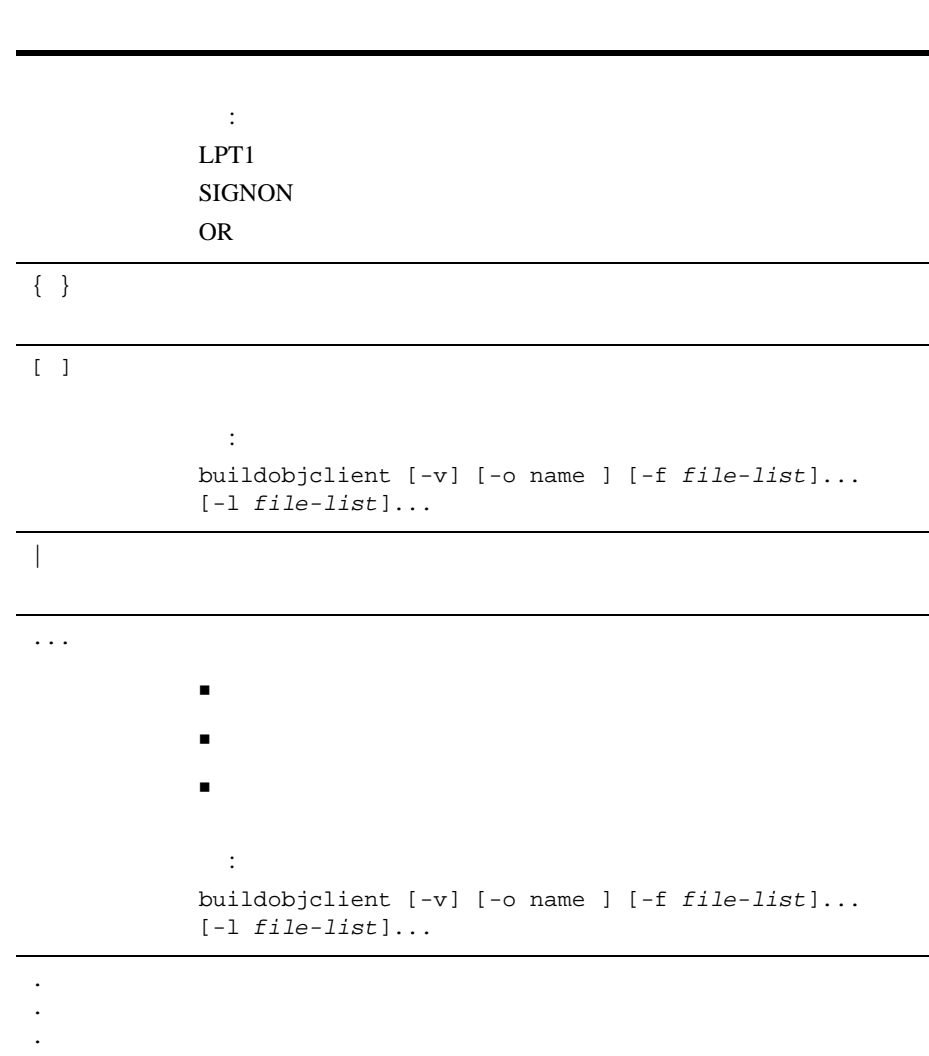

# <span id="page-16-2"></span><span id="page-16-0"></span>1 BPM

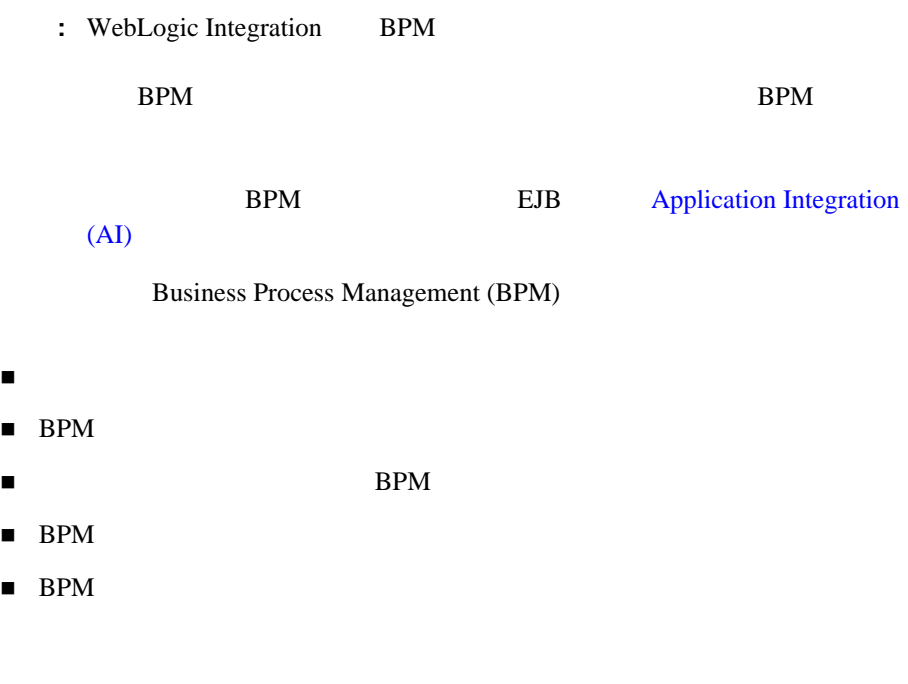

<span id="page-16-1"></span>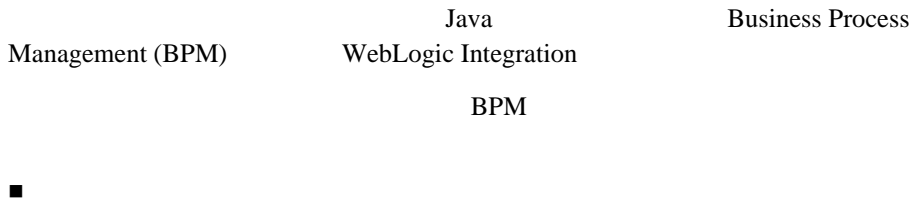

- タスク アクション
- 
- ワークフロー テンプレー ト およびテンプレー ト 定義のプロパテ ィ

 関数  $\blacksquare$ ■ イブイン WebLogic Integration Studio

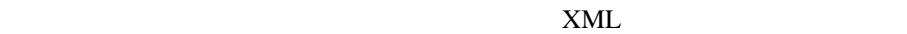

 $\tt XML$ 

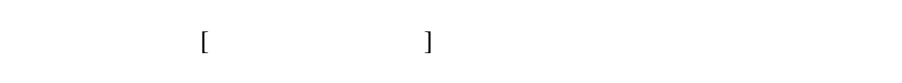

<span id="page-17-0"></span>図 **1-1** プラグイン の例 **:** 開始 ノ ー ド

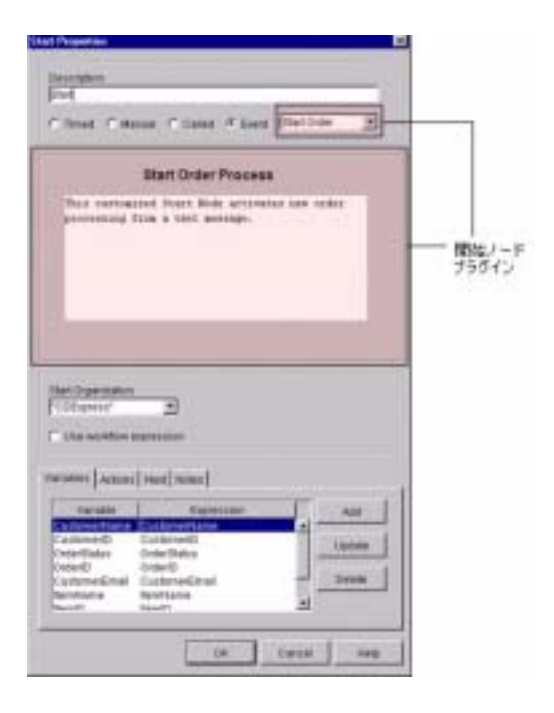

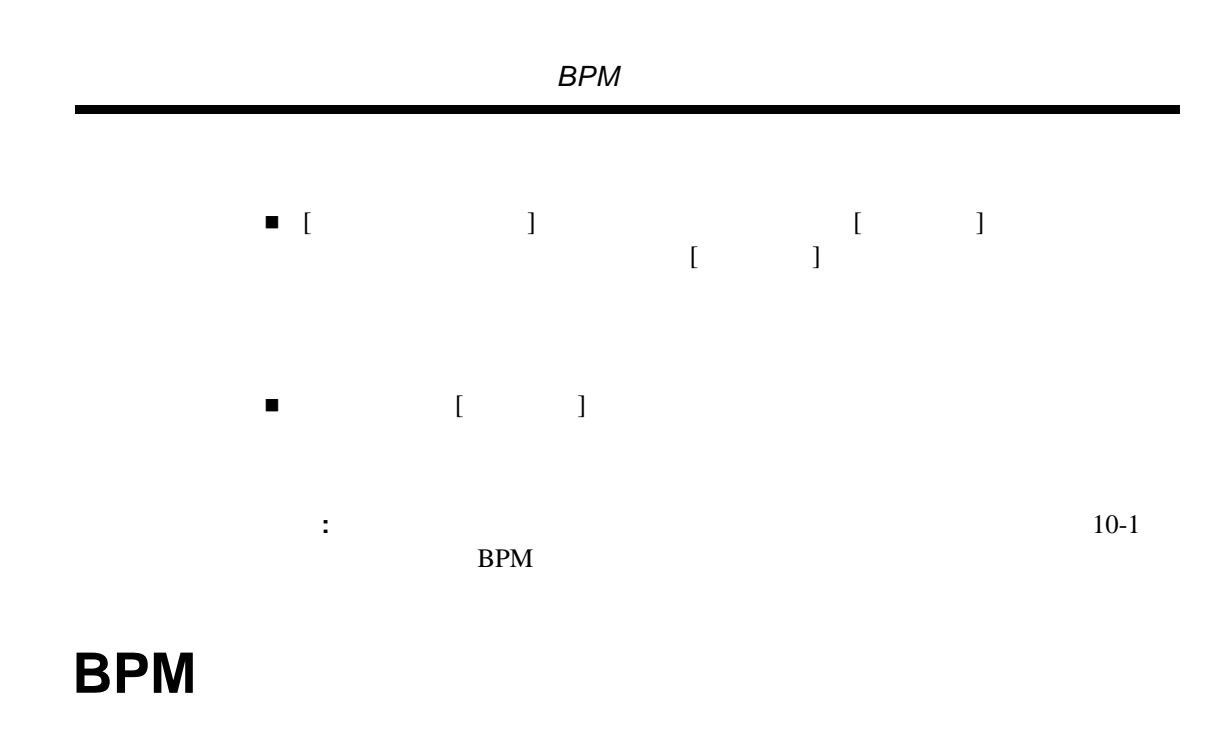

<span id="page-18-0"></span>WebLogic Integration BPM

BPM BPM BPM

#### 1-2 BPM

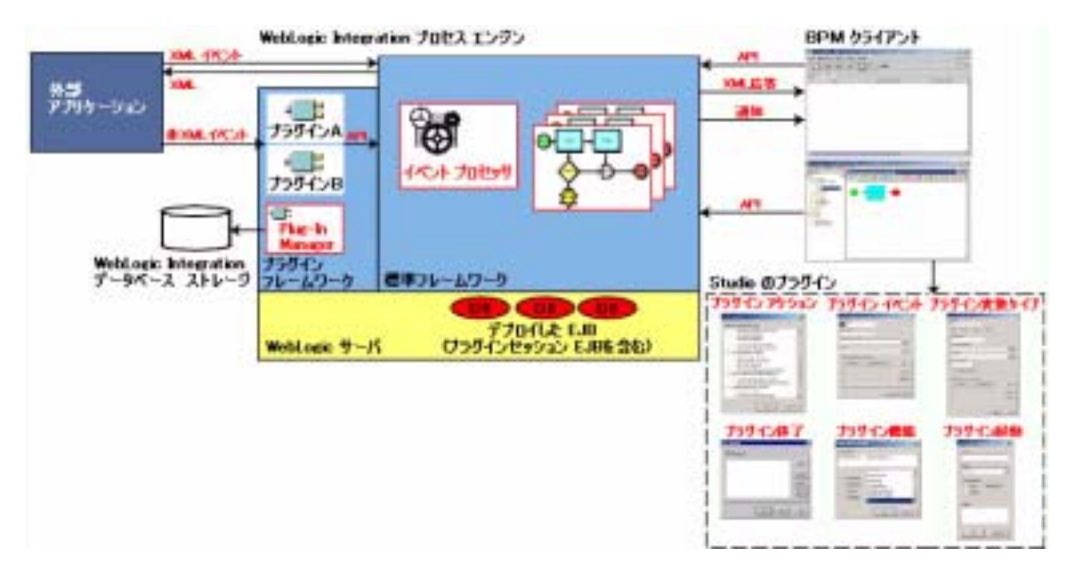

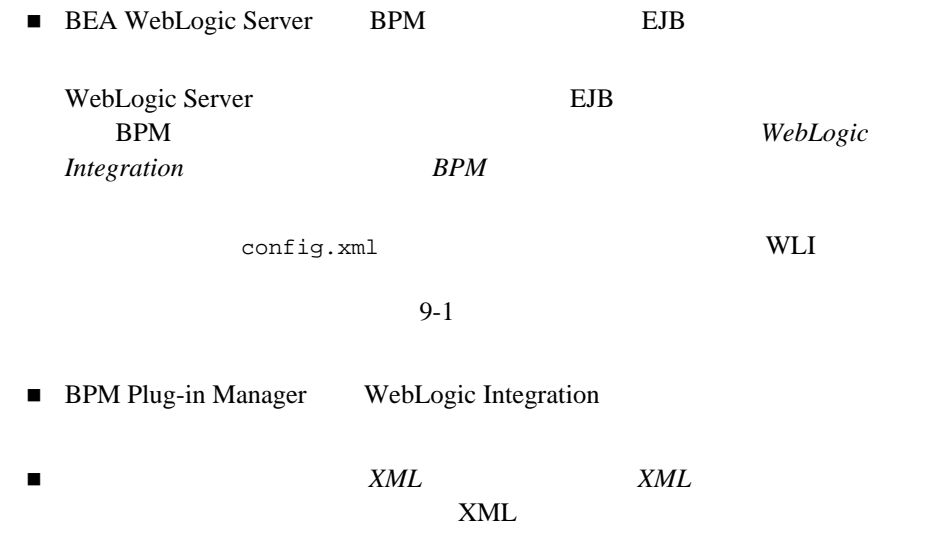

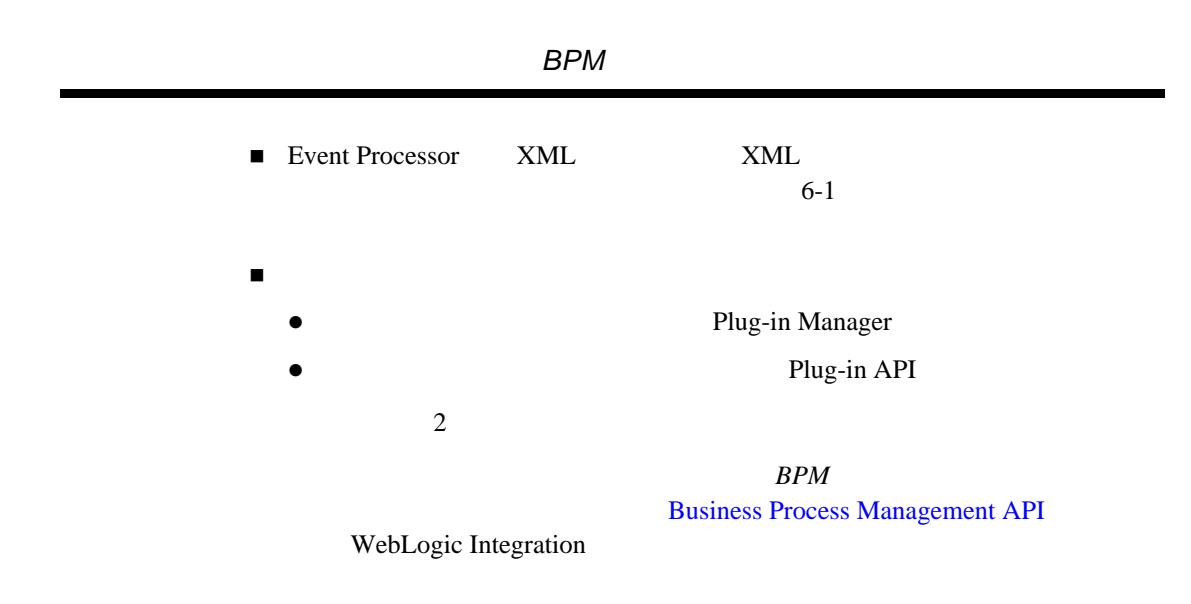

## <span id="page-20-0"></span>**Plug-In Manager**

Plug-in Manager WebLogic Integration

#### 図 **1-3 Plug-In Manager**

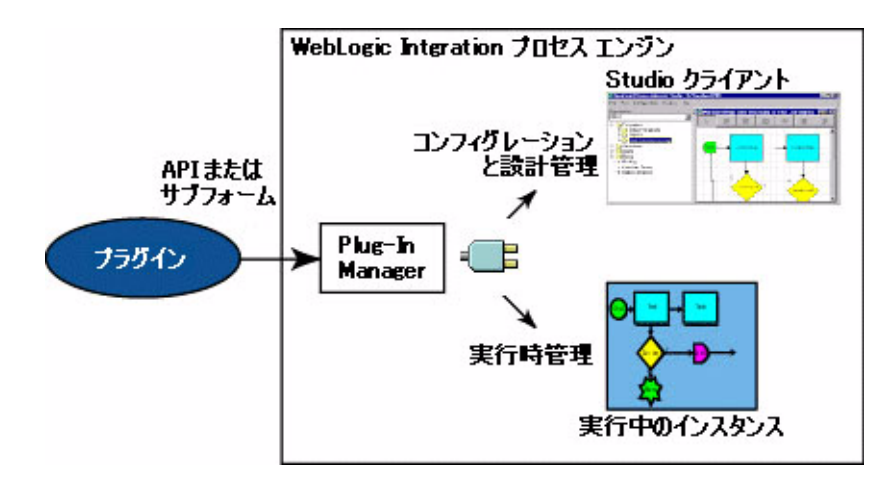

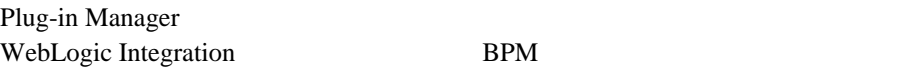

#### Plug-in Manager

- $\blacksquare$   $\blacksquare$  ( )  $\blacksquare$  ( )  $\bl$
- 
- $\blacksquare$
- $\blacksquare$
- ト と デンプレー ト と デンプレー ト と こうこう こうこうしょう
- 
- $\blacksquare$   $\blacksquare$   $\blacksquare$
- あ らゆ る タ イプの メ ッ セージ処理データ フ ォーマ ッ ト およびソースにワーク

#### Plug-in Manager

- $\blacksquare$   $\blacksquare$   $\blacksquare$
- $\blacksquare$
- 初期化時のカ ス タ ム ライセンス チェ ッ ク をサポー ト し ます。

#### Plug-in Manager

#### EJB

- [com.bea.wlpi.server.plugin.PluginManager](../classdocs/com/bea/wlpi/server/plugin/PluginManager.html)
- [com.bea.wlpi.server.plugin.PluginManagerCfg](../classdocs/com/bea/wlpi/server/plugin/PluginManagerCfg.html)

EJB API

<span id="page-22-0"></span>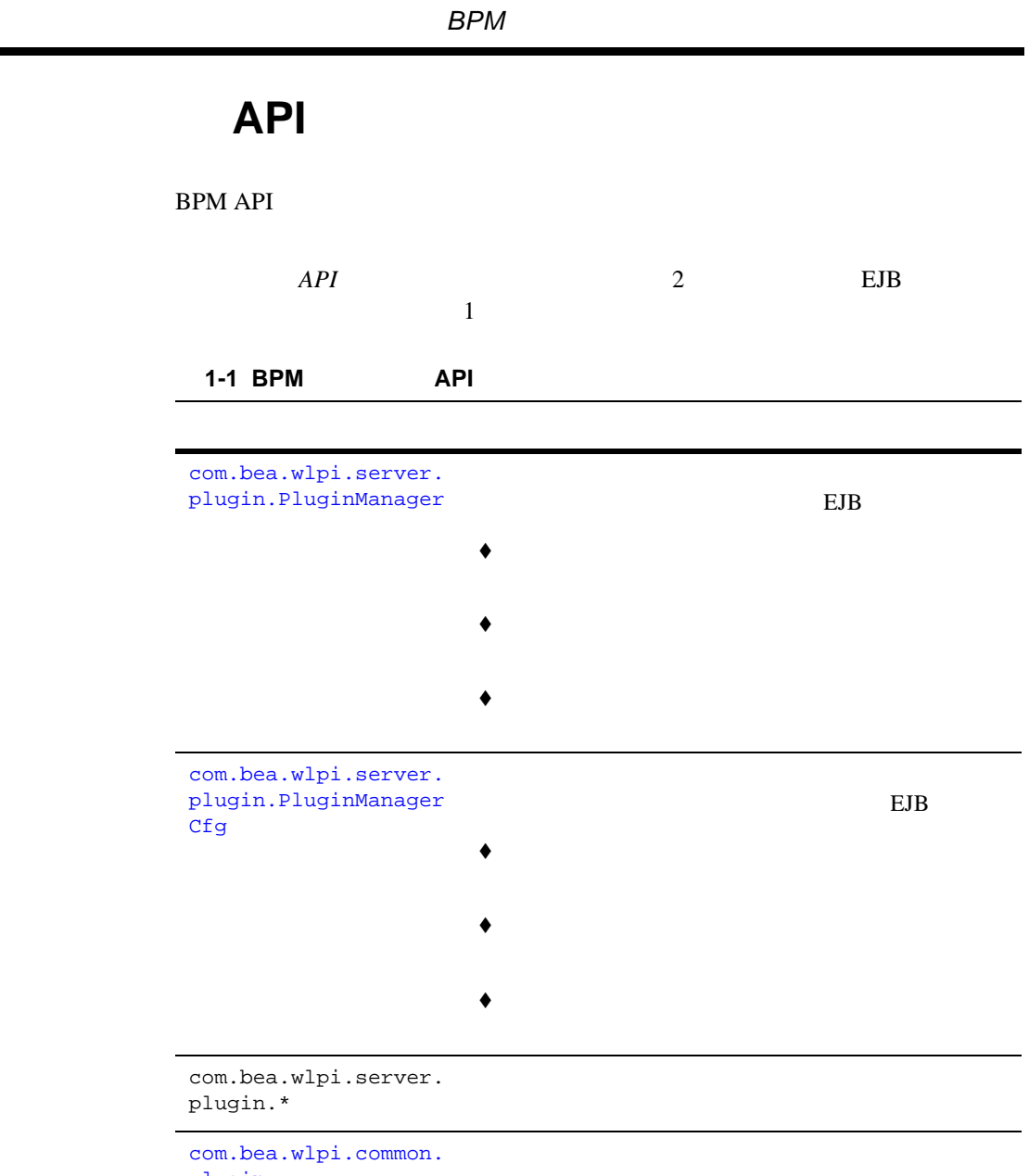

plugin

: BPM API **BPM BEA WebLogic Integration Javadoc** 

## BPM

<span id="page-23-0"></span>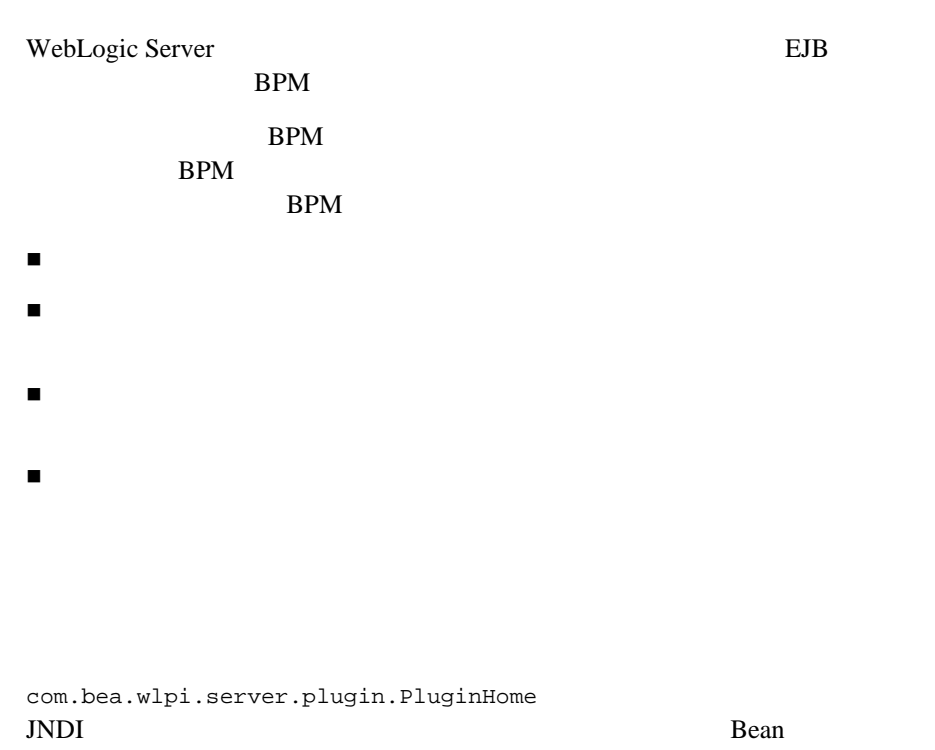

<span id="page-23-1"></span>PluginHome PluginHome 3-4

#### BPM

#### Plug-in Manager

<span id="page-24-0"></span>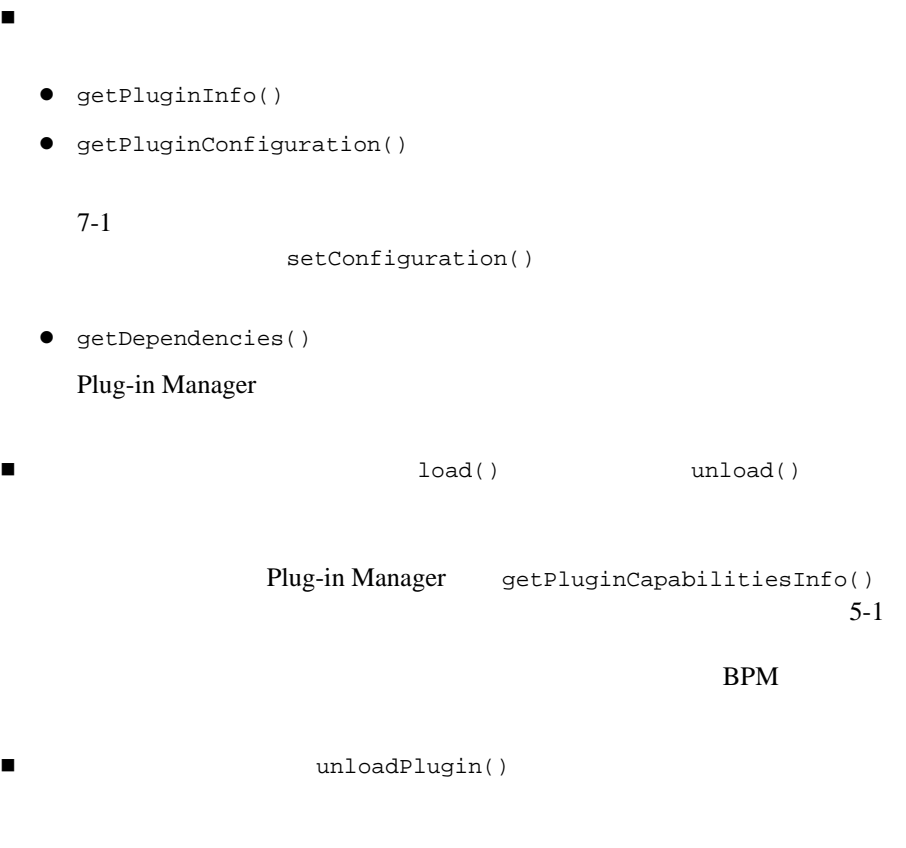

and The *Dean* Seam in the *Pean* and the *Pean* and *Pean* in the *Pean* in the *Pean* in the *Pean* in the *Pean* in the *Pean* in the *Pean* in the *Pean* in the *Pean* in the *Pean* in the *Pean* in the *Pean* in the

 $3-6$ 

<span id="page-25-0"></span>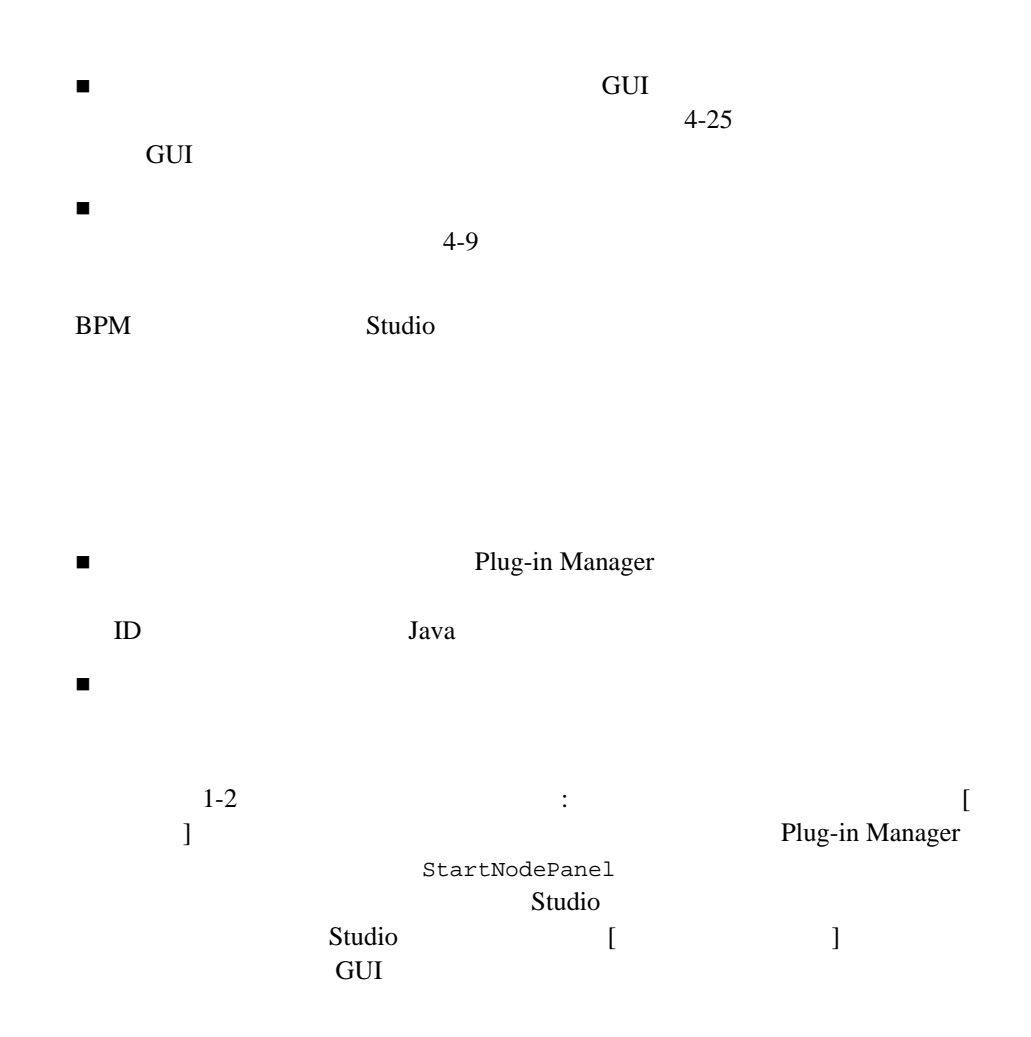

#### *BPM* <sup>プ</sup> ラグイ ン開発 <sup>タ</sup> <sup>ス</sup> <sup>ク</sup>

<span id="page-26-0"></span>Plug-in Manager

Plug-in Manager

BPM  $\mathcal{L}$ 

 $4-63$ 

 $4-99$ 

## <span id="page-26-1"></span>BPM

 $BPM$  $EJB$  and  $EJB$ WebLogic Server  $BPM$ 注意 **:** 次に説明する手順を実行するだけでな く 、 2-1 [ページの 「プ ラ グ イ ン開](#page-34-1)  $1 :$   $1 :$ 

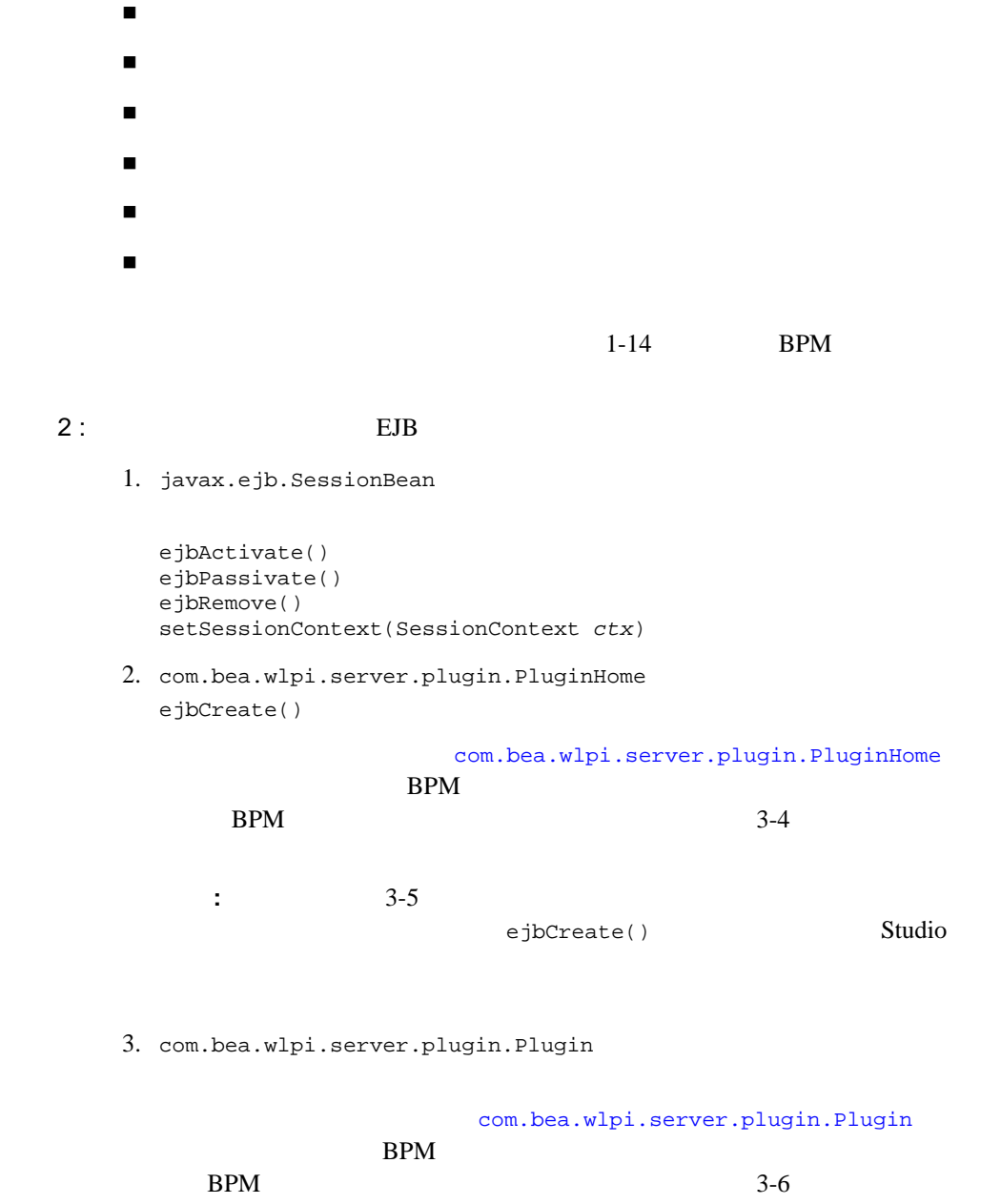

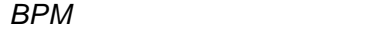

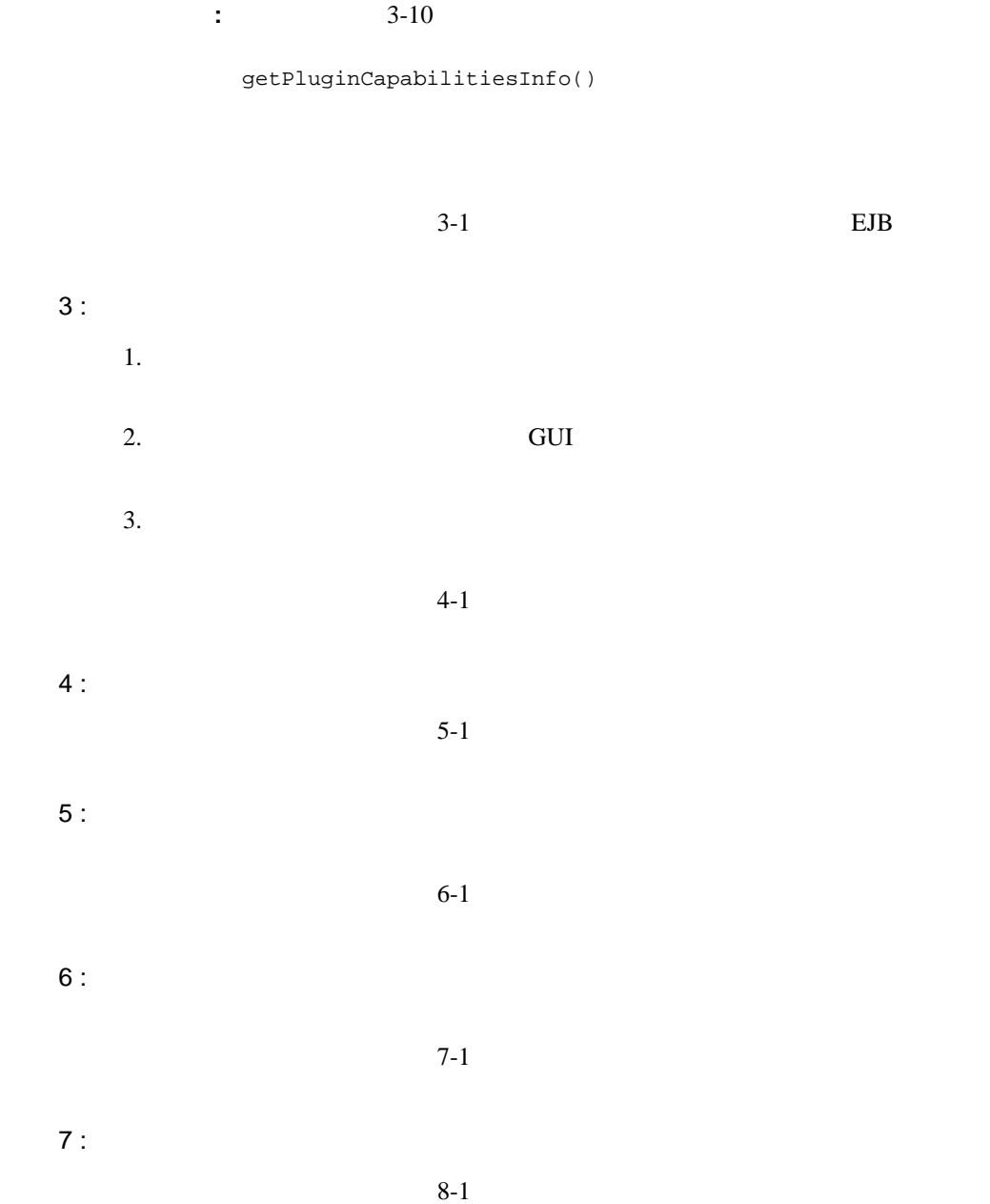

<span id="page-29-0"></span>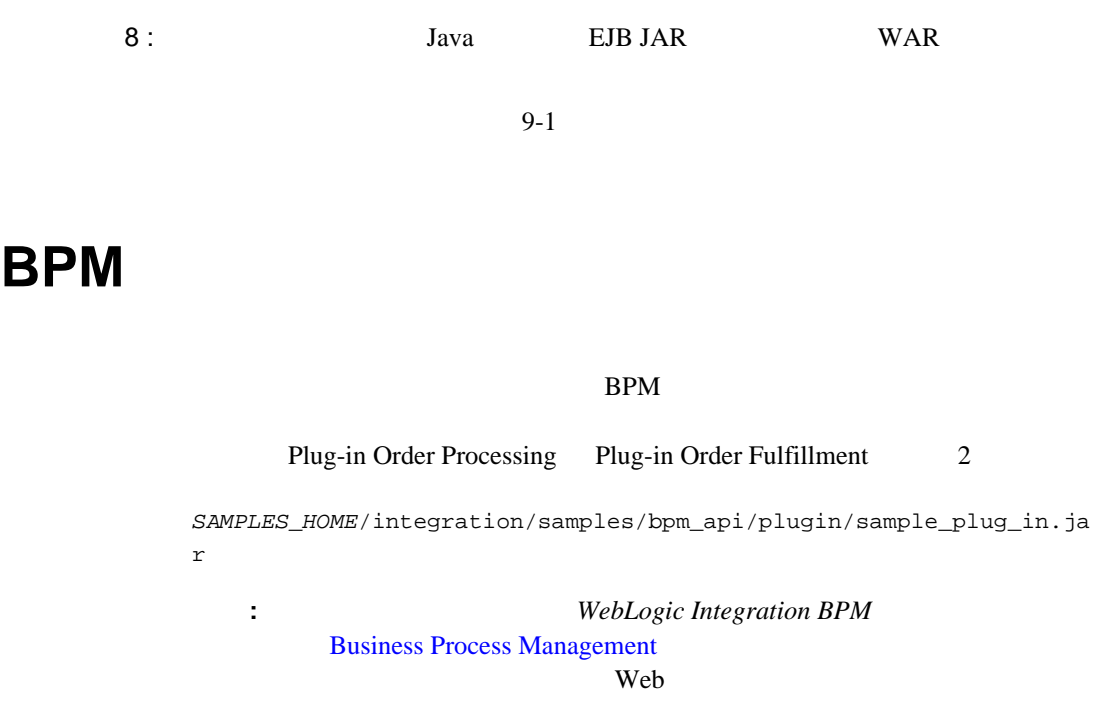

**1-4**  $\blacksquare$ 

メインワークフロー:ブラジイン受注プロセス プラグイン *開始 ノード*: 開始ノードは<br>カスタム XML イベントでトリガされる ¢ **AGE**  $\epsilon$ (信用于190 プラグイン アクション:Oheck Jwentery<br>カスカ アカションは 特定の書号に対する<br>在庫確認のシミュレーションである e **Hole** ٠  $\Box$ 在单路道 タスクにより<br>サブワークフロー<br>が呼び出される **New Date** (ントノード:要は確認メッセ<br>(れるまで Wait for Confe-<br>ノトノードがワークフローを伴 n ٠ to was mation イベント<br>留するのを持つ サブワークスロー: ナソリイン Order Fulfillment 6tar ラグイン翻訳:Gererate Instea闘談<br>alcolateTotalPrice は、受注会計群 e: **Hall** v ъ w Fultiliman œ タスケアクションによりイベント メッセ<br>れて受注機12イベントがドリガきれる リが生成

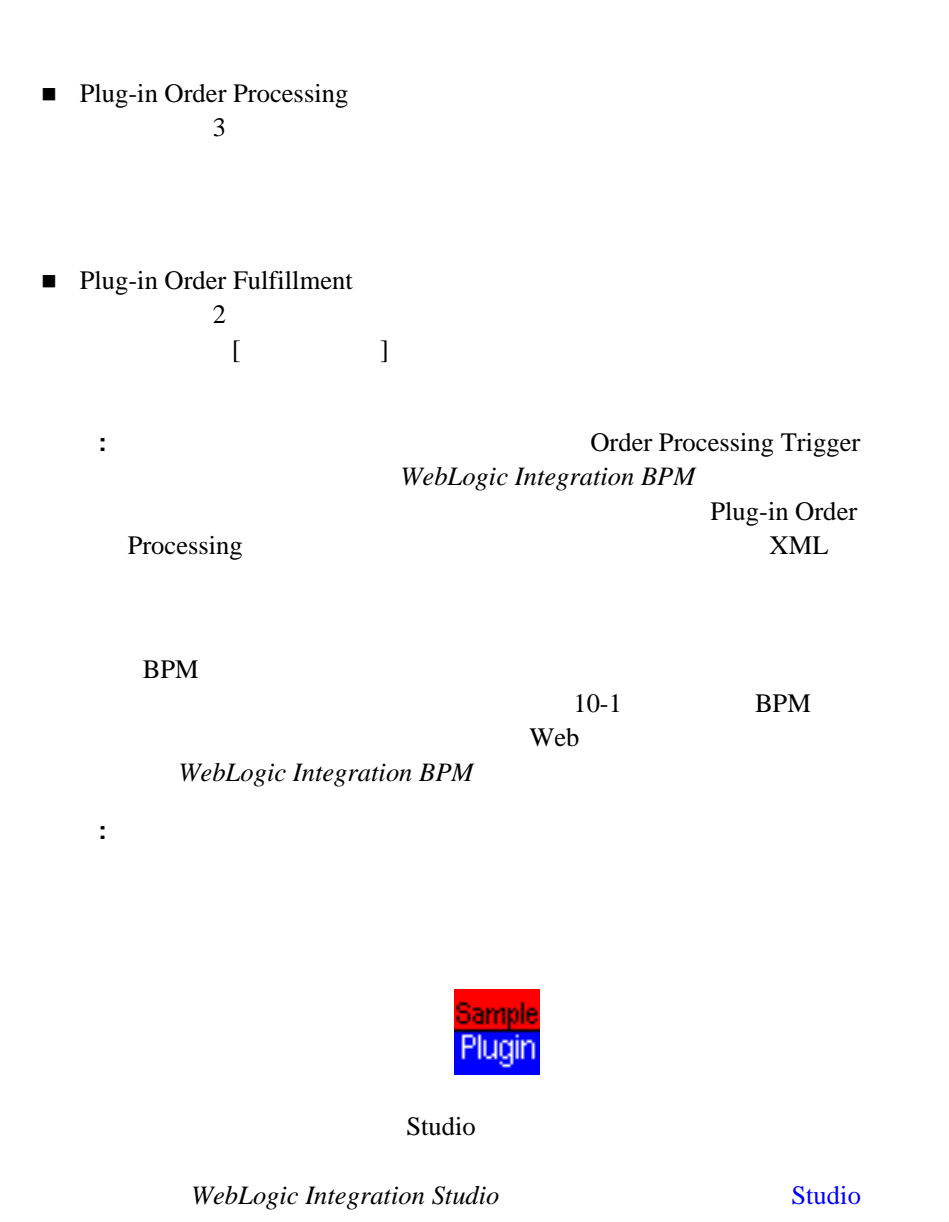

#### *BPM* プラグイン サンプル

 $3-4$ create()

ı

#### 1 **BPM**

<span id="page-34-1"></span><span id="page-34-0"></span> [パッ ケージおよびイ ン タ フ ェースのイ ンポー ト](#page-35-0) ■ Plug-in Manager  $\blacksquare$  $\blacksquare$ ■ Plug-in Manager  $BPM$ ■ The United States The United States The WebLogic Integration The Theorem 2012 ■ JMS WebLogic Java Messaging Service (JMS)  $\blacksquare$  BPM  $\blacksquare$ 

<span id="page-35-0"></span>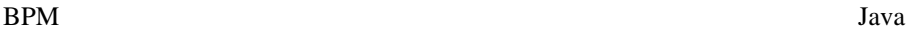

 $BPM$ 

- [com.bea.wlpi.server.plugin.PluginManager](../classdocs/com/bea/wlpi/server/plugin/PluginManager.html)
- [com.bea.wlpi.server.plugin.PluginManagerCfg](../classdocs/com/bea/wlpi/server/plugin/PluginManagerCfg.html)
- [com.bea.wlpi.common.plugin](../classdocs/com/bea/wlpi/common/plugin/package-summary.html)

# <span id="page-35-1"></span>**Plug-in Manager**

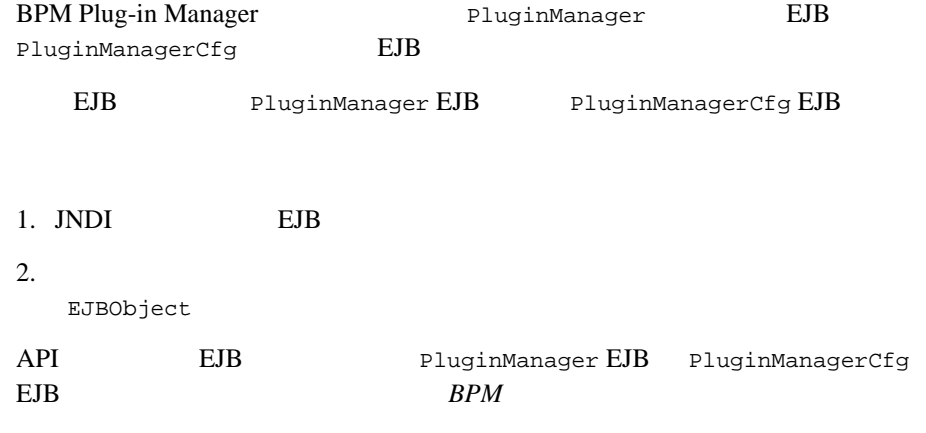

Plug-in Manager

 $\overline{2}$
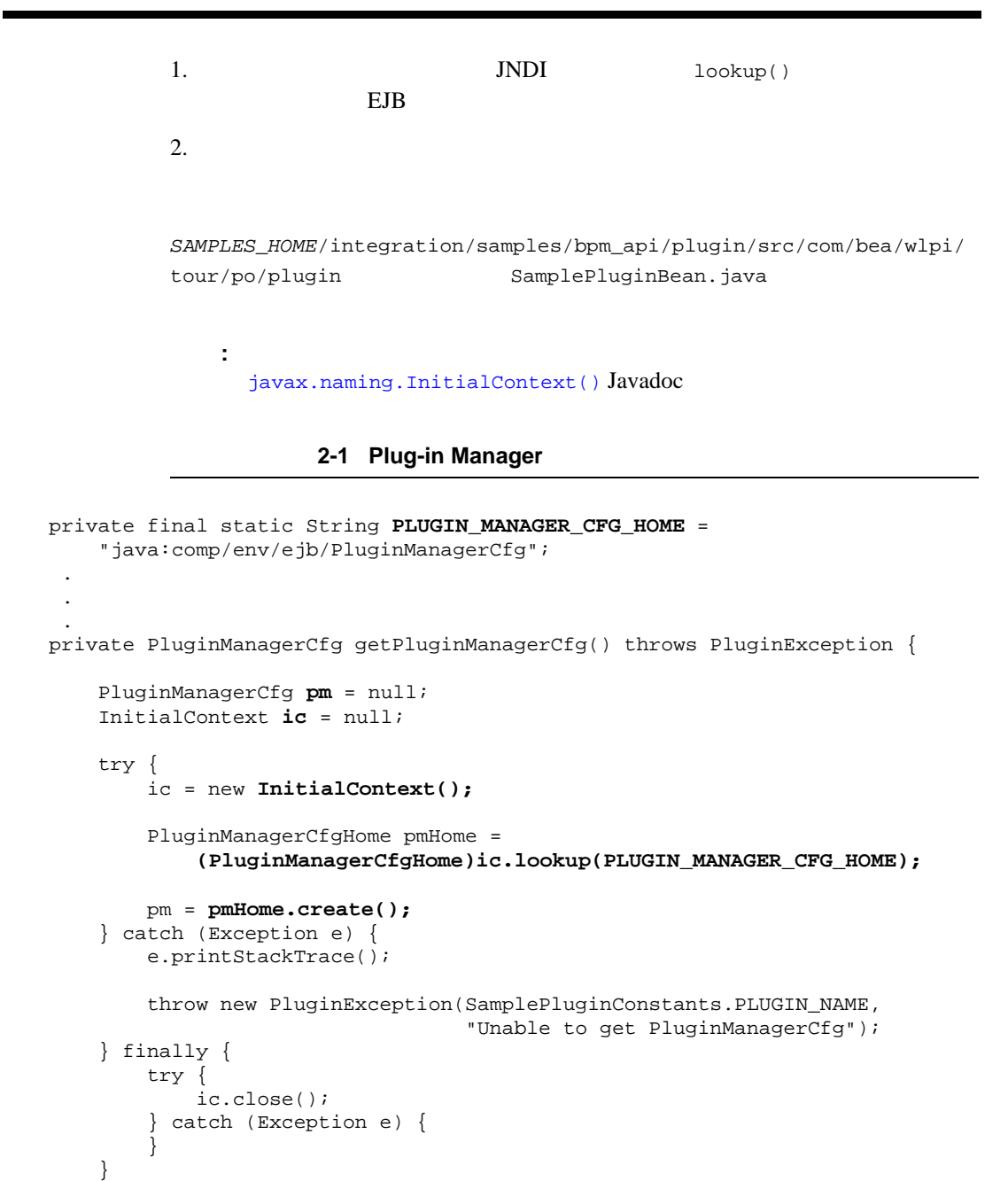

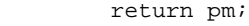

 $10-1$  BPM

com.bea.wlpi.server.plugin.PluginManager.getFrameworkVersion( ) throws java.rmi.RemoteException public com.bea.wlpi.common.VersionInfo com.bea.wlpi.common.plugin.PluginInfo.getPluginFrameworkVersion( ) throws java.rmi.RemoteException Plug-in Manager [com.bea.wlpi.common.VersionInfo](../classdocs/com/bea/wlpi/common/VersionInfo.html)  $BPM$ VersionInfo PluginManager Plug-in Manager  $\overline{V}$ pm PluginManager EJB [EJBObject](#page-35-0) VersionInfo version = pm.getFrameworkVersion(); getFrameworkVersion() [com.bea.wlpi.server.plugin.PluginManager](../classdocs/com/bea/wlpi/server/plugin/PluginManager.html) Javadoc getPluginFrameworkVersion() [com.bea.wlpi.common.plugin.PluginInfo](../classdocs/com/bea/wlpi/common/plugin/PluginInfo.html) Javadoc

public com.bea.wlpi.common.VersionInfo

}

<span id="page-38-1"></span>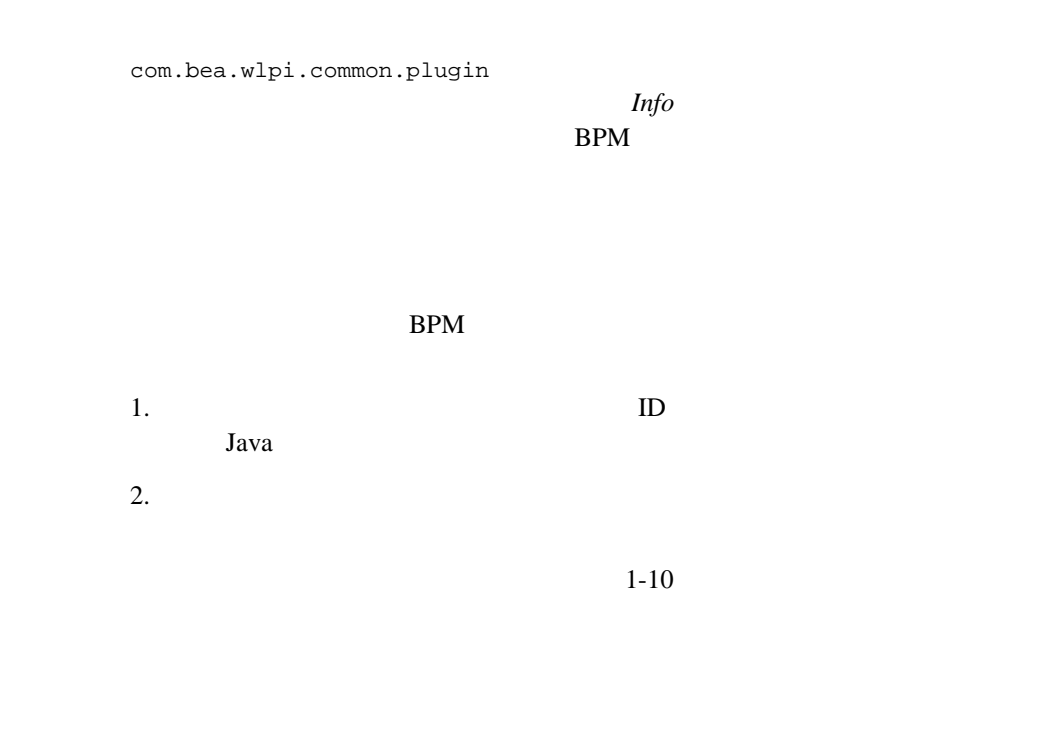

<span id="page-38-0"></span>表 **2-1** プラグイン値オブジ ェ ク ト

[com.bea.wlpi.common.plugin.ActionCategoryInfo](../classdocs/com/bea/wlpi/common/plugin/ActionCategoryInfo.html)

[com.bea.wlpi.common.plugin.ActionInfo](../classdocs/com/bea/wlpi/common/plugin/ActionInfo.html)

[com.bea.wlpi.common.plugin.CategoryInfo](../classdocs/com/bea/wlpi/common/plugin/CategoryInfo.html)

[com.bea.wlpi.common.plugin.ConfigurationData](../classdocs/com/bea/wlpi/common/plugin/ConfigurationData.html)

[com.bea.wlpi.common.plugin.ConfigurationInfo](../classdocs/com/bea/wlpi/common/plugin/ConfigurationInfo.html)

[com.bea.wlpi.common.plugin.DoneInfo](../classdocs/com/bea/wlpi/common/plugin/DoneInfo.html)

[com.bea.wlpi.common.plugin.EventHandlerInfo](../classdocs/com/bea/wlpi/common/plugin/EventHandlerInfo.html)

[com.bea.wlpi.common.plugin.EventInfo](../classdocs/com/bea/wlpi/common/plugin/EventInfo.html)

[com.bea.wlpi.common.plugin.FieldInfo](../classdocs/com/bea/wlpi/common/plugin/FieldInfo.html)

[com.bea.wlpi.common.plugin.FunctionInfo](../classdocs/com/bea/wlpi/common/plugin/FunctionInfo.html)

[com.bea.wlpi.common.plugin.HelpSetInfo](../classdocs/com/bea/wlpi/common/plugin/HelpSetInfo.html)

[com.bea.wlpi.common.plugin.InfoObject](../classdocs/com/bea/wlpi/common/plugin/InfoObject.html)

[com.bea.wlpi.common.plugin.PluginCapabilitiesInf](../classdocs/com/bea/wlpi/common/plugin/PluginCapabilitiesInfo.html) o

[com.bea.wlpi.common.plugin.PluginDependency](../classdocs/com/bea/wlpi/common/plugin/PluginDependency.html)

[com.bea.wlpi.common.plugin.PluginInfo](../classdocs/com/bea/wlpi/common/plugin/PluginInfo.html)

[com.bea.wlpi.common.plugin.StartInfo](../classdocs/com/bea/wlpi/common/plugin/StartInfo.html)

[com.bea.wlpi.common.plugin.TemplateDefinitionPro](../classdocs/com/bea/wlpi/common/plugin/TemplateDefinitionPropertiesInfo.html) pertiesInfo

[com.bea.wlpi.common.plugin.TemplateNodeInfo](../classdocs/com/bea/wlpi/common/plugin/TemplateNodeInfo.html)

[com.bea.wlpi.common.plugin.TemplatePropertiesInf](../classdocs/com/bea/wlpi/common/plugin/TemplatePropertiesInfo.html)

o

[com.bea.wlpi.common.plugin.VariableTypeInfo](../classdocs/com/bea/wlpi/common/plugin/VariableTypeInfo.html)

<u>discussed</u> the set set

 $B-1$ 

 $BPM$ 

 $\mathbf 1$  $B-1$ [com.bea.wlpi.common.plugin.PluginCapabilitiesInfo](../classdocs/com/bea/wlpi/common/plugin/PluginCapabilitiesInfo.html)  $3-10$ getPluginCapabilitiesInfo()  $\blacksquare$  ID  $\blacksquare$  $\blacksquare$  $1$ うまたはない ト マ ト マ ト マ ト マ ト ビ ト ローバー com.somedomain.someproduct.myplugin)。  $Java$  2-8  $ID$  $1-10$  $\blacksquare$ Integration Studio [3-4](#page-47-0) ejbCreate() StartInfo

<span id="page-40-0"></span> $2-5$ 

 $si$ 

si = new StartInfo(SamplePluginConstants.PLUGIN\_NAME, 5, bundle.getString("startOrderName"), bundle.getString("startOrderDesc"), ICON\_BYTE\_ARRAY, SamplePluginConstants.START\_CLASSES, orderFieldInfo); START\_CLASSES START CLASSES SamplePluginConstants.java final static String[] START\_CLASSES = { START\_DATA, START\_PANEL,  $STARTNODE$  }; SamplePluginConstants.java final static String START\_NODE = "com.bea.wlpi.tour.po.plugin.StartNode"; final static String START\_DATA = "com.bea.wlpi.tour.po.plugin.StartNodeData"; final static String START\_PANEL = "com.bea.wlpi.tour.po.plugin.StartNodePanel"; ICON\_BYTE\_ARRAY Studio インタフェース しゅうしゅう しゅうしゅう しゅうしゅう しゅうしゅう しゅうしゅう しゅうしゅう しゅうしゅうしゅう Studio

<u>discussed</u> the set set  $B-1$ 

<span id="page-41-0"></span> $2-5$ 

 $B-1$ 

PluginTriggerPanel 
and PluginTriggerPanel

java.lang.String startpanel = si.getClassName(KEY\_PANEL);

 $si$   $si$ [com.bea.wlpi.common.plugin.StartInfo](../classdocs/com/bea/wlpi/common/plugin/StartInfo.html)

 $B-1$ 

# **Plug-in Manager**

## BPM Plug-in Manager

1. EJB EJB **EJB** 

PluginManagerCfg EJB pm PluginMangerCfg EJB [EJBObject](#page-35-0) try { if (pm != null) pm.remove(); } catch (Exception e) {}  $BPM$ 

 $EJB$ 

 $2. \,$  JMS

 $JNDI$ 

try { ic.close(); { catch(Exception exp) {}  $BPM$ 

<span id="page-44-0"></span>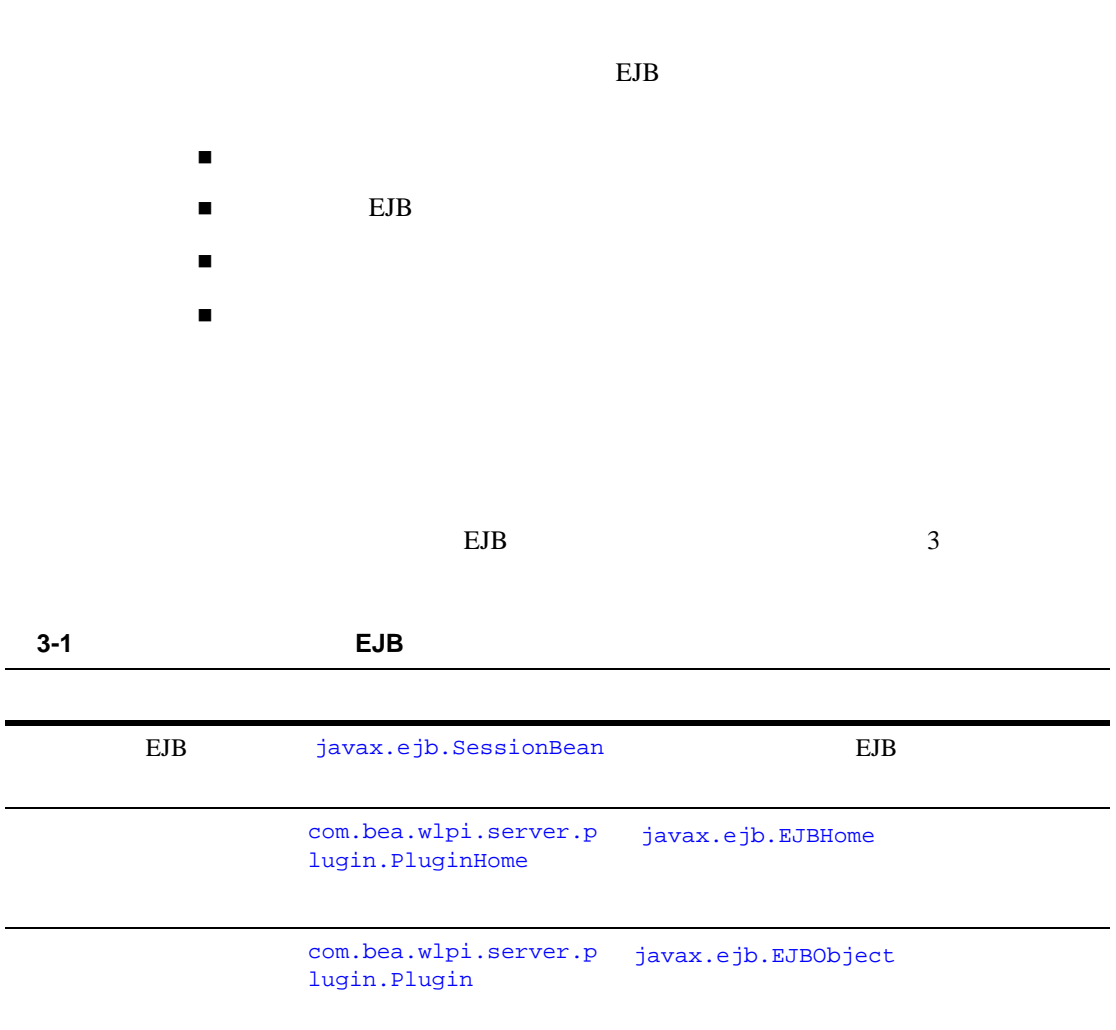

<span id="page-45-0"></span>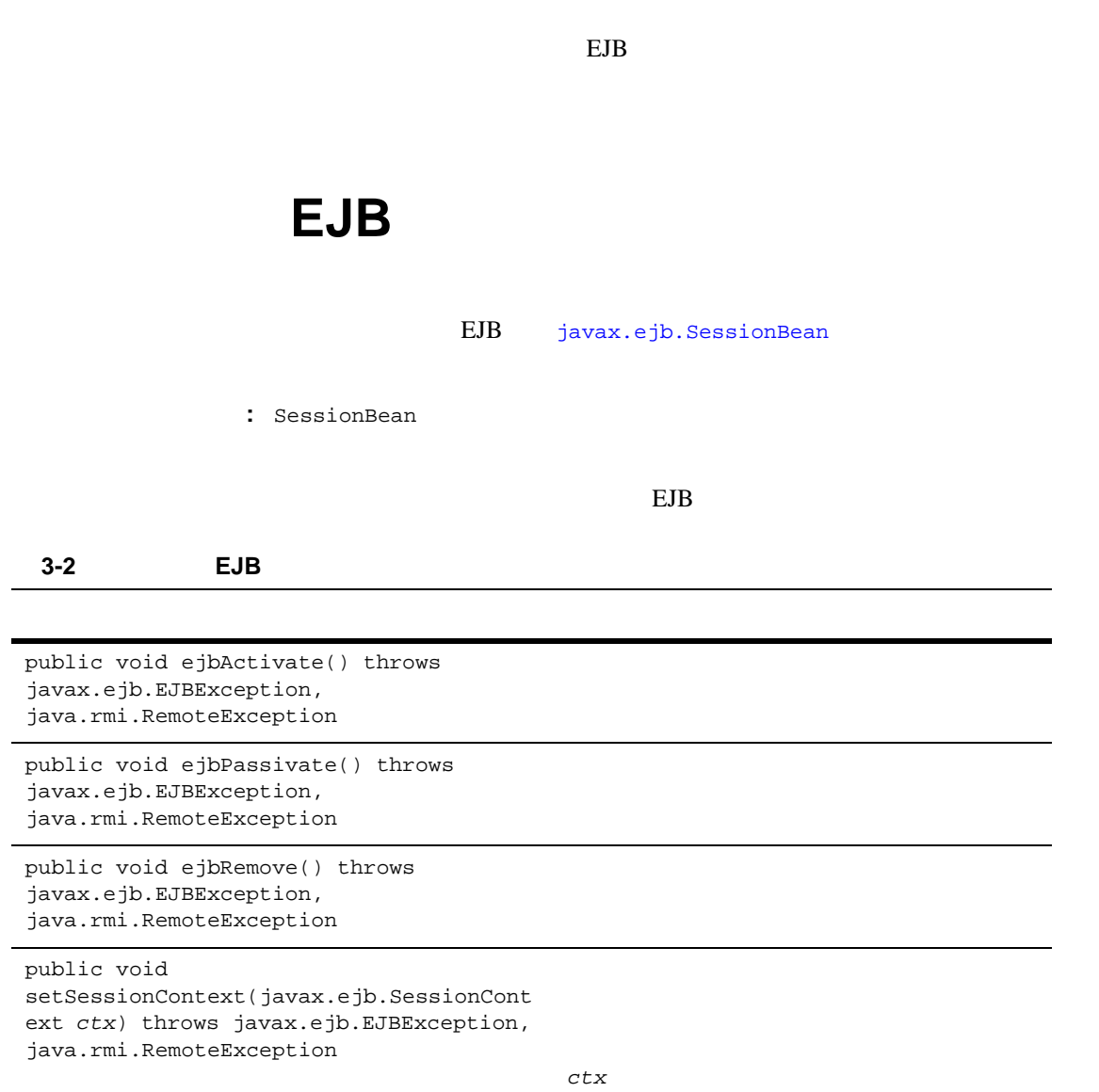

[javax.ejb.SessionContext](http://java.sun.com/j2ee/j2sdkee/techdocs/api/javax/ejb/SessionContext.html)

[javax.ejb.SessionBean](http://java.sun.com/j2ee/j2sdkee/techdocs/api/javax/ejb/SessionBean.html) Javadoc

セッション *EJB* インタ <sup>フ</sup> ェース

javax.ejb.SessionBean

*SAMPLES\_HOME*/integration/samples/bpm\_api/plugin/src/com/bea/wlpi/ tour/po/plugin SamplePluginBean.java

<u>1990 - Johann Stephen Bisher Bisher Bisher Bisher Bisher Bisher Bisher Bisher Bisher Bisher Bisher Bisher Bish</u>

package com.bea.wlpi.tour.po.plugin;

```
import com.bea.wlpi.common.VersionInfo;
import com.bea.wlpi.common.plugin.*;
import com.bea.wlpi.common.plugin.PluginData;
import com.bea.wlpi.server.plugin.InstanceNotification;
import com.bea.wlpi.server.plugin.Plugin;
import com.bea.wlpi.server.plugin.PluginManagerCfg;
import com.bea.wlpi.server.plugin.PluginManagerCfgHome;
import com.bea.wlpi.server.plugin.TaskNotification;
import com.bea.wlpi.server.plugin.TemplateDefinitionNotification;
import com.bea.wlpi.server.plugin.TemplateNotification;
import java.lang.reflect.Constructor;
import java.util.MissingResourceException;
import java.util.ResourceBundle;
import java.util.Locale;
import java.net.URL;
import javax.ejb.CreateException;
import javax.ejb.SessionBean;
import javax.ejb.SessionContext;
import javax.naming.InitialContext;
import javax.rmi.PortableRemoteObject;
import java.io.*
/**
  * @homeInterface com.bea.wlpi.server.plugin.PluginHome
  * @remoteInterface com.bea.testplugin.SamplePlugin
  * @statemode Stateless
  */
public class SamplePluginBean implements SessionBean {
     private SessionContext ctx;
     private final static String PLUGIN_MANAGER_CFG_HOME =
         "java:comp/env/ejb/PluginManagerCfg";
     private static byte[] ICON_BYTE_ARRAY;
```
// javax.ejb.SessionBean

```
 public void ejbActivate() {
    }
   // javax.ejb.SessionBean
    public void ejbRemove() {
    }
   // javax.ejb.SessionBean
    public void ejbPassivate() {
    }
   // javax.ejb.SessionBean
    public void setSessionContext(SessionContext ctx) {
         this.ctx = ctx;
     }
     .
 .
 .
```
<span id="page-47-1"></span><span id="page-47-0"></span> $10-1$  BPM

 $\rm BPM$ 

[com.bea.wlpi.server.plugin.PluginHome](../classdocs/com/bea/wlpi/server/plugin/PluginHome.html) [javax.ejb.EJBHome](http://java.sun.com/j2ee/j2sdkee/techdocs/api/javax/ejb/EJBHome.html)

PluginHome

public com.bea.wlpi.server.plugin.Plugin create() throws java.rmi.RemoteException java.rmi.RemoteException

```
imageStreamToByteArray()
com.bea.wlpi.common.plugin.InfoObjec
t WebLogic
Integration Studio
```

```
ICON_BYTE_ARRAY = 
InfoObject.imageStreamToByteArray(
   getClass().getResourceAsStream(
   "image")
);
           image
```
imageStreamToByteArray() B-30 InfoObject

Studio

 $2 - 7$ 

[com.bea.wlpi.server.plugin.Plugin](../classdocs/com/bea/wlpi/server/plugin/Plugin.html)

Studio

 $WebLogic Integration$ *Studio* Studio 2012

[com.bea.wlpi.server.plugin.PluginHome](../classdocs/com/bea/wlpi/server/plugin/PluginHome.html) Javadoc

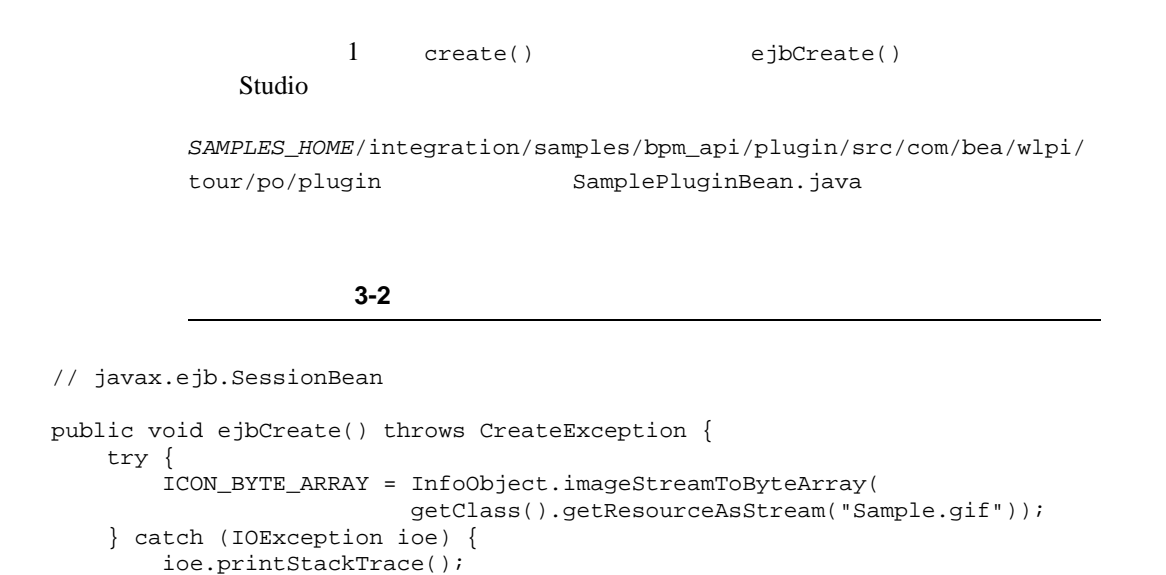

<span id="page-49-0"></span> $10-1$  BPM

#### BPM

[com.bea.wlpi.server.plugin.Plugin](../classdocs/com/bea/wlpi/server/plugin/Plugin.html) [javax.ejb.EJBObject](http://java.sun.com/j2ee/j2sdkee/techdocs/api/javax/ejb/EJBObject.html)

# **THE EJB** EJB **EDD EDD**  $\blacksquare$

Plugin リ モー ト イ ン タ フ ェースは、 次のカテゴ リ の メ ソ ッ ド を定義し ます。

 $-$ 

 } }

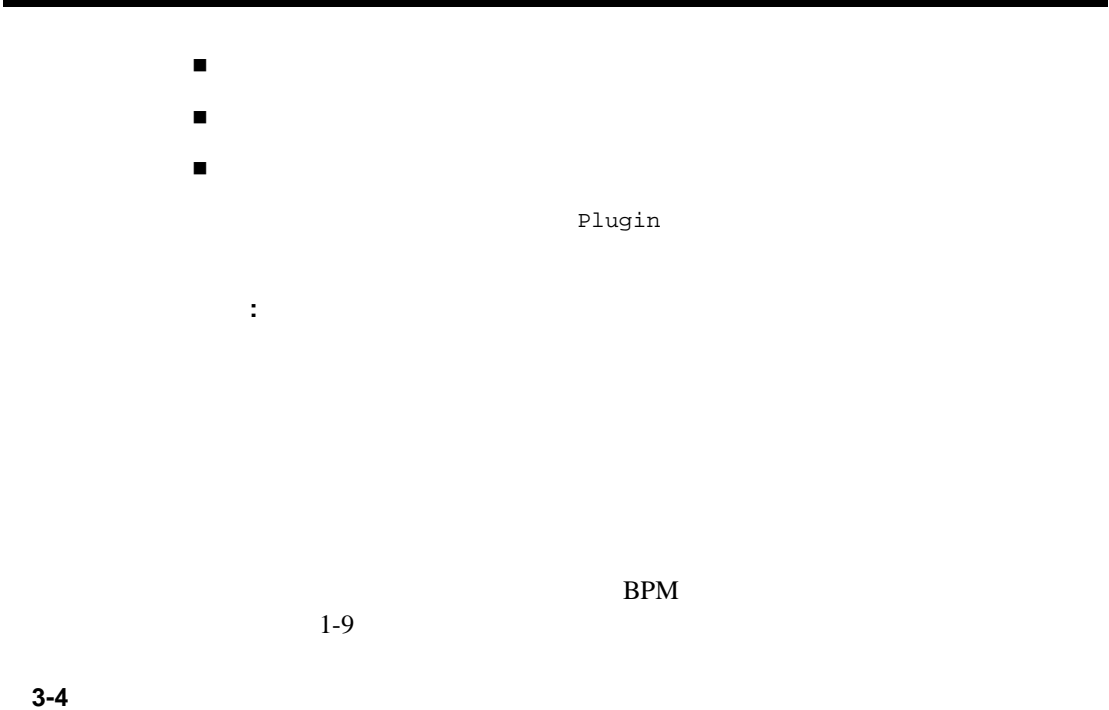

public void load( com.bea.wlpi.common.plugin.PluginObject *config*) throws java.rmi.RemoteException, com.bea.wlip.common.plugin.PluginExcept ion

 $5-1$ 

*config* [com.bea.wlpi.common.plugin.Configura](../classdocs/com/bea/wlpi/common/plugin/ConfigurationInfo.html) [tionInfo](../classdocs/com/bea/wlpi/common/plugin/ConfigurationInfo.html) [com.bea.wlpi.common.plugin.PluginObj](../classdocs/com/bea/wlpi/common/plugin/PluginObject.html) [ect](../classdocs/com/bea/wlpi/common/plugin/PluginObject.html)  $ext{z}$ 

注意 **:** プ ラ グ イ ンは、 ク ラ ス タのプ ラ イベー

<u>3-4</u> レース フ エース ラ イ フ エース ラ イ フ エース ラ イ フ エース ラ イ フ エース ラ イ フ エース ラ イ フ エース ラ イ フ エース ラ イ フ エース ラ イ フ エース ア デ マ エース

public void unload() throws java.rmi.RemoteException, com.bea.wlip.common.plugin.PluginExcept ion

 $5-1$ 

[com.bea.wlpi.server.plugin.Plugin](../classdocs/com/bea/wlpi/server/plugin/Plugin.html) Javadoc

 $5-1$ 

: 2010年 : ファイル : 2010年 : 2010年 : 2010年 : 2010年 : 2010年 : 2010年 : 2010年 : 2010年 : 2010年 : 2010年 : 2010年 : 2010年<br>- 2010年 : 2010年 : 2010年 : 2010年 : 2010年 : 2010年 : 2010年 : 2010年 : 2010年 : 2010年 : 2010年 : 2010年 : 2010年 : 201

 $3-5$ 

public void instanceChanged( com.bea.wlpi.common.plugin.InstanceNoti fication *notify*) throws java.rmi.RemoteException, com.bea.wlpi.common.plugin.PluginExcept ion *notify* -ワークフロー イ ン ス タ ン ス変更を示 [com.bea.wlpi.server.plugin.InstanceN](../classdocs/com/bea/wlpi/server/plugin/InstanceNotification.html) [otification](../classdocs/com/bea/wlpi/server/plugin/InstanceNotification.html)

public void taskChanged( com.bea.wlpi.common.plugin.TaskNotifica tion *notify*) throws java.rmi.RemoteException, com.bea.wlpi.common.plugin.PluginExcept ion *notify* -タ ス ク変更を示す [com.bea.wlpi.server.plugin.TaskNotif](../classdocs/com/bea/wlpi/server/plugin/TaskNotification.html) [ication](../classdocs/com/bea/wlpi/server/plugin/TaskNotification.html) public void templateChanged( com.bea.wlpi.common.plugin.TemplateNoti fication *notify*) throws java.rmi.RemoteException, com.bea.wlpi.common.plugin.PluginExcept ion *notify* -テンプレー ト 変更を示す [com.bea.wlpi.server.plugin.TemplateN](../classdocs/com/bea/wlpi/server/plugin/TemplateNotification.html) [otification](../classdocs/com/bea/wlpi/server/plugin/TemplateNotification.html) public void templateDefinitionChanged( com.bea.wlpi.common.plugin.TemplateDefi nitionNotification *notify*) throws java.rmi.RemoteException, com.bea.wliwlpip.common.plugin.PluginEx ception *notify* -テンプレー ト 定義変更を示す [com.bea.wlpi.server.plugin.TemplateD](../classdocs/com/bea/wlpi/server/plugin/TemplateDefinitionNotification.html) [efinitionNotification](../classdocs/com/bea/wlpi/server/plugin/TemplateDefinitionNotification.html)

[com.bea.wlpi.server.plugin.Plugin](../classdocs/com/bea/wlpi/server/plugin/Plugin.html) Javadoc

表 **3-5** リモート イ ン タ フ ェース通知 メ ソ ッ ド (続き)

#### <span id="page-53-0"></span> $3-6$

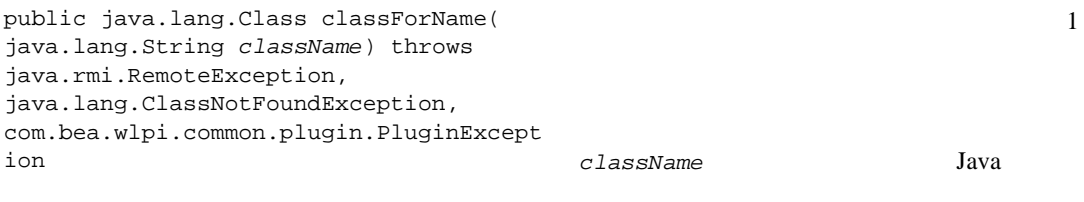

[java.lang.String](http://java.sun.com/j2se/1.3/docs/api/java/lang/String.html)

public com.bea.wlpi.common.plugin.PluginDepend ency[] getDependencies() throws java.rmi.RemoteException Plug-in Manager

> [com.bea.wlpi.common.plugin.PluginDep](../classdocs/com/bea/wlpi/common/plugin/PluginDependency.html) [endency](../classdocs/com/bea/wlpi/common/plugin/PluginDependency.html)

 $B-31$ PluginCapabilitiesInfo PluginDependency

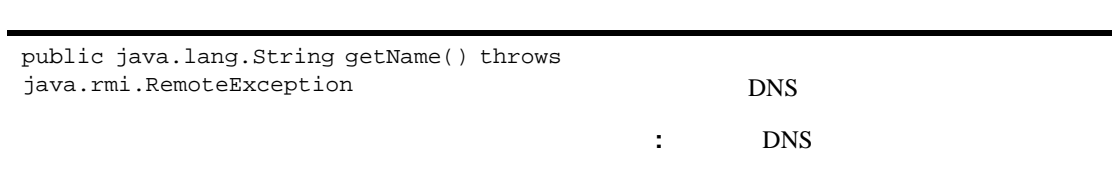

[java.lang.String](http://java.sun.com/j2se/1.3/docs/api/java/lang/String.html)

#### **3-6** レモート インタ フ エート インタ フ エート インタ フ エート インタ フ エート インタ フ エート インタ マ マ ラグイ ジョウン マ ラグイ ジョウン マ ラグイ ジョウン ジョウン ド (読み)

**3-6** レモート インタ フ エート インタ フ エート インタ フ エート インタ フ エート インタ フ エート インタ マ マ ラグイ ジョウン マ ラグイ ジョウン マ ラグイ ジョウン ジョウン ド (読み)

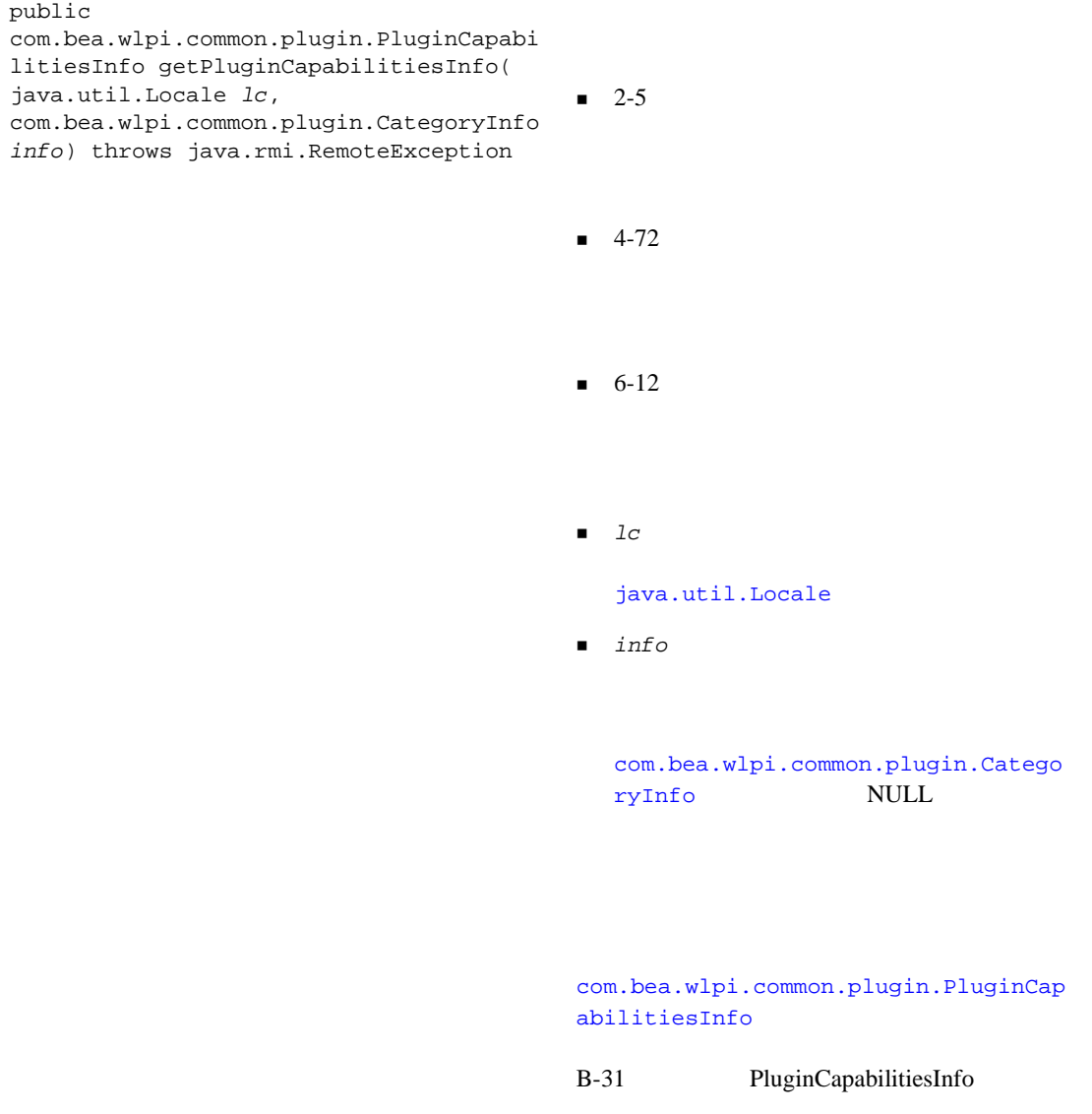

PluginCapabilitiesInfo

public com.bea.wlpi.common.plugin.PlugInfo getPluginInfo(java.util.Locale *lc*) throws java.rmi.RemoteException  $lc$ [java.util.Locale](http://java.sun.com/j2se/1.3/docs/api/java/util/Locale.html) [com.bea.wlpi.common.plugin.PluginInf](../classdocs/com/bea/wlpi/common/plugin/PluginInfo.html) [o](../classdocs/com/bea/wlpi/common/plugin/PluginInfo.html) <mark>o had the state state for the state state</mark>  $\sim$  $B-35$ PluginInfo PluginInfo public com.bea.wlpi.common.VersionInfo getVersion() throws java.rmi.RemoteException [com.bea.wlpi.common.VersionInfo](../classdocs/com/bea/wlpi/common/VersionInfo.html)  $BPM$ VersionInfo VersionInfo public void setConfiguration(com.bea.wlpi.common.pl ugin.PluginObject *config*) throws java.rmi.RemoteException  $confiq$ [com.bea.wlpi.common.plugin.PluginInf](../classdocs/com/bea/wlpi/common/plugin/PluginInfo.html) [o](../classdocs/com/bea/wlpi/common/plugin/PluginInfo.html)  $\overline{O}$  $7-1$ 

**3-6** レモート インタ フ エート インタ フ エート インタ フ エート インタ フ エート インタ フ エート インタ マ マ ラグイ ジョウン マ ラグイ ジョウン マ ラグイ ジョウン ジョウン ド (読み)

[com.bea.wlpi.server.plugin.Plugin](../classdocs/com/bea/wlpi/server/plugin/Plugin.html) Javadoc

#### $3-7$

public java.lang.Object getObject( java.util.Locale *lc*, java.lang.String *className*) throws java.rmi.RemoteException, java.lang.ClassNotFoundException, com.bea.wlip.common.plugin.PluginException  $1$  $l c$ 

[java.util.Locale](http://java.sun.com/j2se/1.3/docs/api/java/util/Locale.html)

■ *className* Java

[java.lang.String](http://java.sun.com/j2se/1.3/docs/api/java/lang/String.html)

[java.lang.Object](message URL http://java.sun.com/j2se/1.3/docs/api/java/lang/Object.html)

[com.bea.wlpi.server.plugin.Plugin](../classdocs/com/bea/wlpi/server/plugin/Plugin.html) Javadoc

*SAMPLES\_HOME*/integration/samples/bpm\_api/plugin/src/com/bea/wlpi/ tour/po/plugin SamplePluginBean.java

コード リスト **3-3** リモート イ ン タ フ ェースの実装

```
 // プラグインの実装
    /**
* *\star* @param pluginData
     * @see PluginManager#addTemplateListener
     * @see PluginManager#addTemplateDefinitionListener
     * @see PluginManager#addInstanceListener
     * @see PluginManager#addTaskListener
     * @throws PluginException
     */
    public void load(PluginObject pluginData) throws PluginException {
        log("load called");
/ / / /*
        PluginManagerCfg pm = null;
        try {
           pm = getPluginManagerCfg();
           Plugin plugin = (Plugin)ctx.getEJBObject();
         pm.addInstanceListener(plugin, PluginConstants.EVENT_NOTIFICATION_ALL);
           pm.addTaskListener(plugin, PluginConstants.EVENT_NOTIFICATION_ALL);
           pm.addTemplateDefinitionListener(plugin, 
PluginConstants.EVENT_NOTIFICATION_ALL);
         pm.addTemplateListener(plugin, PluginConstants.EVENT_NOTIFICATION_ALL);
        } catch (Exception e) {
           e.printStackTrace();
           throw new PluginException(SamplePluginConstants.PLUGIN_NAME, "Unable 
to get PluginManager");
        } finally {
           try {
```

```
if (pm != null) pm.remove();
            } catch (Exception e) {
 }
       }
      \frac{1}{\ast} log("loaded");
    }
    /**
* *\star */
    public void unload() {
       log("unload called");
 }
    public PluginDependency[] getDependencies() {
       log("getDependencies called");
       return null;
    }
    public String getName() {
       return SamplePluginConstants.PLUGIN_NAME;
    }
    public VersionInfo getVersion() {
       return SamplePluginConstants.PLUGIN_VERSION;
    }
    /**
\star* @param lc
    * @return
     */
    public PluginInfo getPluginInfo(Locale lc) {
       log("getPluginInfo called");
       return createPluginInfo(lc);
    }
    public void setConfiguration(PluginObject config) throws PluginException {
 }
    /**
```

```
* * 追加するには、プラグインは、渡された <code>info</code> パラメータを
\star in the state \overline{\phantom{a}}ID {@link ActionCategoryInfo#ID_PLUGIN}
    * PluginManager 2012 2013
               <code>info</code>
    * {@link ActionCategoryInfo#ID_PLUGIN}
\star \qquad ID \qquad \qquad ID \qquad * {@link ActionCategoryInfo#ID_TASK}, {@link ActionCategoryInfo#ID_WORKFLOW},
     * {@link ActionCategoryInfo#ID_INTEGRATION}, {@link 
ActionCategoryInfo#ID_MISCELLANEOUS },
     * {@link ActionCategoryInfo#ID_EXCEPTION}.
    * @param lc
    * @param info
 * カテゴリとアクション、およびプラグイン定義されたカテゴリとアクション
** @return
     */
    public PluginCapabilitiesInfo getPluginCapabilitiesInfo(Locale lc,
           CategoryInfo[] info) {
        PluginInfo pi;
        FieldInfo orderFieldInfo;
        FieldInfo confirmFieldInfo;
        FieldInfo[] fieldInfo;
        FunctionInfo fi;
        FunctionInfo[] functionInfo;
        StartInfo si;
       StartInfo[] startInfo;
       EventInfo ei;
        EventInfo[] eventInfo;
        SampleBundle bundle = new SampleBundle(lc);
        log("getPluginCapabilities called");
       pi = createPluginInfo(lc);
        orderFieldInfo =
           new FieldInfo(SamplePluginConstants.PLUGIN_NAME, 3,
                        bundle.getString("orderFieldName"),
                        bundle.getString("orderFieldDesc"),
                        SamplePluginConstants.ORDER_FIELD_CLASSES, false);
        confirmFieldInfo =
           new FieldInfo(SamplePluginConstants.PLUGIN_NAME, 4,
                        bundle.getString("confirmFieldName"),
                        bundle.getString("confirmFieldDesc"),
```

```
 SamplePluginConstants.CONFIRM_FIELD_CLASSES, false);
        fieldInfo = new FieldInfo[]{ orderFieldInfo, confirmFieldInfo };
        ei = new EventInfo(SamplePluginConstants.PLUGIN_NAME, 6,
                            bundle.getString("confirmOrderName"),
                        bundle.getString("confirmOrderDesc"), ICON_BYTE_ARRAY,
                            SamplePluginConstants.EVENT_CLASSES,
                            confirmFieldInfo);
        eventInfo = new EventInfo[]{ ei };
        fi = new FunctionInfo(SamplePluginConstants.PLUGIN_NAME, 7,
                               bundle.getString("calcTotalName"),
                               bundle.getString("calcTotalDesc"),
                               bundle.getString("calcTotalHint"),
                               SamplePluginConstants.FUNCTION_CLASSES, 3, 3);
        functionInfo = new FunctionInfo[]{ fi };
        si = new StartInfo(SamplePluginConstants.PLUGIN_NAME, 5,
                            bundle.getString("startOrderName"),
                           bundle.getString("startOrderDesc"), ICON_BYTE_ARRAY,
                           SamplePluginConstants.START_CLASSES, orderFieldInfo);
       startInfo = new StartInfo[\begin{bmatrix} \mathbf{s} \mathbf{i} \end{bmatrix};
        PluginCapabilitiesInfo pci = new PluginCapabilitiesInfo(pi,
                                          getCategoryInfo(bundle), eventInfo,
                                          fieldInfo, functionInfo, startInfo,
                                          null, null, null, null, null);
        return pci;
    }
     /**
\star\star 1* @param className \overline{a}* @return
    * @throws ClassNotFoundException
     * @see ActionInfo
     * @see EventInfo
     * @see FunctionInfo
     * @see FieldInfo
     * @see PluginInfo
     * @see StartInfo
     * @see DoneInfo
     * @see VariableTypeInfo
     * @see TemplatePropertiesInfo
     * @see TemplateDefinitionPropertiesInfo
     * @throws PluginException
     */
```

```
 public Class classForName(String className)
           throws ClassNotFoundException, PluginException {
       log("classForName called");
       return Class.forName(className);
    }
    /**
\star\star \sim 1
    * @param lc
    * @param className \overline{a} * @return
     * @see ActionInfo
     * @see EventInfo
     * @see FunctionInfo
     * @see FieldInfo
     * @see PluginInfo
     * @see StartInfo
     * @see DoneInfo
     * @see VariableTypeInfo
     * @see TemplateInfo
     * @see TemplateDefinitionInfo
     * @throws ClassNotFoundException
     * @throws PluginException
     */
    public Object getObject(Locale lc, String className)
           throws ClassNotFoundException, PluginException {
       log("getObject called with class name " + className);
       try {
           Class cls = Class.forName(className);
           Object obj;
           try {
              // Locale ctor
              Class[] paramType = new Class[]\{ lc.getClass() \};
               Constructor ctor = cls.getConstructor(paramType);
              Object[] param = new Object[]\{ lc \};
               obj = ctor.newInstance(param);
               return (obj);
```

```
 } catch (Exception e) {
 }
\frac{1}{2} ctor \frac{1}{2} ctor \frac{1}{2} return Class.forName(className).newInstance();
       } catch (InstantiationException ie) {
          throw new PluginException(SamplePluginConstants.PLUGIN_NAME,
                                 "Unable to instantiate class: " + ie);
       } catch (IllegalAccessException iae) {
          throw new PluginException(SamplePluginConstants.PLUGIN_NAME,
                                 "Unable to instantiate class: " + iae);
       }
    }
    /**
\star* @param e
     */
    public void templateChanged(TemplateNotification e) {
       log("templateChanged called");
    }
    /**
\star* @param e
     */
    public void templateDefinitionChanged(TemplateDefinitionNotification e) {
       log("templateDefinitionChanged called");
 }
    /**
\star* @param e
     */
    public void instanceChanged(InstanceNotification e) {
       log("instanceChanged called");
    }
    /**
\star* @param e
    */
    public void taskChanged(TaskNotification e) {
       log("taskChanged called");
    }
```
 HelpSetInfo helpSet; PluginInfo pi; SampleBundle bundle = new SampleBundle(lc); String name = bundle.getString("pluginName"); String desc = bundle.getString("pluginDesc"); String helpName = bundle.getString("helpName"); String helpDesc = bundle.getString("helpDesc"); **helpSet** = new HelpSetInfo(SamplePluginConstants.PLUGIN\_NAME, helpName, helpDesc, new String[]{ "htmlhelp/Sample", "index" }, HelpSetInfo.HELP\_HTML); pi = new **PluginInfo(SamplePluginConstants.PLUGIN\_NAME, name, desc, lc, SamplePluginConstants.VENDOR\_NAME, SamplePluginConstants.VENDOR\_URL, SamplePluginConstants.PLUGIN\_VERSION, SamplePluginConstants.PLUGIN\_FRAMEWORK\_VERSION, null, null, helpSet);** return pi; }  $\frac{1}{2}$  $\frac{1}{2}$  $\frac{1}{2}$   $\frac{1}{2}$  // TilegalStateException private CategoryInfo[] **getCategoryInfo(SampleBundle bundle)** { ActionInfo **checkInventoryAction** = new ActionInfo(SamplePluginConstants.PLUGIN\_NAME, 1, bundle.getString("checkInventoryName"), bundle.getString("checkInventoryDesc"), **ICON\_BYTE\_ARRAY,** ActionCategoryInfo.ID\_NEW, ActionInfo.ACTION\_STATE\_ALL, SamplePluginConstants.CHECKINV\_CLASSES); ActionInfo **sendConfirmAction** = new ActionInfo(SamplePluginConstants.PLUGIN\_NAME, 2, bundle.getString("sendConfirmName"), bundle.getString("sendConfirmDesc"), **ICON\_BYTE\_ARRAY,**

private PluginInfo **createPluginInfo(Locale lc)** {

- ActionCategoryInfo.ID\_NEW, ActionInfo.ACTION\_STATE\_ALL,
	-
	- SamplePluginConstants.SENDCONF\_CLASSES);

```
 ActionCategoryInfo[] actions =
```

```
 new ActionCategoryInfo[]{ checkInventoryAction, sendConfirmAction };
 CategoryInfo[] catInfo =
```

```
 new CategoryInfo[]{ new
```
**CategoryInfo(SamplePluginConstants.PLUGIN\_NAME,**

 **0, bundle.getString("catName"), bundle.getString("catDesc"), ActionCategoryInfo.ID\_NEW, actions) };**

```
 return catInfo;
 }
 private void log(String msg) {
     System.out.println("SamplePlugin: " + msg);
 }
```
 $10-1$  BPM

- [概要](#page-67-0)
- PluginObject
- $\blacksquare$
- $\blacksquare$  GUI
- $\blacksquare$
- 
- $\blacksquare$
- $\blacksquare$

<span id="page-67-0"></span>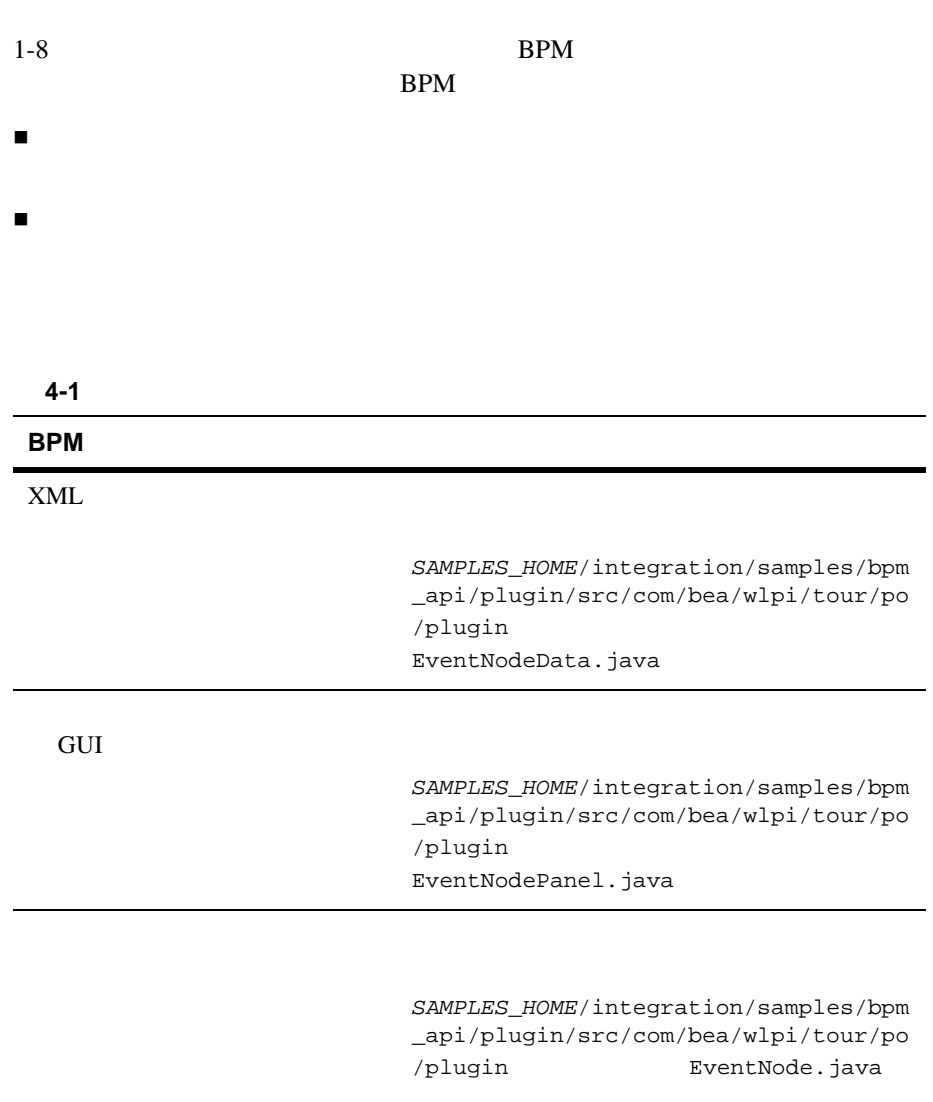

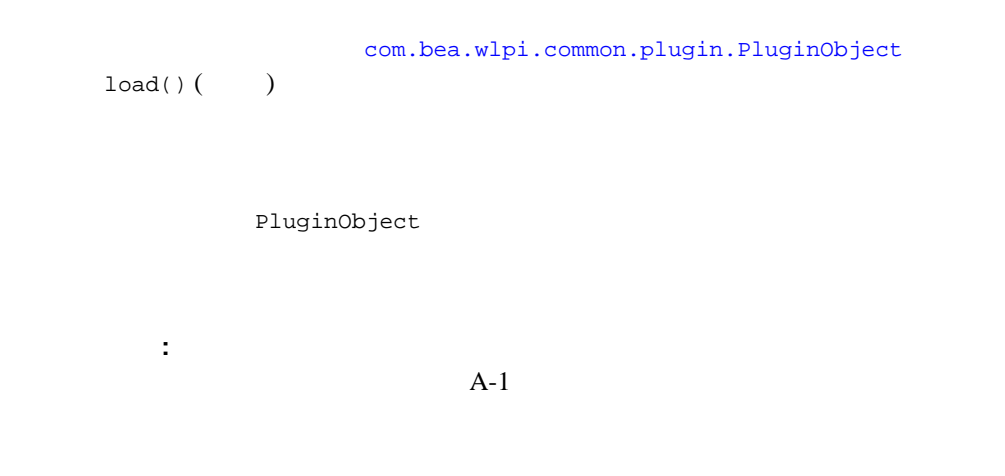

# <span id="page-68-0"></span>**PluginObject**

[com.bea.wlpi.common.plugin.PluginObject](../classdocs/com/bea/wlpi/common/plugin/PluginObject.html)

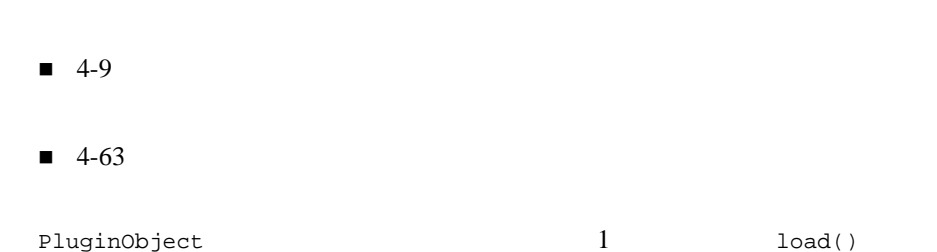

### **4-2 PluginObject**

```
public void load(org.xml.sax.XMLReader 
parser)
                          XML
```
*parser* SAX [org.xml.sax.XMLReader](http://java.sun.com/j2ee/tutorial/api/org/xml/sax/XMLReader.html)

parser setContentHandler()

Plug-in Manager XML <plugin-data> load() Plug-in Manager WebLogic Integration Studio  $XML$ : BPM DTD **BPM**  $\mathrm{DTD}$ startElement() endElement() Plug-in Manager <plugin-data> startElement() endElement()  $SAX$ org.xml.sax Javadoc

 $4$ 

PluginObject

 $\mathbf{r}$  , the state of the state of the state of  $\mathbf{r}$ 

PluginObject

*SAMPLES\_HOME*/integration/samples/bpm\_api/plugin/src/com/bea/wlpi/ tour/po/plugin

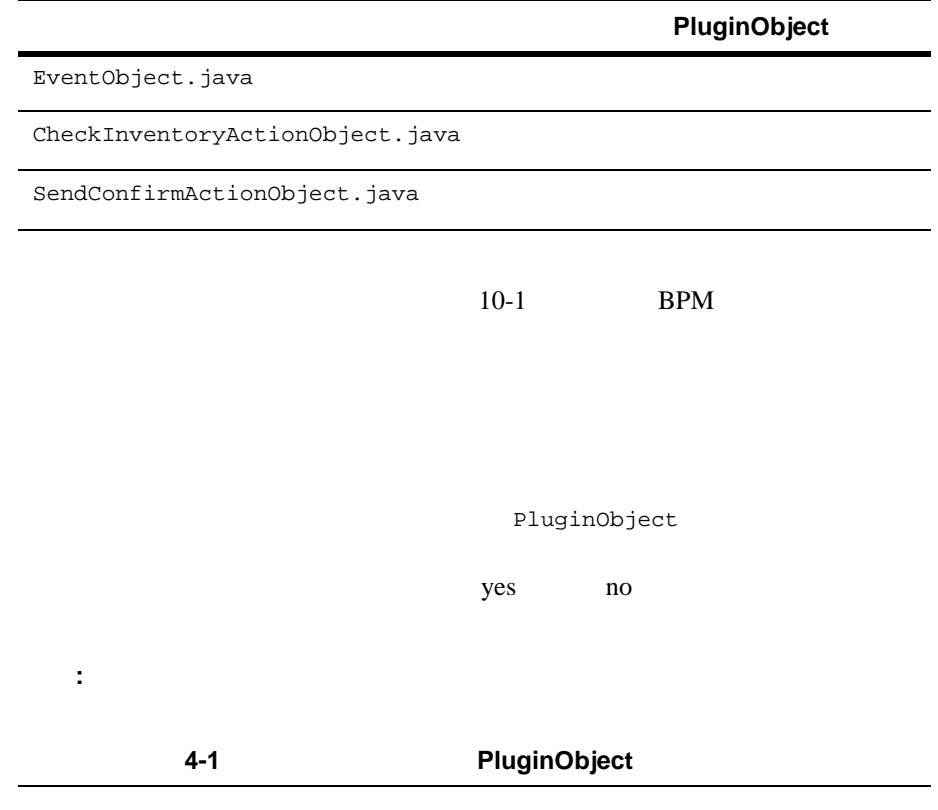

package com.bea.wlpi.test.plugin;

import java.io.IOException;

```
4
```
{

```
import com.bea.wlpi.common.plugin.PluginObject;
import org.xml.sax.*;
public class DoneObject implements PluginObject
    protected String yesOrNo = null;
   protected static String YESORNO_TAG = "yesorno";
    protected transient String lastValue;
    public DoneObject()
\{ }
    public DoneObject(String yesOrNo)
\{ this.yesOrNo = yesOrNo;
 }
    public void load(XMLReader parser)
\{ }
    void setYesOrNo(String decision)
\{ yesOrNo = decision;
 }
    String getYesOrNo()
\{ return yesOrNo;
 }
    public void setDocumentLocator(Locator locator)
    {
 }
    public void startDocument()
    throws SAXException
\{ }
    public void endDocument()
    throws SAXException
\{ }
    public void startPrefixMapping(String prefix, String uri)
    throws SAXException
\{
```
```
 }
    public void endPrefixMapping(String prefix)
    throws SAXException
\{ }
    public void startElement(String namespaceURI, String localName, String 
qName, Attributes atts)
    throws SAXException
\{lastValue = null; }
    public void endElement(String namespaceURI, String localName, String name)
    throws SAXException
\{ if(name.equals(YESORNO_TAG))
          yesOrNo = lastValue;
    }
    public void characters(char[] ch, int start, int length)
    throws SAXException
    {
      String value = new String(ch, start, length);
       if(lastValue == null)
          lastValue = value;
       else
          lastValue = lastValue + value;
    }
    public void ignorableWhitespace(char[] ch, int start, int length)
    throws SAXException
\{ }
    public void processingInstruction(String target, String data)
    throws SAXException
\{ }
    public void skippedEntity(String name)
    throws SAXException
\{ }
}
```
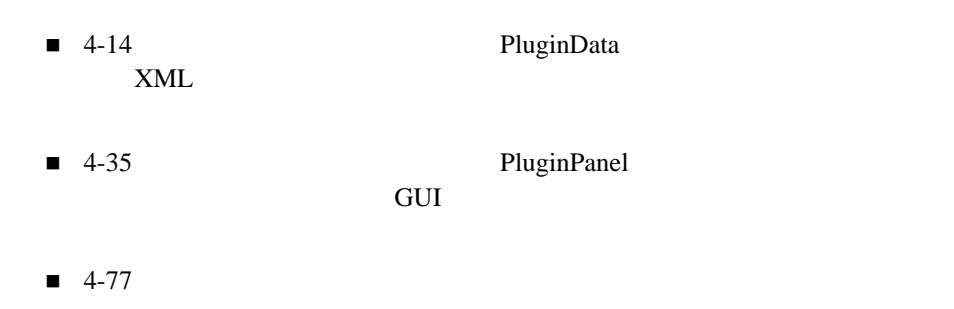

```
PluginObject
   load() startelement() endelement()
SAMPLES_HOME/integration/samples/bpm_api/plugin/src/com/bea/wlpi/
tour/po/plugin StartObject.java
```

```
4-2            PluginObject
```

```
public class StartObject implements PluginObject {
.
.
.
     public void load(XMLReader parser) {
     }
.
.
.
     public void startElement(String namespaceURI, String localName, String 
qName, Attributes atts)
             throws SAXException {
         lastValue = null;
```
 } public void **endElement(String namespaceURI, String localName, String name)** throws SAXException { if (name.equals(EVENTDESC\_TAG)) eventDesc = lastValue; } . . .

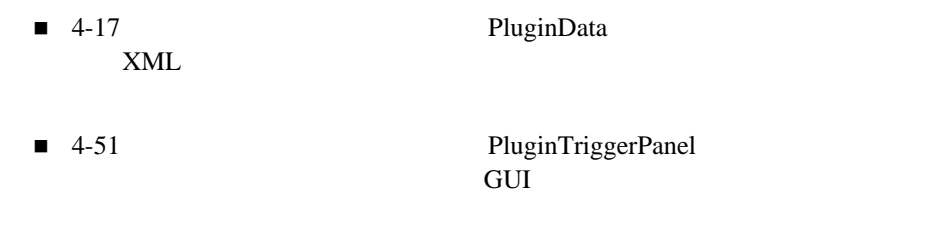

 $\blacksquare$  4-96

 $\blacksquare$  4-99

 $10-1$  BPM

 $\tt XML$ 

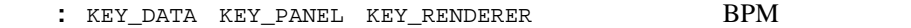

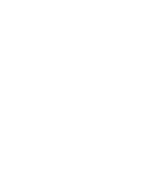

#### $BPM$   $2$

WebLogic Integration

WebLogic Integration 2.1 Service Pack 1

[com.bea.wlpi.common.plugin.PluginObject](../classdocs/com/bea/wlpi/common/plugin/PluginObject.html) load()()

#### $\tt XML$

 $\mathbf 1$  , we see that  $\mathbf 1$  or  $\mathbf 2$  , the set  $\mathbf 1$ 

Studio マクション ト こうしょく しゅうしゅう しゅうしゅう しゅうしゅうしゅう しゅうしゅうしゅうしゅうしゅうしゅうしゅうしゅうしゅうしゅうしゅうしょく XML ド キ ュ メ ン ト を保存する場合、 データ を XML フ ォーマ ッ ト で保存する必

 $XML$ 

[com.bea.wlpi.common.plugin.PluginData](../classdocs/com/bea/wlpi/common/plugin/PluginData.html)

注意 **:** 関数、 メ ッ セージ タ イプ、 変数タ イプのプ ラ グ イ ン コ ンポーネン ト につ

PluginActionData

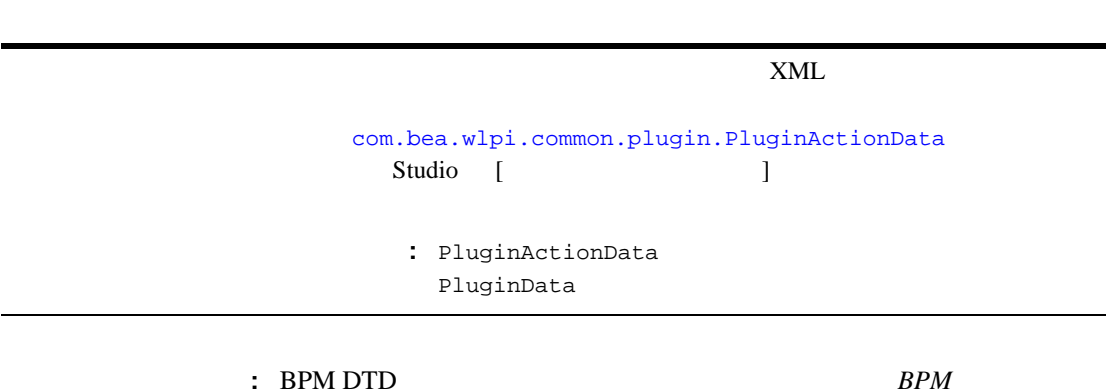

<span id="page-76-0"></span>**PluginData** 

プラグイン コ ンポーネン トがそのデータ を XML フ ォーマ ッ ト で保存でき るよ う [com.bea.wlpi.common.plugin.PluginData](../classdocs/com/bea/wlpi/common/plugin/PluginData.html)

 $\overline{D}$ 

**:** *A*-22 PluginActionData

PluginActionData

PluginData

: PluginData

表 **4-3** プラグイン データ インタ フ ェース (続き)

<span id="page-77-0"></span>**4-4 PluginData** 

public java.lang.Object clone()

[java.lang.Object](message URL http://java.sun.com/j2se/1.3/docs/api/java/lang/Object.html)

public java.lang.String getPrintableData()

[java.lang.String](http://java.sun.com/j2se/1.3/docs/api/java/lang/String.html)

### **4-4 PluginData**

public java.util.List getReferencedPublishables(java.uti l.Map *publishables*)

 $public$ 

[java.util.Map](http://java.sun.com/j2se/1.3/docs/api/java/util/Map.html) [com.bea.wlpi.common.Publishable](../classdocs/com/bea/wlpi/common/Publishable.html)

[java.util.List](http://java.sun.com/j2se/1.3/docs/api/java/util/List.html)

[com.bea.wlpi.common.Publishable](../classdocs/com/bea/wlpi/common/Publishable.html)

 $BPM$ 

#### **4-4 PluginData**

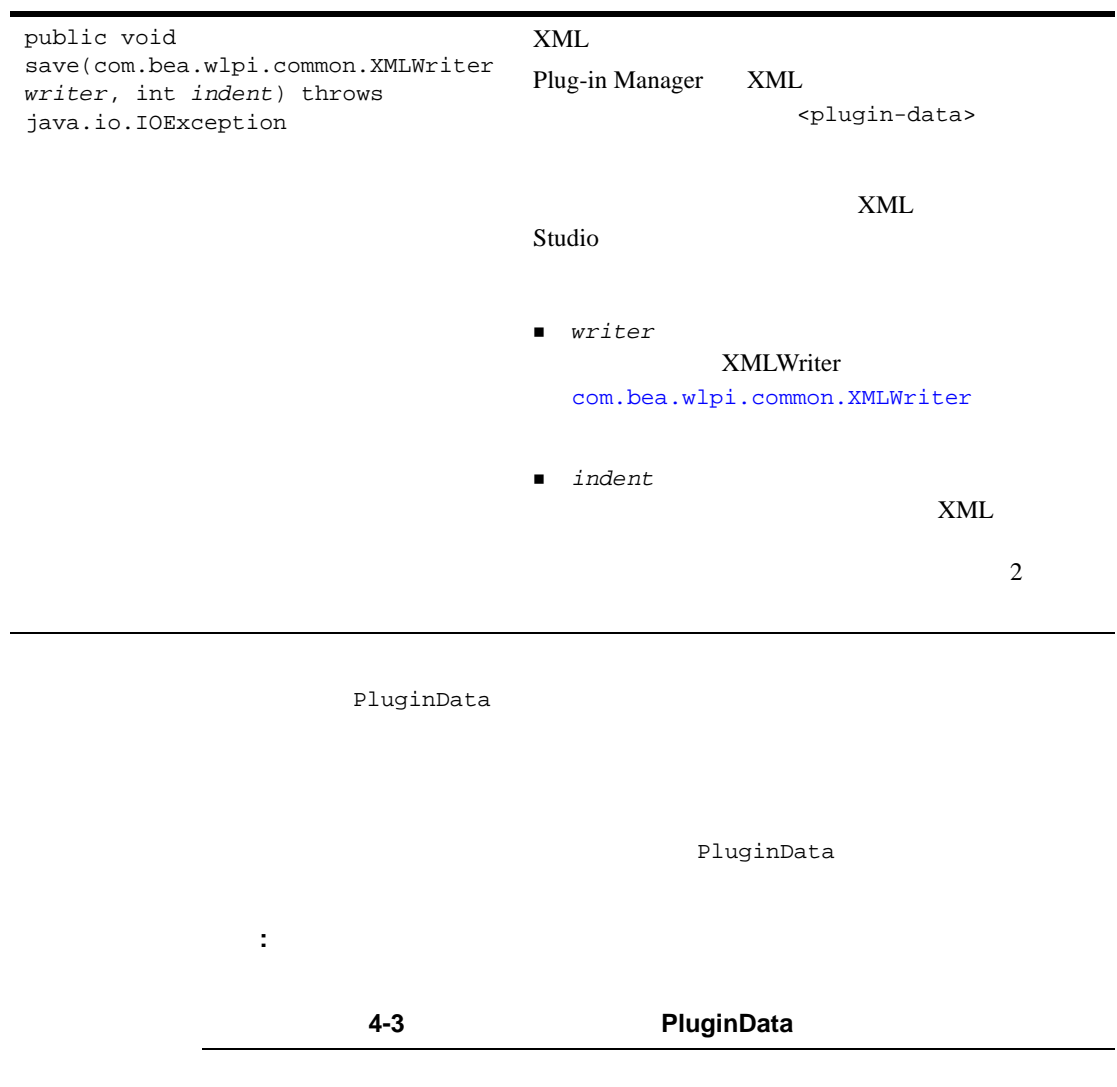

<span id="page-79-0"></span>package com.bea.wlpi.test.plugin;

**import com.bea.wlpi.common.XMLWriter; import com.bea.wlpi.common.plugin.PluginData;** import java.io.IOException;

```
import java.util.List;
import java.util.Map;
import org.xml.sax.*;
public class DoneNodeData extends DoneObject implements PluginData
{
     public static int count = 0;
     private int c;
     public DoneNodeData()
     {
          c=count++;
      }
     public DoneNodeData(String yesOrNo)
     {
          super(yesOrNo);
          c=count++;
     }
     public void save(XMLWriter writer, int indent) throws IOException
\left\{\begin{array}{ccc} \end{array}\right\} writer.saveElement(indent, YESORNO_TAG, yesOrNo);
     }
}
```
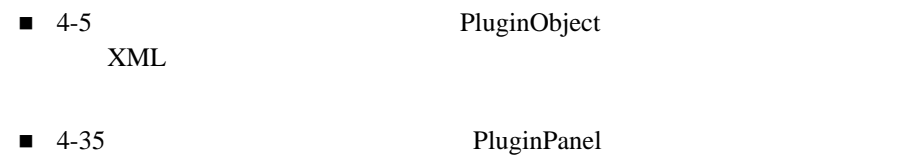

 $GUI$ 

 $\blacksquare$  4-77

PluginData

*SAMPLES\_HOME*/integration/samples/bpm\_api/plugin/src/com/bea/wlpi/ tour/po/plugin EventNodeData.java

#### **14-4 PluginData**

package com.bea.wlpi.tour.po.plugin;

```
import com.bea.wlpi.common.XMLWriter;
import com.bea.wlpi.common.plugin.PluginData;
import java.io.IOException;
import java.util.List;
import java.util.Locale;
import java.util.ResourceBundle;
import java.util.Map;
import org.xml.sax.*;
public class EventNodeData extends EventObject implements PluginData {
     private SampleBundle bundle;
     public EventNodeData() {
         this(Locale.getDefault());
     }
     public EventNodeData(Locale lc) {
         eventDesc = SamplePluginConstants.CONFIRM_EVENT;
        bundle = new SampleBundle(lc);
     }
     public void save(XMLWriter writer, int indent) throws IOException {
         writer.saveElement(indent, EVENTDESC_TAG, eventDesc);
 }
     public List getReferencedPublishables(Map publishables) {
         return null;
     }
     public String getPrintableData() {
         return bundle.getString("confirmOrderName");
 }
```

```
 public Object clone() {
      return new EventNodeData(bundle.getLocale());
    }
}
           SAMPLES_HOME/integration/samples/bpm_api/plugin/src/com/bea/wlpi
            /tour/po/plugin EventObject.java XML
          ■ 4-55 PluginTriggerPanel
            <u>GUI コース・スポート</u>
          \blacksquare 4-82
          10-1 BPM
          PluginData
          SAMPLES_HOME/integration/samples/bpm_api/plugin/src/com/bea/wlpi/
          tour/po/plugin StartNodeData.java
                  14-5 <b>PluginData
package com.bea.wlpi.tour.po.plugin;
import com.bea.wlpi.common.XMLWriter;
import com.bea.wlpi.common.plugin.PluginData;
import java.io.IOException;
import java.util.List;
```

```
import java.util.Locale;
import java.util.ResourceBundle;
import java.util.Map;
import org.xml.sax.*;
public class StartNodeData extends StartObject implements PluginData {
     private SampleBundle bundle;
     public StartNodeData() {
         this(Locale.getDefault());
     }
     public StartNodeData(Locale lc) {
         eventDesc = SamplePluginConstants.START_ORDER_EVENT;
        bundle = new SampleBundle(lc);
     }
     public void save(XMLWriter writer, int indent) throws IOException {
         writer.saveElement(indent, EVENTDESC_TAG, eventDesc);
 }
     public List getReferencedPublishables(Map publishables) {
         return null;
     }
     public String getPrintableData() {
         return bundle.getString("startOrderLabel");
     }
     public Object clone() {
         return new StartNodeData(bundle.getLocale());
     }
}
```
 $4$ 

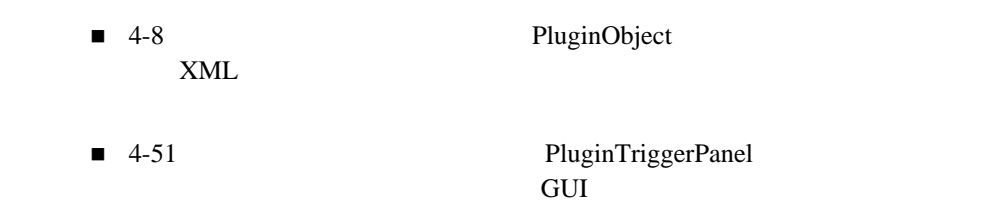

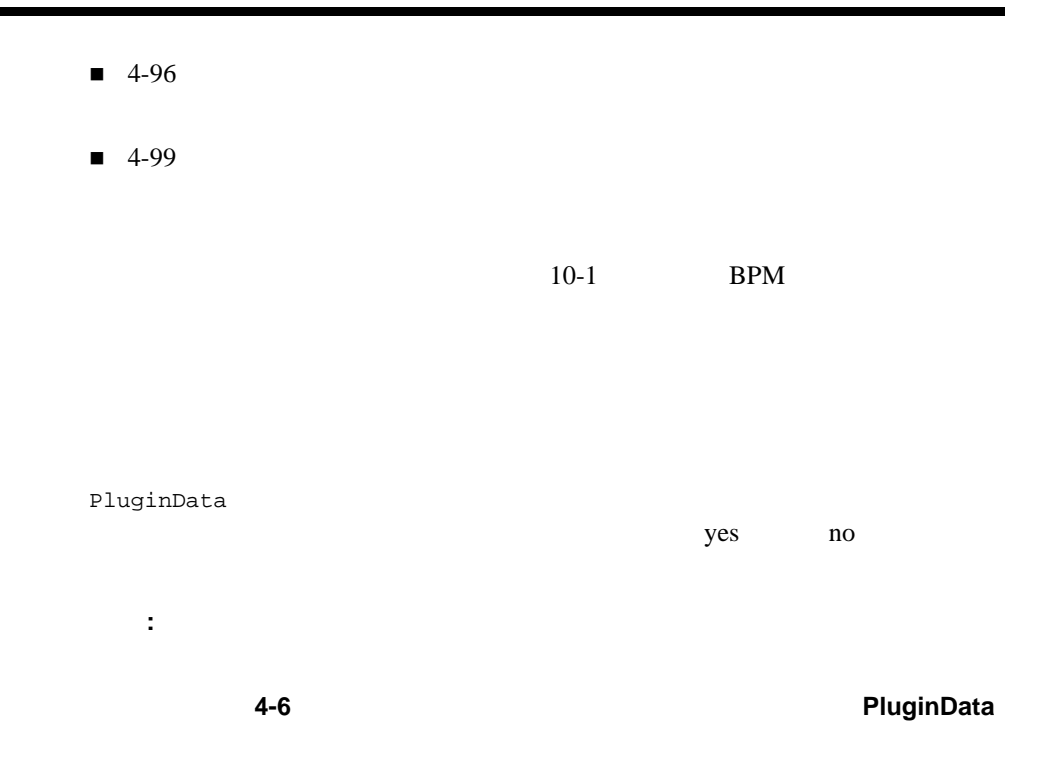

<span id="page-84-0"></span>package com.bea.wlpi.test.plugin;

```
import com.bea.wlpi.common.XMLWriter;
import com.bea.wlpi.common.plugin.PluginData;
import java.io.IOException;
import java.util.List;
import java.util.Map;
import org.xml.sax.*;
public class TemplatePropertiesData extends DoneObject implements PluginData {
    public TemplatePropertiesData() {
     }
    public TemplatePropertiesData(String yesOrNo){
         super(yesOrNo);
     }
    public void save(XMLWriter writer, int indent) throws IOException {
         writer.saveElement(indent, YESORNO_TAG, yesOrNo);
     }
```

```
 public List getReferencedPublishables(Map publishables) {
         return null;
     }
     public String getPrintableData() {
         return null;
     }
}
```
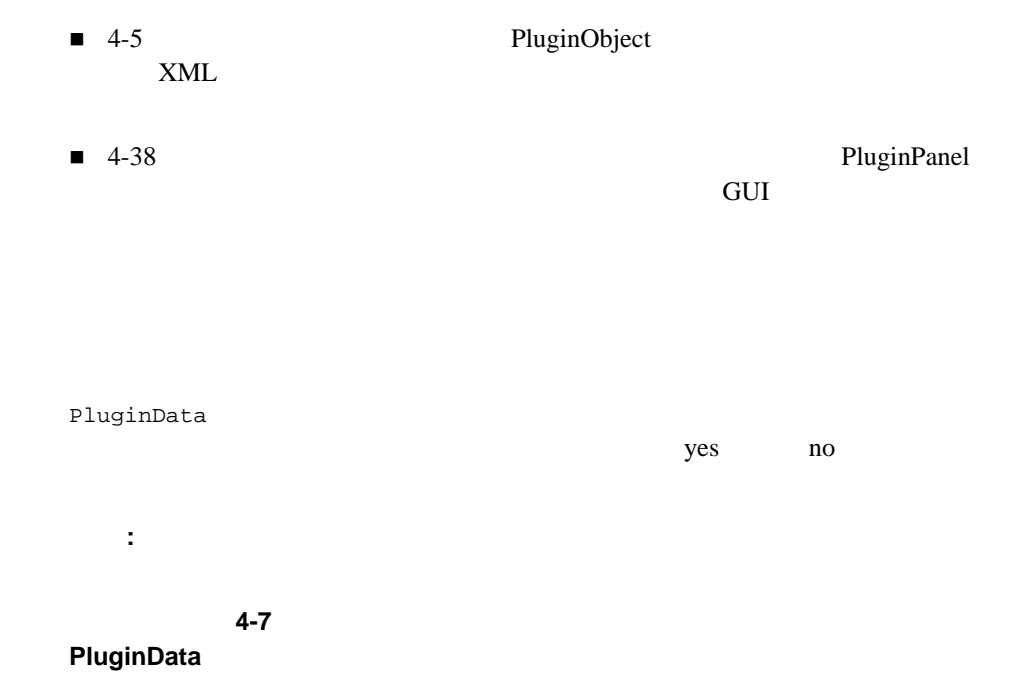

package com.bea.wlpi.test.plugin;

```
import com.bea.wlpi.common.XMLWriter;
import com.bea.wlpi.common.plugin.PluginData;
import java.io.IOException;
import java.util.List;
import java.util.Map;
import org.xml.sax.*;
```

```
public class TemplateDefinitionPropertiesData extends DoneObject implements 
PluginData
```
{

}

```
 public TemplateDefinitionPropertiesData()
\{ }
     public TemplateDefinitionPropertiesData(String yesOrNo)
\left\{\begin{array}{ccc} \end{array}\right\} super(yesOrNo);
 }
     public void save(XMLWriter writer, int indent) throws IOException
\left\{\begin{array}{ccc} \end{array}\right\} writer.saveElement(indent, YESORNO_TAG, yesOrNo);
 }
     public List getReferencedPublishables(Map publishables) {
         return null;
 }
     public String getPrintableData() {
         return null;
     }
     public Object clone() {
         return new TemplateDefinitionPropertiesData(yesOrNo);
     }
```
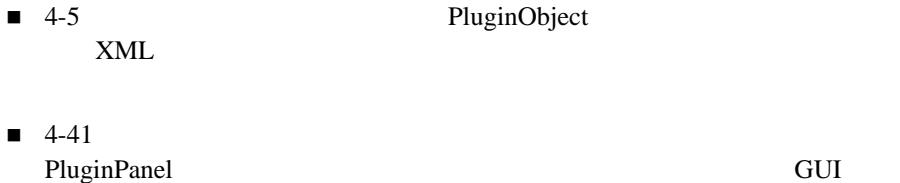

## <span id="page-87-0"></span>**PluginActionData**

#### $XML$

[com.bea.wlpi.common.plugin.PluginActionData](../classdocs/com/bea/wlpi/common/plugin/PluginActionData.html)

: PluginActionData PluginData PluginData 4-12 PluginData

PluginActionData

: PluginActionData

#### **4-5 PluginActionData**

public java.lang.String getLabel()

PluginActionData

*SAMPLES\_HOME*/integration/samples/bpm\_api/plugin/src/com/bea/wlpi/ tour/po/plugin CheckInventoryActionData.java

: PluginActionData

*SAMPLES\_HOME*/integration/samples/bpm\_api/plugin/src/com/bea /wlpi/tour/po/plugin SendConfirmationActionData.java

#### **4-8 PluginActionData**

```
package com.bea.wlpi.tour.po.plugin;
import com.bea.wlpi.common.XMLWriter;
import com.bea.wlpi.common.plugin.PluginData;
import com.bea.wlpi.common.plugin.PluginActionData;
import java.io.IOException;
import java.util.ResourceBundle;
import java.util.Locale;
import java.util.List;
import java.util.Map;
import org.xml.sax.*;
public class CheckInventoryActionData extends CheckInventoryActionObject
         implements PluginActionData {
    private SampleBundle bundle;
    public CheckInventoryActionData() {
         getBundle(Locale.getDefault());
     }
    public CheckInventoryActionData(Locale lc) {
         getBundle(lc);
 }
    public CheckInventoryActionData(Locale lc, String inputVariableName,
                                       String outputVariableName) {
         super(inputVariableName, outputVariableName);
         getBundle(lc);
     }
     public void save(XMLWriter writer, int indent) throws IOException {
         writer.saveElement(indent, INPUTVARIABLE_TAG, inputVariableName);
         writer.saveElement(indent, OUTPUTVARIABLE_TAG, outputVariableName);
     }
    private void getBundle(Locale lc) {
        bundle = new SampleBundle(lc);
     }
    public List getReferencedPublishables(Map publishables) {
         return null;
 }
```

```
 public String getPrintableData() {
        return bundle.getString("checkInventoryDesc");
 }
    public Object clone() {
        return new CheckInventoryActionData(bundle.getLocale(),
                    new String(this.inputVariableName),
                    new String(this.outputVariableName));
    }
    public String getLabel() {
        return bundle.getString("checkInventoryDesc");
    }
```
- *SAMPLES\_HOME*/integration/samples/bpm\_api/plugin/src/com/bea/wlpi /tour/po/plugin CheckInventoryActionObject.java  $x$  XML
- 4-43 PluginActionPanel GUI コ コ ンポート しゅうしょう しょうしょう
- $\blacksquare$  4-70
- $\blacksquare$  4-74 Studio

 $10-1$  BPM

}

# プラグイン **GUI** コ ンポーネン ト の表示

#### $GUI$

 $1-2$  3 Start Order *Plug-in Manager* Plug-in Manager StartNodePanel  $Studio$ Studio [ Providence ] GUI コ マ マ マ スについて いっこうしゃ  $1-10$ **:** KEY\_DATA KEY\_PANEL KEY\_RENDERER **BPM** GUI 200 1

 $BPM$  2

WebLogic Integration 2.1 Service Pack 1 WebLogic Integration

注意 **:** 関数および メ ッ セージ タ イプのプラグイン コ ンポーネン ト については、 GUI コ コ ンポート のためにプ ラ グ ブ ラ グ ブ ラ グ ブ コ コ ン パネル インタフェース

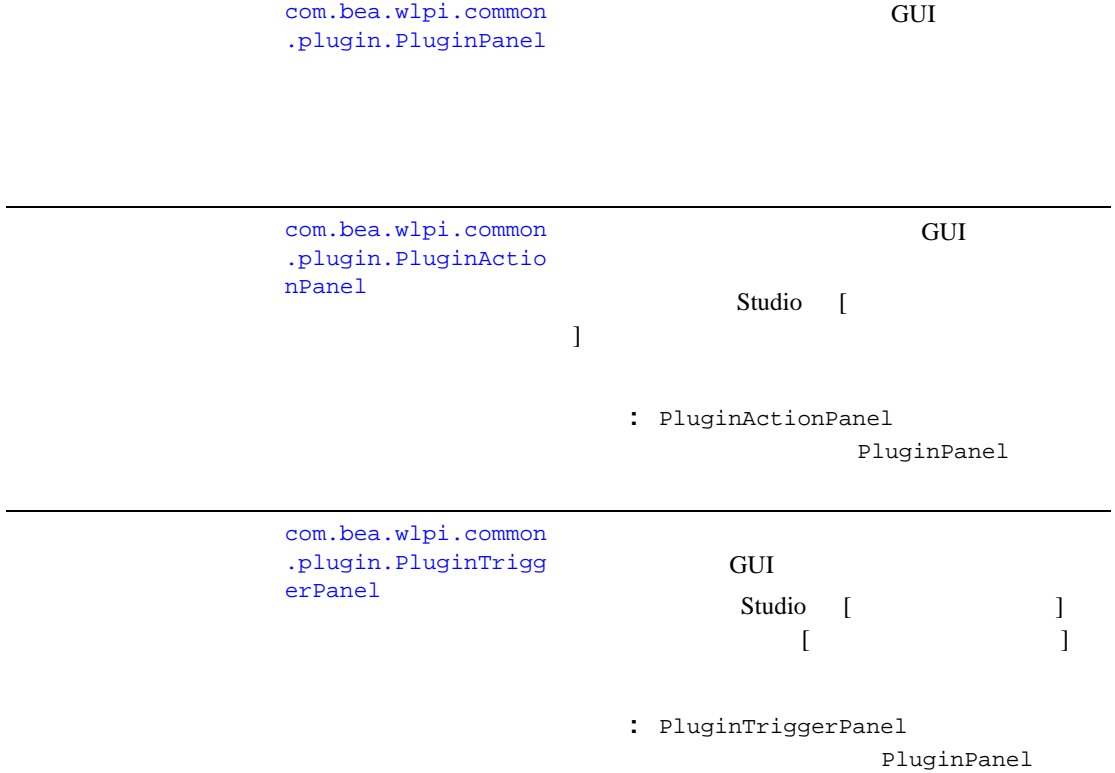

<span id="page-91-0"></span>表 **4-6** プラグイン パネル クラス

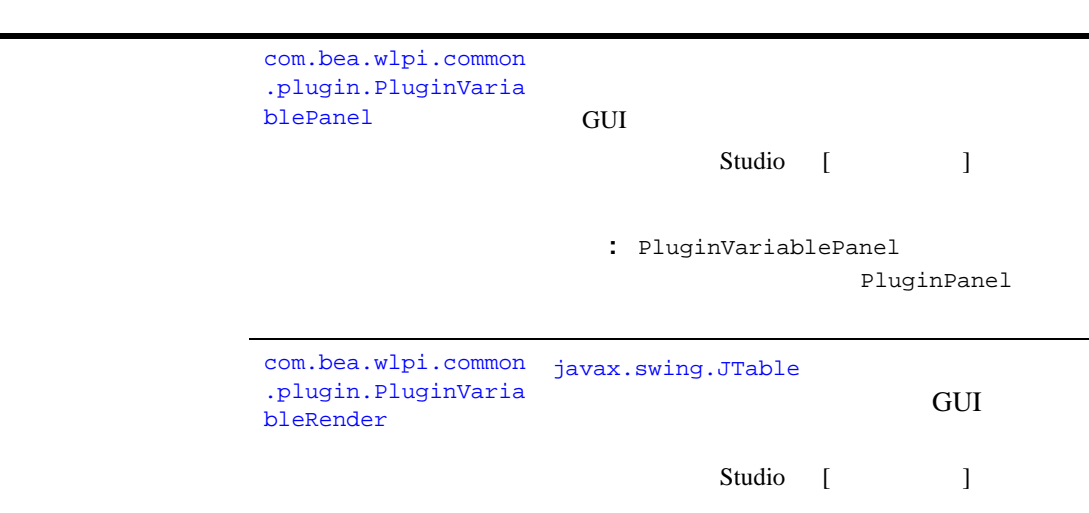

## **PluginPanel**

表 **4-6** プラグイン パネル クラス (続き)

GUI コ フィン ト マン ト こうしょう しょうしょう [com.bea.wlpi.common.plugin.PluginPanel](../classdocs/com/bea/wlpi/common/plugin/PluginPanel.html) 注意 **:** ア ク シ ョ ン、 開始 ノー ド 、 イベン ト ノー ド 、 または変数タ イプを定義す  $4-26$ PluginPanel PluginPanel 注意 **:** 最終 と し て宣言 されていない メ ソ ッ ドはオーバーラ イ ド で き ます。

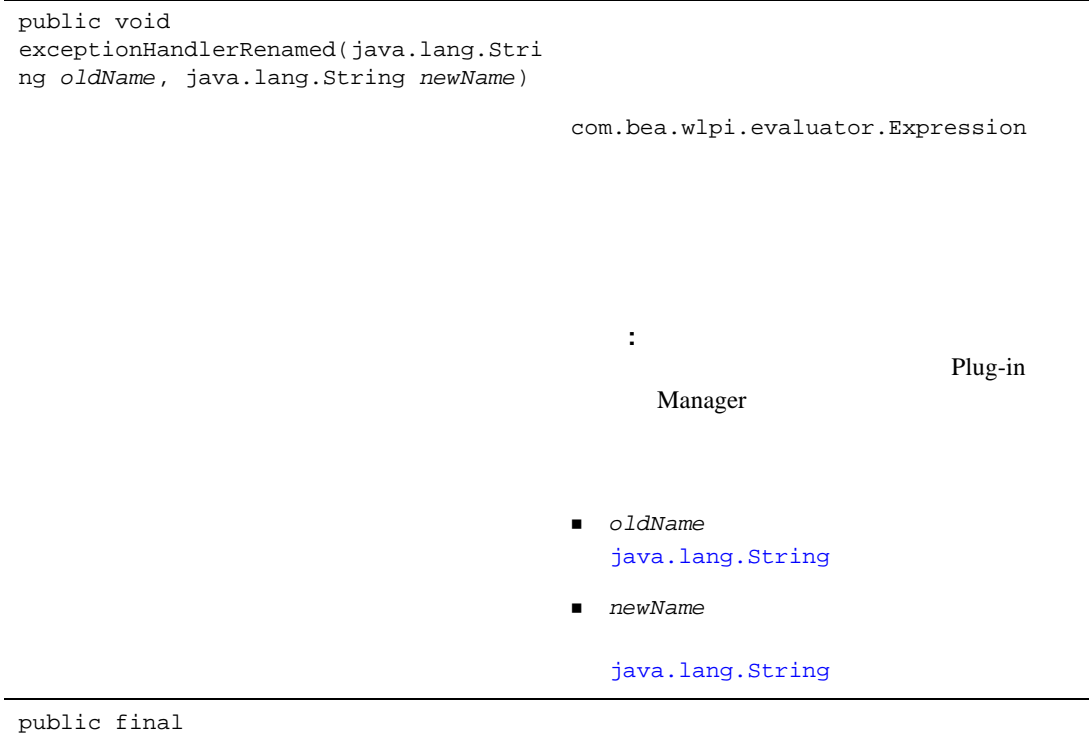

com.bea.wlpi.common.plugin.PluginPanel Context getContext()

> [com.bea.wlpi.common.plugin.PluginPane](../classdocs/com/bea/wlpi/common/plugin/PluginPanelContext.html) [lContext](../classdocs/com/bea/wlpi/common/plugin/PluginPanelContext.html) PluginPanelContext  $4-99$

プラグイン *GUI* <sup>コ</sup> ンポーネン トの表示

## **4-7 PluginPanel**

l,

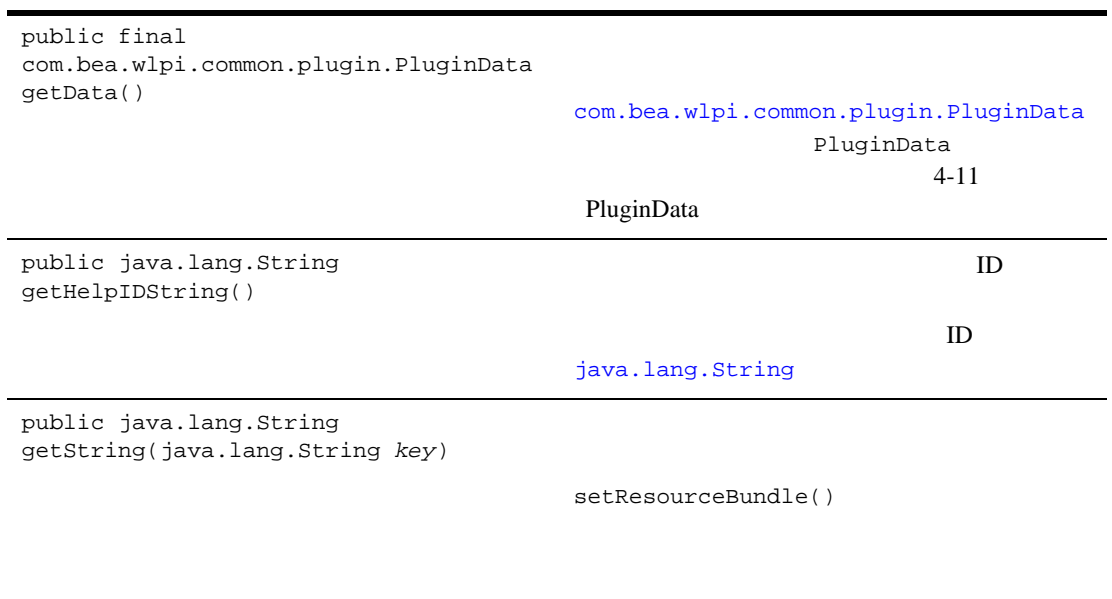

 $key$ [java.lang.String](http://java.sun.com/j2se/1.3/docs/api/java/lang/String.html)

[java.lang.String](http://java.sun.com/j2se/1.3/docs/api/java/lang/String.html)

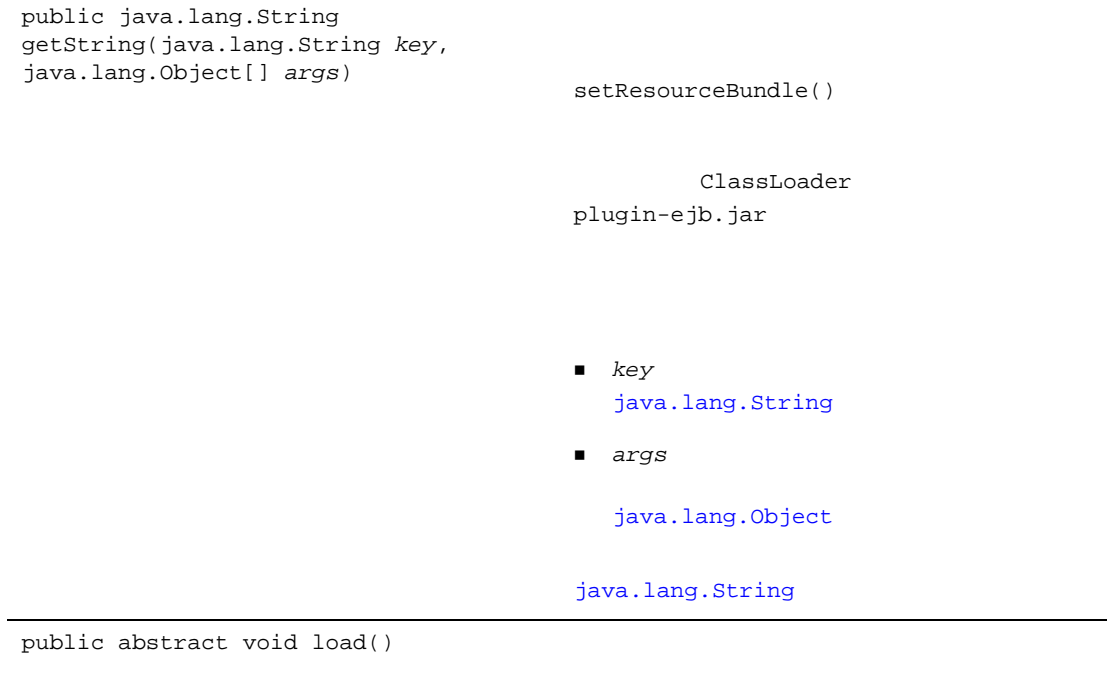

getData()

 $\det$  3 and 3 and 3 and 3 and 3 and 3 and 3 and 3 and 3 and 3 and 3 and 3 and 3 and 3 and 3 and 3 and 3 and 3 and 3 and 3 and 3 and 3 and 3 and 3 and 3 and 3 and 3 and 3 and 3 and 3 and 3 and 3 and 3 and 3 and 3 and 3 and 3

Plug-in Manager

 $\mathbf{1}$  , and  $\mathbf{1}$  and  $\mathbf{1}$  explicit  $\mathbf{1}$  and  $\mathbf{1}$  explicit  $\mathbf{1}$ 

注意 **:** プ ラ グ イ ンは、 この メ ソ ッ ド を呼び出し

public boolean referencesExceptionHandler(java.lang.S tring *handler*)

Plug-in

Manager<br>

注意 **:** デフォル ト でア クシ ョ ンがサポー ト され

*handler* [java.lang.String](http://java.sun.com/j2se/1.3/docs/api/java/lang/String.html)

true false

public boolean referencesVariable(java.lang.String *variable*)

> 注意 **:** デフォル ト でア クシ ョ ンがサポー ト され Plug-in

> > Manager<br>

 $variable$ [java.lang.String](http://java.sun.com/j2se/1.3/docs/api/java/lang/String.html)

た<sub>では</sub>、 true と、 または<sub>まま</sub>

false

public final void setContext(com.bea.wlpi.common.plugin. PluginPanelContext *context*, com.bea.wlpi.common.plugin.PluginData *data*) Plug-in Manager 注意 **:** プ ラ グ イ ンは、 この メ ソ ッ ド を呼び出し ■ *context* [com.bea.wlpi.common.plugin.PluginPa](../classdocs/com/bea/wlpi/common/plugin/PluginPanelContext.html) [nelContext](../classdocs/com/bea/wlpi/common/plugin/PluginPanelContext.html) PluginPanelContext  $4-99$ ■ *data* [com.bea.wlpi.common.plugin.PluginDa](../classdocs/com/bea/wlpi/common/plugin/PluginData.html) [ta](../classdocs/com/bea/wlpi/common/plugin/PluginData.html) PluginData  $4 - 11$ PluginData

public void setResourceBundle(java.lang.String *bundleName*)

> *bundleName* [java.lang.String](http://java.sun.com/j2se/1.3/docs/api/java/lang/String.html)

public abstract boolean validateAndSave() GUI コ ン ト ロール値を検証し、 その値を保存す getData()  $set$ true true false public void variableRenamed(java.lang.String *oldName*, java.lang.String *newName*) com.bea.wlpi.evaluator.Expression variableRenamed() toString() 注意 **:** デフォル ト でア クシ ョ ンがサポー ト され Plug-in Manager<br> ■ oldName [java.lang.String](http://java.sun.com/j2se/1.3/docs/api/java/lang/String.html) ■ *newName* [java.lang.String](http://java.sun.com/j2se/1.3/docs/api/java/lang/String.html)

PluginPanel

PluginPanel  $\begin{bmatrix} 1 & 1 & 1 \end{bmatrix}$ yes no : 2010年 : ファイルのファイルには<sub>まままで</sub> 1-9 **PluginPanel** 

プラグイン *GUI* <sup>コ</sup> ンポーネン トの表示

<span id="page-100-0"></span>package com.bea.wlpi.test.plugin; import java.awt.\*; import javax.swing.\*; import javax.swing.border.TitledBorder; import javax.swing.border.EtchedBorder; import java.util.List; import java.util.Locale; **import com.bea.wlpi.common.plugin.PluginPanel; import com.bea.wlpi.common.plugin.PluginPanelContext;**  import com.bea.wlpi.client.studio.Studio; import com.bea.wlpi.common.VariableInfo; public class **DoneNodePanel** extends **PluginPanel** { JPanel ButtonPanel = new JPanel(); ButtonGroup YesNoButtonGroup = new ButtonGroup(); JRadioButton YesButton = new JRadioButton(); JRadioButton NoButton = new JRadioButton(); TitledBorder titledBorder = new TitledBorder(new EtchedBorder()); public **DoneNodePanel()**  $\{$  super(Locale.getDefault(), "jackolantern"); setLayout(null); setBounds(12,12,420,300); setPreferredSize(new Dimension(420,300)); ButtonPanel.setBorder(titledBorder); ButtonPanel.setLayout(null); add(ButtonPanel); ButtonPanel.setBounds(72,60,300,144); YesButton.setText("Yes"); YesButton.setSelected(true);

 $4$ 

```
 YesNoButtonGroup.add(YesButton); 
       ButtonPanel.add(YesButton); 
      YesButton.setBounds(60,36,46,23);
       NoButton.setText("No"); 
       YesNoButtonGroup.add(NoButton); 
       ButtonPanel.add(NoButton); 
       NoButton.setBounds(60,60,46,23); 
       titledBorder.setTitle("Yes or No?"); 
    } 
public void load() { 
     DoneNodeData myData = (DoneNodeData)getData(); 
    if(myData != null) {
         if(myData.getYesOrNo() != null && 
myData.getYesOrNo().equals(TestPluginConstants.DONE_NO)) { 
             NoButton.setSelected(true); 
         } else { 
             YesButton.setSelected(true); 
 } 
     } 
} 
    public boolean validateAndSave()
\{ DoneNodeData myData = (DoneNodeData)getData();
    if(myData != null) {
         if(YesButton.isSelected()) { 
             myData.setYesOrNo(TestPluginConstants.DONE_YES); 
         } else { 
             myData.setYesOrNo(TestPluginConstants.DONE_NO); 
 } 
 } 
       return true; 
    }
               }
```
プラグイン *GUI* <sup>コ</sup> ンポーネン トの表示

**4-1 PluginPanel GUI** 

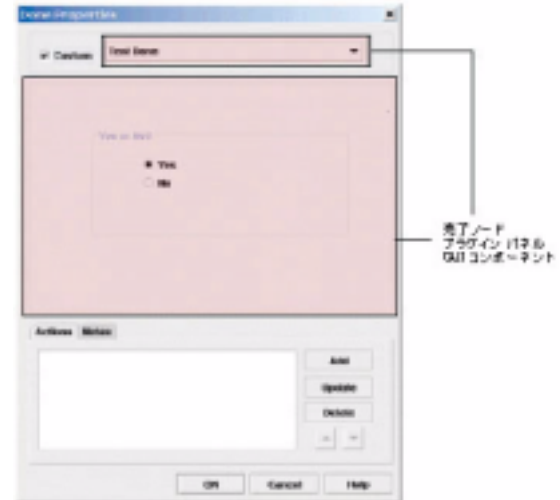

PluginObject

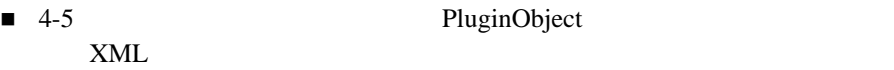

■ 4-14 PluginData  $x$  XML

 $\blacksquare$  4-77

PluginPanel  $\begin{bmatrix} \end{bmatrix}$ テンプレー ト プロパテ ィ ] ダイアログ ボ ッ ク ス内に分岐ダ イ ア ロ グ ボックス yes no : 2010年 : ファイルのファイルには<sub>まままで</sub>

#### <span id="page-103-0"></span>コード リスト **4-10** ワーク フロー テンプレート プロパテ ィのための **PluginPanel**

```
package com.bea.wlpi.test.plugin;
import java.awt.*;
import javax.swing.*;
import javax.swing.border.TitledBorder;
import javax.swing.border.EtchedBorder;
import java.util.List;
import java.util.Locale;
import com.bea.wlpi.common.plugin.PluginPanel;
import com.bea.wlpi.common.plugin.PluginPanelContext;
import com.bea.wlpi.client.studio.Studio;
import com.bea.wlpi.common.VariableInfo;
public class TemplatePropertiesPanel extends PluginPanel
{
     JPanel ButtonPanel = new JPanel();
     ButtonGroup YesNoButtonGroup = new ButtonGroup();
     JRadioButton YesButton = new JRadioButton();
     JRadioButton NoButton = new JRadioButton();
     TitledBorder titledBorder = new TitledBorder(new EtchedBorder());
    public TemplatePropertiesPanel()
\{ super(Locale.getDefault(), "stpatty");
       setLayout(null);
       setBounds(12,12,420,300);
       ButtonPanel.setBorder(titledBorder);
       ButtonPanel.setLayout(null);
       add(ButtonPanel);
       ButtonPanel.setBounds(72,60,300,144);
       YesButton.setText("Yes");
       YesButton.setSelected(true);
       YesNoButtonGroup.add(YesButton);
       ButtonPanel.add(YesButton);
       YesButton.setBounds(60,36,46,23);
       NoButton.setText("No");
       YesNoButtonGroup.add(NoButton);
       ButtonPanel.add(NoButton);
       NoButton.setBounds(60,60,46,23);
       titledBorder.setTitle("Yes or No?");
    }
public void load() {
```
## TemplatePropertiesData myData = (TemplatePropertiesData)**getData();**  $if(myData != null)$  if(myData.getYesOrNo() != null && myData.getYesOrNo().equals(TestPluginConstants.DONE\_NO)) { NoButton.setSelected(true); } else { YesButton.setSelected(true); } } public boolean **validateAndSave()** TemplatePropertiesData myData = (TemplatePropertiesData)**getData();**  $if(myData != null)$  if(YesButton.isSelected()) { myData.setYesOrNo(TestPluginConstants.DONE\_YES);

}

 $\{$ 

```
 } else {
            myData.setYesOrNo(TestPluginConstants.DONE_NO);
 }
    }
      return true;
    }
```
PluginPanel GUI

× **Template Properties** General Test Yes or No?  $+$  Yes  $\bigcirc$  No  $^{\circ}$ Cancel Help

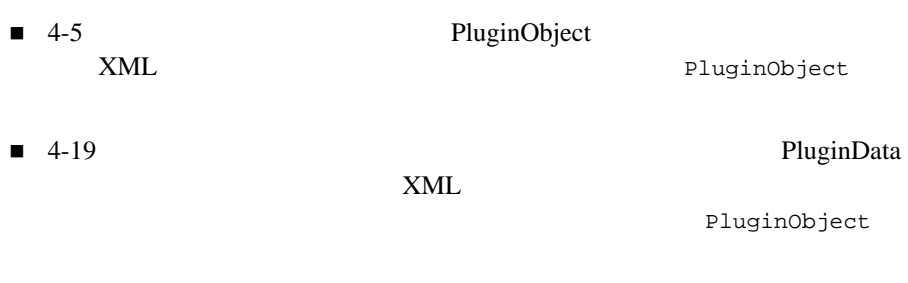

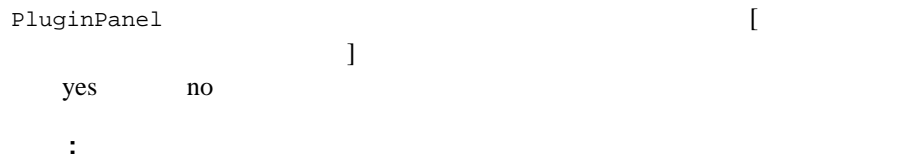

### <span id="page-106-0"></span>コード リスト **4-11** ワーク フロー テンプレー ト 定義プロパテ ィ のための

#### **PluginPanel**

```
package com.bea.wlpi.test.plugin;
import java.awt.*;
import javax.swing.*;
import javax.swing.border.TitledBorder;
import javax.swing.border.EtchedBorder;
import java.util.List;
import java.util.Locale;
import com.bea.wlpi.common.plugin.PluginPanel;
import com.bea.wlpi.common.plugin.PluginPanelContext;
import com.bea.wlpi.client.studio.Studio;
import com.bea.wlpi.common.VariableInfo;
public class TemplateDefinitionPropertiesPanel extends PluginPanel
{
    JPanel ButtonPanel = new JPanel();
     ButtonGroup YesNoButtonGroup = new ButtonGroup();
     JRadioButton YesButton = new JRadioButton();
     JRadioButton NoButton = new JRadioButton();
     TitledBorder titledBorder = new TitledBorder(new EtchedBorder());
    public TemplateDefinitionPropertiesPanel()
\{ super(Locale.getDefault(), "valentine");
       setLayout(null);
       setBounds(12,12,420,300);
       ButtonPanel.setBorder(titledBorder);
       ButtonPanel.setLayout(null);
       add(ButtonPanel);
       ButtonPanel.setBounds(72,60,300,144);
       YesButton.setText("Yes");
       YesButton.setSelected(true);
       YesNoButtonGroup.add(YesButton);
       ButtonPanel.add(YesButton);
      YesButton.setBounds(60,36,46,23);
       NoButton.setText("No");
       YesNoButtonGroup.add(NoButton);
       ButtonPanel.add(NoButton);
       NoButton.setBounds(60,60,46,23);
       titledBorder.setTitle("Yes or No?");
    }
public void load() {
```

```
 TemplateDefinitionPropertiesData myData = 
(TemplateDefinitionPropertiesData)getData();
    if(myData != null) {
         if(myData.getYesOrNo() != null && 
myData.getYesOrNo().equals(TestPluginConstants.DONE_NO)) {
             NoButton.setSelected(true);
         } else {
             YesButton.setSelected(true);
 }
     }
}
    public boolean validateAndSave()
\{ TemplateDefinitionPropertiesData myData = 
(TemplateDefinitionPropertiesData)getData();
    if(myData != null) {
         if(YesButton.isSelected()) {
             myData.setYesOrNo(TestPluginConstants.DONE_YES);
         } else {
             myData.setYesOrNo(TestPluginConstants.DONE_NO);
 }
     }
```

```
 return true;
```
}

PluginPanel GUI
# **21-3 PluginPanel GUI**

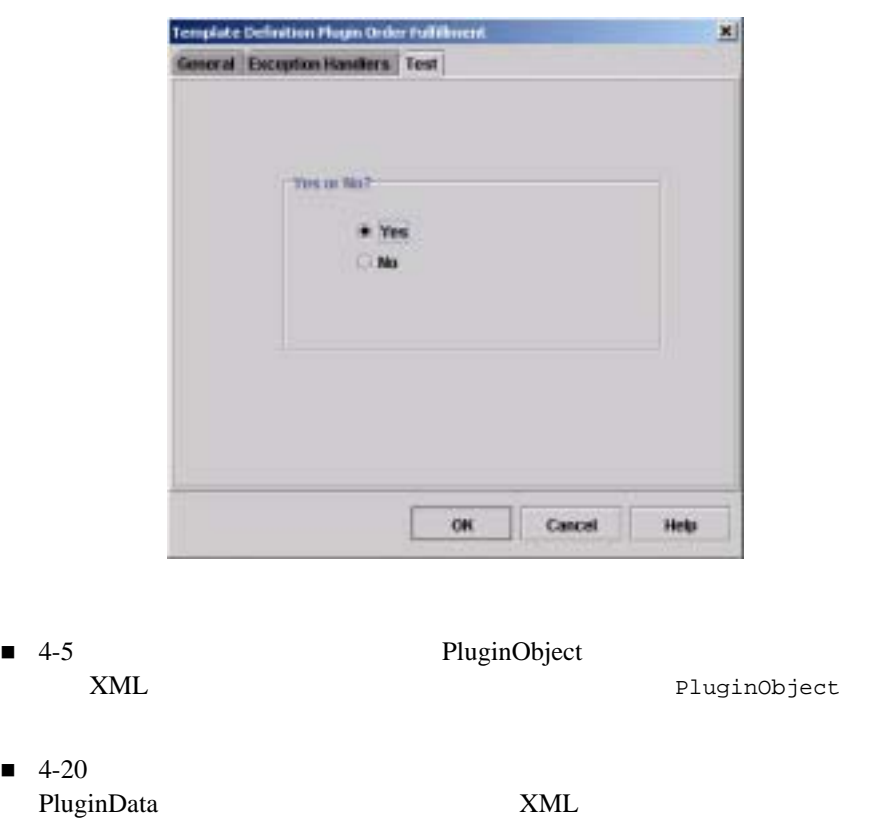

PluginObject

# <span id="page-108-0"></span>**PluginActionPanel**

 $GUI$ 

[com.bea.wlpi.common.plugin.PluginActionPanel](../classdocs/com/bea/wlpi/common/plugin/PluginActionPanel.html)

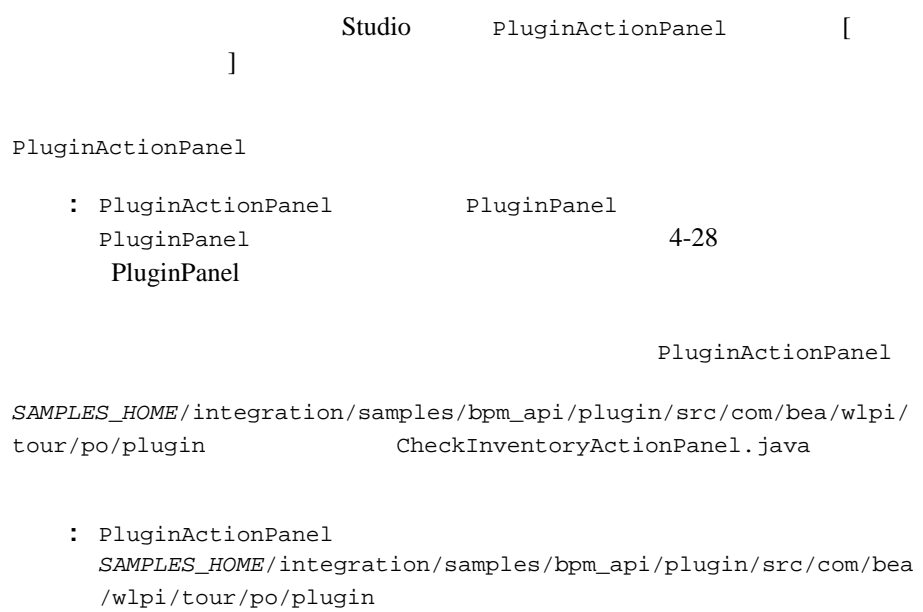

SendConfirmationActionPanel.java

#### **4-12 PluginActionPanel**

```
package com.bea.wlpi.tour.po.plugin;
import java.awt.*;
import javax.swing.*;
import java.util.List;
import java.util.Locale;
import com.bea.wlpi.common.VariableInfo;
import com.bea.wlpi.common.plugin.PluginActionPanel;
import com.bea.wlpi.common.plugin.PluginPanelContext;
public class CheckInventoryActionPanel extends PluginActionPanel {
    private JLabel inputLabel = new JLabel();
    private JLabel outputLabel = new JLabel();
    private JComboBox inputComboBox = new JComboBox();
    private JComboBox outputComboBox = new JComboBox();
    private List variables = null;
     public CheckInventoryActionPanel() {
         this(Locale.getDefault());
 }
```

```
 public CheckInventoryActionPanel(Locale lc) {
        super(lc, "checkinventory");
        setLayout(null);
        setBounds(12, 12, 420, 210);
       setPreferredSize(new Dimension(420, 210));
        add(inputLabel);
        inputLabel.setBounds(12, 48, 96, 24);
        add(outputLabel);
        outputLabel.setBounds(12, 108, 166, 24);
        add(inputComboBox);
        inputComboBox.setBounds(190, 48, 212, 24);
        inputComboBox.setEditable(true);
        add(outputComboBox);
        outputComboBox.setBounds(190, 108, 212, 24);
        outputComboBox.setEditable(true);
    }
    public void load() {
        setResourceBundle("com.bea.wlpi.tour.po.plugin.SamplePlugin");
        inputLabel.setText(getString("inputLabel"));
        outputLabel.setText(getString("outputLabel"));
        CheckInventoryActionData myData = (CheckInventoryActionData)getData();
        variables = getContext().getVariableList(VariableInfo.TYPE_INT);
       // load
\sqrt{7}\frac{1}{2} inputComboBox.removeAllItems();
        String inputVar = myData.getInputVariableName();
       int n = variables == null ? 0 : variables.size();for (int i = 0; i < n; i++) {
            VariableInfo varInfo = (VariableInfo)variables.get(i);
            inputComboBox.addItem(varInfo.getName());
            if (inputVar != null && inputVar.equals(varInfo.getName())) {
                inputComboBox.setSelectedIndex(i);
 }
 }
```

```
if (inputVar == null & & n > 0)
             inputComboBox.setSelectedIndex(0);
         outputComboBox.removeAllItems();
         String outputVar = myData.getOutputVariableName();
        for (int i = 0; i < n; i++) {
             VariableInfo varInfo = (VariableInfo)variables.get(i);
             outputComboBox.addItem(varInfo.getName());
            if (outputVar != null &\& outputVar.equals(varInfo.getName())) {
                 outputComboBox.setSelectedIndex(i);
 }
 }
        if (outputVar == null & & n > 0)
             outputComboBox.setSelectedIndex(0);
     }
    public boolean validateAndSave() {
         CheckInventoryActionData myData = (CheckInventoryActionData)getData();
         String input = (String)inputComboBox.getEditor().getItem();
         try {
             VariableInfo varInfo = getContext().checkVariable(input,
                                       new String[]{ VariableInfo.TYPE INT });
             if (varInfo == null)
                 return false;
             if (!(varInfo.getType().equals(VariableInfo.TYPE_INT))) {
JOptionPane.showMessageDialog(SwingUtilities.windowForComponent(this),
                                               getString("Message_100"),
                                               getString("variableErrorTitle"),
                                               JOptionPane.ERROR_MESSAGE);
                 return false;
 }
             input = varInfo.getName();
         } catch (Exception e) {
           JOptionPane.showMessageDialog(SwingUtilities.windowForComponent(this),
                                           e.getLocalizedMessage(),
```

```
 getString("variableErrorTitle"),
                                            JOptionPane.ERROR_MESSAGE);
             return false;
         }
         String output = (String)outputComboBox.getEditor().getItem();
         try {
             VariableInfo varInfo = getContext().checkVariable(output,
                                         new String[]{ VariableInfo.TYPE_INT });
             if (varInfo == null)
                 return false;
             if (!(varInfo.getType().equals(VariableInfo.TYPE_INT))) {
JOptionPane.showMessageDialog(SwingUtilities.windowForComponent(this),
                                                getString("Message_100"),
                                                getString("variableErrorTitle"),
                                                JOptionPane.ERROR_MESSAGE);
                 return false;
 }
             output = varInfo.getName();
         } catch (Exception e) {
           JOptionPane.showMessageDialog(SwingUtilities.windowForComponent(this),
                                            e.getLocalizedMessage(),
                                            getString("variableErrorTitle"),
                                            JOptionPane.ERROR_MESSAGE);
             return false;
         }
        if (input == null || output == null) {
             JOptionPane.showMessageDialog(null, getString("Message_101"),
                                            getString("invalidDataTitle"),
                                            JOptionPane.ERROR_MESSAGE);
             return false;
 }
         myData.setInputVariableName(input);
         myData.setOutputVariableName(output);
         return true;
```
PluginActionPanel GUI

## **4-4 PluginActionPanel GUI**

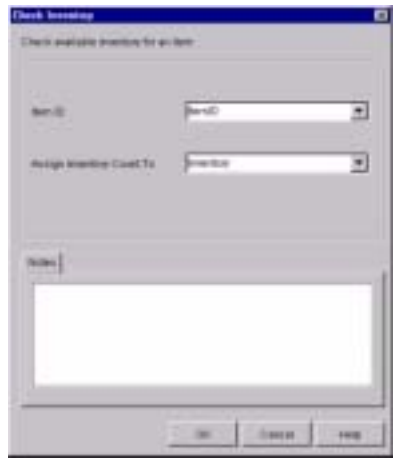

- *SAMPLES\_HOME*/integration/samples/bpm\_api/plugin/src/com/bea/wlpi /tour/po/plugin CheckInventoryActionObject.java  $x$  XML
- 4-23 PluginActionData XML CheckInventoryActionObject  $\blacksquare$  4-65  $\blacksquare$  4-74 Studio

}

}

 $10-1$  BPM

# **PluginTriggerPanel**

<u>GUI コース・スポート</u> [com.bea.wlpi.common.plugin.PluginTriggerPanel](../classdocs/com/bea/wlpi/common/plugin/PluginTriggerPanel.html) Studio <sub>2</sub> 9 Paradio では、 日本の アイベン ト メール・ス しゅうしょう PluginTriggerPanel [  $\qquad \qquad$  ] クスと [ イベン ト のプロパテ ィ ] ダイアログ ボ ッ ク スで使用 されます。 PluginTriggerPanel : PluginTriggerPanel PluginPanel PluginPanel 4-28 PluginPanel

**4-8 PluginTriggerPanel** 

public java.lang.String getEventDescriptor()

[com.bea.wlpi.common.plugin.Fi](../classdocs/com/bea/wlpi/common/plugin/FieldInfo.html) [eldInfo](../classdocs/com/bea/wlpi/common/plugin/FieldInfo.html)

[com.bea.wlpi.common.plugin.Pl](../classdocs/com/bea/wlpi/common/plugin/PluginField.html) [uginField](../classdocs/com/bea/wlpi/common/plugin/PluginField.html)

FieldInfo

[com.bea.wlpi.common.plugin.St](../classdocs/com/bea/wlpi/common/plugin/StartInfo.html) [artInfo](../classdocs/com/bea/wlpi/common/plugin/StartInfo.html) [com.bea.wlpi.common.plugin.Ev](../classdocs/com/bea/wlpi/common/plugin/EventInfo.html) [entInfo](../classdocs/com/bea/wlpi/common/plugin/EventInfo.html)

[java.lang.String](http://java.sun.com/j2se/1.3/docs/api/java/lang/String.html)

null

 $4 - 88$ 

### プラグイン *GUI* <sup>コ</sup> ンポーネン トの表示

## **4-8 PluginTriggerPanel**

public java.lang.String[] getFields()

null  $[$   $]$  $\Gamma$  $\blacksquare$  )  $\blacksquare$   $\blacksquare$   $\$ Expression Builder

#### [java.lang.String](http://java.sun.com/j2se/1.3/docs/api/java/lang/String.html)

null

 $4 - 88$ 

PluginTriggerPanel

PluginTriggerPanel *SAMPLES\_HOME*/integration/samples/bpm\_api/plugin/src/com/bea/wlpi/ tour/po/plugin StartNodePanel.java

**4-13 PluginTriggerPanel** 

package com.bea.wlpi.tour.po.plugin;

```
import java.awt.*;
import javax.swing.*;
import javax.swing.border.TitledBorder;
import javax.swing.border.EtchedBorder;
import java.util.List;
import java.util.Locale;
import com.bea.wlpi.common.plugin.PluginTriggerPanel;
import com.bea.wlpi.common.plugin.PluginPanelContext;
import com.bea.wlpi.common.VariableInfo;
public class StartNodePanel extends PluginTriggerPanel {
     private JLabel StartOrderLabel = new JLabel();
     private JTextArea StartOrderText = new JTextArea();
     public StartNodePanel() {
         this(Locale.getDefault());
 }
     public StartNodePanel(Locale lc) {
         super(lc, "startorder");
         setLayout(null);
         setBounds(12, 12, 420, 240);
        setPreferredSize(new Dimension(420, 240));
         add(StartOrderLabel);
         StartOrderLabel.setFont(new Font("Dialog", Font.BOLD, 16));
         StartOrderLabel.setBounds(120, 12, 156, 24);
         StartOrderText.setLineWrap(true);
         StartOrderText.setWrapStyleWord(true);
         StartOrderText.setEditable(false);
         add(StartOrderText);
         StartOrderText.setBounds(30, 48, 348, 144);
     }
     public void load() {
         setResourceBundle("com.bea.wlpi.tour.po.plugin.SamplePlugin");
         StartOrderLabel.setText(getString("startOrderLabel"));
         StartOrderText.setText(getString("startOrderText"));
     }
     public boolean validateAndSave() {
         return true;
     }
```
 $4$ 

public String[] **getFields()** {

return **SamplePluginConstants.ORDER\_FIELDS;**

```
 }
 public String getEventDescriptor() {
     return SamplePluginConstants.START_ORDER_EVENT;
 }
```
START\_ORDER\_EVENT  $OPBER$ 

SamplePluginConstants.java

}

```
final static String START_ORDER_EVENT = "startOrder";
final static String[] ORDER_FIELDS = {
"CustomerName", "CustomerID", "OrderStatus", "OrderID",
"CustomerEmail", "ItemName", "ItemID", "ItemQuantity",
"CustomerState"
};
```
 $4-88$ 

PluginTriggerPanel GUI

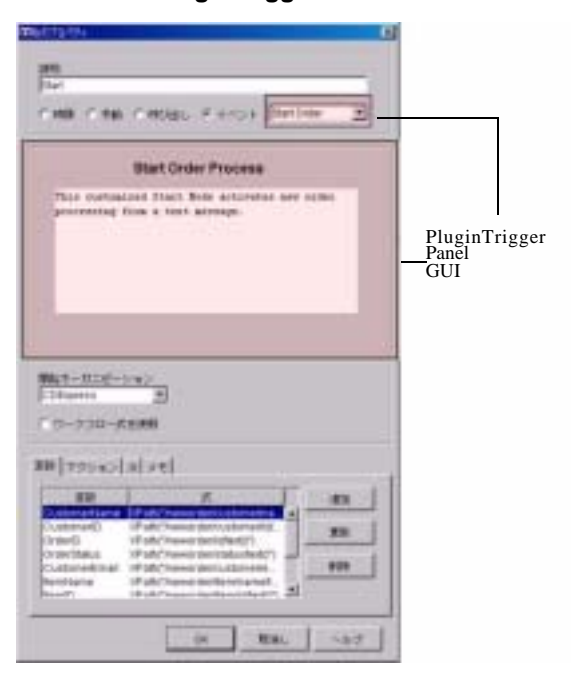

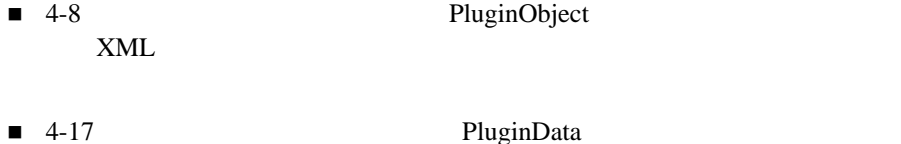

 $x$  XML

 $\blacksquare$  4-96

 $\blacksquare$  4-99

 $10-1$  BPM

PluginTriggerPanel *SAMPLES\_HOME*/integration/samples/bpm\_api/plugin/src/com/bea/wlpi/ tour/po/plugin EventNodePanel.java

**4-14 PluginTriggerPanel** 

プラグイン *GUI* <sup>コ</sup> ンポーネン トの表示

```
package com.bea.wlpi.tour.po.plugin;
import java.awt.*;
import javax.swing.*;
import java.util.Locale;
import com.bea.wlpi.common.plugin.PluginTriggerPanel;
import com.bea.wlpi.common.plugin.PluginPanelContext;
import com.bea.wlpi.common.VariableInfo;
public class EventNodePanel extends PluginTriggerPanel {
     private JLabel confirmOrderLabel = new JLabel();
     private JTextArea confirmOrderText = new JTextArea();
     /**
     * EventNodePanel
      */
     public EventNodePanel() {
         this(Locale.getDefault());
 }
     public EventNodePanel(Locale lc) {
         super(lc, "confirmevent");
         setLayout(null);
         setBounds(12, 12, 420, 240);
         setPreferredSize(new Dimension(420, 240));
         add(confirmOrderLabel);
         confirmOrderLabel.setFont(new Font("Dialog", Font.BOLD, 16));
         confirmOrderLabel.setBounds(144, 12, 120, 24);
         confirmOrderText.setRequestFocusEnabled(false);
         confirmOrderText.setLineWrap(true);
         confirmOrderText.setWrapStyleWord(true);
         confirmOrderText.setEditable(false);
         add(confirmOrderText);
```
 } public void **load()** { setResourceBundle("com.bea.wlpi.tour.po.plugin.SamplePlugin"); confirmOrderLabel.setText(getString("confirmOrderLabel")); confirmOrderText.setText(getString("confirmOrderText")); } public boolean **validateAndSave()** {  $\frac{1}{2}$   $\frac{1}{2}$ 

confirmOrderText.setBounds(30, 48, 348, 144);

```
\frac{1}{2} return true;
    }
    public String[] getFields() {
       return SamplePluginConstants.CONFIRM_FIELDS;
    }
    public String getEventDescriptor() {
       return SamplePluginConstants.CONFIRM_EVENT;
```
CONFIRM\_EVENT CONFIRM\_FIELD SamplePluginConstants.java

```
final static String CONFIRM_EVENT = "confirmOrder";
final static String[] CONFIRM_FIELDS = { "Status", "TotalPrice" };
```

```
4-88
```
PluginTriggerPanel GUI

}

}

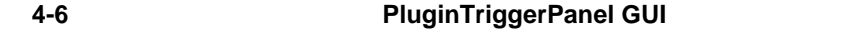

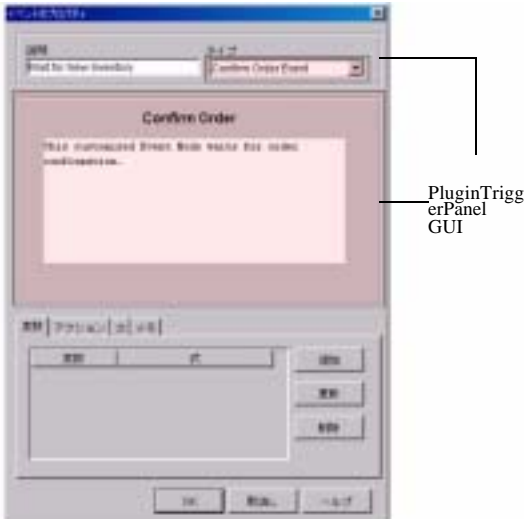

- *SAMPLES\_HOME*/integration/samples/bpm\_api/plugin/src/com/bea/wlpi /tour/po/plugin EventObject.java PluginObject
- 4-16 PluginData

EventObject

 $\blacksquare$  4-82

 $10-1$  BPM

**PluginVariablePanel** 

contracts to the CuI state of the CuI state of the CuI state of the CuI state of the CuI state of the CuI state of the CuI state of the CuI state of the CuI state of the CuI state of the CuI state of the CuI state of the C [com.bea.wlpi.common.plugin.PluginVariablePanel](../classdocs/com/bea/wlpi/common/plugin/PluginVariablePanel.html) Studio PluginVariablePanel  $[$   $]$   $]$ PluginVariablePanel : PluginVariablePanel PluginPanel PluginPanel 28 PluginPanel

## **4-9 PluginVariablePanel**

public final java.lang.Object getVariableValue()

[java.lang.Object](http://java.sun.com/j2se/1.3/docs/api/java/lang/Object.html)

### **4-9 PluginVariablePanel**

Ē.

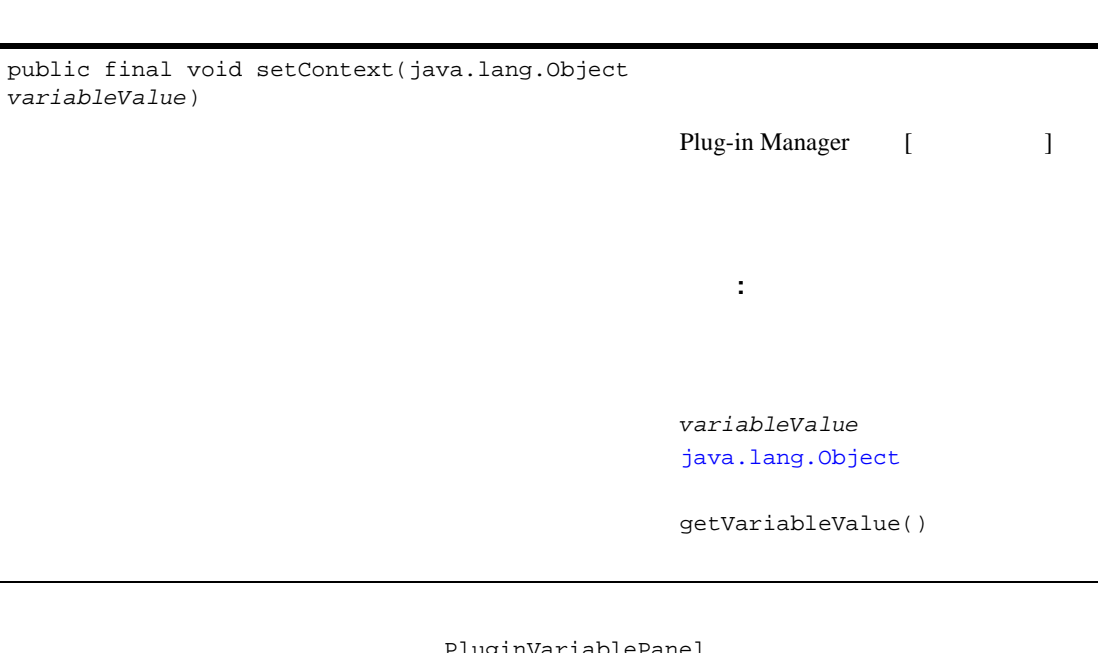

プラグイン *GUI* <sup>コ</sup> ンポーネン トの表示

**FiuginVariablePanel** 

<span id="page-124-0"></span>: ファイル : ファイル : ファイル : ファイル : ファイル : ファイル : ファイル : ファイル : ファイル

# **4-15 PluginVariablePanel**

package com.bea.wlpi.test.plugin; import java.awt.\*; import javax.swing.\*; import javax.swing.border.TitledBorder; import javax.swing.border.EtchedBorder; import java.util.List; import java.util.Locale; import com.bea.wlpi.client.studio.Studio; import com.bea.wlpi.common.VariableInfo; **import com.bea.wlpi.common.plugin.PluginVariablePanel;** public class **VariablePanel** extends **PluginVariablePanel** { JTextField highField, lowField;

```
 public VariablePanel() {
         super(Locale.getDefault(), "augustus");
         setLayout(null);
         setBounds(12,12,420,60);
        highField = new JTextField();
         highField.setLocation(20, 10);
         highField.setSize(300, 20);
        add(hichField);lowField = new JTextField();
         lowField.setLocation(20, 40);
         lowField.setSize(300, 20);
         add(lowField);
     }
     public void load() {
         if (variableValue != null) {
             highField.setText(((MySpecificObject)variableValue).getHigh());
             lowField.setText(((MySpecificObject)variableValue).getLow());
         } else {
             highField.setText("");
             lowField.setText("");
         }
     }
     public boolean validateAndSave() {
         try {
             variableValue = new MySpecificObject(lowField.getText(), 
highField.getText());
         } catch (Exception e) {
             return false;
 }
         return true;
     }
}
```
PluginVariablePanel GUI

# **4-7 PluginVariablePanel GUI**

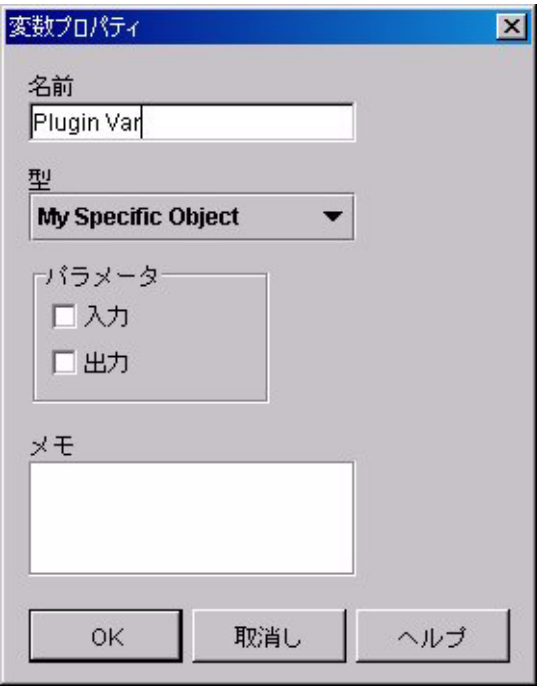

4-62 PluginVariableRenderer [javax.swing.JTable](http://java.sun.com/j2se/1.3/docs/api/javax/swing/JTable.html)

# **PluginVariableRenderer**

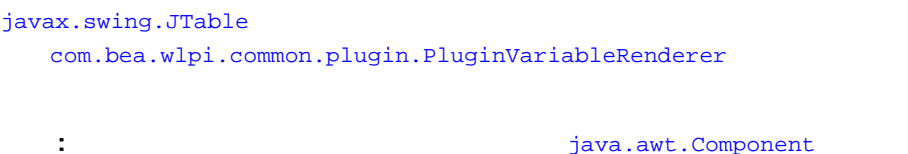

PluginVariableRenderer

#### **4-10 PluginVariableRenderer**

public void setValue(java.lang.Object *value*)

 $value$ [java.lang.Object](http://java.sun.com/j2se/1.3/docs/api/java/lang/Object.html) null [com.bea.wlpi.common.plugin.Va](../classdocs/com/bea/wlpi/common/plugin/VariableTypeInfo.html) [riableTypeInfo](../classdocs/com/bea/wlpi/common/plugin/VariableTypeInfo.html)

[javax.swing.JTable](http://java.sun.com/j2se/1.3/docs/api/javax/swing/JTable.html)

<span id="page-127-0"></span>: 2014年 : ファイルのファイルには<sub>まままで</sub>

#### **4-16 PluginVariableRenderer**

```
package com.bea.wlpi.test.plugin;
import java.io.Serializable;
import javax.swing.JLabel;
import com.bea.wlpi.common.plugin.PluginVariableRenderer;
public class VariableRenderer extends JLabel implements PluginVariableRenderer, 
Serializable {
     public VariableRenderer() {
     }
     public void setValue(Object value) {
         if (value == null)
             setText("null");
         else
             setText(value.toString());
```
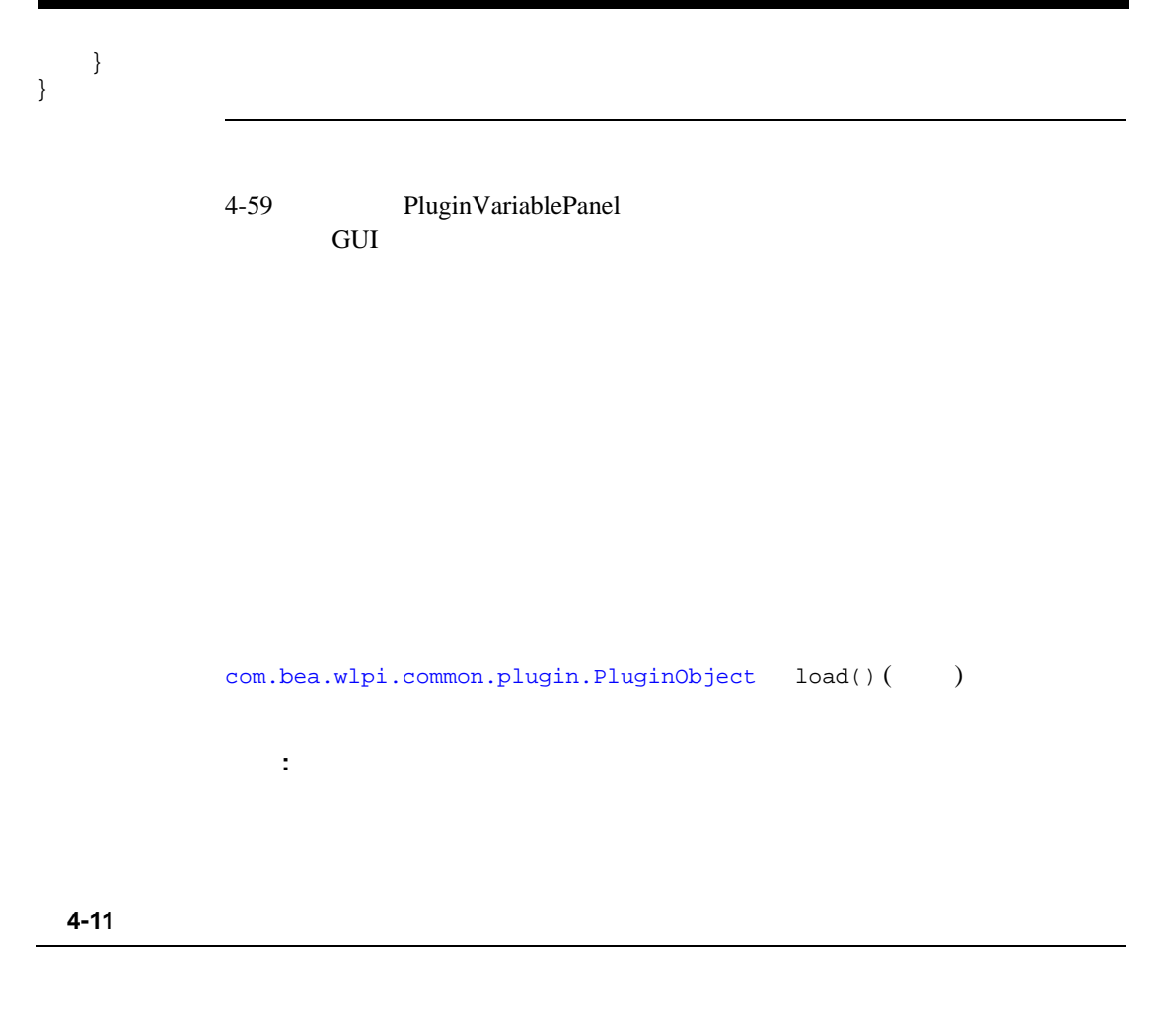

[com.bea.wlpi.server.](../classdocs/com/bea/wlpi/server/plugin/PluginAction.html) plugin.PluginAction

Studio

注意 **:** プラグイン ア クシ ョ ンをサポー トするに

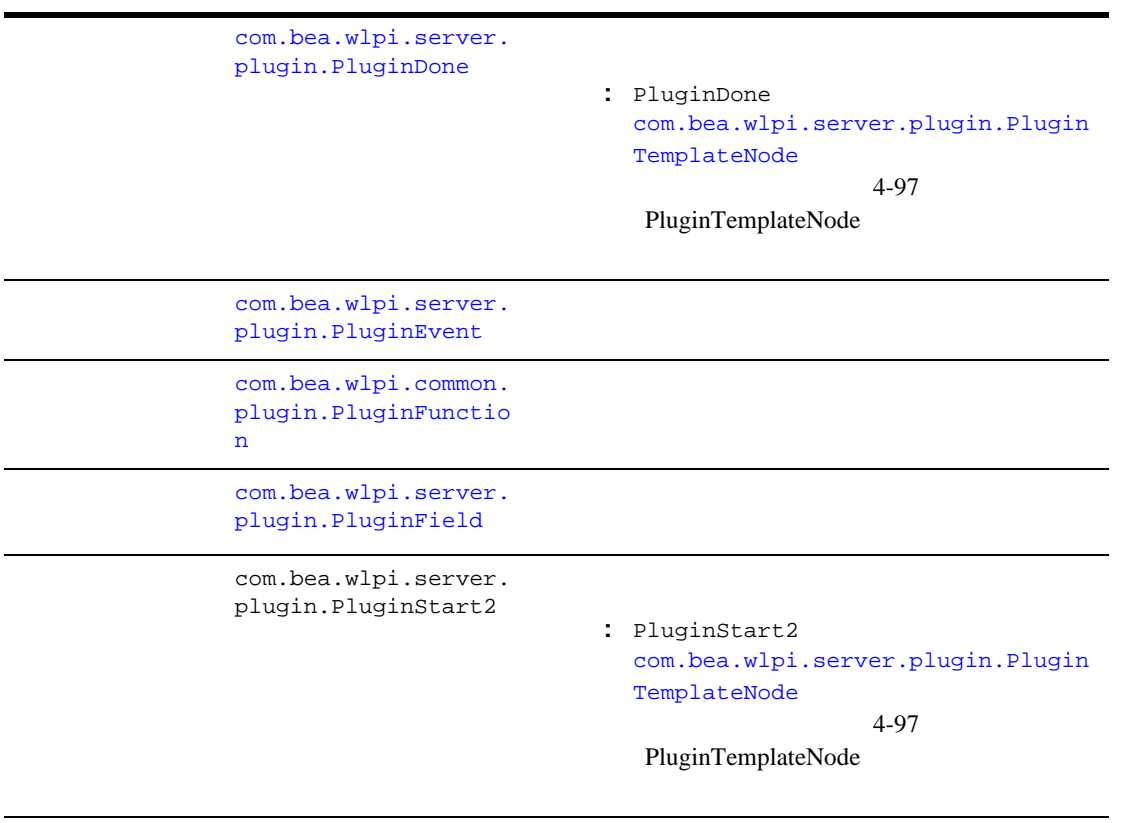

: Plug-in Manager

表 **4-11** プ ラグイ ン実行時コ ンポーネン ト インタ フ ェース (続き)

 $4-99$ 

<span id="page-130-0"></span>■ [com.bea.wlpi.server.plugin.PluginAction](../classdocs/com/bea/wlpi/server/plugin/PluginAction.html)

 $\blacksquare$  Studio

[com.bea.wlpi.server.plugin.PluginAction](../classdocs/com/bea/wlpi/server/plugin/PluginAction.html)

```
public int 
execute(com.bea.wlpi.server.plug
in.ActionContext actionContext, 
com.bea.wlpi.server.common.Execu
tionContext execContext) throws 
com.bea.wlpi.common.WorkflowExce
ption
```
- actionContext [com.bea.wlpi.server.plugin.ActionContext](../classdocs/com/bea/wlpi/server/plugin/ActionContext.html)
- execContext [com.bea.wlpi.server.common.ExecutionCont](../classdocs/com/bea/wlpi/server/common/ExecutionContext.html) [ext](../classdocs/com/bea/wlpi/server/common/ExecutionContext.html)  $\frac{1}{2}$ ID ID  $ID$

 $4-99$ 

[com.bea.wlpi.server.common.ExecutionContext](../classdocs/com/bea/wlpi/server/common/ExecutionContext.html)

- **EXIT\_CONTINUE**
- EXIT\_RETRY
- EXIT\_ROLLBACK
- $\blacksquare$  STOP

public void

fixup(com.bea.wlpi.evaluator.Exp ressionParser *parser*) throws com.bea.wlpi.common.WorkflowExce ption

Plug-in Manager

 $parser$ com.bea.wlpi.evaluator.ExpressionParser

```
public void 
response(com.bea.wlpi.server.plu
gin.ActionContext actionContext, 
com.bea.wlpi.server.common.Execu
tionContext execContext, 
java.lang.Object data) throws 
com.bea.wlpi.common.WorkflowExce
ption
                                            execute()
                                                        Plug-in
                          Manager
                          com.bea.wlpi.server.worklist.Worklist.respo
                           nse()
                          ■ actionContext
                             com.bea.wlpi.server.plugin.ActionContext
                          ■ execContext
                             com.bea.wlpi.server.common.ExecutionCont
                             ext -ID ID
                             ID■ data
                               java.lang.Object
```
 $4-99$ 

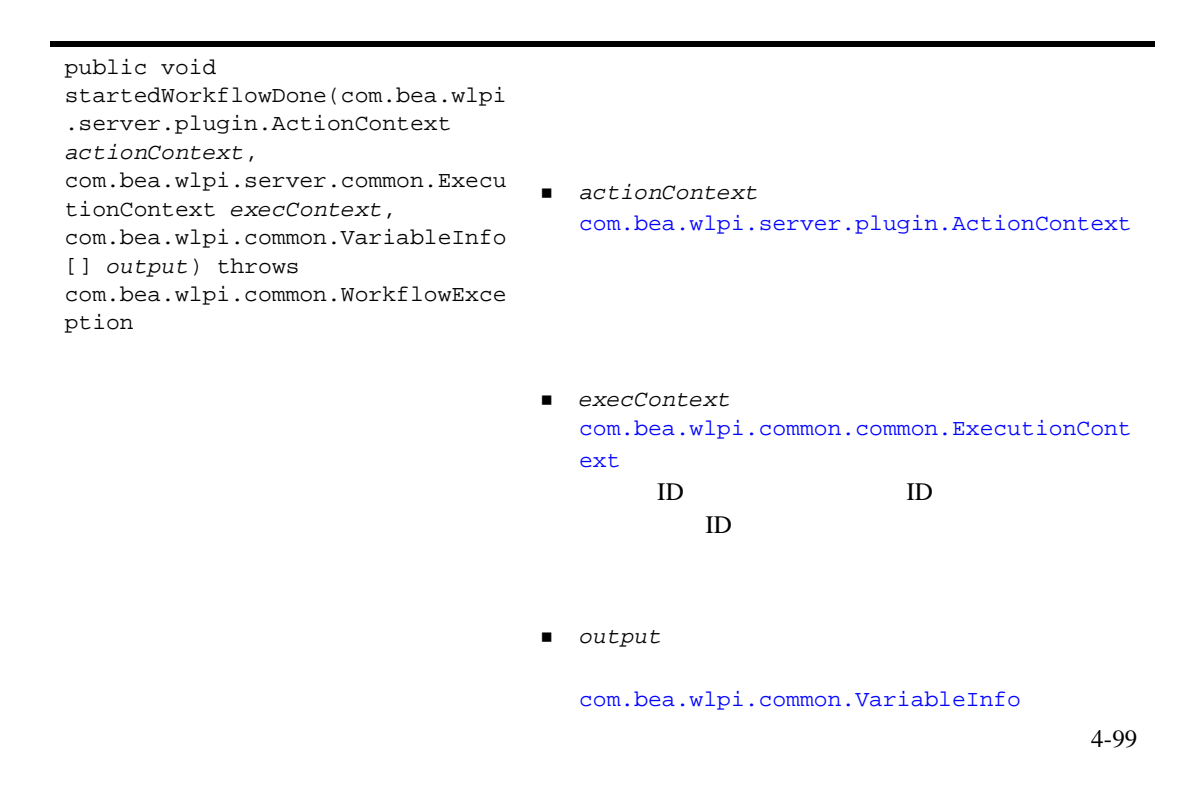

```
SAMPLES_HOME/integration/samples/bpm_api/plugin/src/com/bea/wlpi/
tour/po/plugin CheckInventoryAction.java
```
注意 **:** プラグイン ア ク シ ョ ン実行時コ ンポーネン ト ク ラ スの定義方法を示すそ

*SAMPLES\_HOME*/integration/samples/bpm\_api/plugin/src/com/bea /wlpi/tour/po/plugin SendConfirmationAction.java

```
コード リスト 4-17 ア ク シ ョ ンのための実行時コ ンポーネン ト ク ラスの定義
```

```
package com.bea.wlpi.tour.po.plugin;
import java.io.IOException;
import com.bea.wlpi.server.plugin.PluginAction;
import com.bea.wlpi.common.WorkflowException;
import com.bea.wlpi.common.plugin.PluginException;
import com.bea.wlpi.common.Messages;
import com.bea.wlpi.common.VariableInfo;
import com.bea.wlpi.evaluator.Expression;
import com.bea.wlpi.evaluator.EvaluatorException;
import com.bea.wlpi.server.common.ExecutionContext;
import com.bea.wlpi.evaluator.ExpressionParser;
import com.bea.wlpi.server.plugin.ActionContext;
import org.xml.sax.*;
public class CheckInventoryAction extends CheckInventoryActionObject
         implements PluginAction {
     private Expression inputValueExpression;
     static int[] quantities = {
         250, 120, 5, 75, 0, 300, 550, 25, 16, 630, 3
     };
     public CheckInventoryAction() {
 }
    public void fixup(ExpressionParser parser) {
         System.out.println("SamplePlugin: CheckInventoryAction.fixup called");
         try {
             inputValueExpression =
                 inputVariableName != null
                 ? new Expression("$" + inputVariableName, parser) : null;
         } catch (EvaluatorException ee) {
             System.out.println("EvaluationException ocurred in 
CheckInventoryAction");
 }
 }
     public int execute(ActionContext actionContext, ExecutionContext context)
             throws WorkflowException {
         System.out.println("SamplePlugin: CheckInventoryAction.execute called");
         Object valueObject = inputValueExpression != null
```

```
 ? inputValueExpression.evaluate(context) : null;
         if (valueObject == null)
             throw new PluginException("Sample Plugin", "itemNo is null");
         if (!(valueObject instanceof Long))
             throw new PluginException("Sample Plugin", "itemNo not an integer");
         int itemNo = ((Long)valueObject).intValue();
         int quantity = quantities[itemNo % quantities.length] + itemNo;
         System.out.println("CheckInventoryAction: Output = " + quantity);
         context.setVariableValue(outputVariableName, new Long(quantity));
         return ExecutionContext.CONTINUE;
     }
    public void response(ActionContext actionContext, ExecutionContext 
execContext, Object data)
```

```
 public void startedWorkflowDone(ActionContext actionContext,
                                   ExecutionContext context,
                                   VariableInfo[] output) {
 }
```
throws WorkflowException {

}

 *SAMPLES\_HOME*/integration/samples/bpm\_api/plugin/src/com/bea/wlpi /tour/po/plugin CheckInventoryActionObject.java  $x$  XML

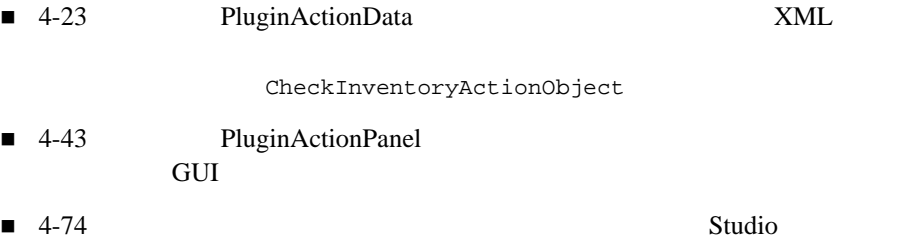

 $10-1$  BPM

 $Studio$ 

 $\mathcal{L} = \mathcal{L} \mathcal{L} \mathcal$ 

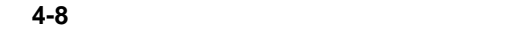

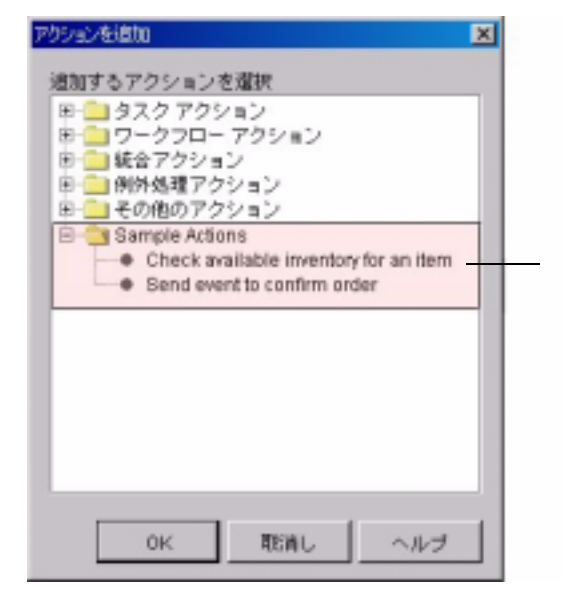

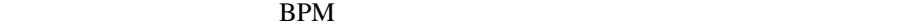

ク シ ョ ン を追加 ] ダイアログ ボ ッ ク スです。

Sample Actions

■ Checks available inventory for an item

 $\blacksquare$  Sends Confirm Order Event 1. [com.bea.wlpi.common.plugin.CategoryInfo](../classdocs/com/bea/wlpi/common/plugin/CategoryInfo.html) CategoryInfo 2-7 2. [com.bea.wlpi.server.plugin.Plugin](../classdocs/com/bea/wlpi/server/plugin/Plugin.html) getPluginCapabilitiesInfo() [com.bea.wlpi.common.plugin.PluginCapabilitiesInfo](../classdocs/com/bea/wlpi/common/plugin/PluginCapabilitiesInfo.html) 1 CategoryInfo Plug-in Manager getPluginCapabilitiesInfo() [com.bea.wlpi.common.plugin.CategoryInfo](../classdocs/com/bea/wlpi/common/plugin/CategoryInfo.html)

Plug-in Manager

systemID

Plug-in Manager getPluginCapabilitiesInfo()

CategoryInfo Plug-in Manager setSystemID() 2 IllegalStateException

■ getCategoryInfo()

CategoryInfo

```
\Box getPluginCapabilitiesInfo()
             SAMPLES_HOME/integration/samples/bpm_api/plugin/src/com/bea/wlpi/
             tour/po/plugin SamplePluginBean.java
                                  Check Inventory Send Confirmation
             2コード リスト 4-18 アクション ツ リーのカス タマイズ
private CategoryInfo[] getCategoryInfo(SampleBundle bundle) {
    ActionInfo checkInventoryAction =
            new ActionInfo(SamplePluginConstants.PLUGIN_NAME, 1,
                    bundle.getString("checkInventoryName"),
                    bundle.getString("checkInventoryDesc"), ICON_BYTE_ARRAY,
                    ActionCategoryInfo.ID_NEW,
                    ActionInfo.ACTION_STATE_ALL,
                    SamplePluginConstants.CHECKINV_CLASSES);
    ActionInfo sendConfirmAction =
            new ActionInfo(SamplePluginConstants.PLUGIN_NAME, 2,
                    bundle.getString("sendConfirmName"),
                    bundle.getString("sendConfirmDesc"), ICON_BYTE_ARRAY,
                    ActionCategoryInfo.ID_NEW,
                    ActionInfo.ACTION_STATE_ALL,
                   SamplePluginConstants.SENDCONF_CLASSES);
    ActionCategoryInfo[] actions =
            new ActionCategoryInfo[]{ checkInventoryAction, sendConfirmAction};
     CategoryInfo[] catInfo =
          new CategoryInfo[]{ new CategoryInfo(SamplePluginConstants.PLUGIN_NAME,
                    0, bundle.getString("catName"),
                    bundle.getString("catDesc"),
                    ActionCategoryInfo.ID_NEW,
                    actions)};
    return catInfo;
}
public PluginCapabilitiesInfo getPluginCapabilitiesInfo(Locale lc,
        CategoryInfo[] info) {
    PluginInfo pi;
```

```
 FieldInfo orderFieldInfo;
 FieldInfo confirmFieldInfo;
 FieldInfo[] fieldInfo;
 FunctionInfo fi;
 FunctionInfo[] functionInfo;
StartInfo si;
StartInfo[] startInfo;
 EventInfo ei;
 EventInfo[] eventInfo;
 SampleBundle bundle = new SampleBundle(lc);
 log("getPluginCapabilities called");
 pi = createPluginInfo(lc);
 orderFieldInfo =
        new FieldInfo(SamplePluginConstants.PLUGIN_NAME, 3,
                 bundle.getString("orderFieldName"),
                 bundle.getString("orderFieldDesc"),
                SamplePluginConstants.ORDER_FIELD_CLASSES, false);
 confirmFieldInfo =
        new FieldInfo(SamplePluginConstants.PLUGIN_NAME, 4,
                 bundle.getString("confirmFieldName"),
                 bundle.getString("confirmFieldDesc"),
                SamplePluginConstants.CONFIRM_FIELD_CLASSES, false);
 fieldInfo = new FieldInfo[]{ orderFieldInfo, confirmFieldInfo};
 ei = new EventInfo(SamplePluginConstants.PLUGIN_NAME, 6,
                    bundle.getString("confirmOrderName"),
                     bundle.getString("confirmOrderDesc"), ICON_BYTE_ARRAY,
                     SamplePluginConstants.EVENT_CLASSES,
                     confirmFieldInfo);
eventInfo = new EventInfo[]\{ ei\};
 fi = new FunctionInfo(SamplePluginConstants.PLUGIN_NAME, 7,
         bundle.getString("calcTotalName"),
         bundle.getString("calcTotalDesc"),
         bundle.getString("calcTotalHint"),
         SamplePluginConstants.FUNCTION_CLASSES, 3, 3);
functionInfo = new FunctionInfo[]\{ fi\};
 si = new StartInfo(SamplePluginConstants.PLUGIN_NAME, 5,
         bundle.getString("startOrderName"),
         bundle.getString("startOrderDesc"), ICON_BYTE_ARRAY,
         SamplePluginConstants.START_CLASSES, orderFieldInfo);
```

```
 startInfo = new StartInfo[]{ si};
     PluginCapabilitiesInfo pci = new PluginCapabilitiesInfo(pi,
             getCategoryInfo(bundle), eventInfo, fieldInfo, functionInfo, 
startInfo,
             null, null, null, null, null);
     return pci;
}
```
- *SAMPLES\_HOME*/integration/samples/bpm\_api/plugin/src/com/bea/wlpi /tour/po/plugin CheckInventoryActionObject.java  $x$  XML
- 4-23 PluginActionData XML CheckInventoryActionObject ■ 4-43 PluginActionPanel GUI コ コ ンポート しゅうしょう しょうしょう  $\blacksquare$  4-70

 $10-1$  BPM

[com.bea.wlpi.server.plugin.PluginDone](../classdocs/com/bea/wlpi/server/plugin/PluginDone.html)

: PluginDone [com.bea.wlpi.server.plugin.PluginTemplateNode](../classdocs/com/bea/wlpi/server/plugin/PluginTemplateNode.html) PluginTemplateNode 4-97 PluginTemplateNode

: ファイル : ファイル : ファイル : ファイル : ファイル : ファイル : ファイル : ファイル : ファイル

PluginDone

コード リスト **4-19** 完了 ノ ー ドのための実行時コ ンポーネン ト ク ラスの定義

```
package com.bea.wlpi.test.plugin;
import com.bea.wlpi.common.Messages;
import com.bea.wlpi.common.WorkflowException;
import com.bea.wlpi.evaluator.ExpressionParser;
import com.bea.wlpi.server.common.ExecutionContext;
import com.bea.wlpi.server.plugin.PluginDone;
import java.io.IOException;
import java.util.Map;
import org.xml.sax.*;
public class DoneNode extends DoneObject implements PluginDone {
    public DoneNode() {
     }
    public int activate(ExecutionContext context)
        throws WorkflowException {
        System.out.println("TestPlugin: DoneNode activated");
\frac{1}{2} Map instanceData = 
(Map)context.getPluginInstanceData(TestPluginConstants.PLUGIN_NAME);
        if (instanceData != null) {
            Object started = 
instanceData.get(TestPluginConstants.INST_DATA_STARTED);
           System.out.println("instance data = " + started);
 }
         int stopMode;
```

```
 if (yesOrNo.equals(TestPluginConstants.DONE_YES)) {
             System.out.println("TestPlugin: DoneNode = YES");
             stopMode = ExecutionContext.CONTINUE;
         } else {
             System.out.println("TestPlugin: DoneNode = NO");
             stopMode = ExecutionContext.STOP;
 }
        return stopMode;
    }
    public void fixup(ExpressionParser parser) {
    }
```
■ 4-5 PluginObject  $x$  XML ■ 4-14 PluginData  $x$  XML PluginObject  $\blacksquare$  4-35 PluginPanel GUI 2008 - COVID-2008 - COVID-2008 - COVID-2008 - COVID-2008 - COVID-2008 - COVID-2008 - COVID-2008 - COVID-20

[com.bea.wlpi.server.plugin.PluginEvent](../classdocs/com/bea/wlpi/server/plugin/PluginEvent.html)

**PluginEvent**
## **4-13 PluginEvent**

```
public int 
activate(com.bea.wlpi.server.
common.EventContext 
eventContext, 
com.bea.wlpi.server.common.Ex
ecutionContext execContext) 
throws 
com.bea.wlpi.common.WorkflowE
xception
                           Event Processor
                            Event
                            Processor
                            com.bea.wlpi.server.plugin.EventContext
                            activateEvent()
```
#### $6-1$

 $:$  **BPM JMS** 

- *eventContext* [com.bea.wlpi.server.plugin.EventContext](../classdocs/com/bea/wlpi/server/plugin/EventContext.html)
- *execContext*

[com.bea.wlpi.server.common.ExecutionContext](../classdocs/com/bea/wlpi/server/common/ExecutionContext.html) オブジ ェ ク ト 。 実行コ ンテキ ス ト は、 テンプレー ト ID テンプレー ト 定義 ID、 ワークフロー インスタンス ID イベン ト データ、 ワー ク フ ロー実行に関係する各種サー ビ スなどの実行時コ ンテキ ス ト へのア ク セス を提供す

 $4-99$ 

[com.bea.wlpi.server.common.ExecutionContext](../classdocs/com/bea/wlpi/server/common/ExecutionContext.html)

- CONTINUE
- STOP

# **4-13 PluginEvent**

public void fixup(com.bea.wlpi.evaluator. ExpressionParser *parser*) throws com.bea.wlpi.common.WorkflowE xception Plug-in Manager

> $parser$ com.bea.wlpi.evaluator.ExpressionParser

#### **4-13 PluginEvent**

```
public int 
trigger(com.bea.wlpi.server.c
ommon.EventContext 
eventContext, 
com.bea.wlpi.server.common.Ex
ecutionContext execContext) 
throws 
com.bea.wlpi.common.WorkflowE
xception
                         Event Processor
                         com.bea.wlpi.server.plugin.EventContext
                         removeEventWatch()
                                activate()
                                  BPM JMS
                         6-1■ eventContext
                           com.bea.wlpi.server.plugin.EventContext
                         ■ execContext
                           com.bea.wlpi.server.common.ExecutionContext
                           IDテンプレー ト 定義 ID、 ワークフロー インスタンス ID
                         4-99com.bea.wlpi.server.common.ExecutionContext
                          CONTINUE
```
 $\blacksquare$  STOP

*SAMPLES\_HOME*/integration/samples/bpm\_api/plugin/src/com/bea/wlpi/ tour/po/plugin StartNode.java

#### コード リスト **4-20** イベン ト ノ ー ドのための実行時コ ンポーネン ト ク ラスの定

package com.bea.wlpi.tour.po.plugin;

```
import java.io.IOException;
import com.bea.wlpi.server.plugin.PluginEvent;
import com.bea.wlpi.common.WorkflowException;
import com.bea.wlpi.common.Messages;
import com.bea.wlpi.evaluator.Expression;
import com.bea.wlpi.evaluator.EvaluatorException;
import com.bea.wlpi.server.common.ExecutionContext;
import com.bea.wlpi.server.plugin.EventContext;
import com.bea.wlpi.server.workflow.Workflow;
import com.bea.wlpi.server.workflow.Variable;
import com.bea.wlpi.evaluator.ExpressionParser;
import com.bea.wlpi.server.workflow.TemplateNode;
import org.xml.sax.*;
public class EventNode extends EventObject implements PluginEvent {
     public EventNode() {
 }
    public int activate(EventContext eventContext, ExecutionContext execContext)
             throws WorkflowException {
         System.out.println("SamplePlugin: EventNode activated");
         eventContext.activateEvent(execContext,
                                    SamplePluginConstants.CONTENTTYPE,
                                    eventDesc, null, null);
         return ExecutionContext.CONTINUE;
     }
     public int trigger(EventContext context, ExecutionContext execContext)
             throws WorkflowException {
         System.out.println("SamplePlugin: EventNode triggered");
```

```
 context.removeEventWatch(execContext);
         return ExecutionContext.CONTINUE;
     }
     public void fixup(ExpressionParser parser) {
     }
}
```
 *SAMPLES\_HOME*/integration/samples/bpm\_api/plugin/src/com/bea/wlpi /tour/po/plugin EventObject.java PluginObject

■ 4-16 PluginData

EventObject

■ 4-55 PluginTriggerPanel <u>GUI コース・スポート</u>

 $10-1$  BPM

[com.bea.wlpi.common.plugin.PluginFunction](../classdocs/com/bea/wlpi/common/plugin/PluginFunction.html) PluginFunction

#### **4-14 PluginFunction**

public java.lang.Object evaluate(com.bea.wlpi.evaluator.EvaluationCont ext *context*, java.lang.Object[] *args* ) throws com.bea.wlpi.common.plugin.PluginException

■ *context* 

[com.bea.wlpi.evaluator.Eva](../classdocs/com/bea/wlpi/evaluator/EvaluationContext.html) [luationContext](../classdocs/com/bea/wlpi/evaluator/EvaluationContext.html)

**a** args [java.lang.Object](http://java.sun.com/j2se/1.3/docs/api/java/lang/Object.html)

[java.lang.String](http://java.sun.com/j2se/1.3/docs/api/java/lang/Object.html)

*SAMPLES\_HOME*/integration/samples/bpm\_api/plugin/src/com/bea/wlpi/ tour/po/plugin CalculateTotalPriceFunction.java

```
package com.bea.wlpi.tour.po.plugin;
import com.bea.wlpi.common.Messages;
import com.bea.wlpi.common.plugin.PluginFunction;
import com.bea.wlpi.common.plugin.PluginException;
import com.bea.wlpi.evaluator.*;
import com.bea.wlpi.tour.po.BadStateException;
import java.lang.NumberFormatException;
/**
\star\star and \text{ID}\star */
public class CalculateTotalPriceFunction implements PluginFunction {
     static StateTax[] stateTax = {
        new StateTax("AB", 0.07), new StateTax("AK", 0.06),
        new StateTax("AL", 0.06), new StateTax("AR", 0.03),
        new StateTax("AZ", 0.05), new StateTax("BC", 0.05),
        new StateTax("CA", 0.04), new StateTax("CO", 0.08),
        new StateTax("CT", 0.03), new StateTax("DC", 0.05),
        new StateTax("DE", 0.05), new StateTax("FL", 0.00),
        new StateTax("GA", 0.06), new StateTax("HI", 0.07),
        new StateTax("IA", 0.07), new StateTax("ID", 0.08),
        new StateTax("IL", 0.06), new StateTax("IN", 0.03),
        new StateTax("KS", 0.05), new StateTax("KY", 0.07),
        new StateTax("LA", 0.06), new StateTax("MA", 0.05),
        new StateTax("MB", 0.05), new StateTax("MD", 0.04),
        new StateTax("ME", 0.04), new StateTax("MI", 0.03),
        new StateTax("MN", 0.05), new StateTax("MO", 0.06),
        new StateTax("MS", 0.07), new StateTax("MT", 0.07),
        new StateTax("NB", 0.08), new StateTax("NC", 0.07),
        new StateTax("ND", 0.08), new StateTax("NE", 0.03),
        new StateTax("NF", 0.06), new StateTax("NH", 0.09),
        new StateTax("NJ", 0.03), new StateTax("NM", 0.06),
        new StateTax("NV", 0.03), new StateTax("NY", 0.06),
        new StateTax("NS", 0.08), new StateTax("NT", 0.07),
        new StateTax("OH", 0.07), new StateTax("OK", 0.02),
        new StateTax("ON", 0.08), new StateTax("OR", 0.08),
        new StateTax("PA", 0.07), new StateTax("PE", 0.07),
        new StateTax("PQ", 0.05), new StateTax("RI", 0.05),
        new StateTax("SC", 0.05), new StateTax("SD", 0.04),
        new StateTax("SK", 0.04), new StateTax("TN", 0.06),
        new StateTax("TX", 0.06), new StateTax("UT", 0.07),
        new StateTax("VA", 0.07), new StateTax("VT", 0.08),
```

```
 new StateTax("WA", 0.07), new StateTax("WI", 0.07),
         new StateTax("WV", 0.08), new StateTax("WY", 0.05),
         new StateTax("YT", 0.07)
    };
    static double[] prices = {
         29.95, 524.79, 33.21, 9.99, 12.28, 152.50, 43.55, 32.90, 328.55, 72.50,
         87.50
    };
    public CalculateTotalPriceFunction() throws EvaluatorException {
         System.out.println("CalculateTotalPriceFunction: constructor called");
 }
    public Object evaluate(EvaluationContext context, Object[] args)
             throws PluginException {
         int itemNo;
         int quantity;
         String state;
         System.out.println("CalculateTotalPriceFunction: evaluate called");
         try {
             itemNo = ((Long)args[0]).intValue();
         } catch (Exception e) {
             throw new PluginException(SamplePluginConstants.PLUGIN_NAME,
                                        "Invalid ItemID argument");
         }
         try {
             quantity = ((Long)args[1]).intValue();
         } catch (Exception e2) {
             e2.printStackTrace();
             throw new PluginException(SamplePluginConstants.PLUGIN_NAME,
                                        "Invalid Quantity argument");
         }
         if (!(args[2] instanceof String)) {
             throw new PluginException(SamplePluginConstants.PLUGIN_NAME,
                                        "Invalid State argument");
 }
         state = (String)args[2];
         int i;
        // stateTax
        for (i = 0; i < stateTax.length; ++i) {
```

```
 if (stateTax[i].equals(state))
         break;
 }
         if (i == stateTax.length)
             throw new PluginException(new BadStateException("Invalid state 
abbreviation: "
                      + state));
         double total = (prices[itemNo % prices.length] + itemNo / prices.length)
                         * quantity * (1 + stateTax[i].getTax());
         return new Double(total);
     }
}
class StateTax {
     String abbrev;
     double tax;
     public boolean equals(String abbrev) {
         return this.abbrev.equalsIgnoreCase(abbrev);
     }
     public double getTax() {
         return tax;
     }
     public StateTax(String abbrev, double tax) {
         this.abbrev = abbrev;
        this.tax = \text{tax };
     }
}
```
 $10-1$  BPM

<span id="page-153-1"></span>[com.bea.wlpi.common.plugin.PluginField](../classdocs/com/bea/wlpi/common/plugin/PluginField.html)

[Expression Builder] [Expression Builder] [Fields]

# <span id="page-153-0"></span>4-9 [Expression Builder]

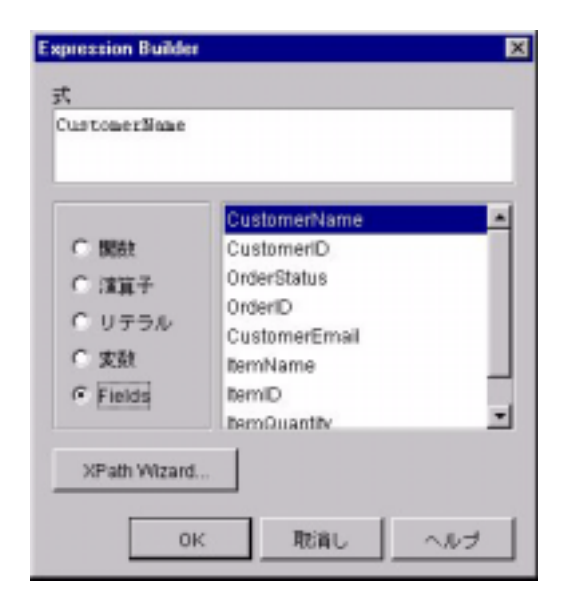

# [com.bea.wlpi.common.plugin.PluginField](../classdocs/com/bea/wlpi/common/plugin/PluginField.html) PluginField

# **4-15 PluginField**

public java.lang.Object evaluate(com.bea.wlpi.evaluator.EvaluationCont ext *context*) throws com.bea.wlpi.common.plugin.PluginException

> *context* -評価コ ンテキ ス ト を示す [com.bea.wlpi.evaluator.Evalua](../classdocs/com/bea/wlpi/evaluator/EvaluationContext.html) [tionContext](../classdocs/com/bea/wlpi/evaluator/EvaluationContext.html)

> > [java.lang.Object](http://java.sun.com/j2se/1.3/docs/api/java/lang/Object.html)

# **4-15 PluginField**

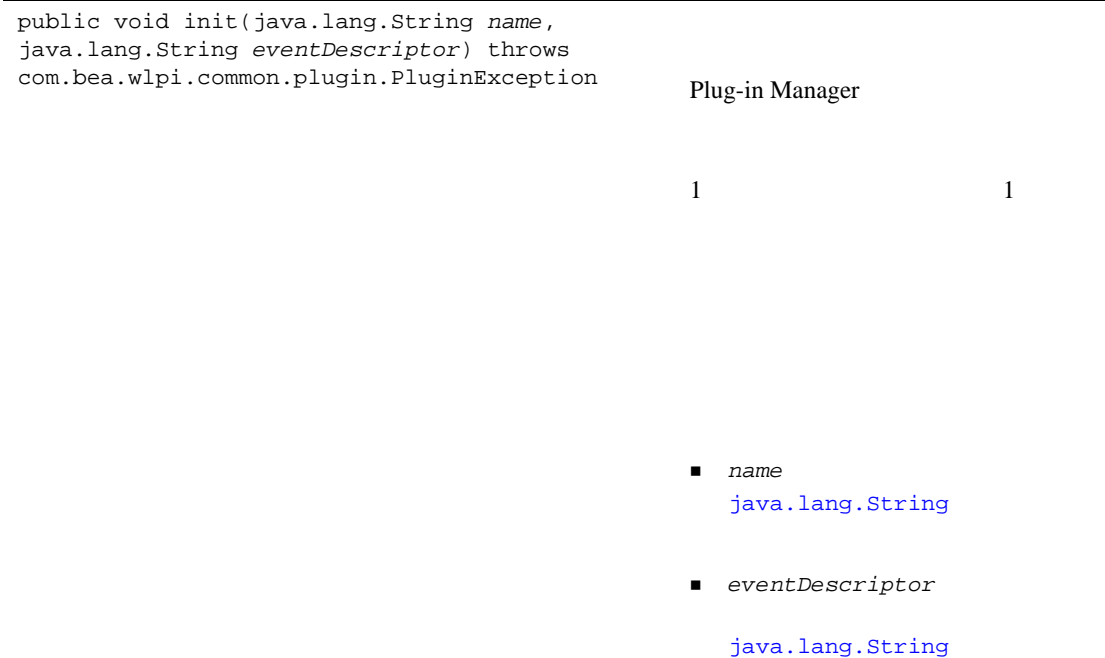

public void setQualifier(com.bea.wlpi.server.plugin.Plugin Field *qualifier*) throws com.bea.wlpi.common.plugin.PluginException Plug-in Manager

*qualifier* 

[com.bea.wlpi.common.plugin.Pl](../classdocs/com/bea/wlpi/common/plugin/PluginField.html) [uginField](../classdocs/com/bea/wlpi/common/plugin/PluginField.html)

 $\mathbf 1$  , the results of the results for a state  $\mathbf 1$  or  $\mathbf 2$ 

 $\mathop{\rm String}\nolimits$ 

execute()

String *SAMPLES\_HOME*/integration/samples/bpm\_api/plugin/src/com/bea/wlpi/ tour/po/plugin OrderField.java

コード リスト **4-22** メ ッセージ タ イ プのための実行時コ ンポーネン ト ク ラスの

package com.bea.wlpi.tour.po.plugin;

import com.bea.wlpi.common.plugin.PluginException;

```
import com.bea.wlpi.common.plugin.PluginField;
import com.bea.wlpi.evaluator.EvaluationContext;
import com.bea.wlpi.server.eventprocessor.EventData;
import java.util.StringTokenizer;
/*
*\star \cdot */
public final class OrderField implements PluginField {
    private String docType;
    private String name;
    public void init(String name, String eventDescriptor)
            throws PluginException {
       this.name = name;
        docType = eventDescriptor;
    }
    public void setQualifier(PluginField qualifier) throws PluginException {
        System.out.println("OrderField.setQualifier(" + qualifier + ')');
        throw new PluginException(SamplePluginConstants.PLUGIN_NAME,
                                 "Qualifiers are not supported");
    }
    public Object evaluate(EvaluationContext context) throws PluginException {
// String \frac{1}{\sqrt{2\pi}} String \frac{1}{\sqrt{2\pi}} EventData eventData = context.getEventData();
        if (eventData == null)
            throw new PluginException(SamplePluginConstants.PLUGIN_NAME,
                                     "The event data is null.");
        docType = eventData.getEventDescriptor();
        if (!docType.equals(SamplePluginConstants.START_ORDER_EVENT))
            throw new PluginException(SamplePluginConstants.PLUGIN_NAME,
                                     "The event descriptor is invalid.");
        Object object = eventData.getContent();
        if (!(object instanceof String))
            throw new PluginException(SamplePluginConstants.PLUGIN_NAME,
                                     "The event data is invalid.");
```

```
\frac{1}{2} int i;
      for (i = 0; i < SamplePluginConstants.ORDER_FIELDS.length; i++) {
           if (SamplePluginConstants.ORDER_FIELDS[i].equals(name))
              break;
       }
\frac{1}{2} if (i == SamplePluginConstants.ORDER_FIELDS.length)
           throw new PluginException(SamplePluginConstants.PLUGIN_NAME,
                                  "The field name " + name
                                  + " is invalid.");
      String data = (Suring) object; StringTokenizer st = new StringTokenizer(data, ";");
       String token = null;
      while (st.hasMoreTokens() & \& i >= 0) {
           token = st.nextToken();
          i--; }
/ // /if (i >= 0) {
           throw new PluginException(SamplePluginConstants.PLUGIN_NAME,
                                  "The event data is invalid.");
       }
       String value = token;
       System.out.println("OrderField: name = " + name + ", value = " + value);
\frac{1}{2}/ \frac{1}{2} return value;
```
The ORDER\_FIELDS value is defined within the SamplePluginConstants.java class file as follows:

}

}

```
final static String[] ORDER_FIELDS = {
 "CustomerName", "CustomerID", "OrderStatus", "OrderID",
 "CustomerEmail", "ItemName", "ItemID", "ItemQuantity",
 "CustomerState"
};
4-88 [Expression Builder]
                   [Expression Builder]
```

```
10-1 BPM
```
# com.bea.wlpi.server.plugin.PluginStart2 PluginStart2

: PluginStart2 [com.bea.wlpi.server.plugin.PluginTemplateNode](../classdocs/com/bea/wlpi/server/plugin/PluginTemplateNode.html)  $4-97$ 

PluginTemplateNode

# **4-16 PluginStart2**

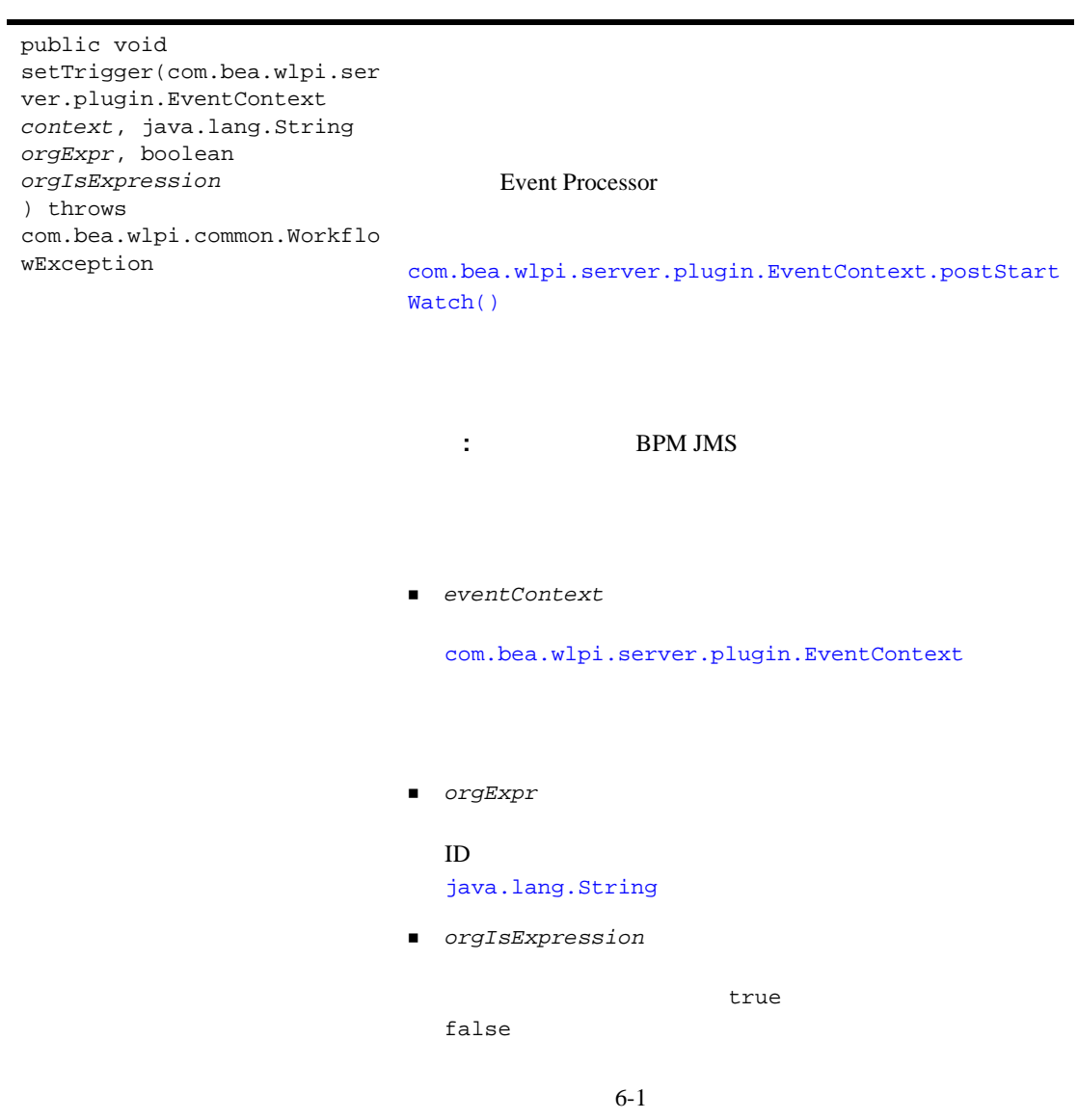

*SAMPLES\_HOME*/integration/samples/bpm\_api/plugin/src/com/bea/wlpi/ tour/po/plugin StartNode.java

#### コード リスト **4-23** 開始 ノ ー ドのための実行時コ ンポーネン ト ク ラスの定義

```
package com.bea.wlpi.tour.po.plugin;
import java.io.IOException;
import com.bea.wlpi.server.plugin.PluginStart2;
.
.
.
public class StartNode extends StartObject implements PluginStart2 {
     public StartNode() {
     }
.
.
.
     public void setTrigger(EventContext context, String orgExpr, 
                             boolean orgIsExpr)
             throws WorkflowException {
         System.out.println("SamplePlugin: StartNode - setTrigger called");
         context.postStartWatch(SamplePluginConstants.CONTENTTYPE, eventDesc,
                                  null, null);
     }
     public void fixup(ExpressionParser parser) {
     }
}
```
 $x$  XML

■ 4-8 PluginObject

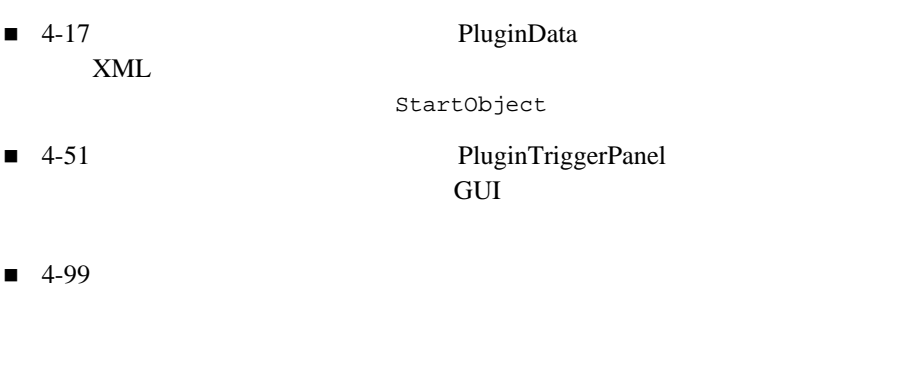

 $10-1$  BPM

# <span id="page-162-0"></span>**PluginTemplateNode**

[com.bea.wlpi.server.plugin.PluginTemplateNode](../classdocs/com/bea/wlpi/server/plugin/PluginTemplateNode.html)

PluginTemplateNode

- [com.bea.wlpi.server.plugin.PluginDone](../classdocs/com/bea/wlpi/server/plugin/PluginDone.html)
- com.bea.wlpi.server.plugin.PluginStart2

PluginTemplateNode

## **4-17 PluginTemplateNode**

public void activate(com.bea.wlpi.server.common.Exe cutionContext *context*) throws com.bea.wlpi.common.WorkflowException

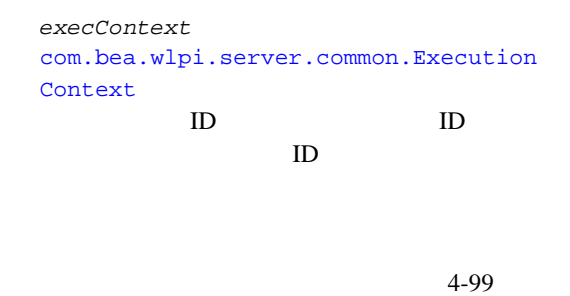

public void fixup(com.bea.wlpi.evaluator.Expression Parser *parser*) throws com.bea.wlpi.common.WorkflowException Plug-in Manager

> $parser$ com.bea.wlpi.evaluator.ExpressionPar ser

PluginTemplateNode

[com.bea.wlpi.server.plugin.PluginTemplateNode](../classdocs/com/bea/wlpi/server/plugin/PluginTemplateNode.html) Javadoc

<span id="page-164-0"></span> $4-63$ 

# Plug-in Manager

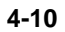

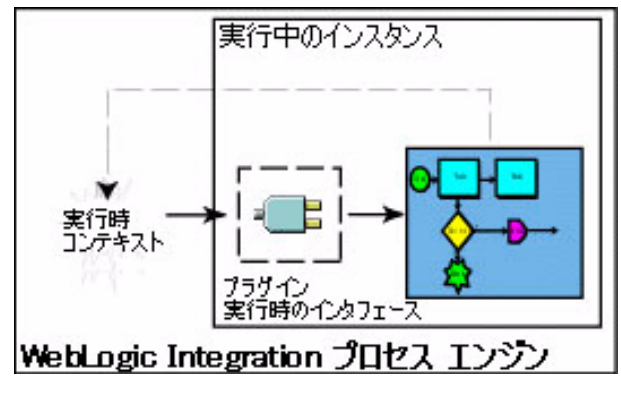

Plug-in Manager

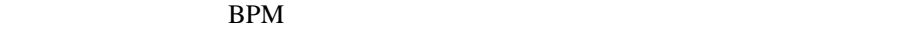

[com.bea.wlpi.server.plugin.ActionContext](../classdocs/com/bea/wlpi/server/plugin/ActionContext.html)

表 **4-18** プ ラグイ ン実行時コ ンテキス ト インタ フ ェース (続き)

[com.bea.wlpi.evaluator.EvaluationContext](../classdocs/com/bea/wlpi/evaluator/EvaluationContext.html)

[com.bea.wlpi.server.plugin.EventContext](../classdocs/com/bea/wlpi/server/plugin/EventContext.html)

[com.bea.wlpi.server.common.ExecutionContext](../classdocs/com/bea/wlpi/server/common/ExecutionContext.html)

[com.bea.wlpi.common.plugin.PluginPanelContext](../classdocs/com/bea/wlpi/common/plugin/PluginPanelContext.html) BPM

[com.bea.wlpi.server.plugin.ActionContext](../classdocs/com/bea/wlpi/server/plugin/ActionContext.html)

[com.bea.wlpi.server.plugin.PluginAction](../classdocs/com/bea/wlpi/server/plugin/PluginAction.html)

execute()

ActionContext

```
public int executeSubActionList(int 
index, 
com.bea.wlpi.server.common.Executio
nContext context) throws 
com.bea.wlpi.common.WorkflowExcepti
on
                              ■ index
                                com.bea.wlpi.common.plugin.ActionInfo
                                                classNames
                              ■ execContext
                                com.bea.wlpi.server.common.ExecutionCo
                                ntext
                                 ID ID
                                 ID
```
[com.bea.wlpi.server.common.ExecutionConte](../classdocs/com/bea/wlpi/server/common/ExecutionContext.html)  $xt$ 

- $\Box$  CONTINUE
- $\blacksquare$  STOP

 $4 - 111$ 

```
public java.lang.String 
getActionId() throws 
com.bea.wlpi.common.WorkflowExcepti
on
```
ID and  $ID$ 

 $ID$ 

 $ID$ [com.bea.wlpi.server.worklist.Worklist](../classdocs/com/bea/wlpi/server/worklist/Worklist.html) response()

 $ID$ 

[java.lang.String](http://java.sun.com/j2se/1.3/docs/api/java/lang/String.html)

public java.lang.String instantiateWorkflow(com.bea.wlpi.se rver.common.ExecutionContext *context*, java.lang.String *orgID*, java.lang.String *templateID*, com.bea.wlpi.common.VariableInfo[] *initialValues*, java.util.Map *pluginData*) throws com.bea.wlpi.common.WorkflowExcepti on

public java.lang.String instantiateWorkflow(com.bea.wlpi.se rver.common.ExecutionContext *context*, java.lang.String *orgID*, java.lang.String *templateID*, com.bea.wlpi.common.VariableInfo[] *initialValues*, java.util.Map *pluginData*, boolean *start*) throws com.bea.wlpi.common.WorkflowExcepti on

 $context$ 

[com.bea.wlpi.server.common.ExecutionCo](../classdocs/com/bea/wlpi/server/common/ExecutionContext.html) [ntext](../classdocs/com/bea/wlpi/server/common/ExecutionContext.html) TD TD TD ID ID  $ID$  $4 - 111$  *orgID*  $ID$ [java.lang.String](http://java.sun.com/j2se/1.3/docs/api/java/lang/String.html) *templateID* ID [java.lang.String](http://java.sun.com/j2se/1.3/docs/api/java/lang/String.html) *intialValues* - ID ID BUT THE R [com.bea.wlpi.common.VariableInfo](../classdocs/com/bea/wlpi/common/VariableInfo.html) *pluginData* [java.util.Map](http://java.sun.com/j2se/1.3/docs/api/java/util/Map.html) ■ *start* true false  $BPM$  $\overline{D}$   $\overline{D}$   $\overline{$ DTD ClientReq.dtd XML TD ID ID SAX (Simple API for XML)<br>XML  $XML$ 

```
public java.lang.String 
startWorkflow(com.bea.wlpi.server.c
ommon.ExecutionContext context, 
java.lang.String istanceID, 
com.bea.wlpi.server.eventprocessor.
EventData eventData) throws 
com.bea.wlpi.common.WorkflowExcepti
on
                                      ■ context
                                         com.bea.wlpi.server.common.ExecutionCo
                                         ntext
                                         ID ID
                                          ID4 - 111 instanceID
                                         IDjava.lang.String
                                      ■ eventData
                                         com.bea.wlpi.server.eventprocessor.Eve
                                         ntData
                                       BPM\overline{D} \overline{D} \overline{DTD ClientReq.dtd XML
                                       \textrm{XML}ID ID IDSAX (Simple API for XML)
                                        XML \lambda
```

```
com.bea.wlpi.evaluator.EvaluationContext
com.bea.wlpi.server.plugin.PluginField
com.bea.wlpi.server.plugin.PluginFunction
evaluate()
```
EvaluationContext

## **4-20 EvaluationContext**

public final int getCalendarType()

[com.bea.wlpi.evaluator.ExecutionContext](../classdocs/com/bea/wlpi/server/common/ExecutionContext.html)

- $\blacksquare$  CALTYPE ASSIGNEE  $(1)$
- $\blacksquare$  CALTYPE\_GREGORIAN  $(3)$
- $\blacksquare$  CALTYPE ORG  $(0)$
- $\blacksquare$  CALTYPE\_SPECIFIC (2)

public final com.bea.wlpi.server.eventprocessor. EventData getEventData() com.bea.wlpi.server.eventprocessor.EventD ata

# **4-20 EvaluationContext**

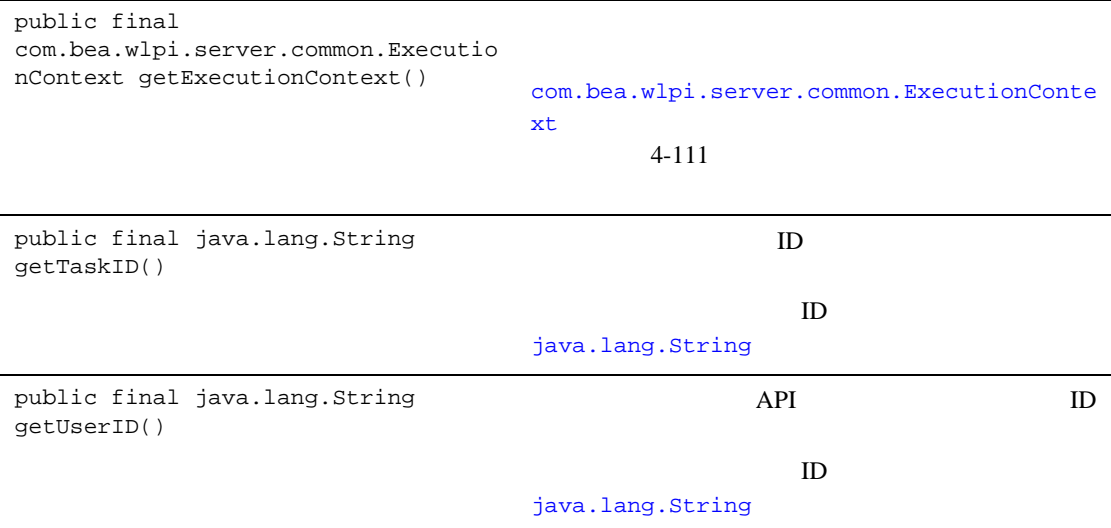

[com.bea.wlpi.server.plugin.EventContext](../classdocs/com/bea/wlpi/server/plugin/EventContext.html)

- [com.bea.wlpi.server.plugin.PluginEvent](../classdocs/com/bea/wlpi/server/plugin/PluginEvent.html) activate() trigger()
- com.bea.wlpi.server.plugin.PluginStart2 settrigger()

EventContext

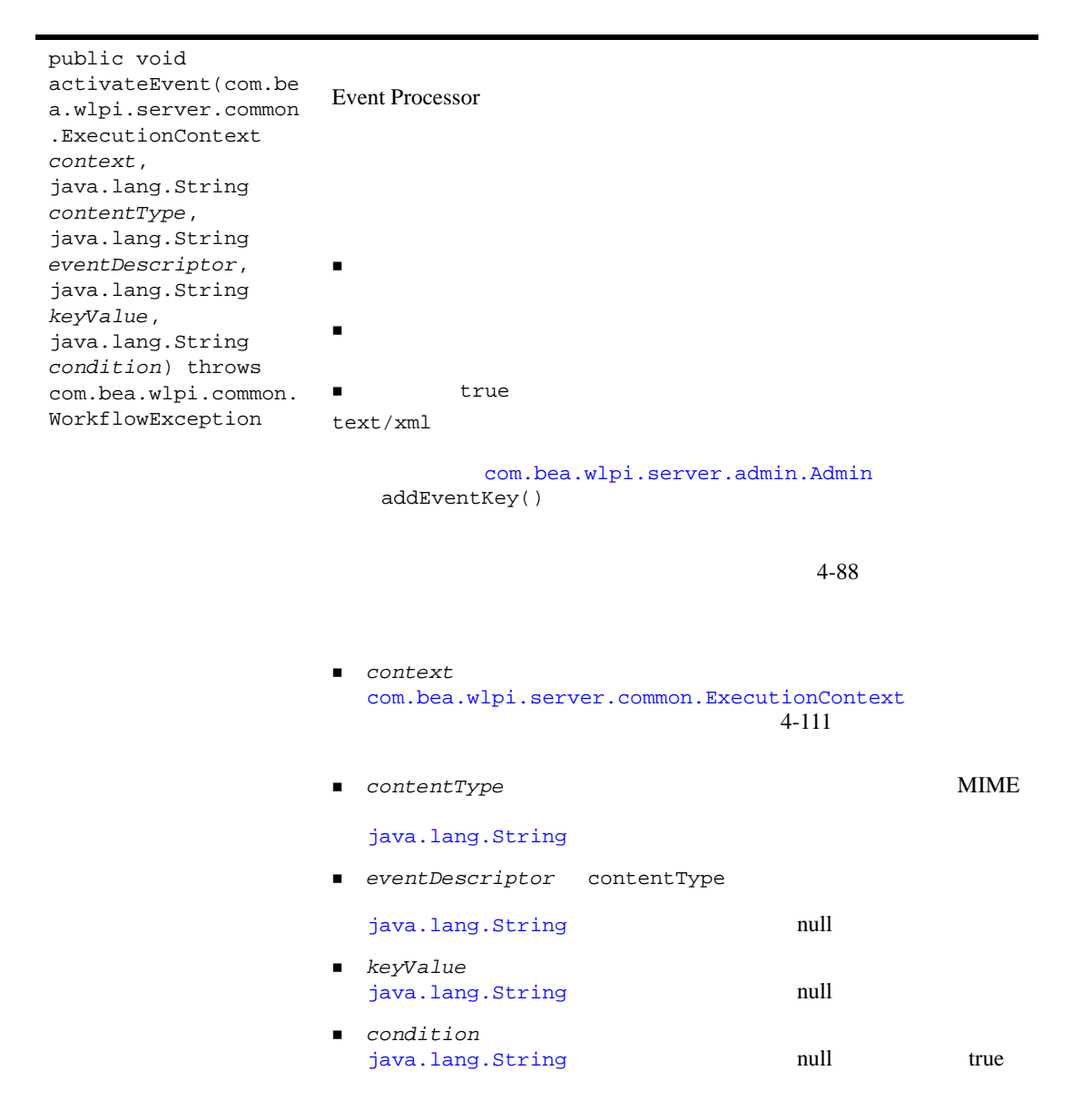

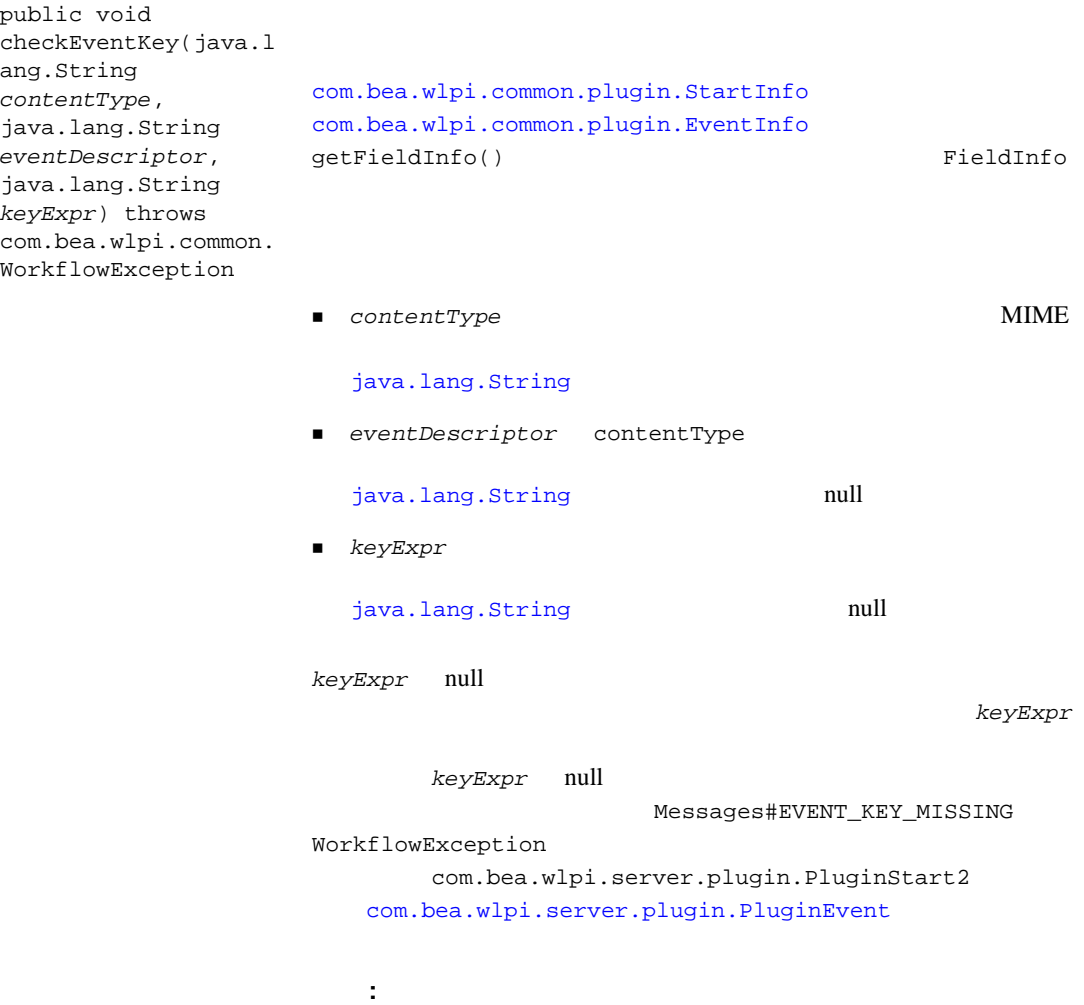

 $\frac{1}{1}$ 

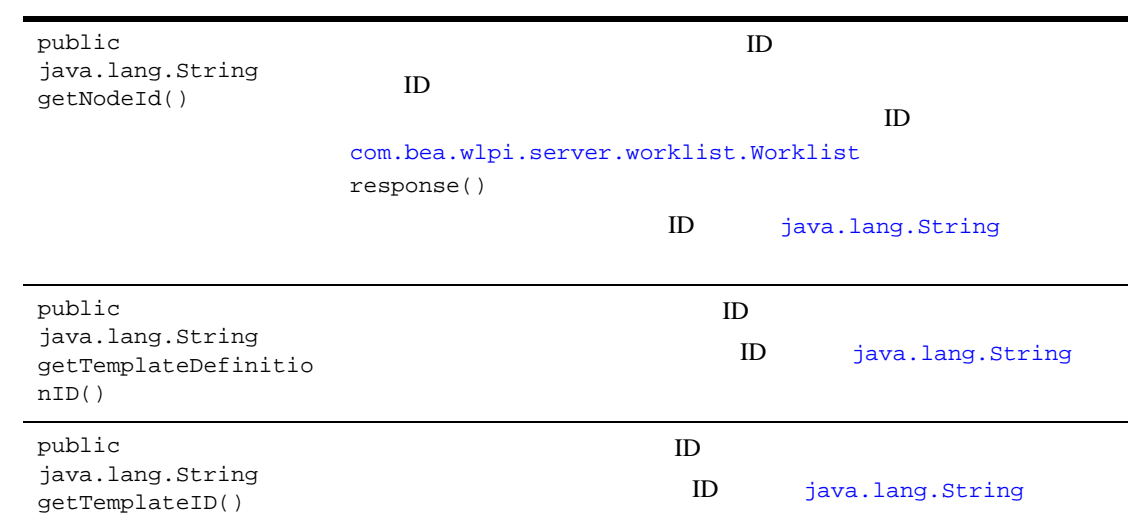

 $\overline{\phantom{0}}$ 

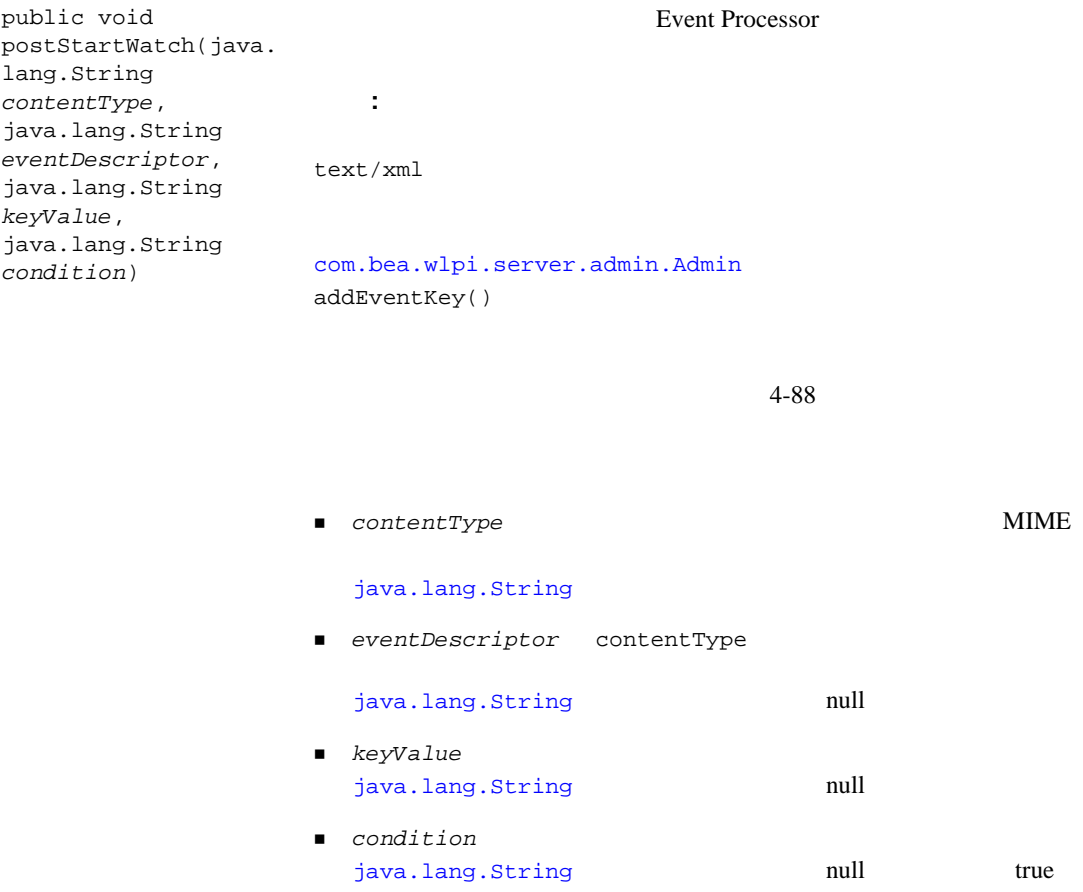

<span id="page-176-0"></span>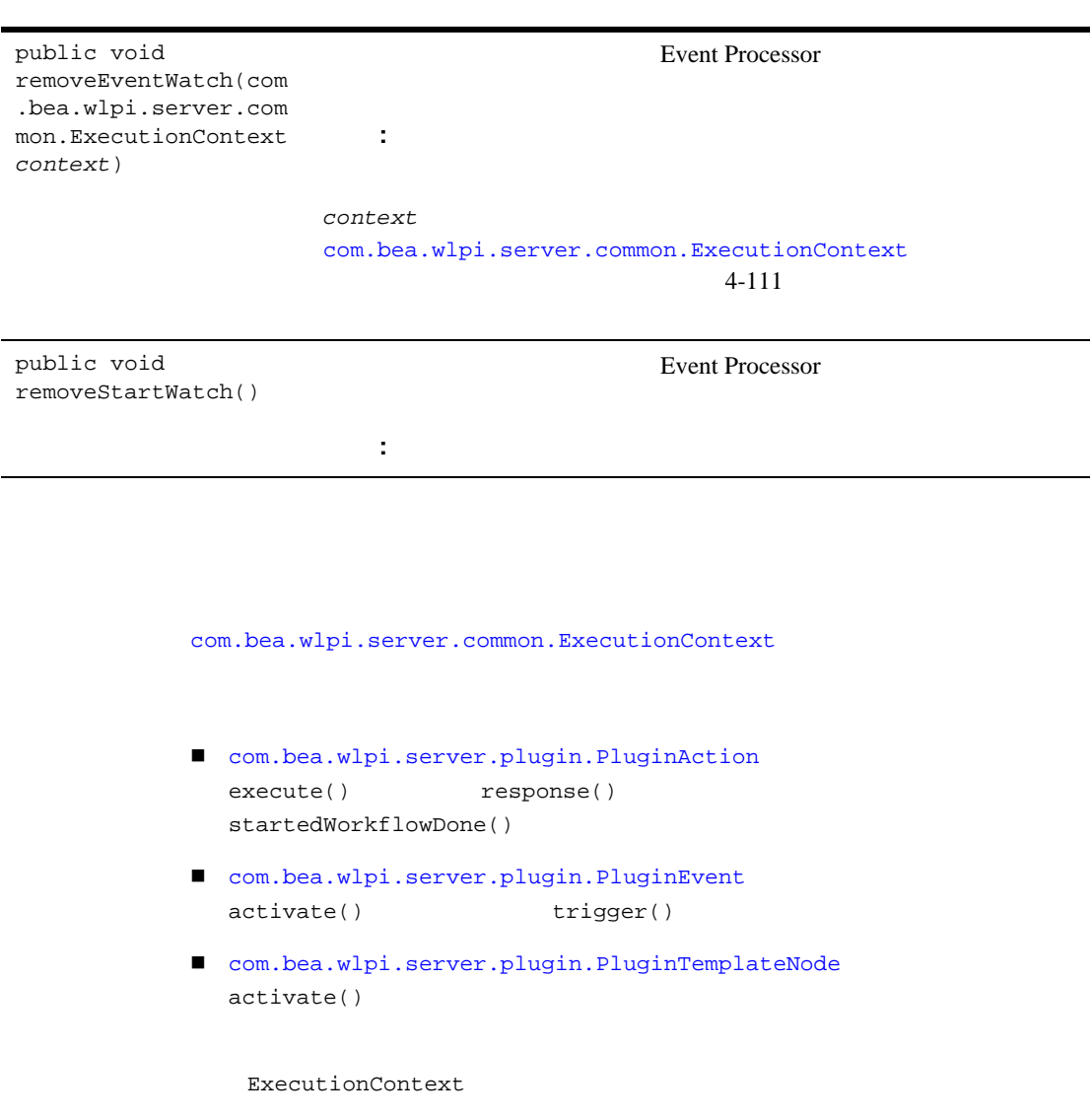

ı

#### **4-22 ExecutionContext**

public void addClientResponse(java.lang.Strin g *xml*) API XML *xml*  $XMI$ [java.lang.String](http://java.sun.com/j2se/1.3/docs/api/java/lang/String.html) public java.lang.String getErrorHandler() throws com.bea.wlpi.common.WorkflowExcep tion [java.lang.String](http://java.sun.com/j2se/1.3/docs/api/java/lang/String.html) public com.bea.wlpi.server.eventprocesso r.EventData getEventData() com.bea.wlpi.server.eventprocessor.EventDat  $\mathbf a$ public int getExceptionNumber()

public java.lang.Exception getExceptionObject()

[java.lang.Exception](http://java.sun.com/j2se/1.3/docs/api/java/lang/Exception.html)

### **4-22 ExecutionContext**

public int getExceptionSeverity()

[com.bea.wlpi.common.WorkflowException](../classdocs/com/bea/wlpi/common/WorkflowException.html)

- ERROR\_CUSTOM Invoke Error handler
- ERROR SYSTEM
- **ERROR\_UNKNOWN**
- ERROR WORKFLOW
- WARNING\_WORKFLOW

public java.lang.String getExceptionText()

#### [java.lang.String](http://java.sun.com/j2se/1.3/docs/api/java/lang/String.html)

public java.lang.String getExceptionType()

#### [java.lang.String](http://java.sun.com/j2se/1.3/docs/api/java/lang/String.html)

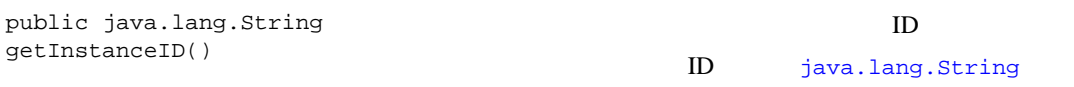

# **4-22 ExecutionContext**

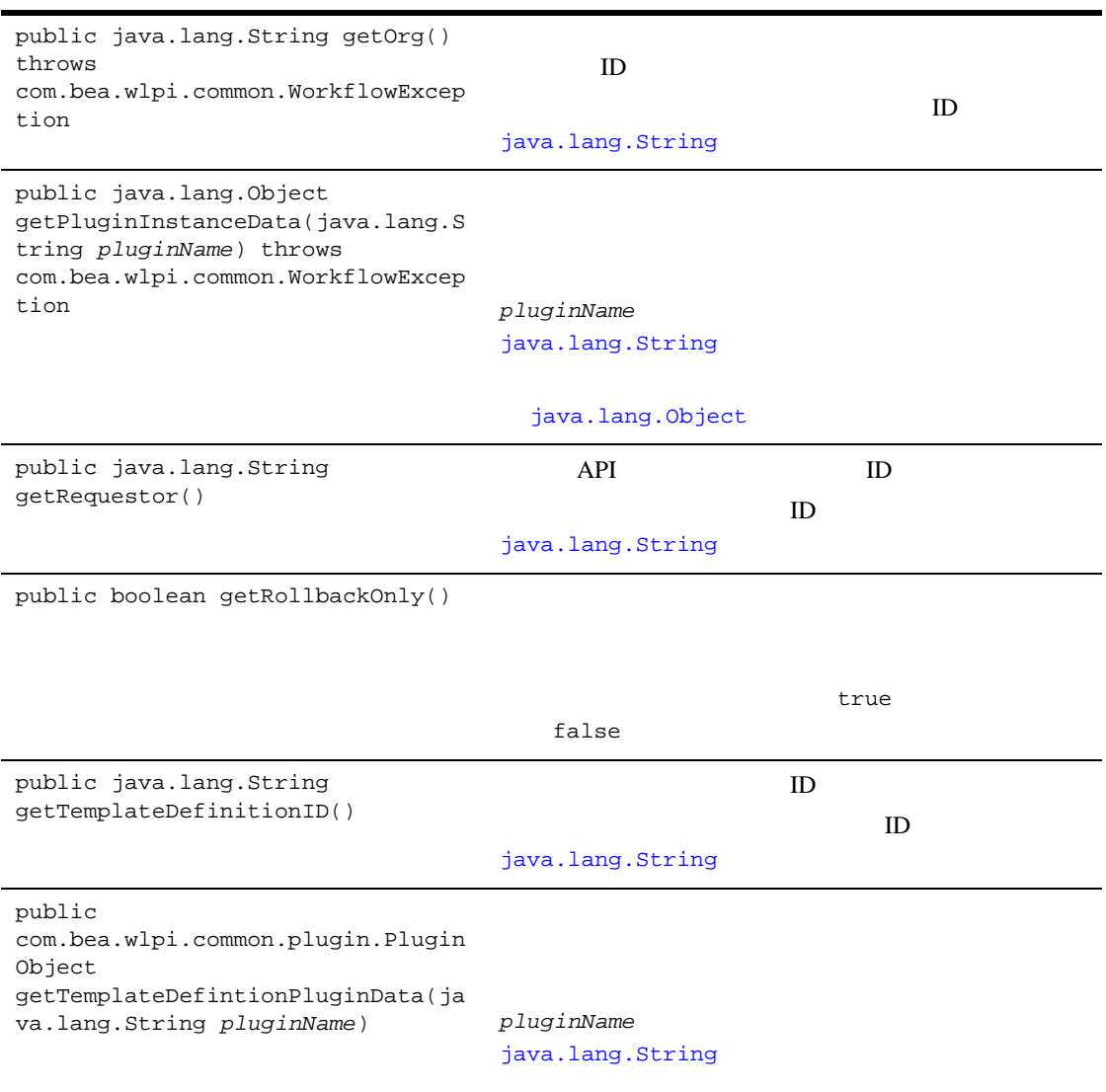

[com.bea.wlpi.common.plugin.PluginObject](../classdocs/com/bea/wlpi/common/plugin/PluginObject.html)
ř.

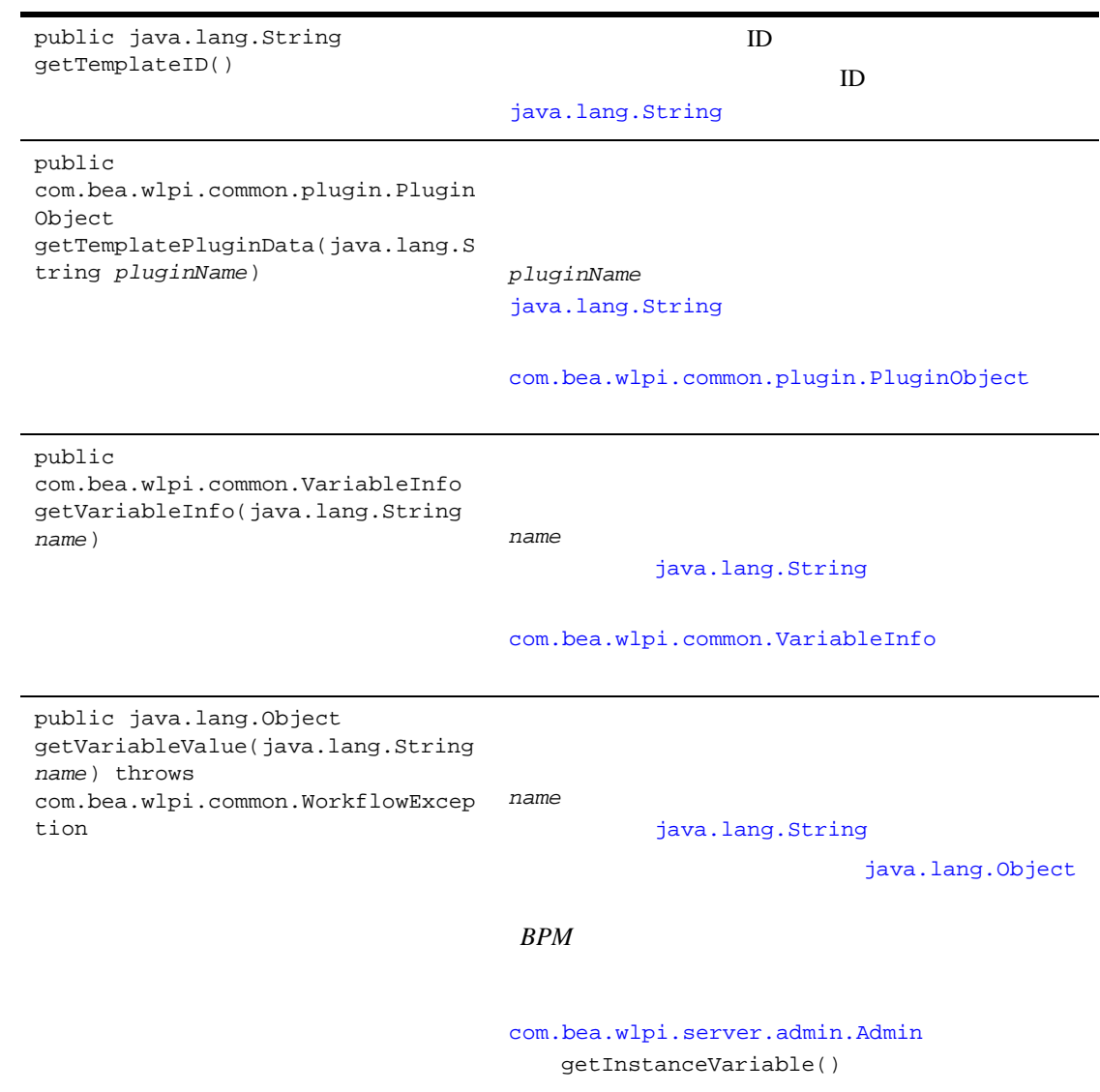

 $\blacksquare$ 

public java.lang.String instantiate(java.lang.String *orgID*, java.lang.String *initialNode*, java.lang.String *parentTemplateDefinitionID*, java.lang.String *parentID*, java.lang.String *parentNodeID*, com.bea.wlpi.server.eventprocesso r.EventData *eventData*, java.util.List *lVariableValues*, java.util.Map *pluginData*) throws com.bea.wlpi.common.WorkflowExcep tion

- orgID  $ID$ [java.lang.String](http://java.sun.com/j2se/1.3/docs/api/java/lang/String.html) ■ *initialNode* ID [java.lang.String](http://java.sun.com/j2se/1.3/docs/api/java/lang/String.html) ■ parentTemplateDefinitionID  $ID$ [java.lang.String](http://java.sun.com/j2se/1.3/docs/api/java/lang/String.html) *parentID* TD ID and  $\overline{D}$ [java.lang.String](http://java.sun.com/j2se/1.3/docs/api/java/lang/String.html) *parentNodeID* - コンピュータ コンピュータ コンピュータ コンピュータ  $ID$ [java.lang.String](http://java.sun.com/j2se/1.3/docs/api/java/lang/String.html) *eventData* com.bea.wlpi.server.eventprocessor.EventDat a 1VariableValues  $$ 
	- [com.bea.wlpi.common.VariableInfo](../classdocs/com/bea/wlpi/common/VariableInfo.html)

[java.util.List](http://java.sun.com/j2se/1.3/docs/api/java/util/List.html) null  $\alpha$ 

■ *pluginData* 

[java.util.Map](http://java.sun.com/j2se/1.3/docs/api/java/util/Map.html)

ID [java.lang.String](http://java.sun.com/j2se/1.3/docs/api/java/lang/String.html) *BPM* 

[com.bea.wlpi.server.worklist.Worklist](../classdocs/com/bea/wlpi/server/worklist/Worklist.html) instantiateWorkflow()

public int invokeErrorHandler(java.lang.Stri ng *handlerName*, java.lang.Exception *e*) **n** handlerName [java.lang.String](http://java.sun.com/j2se/1.3/docs/api/java/lang/String.html) **e** e [java.lang.Exception](http://java.sun.com/j2se/1.3/docs/api/java/lang/Exception.html) public boolean isAuditEnabled() true true \*\*\* false public void setErrorHandler(java.lang.String *handlerName*) throws com.bea.wlpi.common.WorkflowExcep tion *handlerName*  $\text{null}$ 

[java.lang.String](http://java.sun.com/j2se/1.3/docs/api/java/lang/String.html)

```
public void 
setPluginInstanceData(java.lang.S
tring pluginName, java.lang.Object 
data) throws 
com.bea.wlpi.common.WorkflowExcep
tion
                              ■ pluginName
                                java.lang.String
                              ■ data
                                java.lang.Object
                               BPM
                              com.bea.wlpi.server.admin.Admin
                                 setInstanceVariable()
public void setRollbackOnly()
public void 
setVariableValue(java.lang.String 
name, java.lang.Object value) 
throws 
com.bea.wlpi.common.WorkflowExcep
tion
                               orgID
                                     java.lang.String
                               initialNode ID
                                java.lang.String
                               BPM
                              com.bea.wlpi.server.admin.Admin
                                 setInstanceVariable()
```
public java.lang.String taskAssign(java.lang.String *instanceID*, java.lang.String *taskID*, java.lang.String *assigneeID*, boolean *bRole*, boolean *bLoadBalance*) throws com.bea.wlpi.common.WorkflowExcep tion *instanceID* ワークフロー インスタンス ID を示[す](http://java.sun.com/j2se/1.3/docs/api/java/lang/String.html) [java.lang.String](http://java.sun.com/j2se/1.3/docs/api/java/lang/String.html) ■ taskID ID [java.lang.String](http://java.sun.com/j2se/1.3/docs/api/java/lang/String.html) *assigneeID*  $ID$ [java.lang.String](http://java.sun.com/j2se/1.3/docs/api/java/lang/String.html) ■ *bRole* true false *bLoadBalance* bRole false  $BPM$  $\overline{D}$   $\overline{D}$   $\overline{$ <u>DTD</u> ClientReq.dtd XML  $XML$  ID  $ID$ SAX (Simple API for XML) XML *BPM* [com.bea.wlpi.server.worklist.Worklist](../classdocs/com/bea/wlpi/server/worklist/Worklist.html)

```
taskAssign()
```
public java.lang.String taskDoIt(java.lang.String *instanceID*, java.lang.String *taskID*) throws com.bea.wlpi.common.WorkflowExcep tion ■ *instanceID* ID [java.lang.String](http://java.sun.com/j2se/1.3/docs/api/java/lang/String.html) ■ taskID ID [java.lang.String](http://java.sun.com/j2se/1.3/docs/api/java/lang/String.html)  $BPM$  $\overline{D}$   $\overline{D}$   $\overline{$ <u>DTD</u> ClientReq.dtd XML  $XML$  ID  $ID$ SAX (Simple API for XML) XML *BPM* 

> [com.bea.wlpi.server.worklist.Worklist](../classdocs/com/bea/wlpi/server/worklist/Worklist.html) taskExecute()

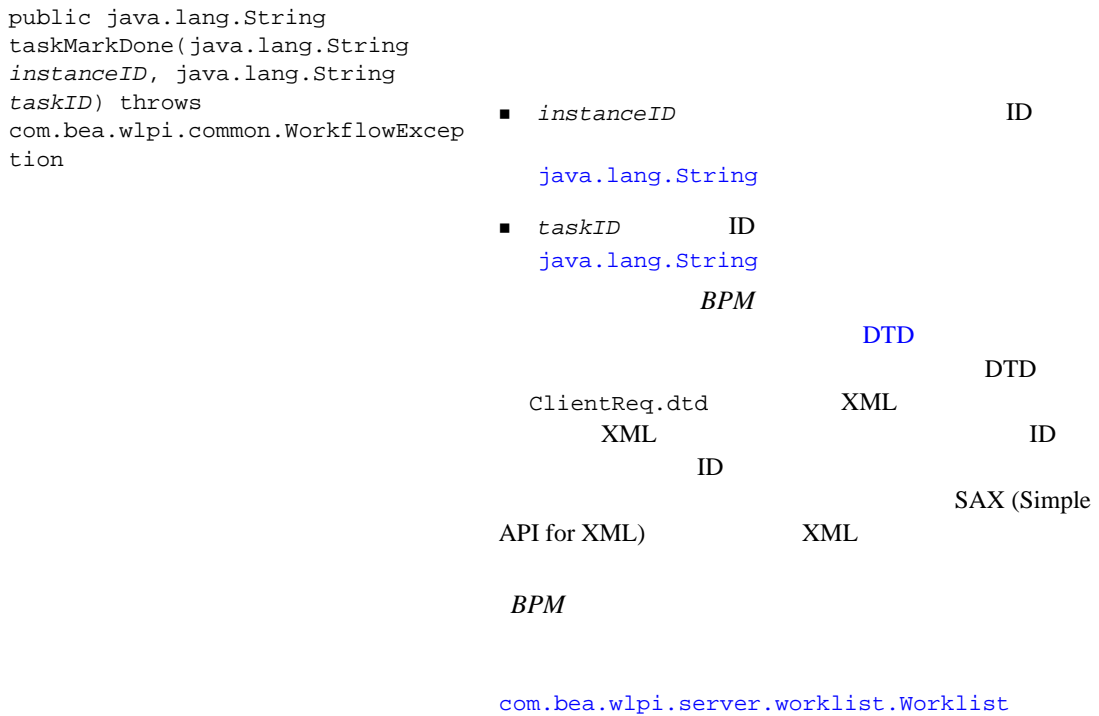

taskMarkDone()

ī

public java.lang.String taskSetProperties(java.lang.Strin g *instanceID*, java.lang.String *taskID*, int *priority*, boolean *doneWithoutExecute*, boolean *executeIfDone*, boolean *unmarkDone*, boolean *modifiable*, boolean *reassignment*) throws com.bea.wlpi.common.WorkflowExcep tion

- *instanceID* ID [java.lang.String](http://java.sun.com/j2se/1.3/docs/api/java/lang/String.html) ■ taskID **ID**
- [java.lang.String](http://java.sun.com/j2se/1.3/docs/api/java/lang/String.html)
- *priority*  $0( ) 1( ) 2( )$
- doneWithoutExecute taskMarkDone()
- executeIfDone taskDoIt()
- unmarkDone taskUnmarkDone()
- *modifiable*
- reassignable taskAssign()

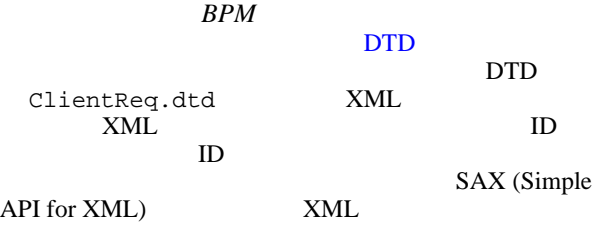

*BPM* 

[com.bea.wlpi.server.worklist.Worklist](../classdocs/com/bea/wlpi/server/worklist/Worklist.html) taskSetProperties()

public java.lang.String taskUnassign(java.lang.String *instanceID*, java.lang.String *taskID*) throws com.bea.wlpi.common.WorkflowExcep tion ■ *instanceID* ID [java.lang.String](http://java.sun.com/j2se/1.3/docs/api/java/lang/String.html) ■ taskID ID [java.lang.String](http://java.sun.com/j2se/1.3/docs/api/java/lang/String.html)  $BPM$  $\overline{D}$   $\overline{D}$   $\overline{$ <u>DTD</u> ClientReq.dtd XML  $XML$  ID  $ID$ SAX (Simple API for XML) XML *BPM* [com.bea.wlpi.server.worklist.Worklist](../classdocs/com/bea/wlpi/server/worklist/Worklist.html)

taskUnassign()

public java.lang.String taskUnmarkDone(java.lang.String *instanceID*, java.lang.String *taskID*) throws com.bea.wlpi.common.WorkflowExcep tion ■ *instanceID* ID [java.lang.String](http://java.sun.com/j2se/1.3/docs/api/java/lang/String.html) ■ taskID **ID** [java.lang.String](http://java.sun.com/j2se/1.3/docs/api/java/lang/String.html)  $BPM$  $\overline{D}$   $\overline{D}$   $\overline{$ <u>DTD</u> ClientReq.dtd XML  $XML$  ID  $ID$ SAX (Simple API for XML) XML *BPM* [com.bea.wlpi.server.worklist.Worklist](../classdocs/com/bea/wlpi/server/worklist/Worklist.html)

taskUnmarkdone()

[com.bea.wlpi.server.common.ExecutionContext](../classdocs/com/bea/wlpi/server/common/ExecutionContext.html) Javadoc

# **PluginPanelContext**

[com.bea.wlpi.common.plugin.PluginPanelContext](../classdocs/com/bea/wlpi/common/plugin/PluginPanelContext.html) クライアン ト (Studio など) のために次の よ う な実行時コ ンテキ ス ト と サービ ス

 $\blacksquare$ 

■ Expression Builder [  $\Box$ 

[java.lang.UnsupportedOperationException](http://java.sun.com/j2se/1.3/docs/api/java/lang/UnsupportedOperationException.html)

注意 **:** すべての メ ソ ッ ド を、 すべてのダ イ ア ロ グ ボックス コ ンテキ ス ト で使用

4-28 PluginPanel [com.bea.wlpi.common.plugin.PluginPanel](../classdocs/com/bea/wlpi/common/plugin/PluginPanel.html) get set  $\sim$ 

PluginPanelContext

public int checkEventKey(java.lang.String *contentType*, java.lang.String *keyExpr*, boolean *update*) throws com.bea.wlpi.common.WorkflowEx ception

[com.bea.wlpi.common.plugin.PluginTriggerPanel](../classdocs/com/bea/wlpi/common/plugin/PluginTriggerPanel.html) eventDescriptor [com.bea.wlpi.common.plugin.StartInfo](../classdocs/com/bea/wlpi/common/plugin/StartInfo.html) [com.bea.wlpi.common.plugin.EventInfo](../classdocs/com/bea/wlpi/common/plugin/EventInfo.html) qetFieldInfo()

- *contentType*<br>MIME [java.lang.String](http://java.sun.com/j2se/1.3/docs/api/java/lang/String.html)
- *keyExpr* 2000 2000 2000 2000 2000 2000 2000 2000 2000 2000 2000 2000 2000 2000 2000 2000 2000 2000 2000 2000 2000 2000 2000 2000 2000 2000 2000 2000 2000 2000

[java.lang.String](http://java.sun.com/j2se/1.3/docs/api/java/lang/String.html) 1997

■ update<br>*keyExpr* null

*update* true *keyExpr* null

イベン ト キーがすでに存在するが、 *keyExpr* がプラグイン  $keyExpr$ 

注意 **:** この メ ソ ッ ド に対する呼び出しは、 PluginTriggerPanel

- EVENT\_KEY\_CREATED
- EVENT\_KEY\_EXISTS
- EVENT\_KEY\_NOT\_EXISTS
- EVENT\_KEY\_UPDATED

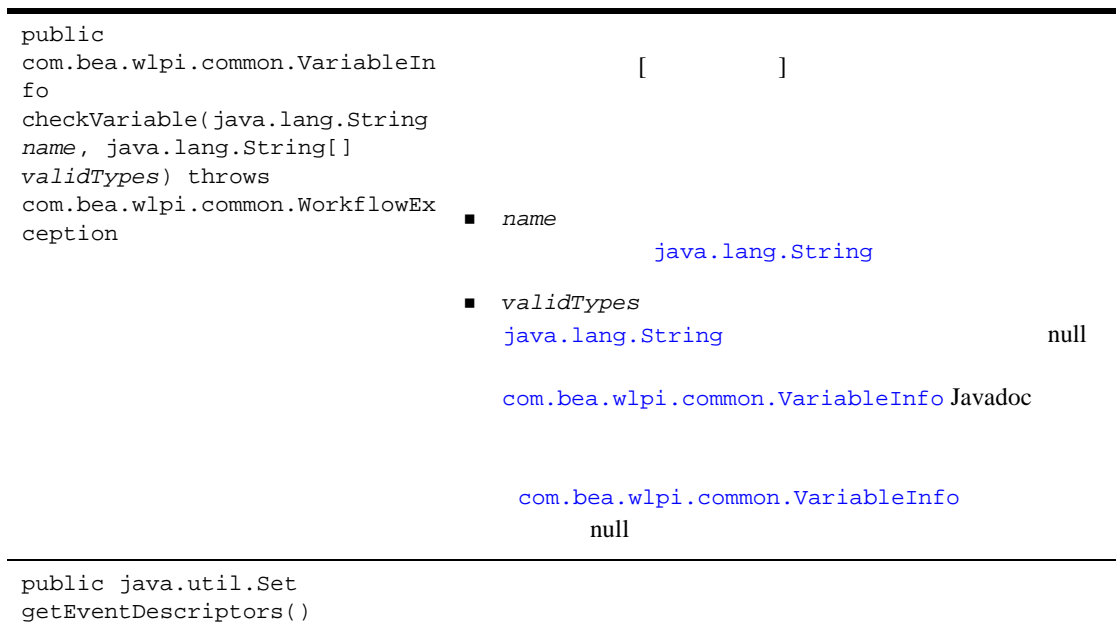

[java.util.Set](http://java.sun.com/j2se/1.3/docs/api/java/util/List.html)

public javax.naming.Context getInitialContext()

JNDI

注意 **:** 呼び出し側は このコ ンテキ ス ト を閉じ てはな り ませ

JNDI

[javax.naming.Context](http://java.sun.com/j2ee/j2sdkee/techdocs/api/javax/naming/Context.html)

public com.bea.wlpi.common.PluginData getPluginTemplateData(java.lan g.String *pluginName*)

pluginName [java.lang.String](http://java.sun.com/j2se/1.3/docs/api/java/lang/String.html)

[com.bea.wlpi.common.plugin.PluginData](../classdocs/com/bea/wlpi/common/plugin/PluginData.html)

public com.bea.wlpi.common.PluginData getPluginTemplateDefinitionDat a(java.lang.String *pluginName*)

*pluginName*

[java.lang.String](http://java.sun.com/j2se/1.3/docs/api/java/lang/String.html)

#### [com.bea.wlpi.common.plugin.PluginData](../classdocs/com/bea/wlpi/common/plugin/PluginData.html)

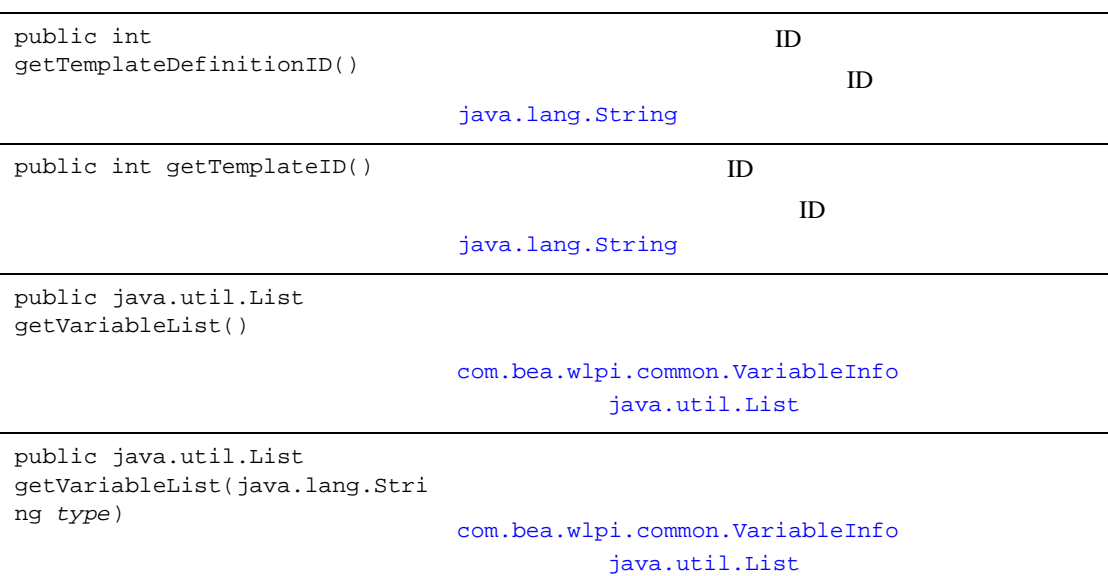

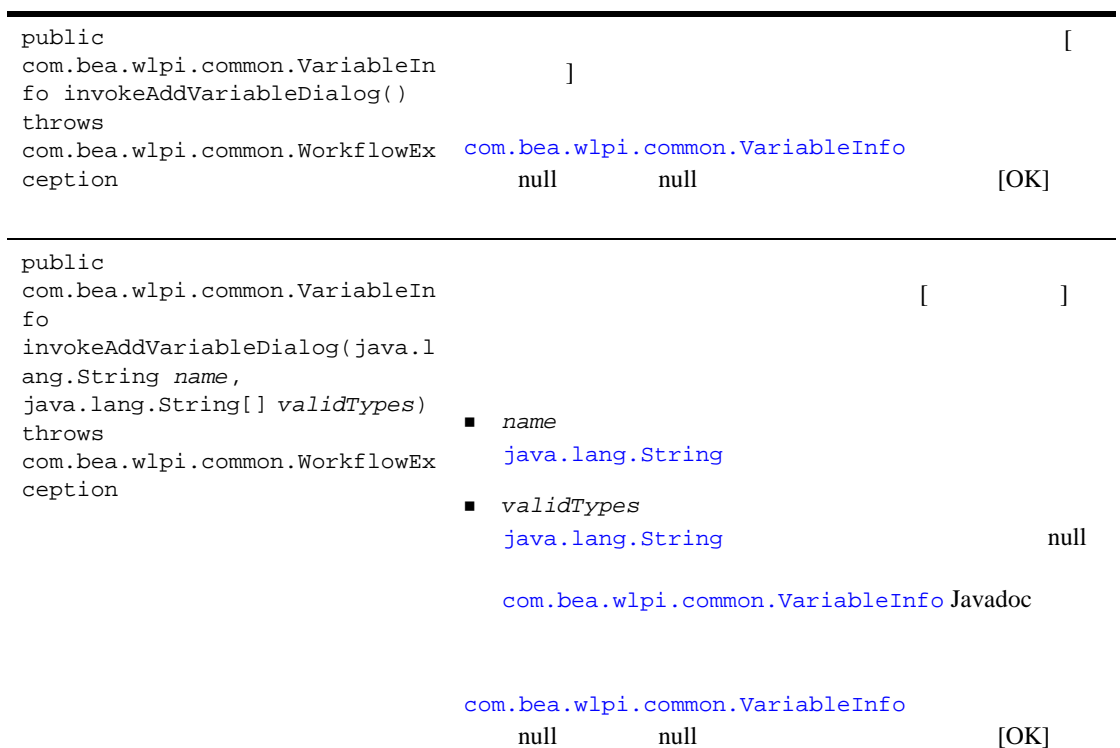

٠

public void invokeExpressionBuilder(javax. swing.text.JTextComponent *txtInput*, boolean *condition*, com.bea.wlpi.common.plugin.Fie ldInfo *fieldInfo*, java.lang.String[] *fields*, java.lang.String *eventDescriptor*) [Expression Builder] [javax.swing.text.JTextComponent](http://java.sun.com/j2se/1.3/docs/api/javax/swing/text/JTextComponent.html) Expression Builder [Expression Builder] [OK]

txt*Input* 

[javax.swing.text.JTextComponent](http://java.sun.com/j2se/1.3/docs/api/javax/swing/text/JTextComponent.html)

- condition
- fieldInfo [com.bea.wlpi.common.plugin.FieldInfo](../classdocs/com/bea/wlpi/common/plugin/FieldInfo.html)
- *fields*

[java.lang.String](http://java.sun.com/j2se/1.3/docs/api/java/lang/String.html)

■ eventDescriptor [java.lang.String](http://java.sun.com/j2se/1.3/docs/api/java/lang/String.html)

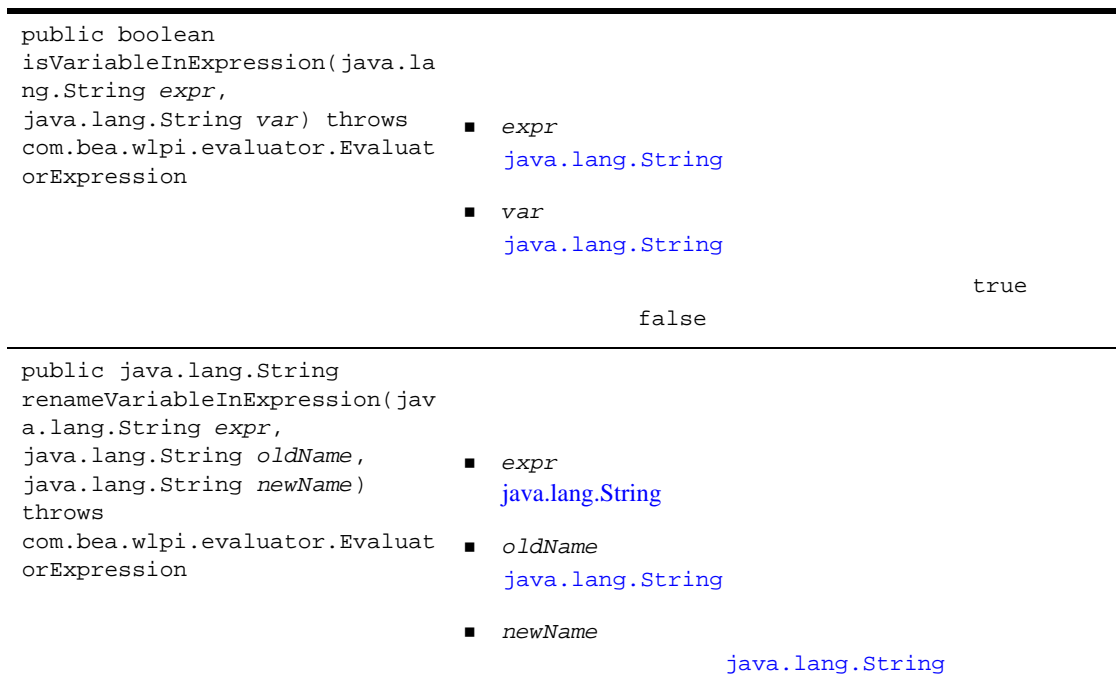

[java.lang.String](http://java.sun.com/j2se/1.3/docs/api/java/lang/String.html)

```
public java.lang.String 
validateExpression(java.lang.S
tring expression, boolean 
allowVariables, 
com.bea.wlpi.common.plugin.Fie
ldInfo fieldInfo, 
java.lang.String 
eventDescriptor) throws 
com.bea.wlpi.evaluator.Evaluat
orExpression
                                  expression
                                                           java.lang.String
                                 ■ allowVariables
                                 ■ fieldInfo
                                    com.bea.wlpi.common.plugin.FieldInfo
                                 ■ eventDescriptor
                                    java.lang.String
                                 java.lang.String
```
[com.bea.wlpi.server.plugin.PluginPanelContext](../classdocs/com/bea/wlpi/common/plugin/PluginPanelContext.html)

Javadoc

 $2-5$ 

 $B-1$ 

 $3-10$ getPluginCapabilities() [com.bea.wlpi.common.plugin.PluginCapabilitiesInfo](../classdocs/com/bea/wlpi/common/plugin/PluginCapabilitiesInfo.html)

getPluginCapabilitiesInfo()

*SAMPLES\_HOME*/integration/samples/bpm\_api/plugin/src/com/bea/wlpi/ tour/po/plugin SamplePluginBean.java

 $\mathbf 1$ 

### 4-24 getPluginCapabilitiesInfo()

```
 public PluginCapabilitiesInfo getPluginCapabilitiesInfo(Locale lc,
          CategoryInfo[] info) {
     PluginInfo pi;
     FieldInfo orderFieldInfo;
     FieldInfo confirmFieldInfo;
     FieldInfo[] fieldInfo;
 FunctionInfo fi;
 FunctionInfo[] functionInfo;
     StartInfo si;
     StartInfo[] startInfo;
```

```
4
```

```
 EventInfo ei;
 EventInfo[] eventInfo;
 SampleBundle bundle = new SampleBundle(lc);
 log("getPluginCapabilities called");
 pi = createPluginInfo(lc);
 orderFieldInfo =
     new FieldInfo(SamplePluginConstants.PLUGIN_NAME, 3,
                    bundle.getString("orderFieldName"),
                    bundle.getString("orderFieldDesc"),
                    SamplePluginConstants.ORDER_FIELD_CLASSES, false);
 confirmFieldInfo =
     new FieldInfo(SamplePluginConstants.PLUGIN_NAME, 4,
                    bundle.getString("confirmFieldName"),
                    bundle.getString("confirmFieldDesc"),
                   SamplePluginConstants.CONFIRM_FIELD_CLASSES, false);
 fieldInfo = new FieldInfo[]{ orderFieldInfo, confirmFieldInfo };
 ei = new EventInfo(SamplePluginConstants.PLUGIN_NAME, 6,
                     bundle.getString("confirmOrderName"),
                 bundle.getString("confirmOrderDesc"), ICON_BYTE_ARRAY,
                     SamplePluginConstants.EVENT_CLASSES,
                     confirmFieldInfo);
eventInfo = new EventInfo[\begin{bmatrix} \end{bmatrix} ei };
 fi = new FunctionInfo(SamplePluginConstants.PLUGIN_NAME, 7,
                        bundle.getString("calcTotalName"),
                        bundle.getString("calcTotalDesc"),
                        bundle.getString("calcTotalHint"),
                         SamplePluginConstants.FUNCTION_CLASSES, 3, 3);
 functionInfo = new FunctionInfo[]{ fi };
 si = new StartInfo(SamplePluginConstants.PLUGIN_NAME, 5,
                     bundle.getString("startOrderName"),
               bundle.getString("startOrderDesc"), ICICON_BYTE_ARRAYON,
                  SamplePluginConstants.START_CLASSES, orderFieldInfo);
 startInfo = new StartInfo[]{ si };
 PluginCapabilitiesInfo pci = new PluginCapabilitiesInfo(pi,
                                    getCategoryInfo(bundle), eventInfo,
                                    fieldInfo, functionInfo, startInfo,
                                    null, null, null, null, null);
 return pci;
```
}

**5** プ ラグイ ン通知の使い方

[概要](#page-200-0)

- [通知 リ スナ と し てのプ ラ グ イ ンの登録](#page-203-0)
- $\blacksquare$
- <span id="page-200-0"></span> $\blacksquare$

 $BPM$ 

WebLogic Integration

## 5-1 WebLogic Integration

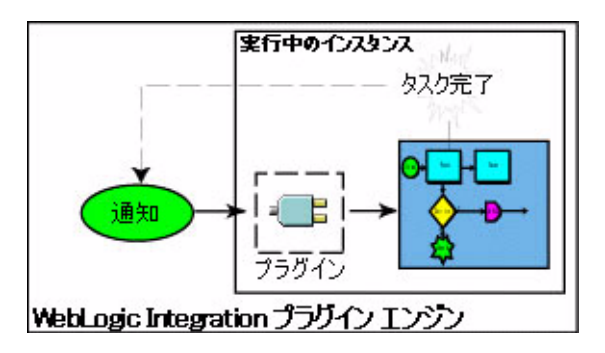

com.bea.wlpi.server.plugin  $4$ 

注意 **:** パフ ォーマン スへの影響を最小限に抑え る ため、 受信が不可欠な通知に  $\blacksquare$  4  $\blacksquare$ 

■
イベン ト について [com.bea.wlpi.common.plugin.PluginConstants](../classdocs/com/bea/wlpi/common/plugin/PluginConstants.html)  $5-4$ 

<span id="page-201-0"></span>5-1

### **PluginConstants**

[InstanceNotification](../classdocs/com/bea/wlpi/server/plugin/InstanceNotification.html)

 $5$ 

INSTANCE\_ABORTED

INSTANCE\_COMPLETED

INSTANCE\_CREATED

INSTANCE\_DELETED

INSTANCE\_UPDATED

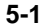

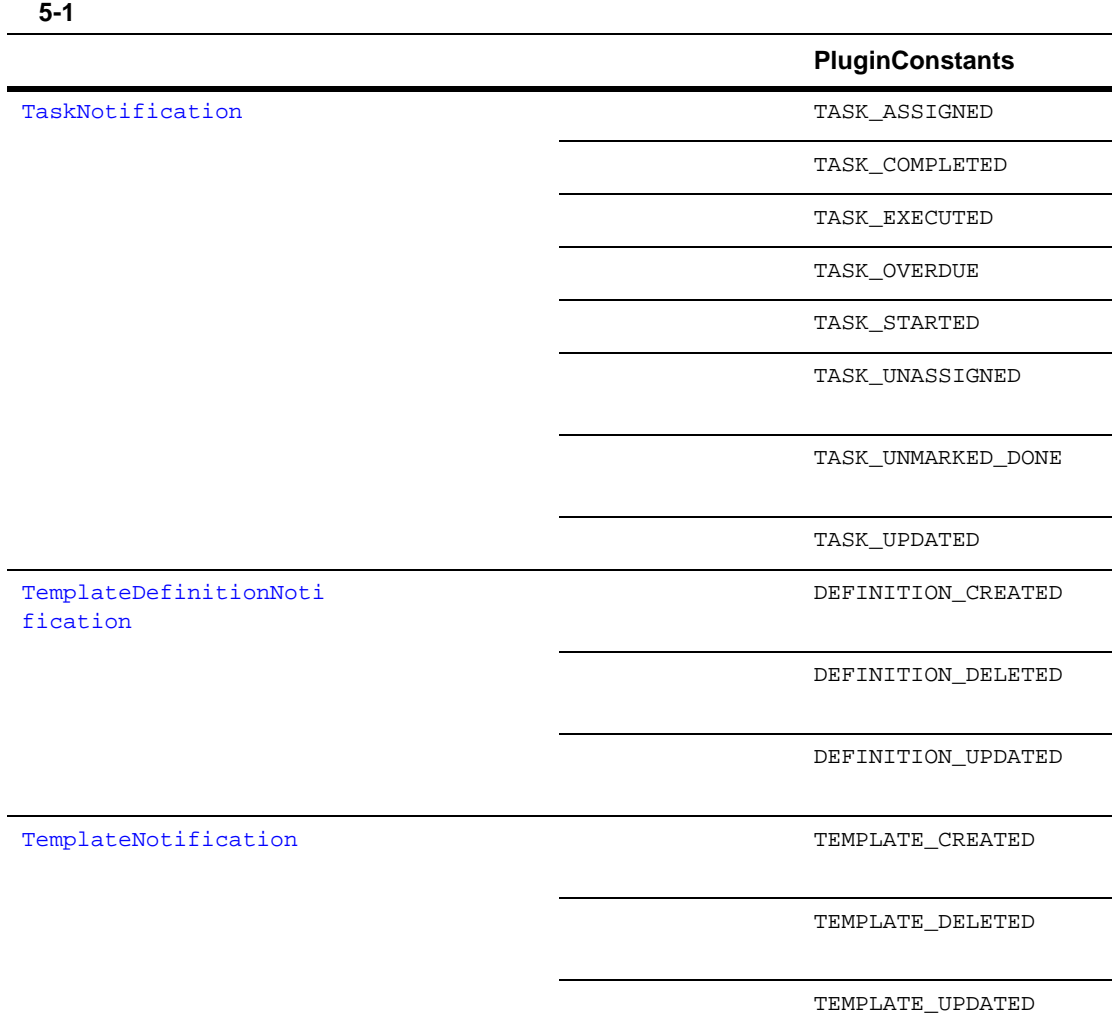

 $\overline{\phantom{0}}$  $\overline{\phantom{a}}$ 

 $\overline{\phantom{a}}$  $\overline{\phantom{0}}$ 

i.

÷.

<span id="page-203-0"></span> $3-7$  $load()$ 

### [com.bea.wlpi.server.plugin.PluginManager](../classdocs/com/bea/wlpi/server/plugin/PluginManager.html) 1

**:** Plug-in Manager 2-2 Plug-in Manager

5-2

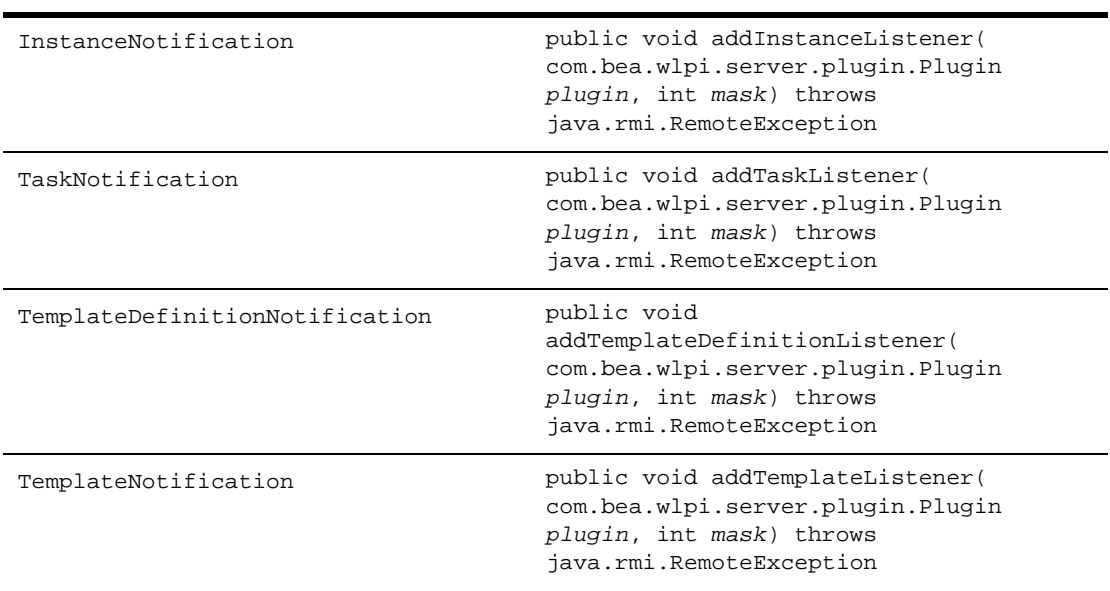

 . . .

 . .

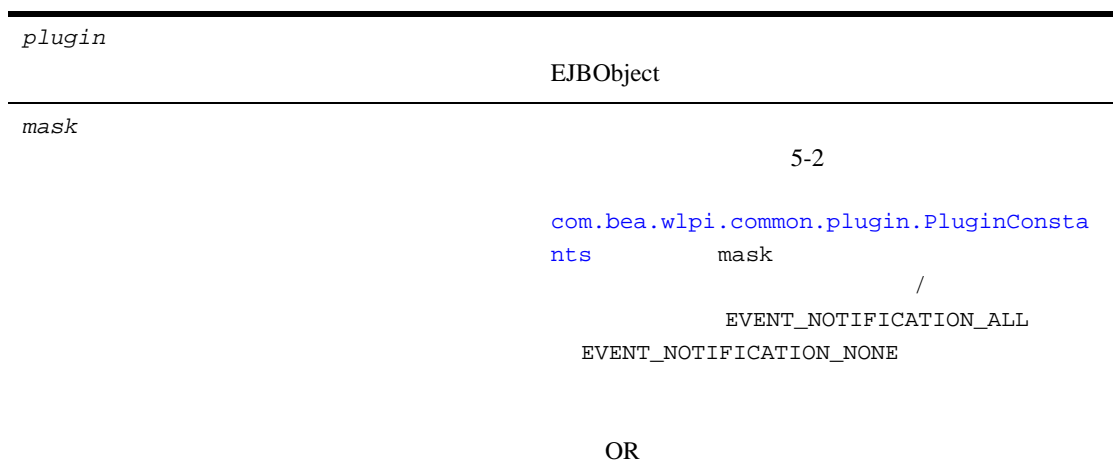

[com.bea.wlpi.server.plugin.PluginManagerCfg](../classdocs/com/bea/wlpi/server/plugin/PluginManagerCfg.html) Javadoc

*SAMPLES\_HOME*/integration/samples/bpm\_api/plugin/src/com/bea/wlpi/ tour/po/plugin SamplePluginBean.java

<u>コード 5-1</u> レストライン しゅうしゅうしゅうしゅうしゅ

public void **load(PluginObject pluginData)** throws PluginException {

 . pm.**addInstanceListener(plugin, PluginConstants.EVENT\_NOTIFICATION\_ALL);** pm.**addTaskListener(plugin, PluginConstants.EVENT\_NOTIFICATION\_ALL);** pm.**addTemplateDefinitionListener(plugin, PluginConstants.EVENT\_NOTIFICATION\_ALL);** pm.**addTemplateListener(plugin, PluginConstants.EVENT\_NOTIFICATION\_ALL);** . . . }

<span id="page-205-0"></span> $10-1$  BPM

[com.bea.wlpi.server.plugin.PluginNotification](../classdocs/com/bea/wlpi/server/plugin/PluginNotification.html)

 $5-4$ 

public int getEventType()

 $5-2$ 

[com.bea.wlpi.common.plugin.PluginCon](../classdocs/com/bea/wlpi/common/plugin/PluginConstants.html) [stants](../classdocs/com/bea/wlpi/common/plugin/PluginConstants.html)

public java.lang.Object getSource()

[java.lang.Object](http://java.sun.com/j2se/1.3/docs/api/java/lang/Object.html)

InstanceInfo TaskInfo TemplateDefinitionInfo TemplateInfo [com.bea.wlpi.common.plugin](../classdocs/com/bea/wlpi/common/plugin/package-summary.html)

 $B-1$ 

[com.bea.wlpi.server.plugin.PluginNotification](../classdocs/com/bea/wlpi/server/plugin/PluginNotification.html) Javadoc

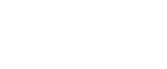

 $5-5$ 

InstanceNotification public com.bea.wlpi.common.Insta nceInfo getInstance() [com.bea.wlpi.common.Insta](../classdocs/com/bea/wlpi/common/InstanceInfo.html) [nceInfo](../classdocs/com/bea/wlpi/common/InstanceInfo.html) *BPM* クライアン <sup>ト</sup> アプ <sup>リ</sup> ケー InstanceInfo InstanceInfo TaskNotification public com.bea.wlpi.common.TaskI nfo getTask() [com.bea.wlpi.common.TaskI](../classdocs/com/bea/wlpi/common/TaskInfo.html) [nfo](../classdocs/com/bea/wlpi/common/TaskInfo.html) BPM

TaskInfo

TaskInfo

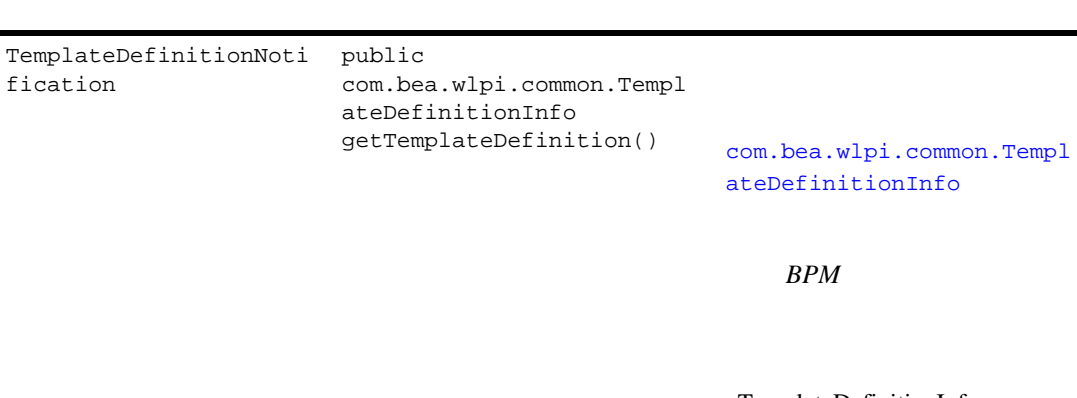

TemplateDefinitionInfo

TemplateDefinitionInfo オブ

TemplateNotification public com.bea.wlpi.common.Templ ateInfo getTemplate() [com.bea.wlpi.common.Templ](../classdocs/com/bea/wlpi/common/TemplateInfo.html) [ateInfo](../classdocs/com/bea/wlpi/common/TemplateInfo.html)

クセスするには、 『*BPM* クライ

TemplateInfo

TemplateInfo

### <span id="page-209-0"></span> $3-7$ unload()

### [com.bea.wlpi.server.plugin.PluginManager](../classdocs/com/bea/wlpi/server/plugin/PluginManager.html) 1

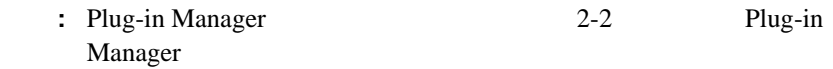

#### 表 **5-6** プ ラグイ ン通知登録解除 メ ソ ッ ド

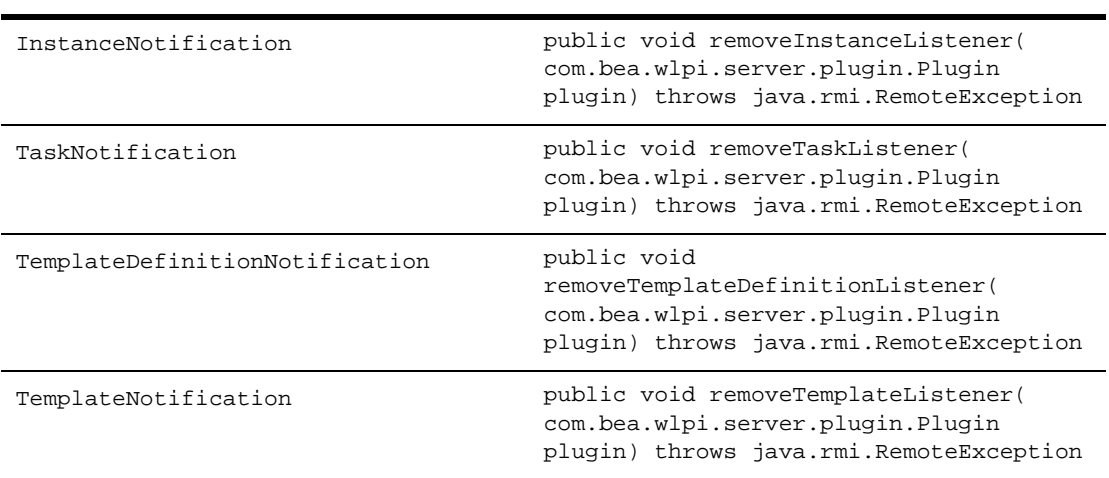

[com.bea.wlpi.server.plugin.Plugin](../classdocs/com/bea/wlpi/server/plugin/Plugin.html)

```
public void unload() throws PluginException {
```
 $5-2$ 

```
 pm.removeInstanceListener(plugin);
 pm.removeTaskListener(plugin);
 pm.removeTemplateDefinitionListener(plugin);
 pm.removeTemplateListener(plugin);
    .
    .
```
 . . .

}

6  $\overline{\phantom{a}}$ 

 $\blacksquare$ 

■ EventData

 $\blacksquare$ 

 $\blacksquare$ 

イベン ト ウォッチ [エン ト リ の定義](#page-226-1)

<span id="page-212-0"></span> $\blacksquare$  - ハン ト ト ト [ハン ド ラに対する イベン ト の送信](#page-227-0)

WebLogic Integration Studio

**WebLogic Integration Studio** 

BPM JMS XML  $XML$  The SML TEXAPLE STATE  $XML$ 

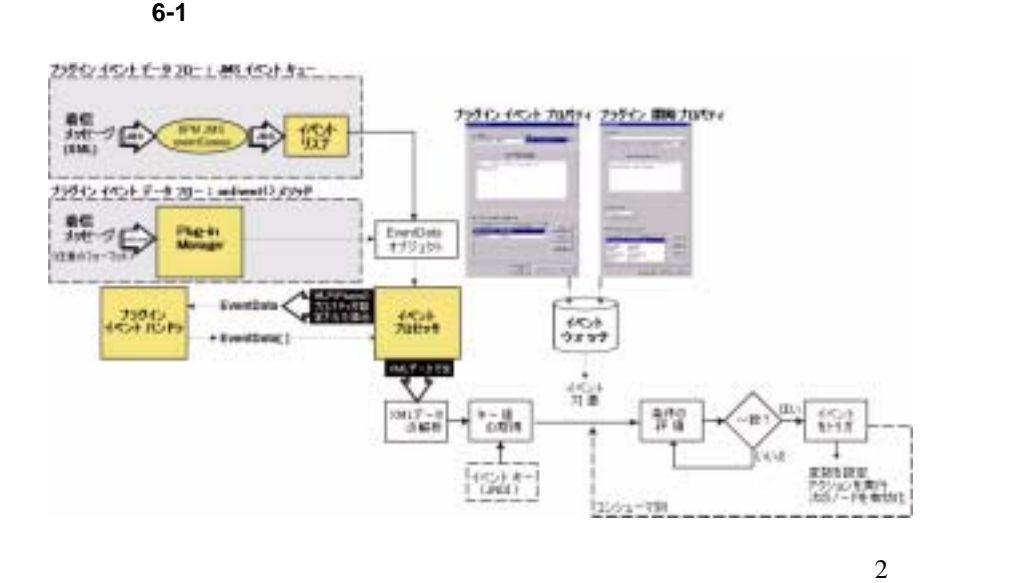

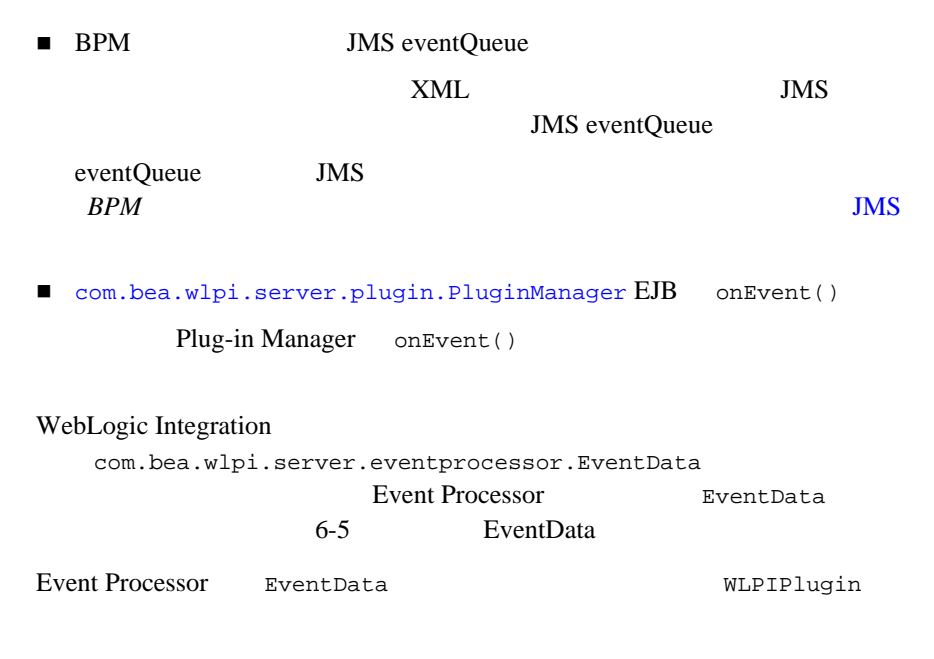

 $\blacksquare$  6-6 EventData properties com.bea.wlpi.server.eventprocessor.EventData WLPIPlugin ■ URL *JMS* WebLogic JMS WLPIPlugin JMS <http://edocs.beasys.co.jp/e-docs/wls/docs70/jms/implement.html> WLPIPlugin **Event Processor** EventData EventData **Event Processor**  $6-12$ Event Processor XML  $1.$ Event Processor EventData MIME (Multi-Purpose Internet Mail Exensions) text/xml  $\tt XML$ text/xml XML DOCTYPE SML ID ID ID application/x-java-object Java 2008 - Java 2008 - Java 2008 - Java 2008 - Java 2008 - Java 2008 - Java 2008 - Java 2008 - Java 2008 - Java 2008 - Java 2008 - Java 2008 - Java 2008 - Java 2008 - Java 2008 - Java 2008 - Java 2008 - Java 2008 - Java 2 **WebLogic Integration Studio** 

注意 **:** プラグイン イベン ト ノー ド または開始 ノー ド が[、](../classdocs/com/bea/wlpi/server/plugin/EventContext.html)

[com.bea.wlpi.server.plugin.EventContext](../classdocs/com/bea/wlpi/server/plugin/EventContext.html) activateEvent() vertical postStartWatch() text/xml

[com.bea.wlpi.server.admin.Admin](../classdocs/com/bea/wlpi/server/admin/Admin.html) addEventKey()

 $4-88$ 

 $3.$ 

 $6-15$ 

 $4.$ 

条件は、 true または false と評価 される式で構成 されます。 条件の使用に よ

[Order Amount] 2012 2013 2014 10:00 2014 2015 2016  $>$  \$500.00 **WebLogic Integration Studio**
$5.$ 

 $1.$  $2.$  $3.$ 

EventData

# **EventData**

 $6-2$ 

com.bea.wlpi.server.eventprocessor.EventData

**EventData** 

## **6-1 EventData**

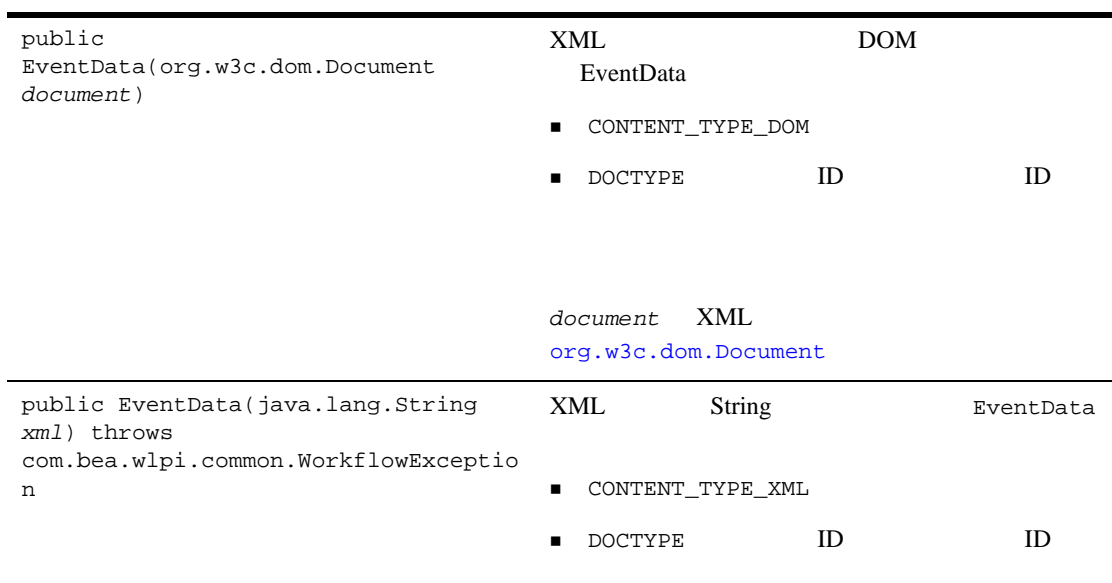

*xml* XML [java.lang.String](http://java.sun.com/j2se/1.3/docs/api/java/lang/String.html)

#### 6-1 EventData

```
public EventData(
java.lang.Object content, 
java.lang.String contentType, 
java.lang.String eventDescriptor, 
long expiration, java.lang.String[] 
templateNames, java.lang.String[] 
instanceIDs, java.util.Map 
properties)
                                                                                EventData
                                             ■ content
                                                java.lang.Object
                                             ■ contentType
                                                java.lang.String
                                             ■ eventDescriptor
                                                java.lang.String
                                                expiration
                                                               long
                                             ■ templateNames
                                                java.lang.String
                                                     null
                                             ■ instanceIDs ID
                                                 TD ID STREET TO THE TIME THE TIME THE TIME THE TIME THE TIME THE TIME THE TIME THE TIME THE TIME THE TIME THE T
                                                java.lang.String
                                                null
                                                properties -カス タム メ ッセージ プロパ
                                                java.util.Map
                                                - WLPIContentType
                                                - WLPIEventDescriptor
                                                - WLPIPlugin
                                                  : EventData
                                                                       CONTENT_TYPE
                                                    EVENT_DESCRIPTOR PLUGIN
                                             templateNames instanceIDs null
```
### 6-1 EventData

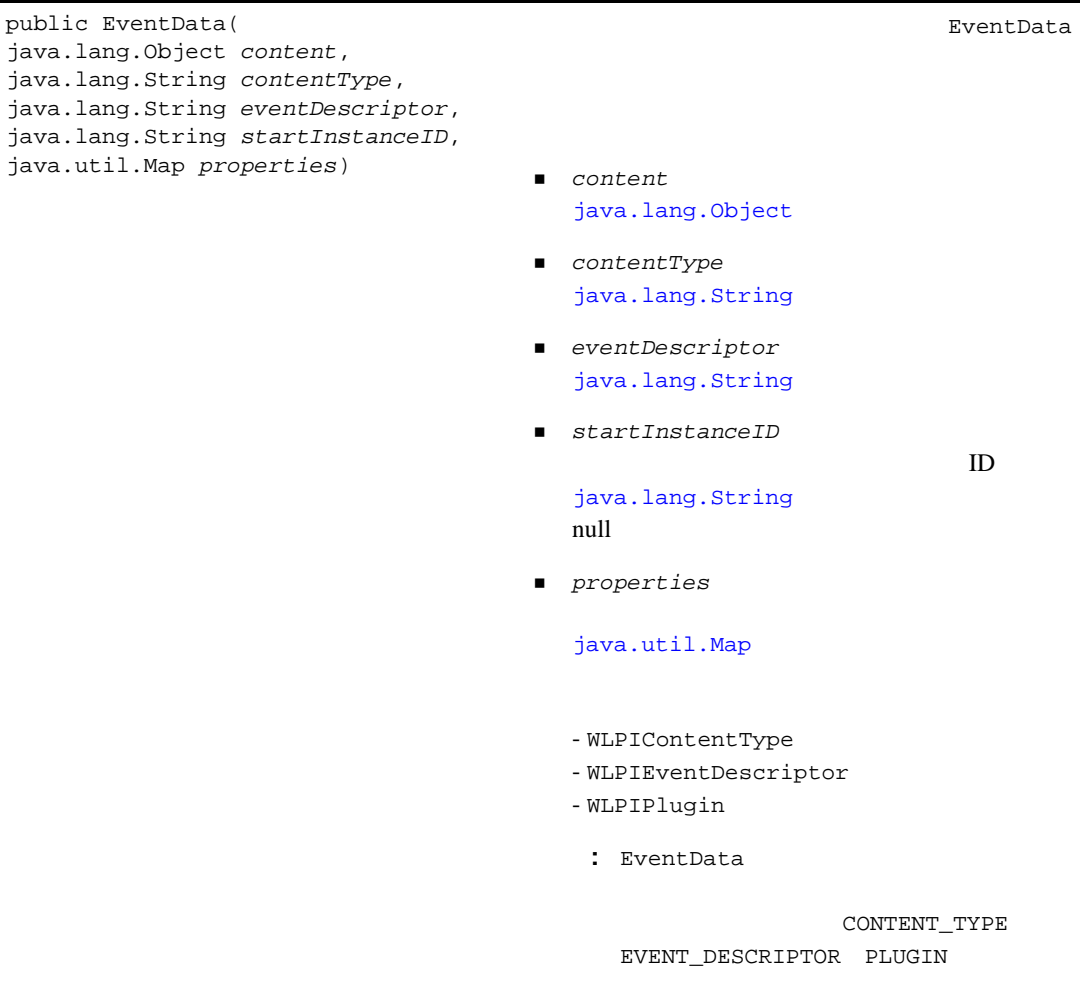

EventData

e e

# 6-2 EventData

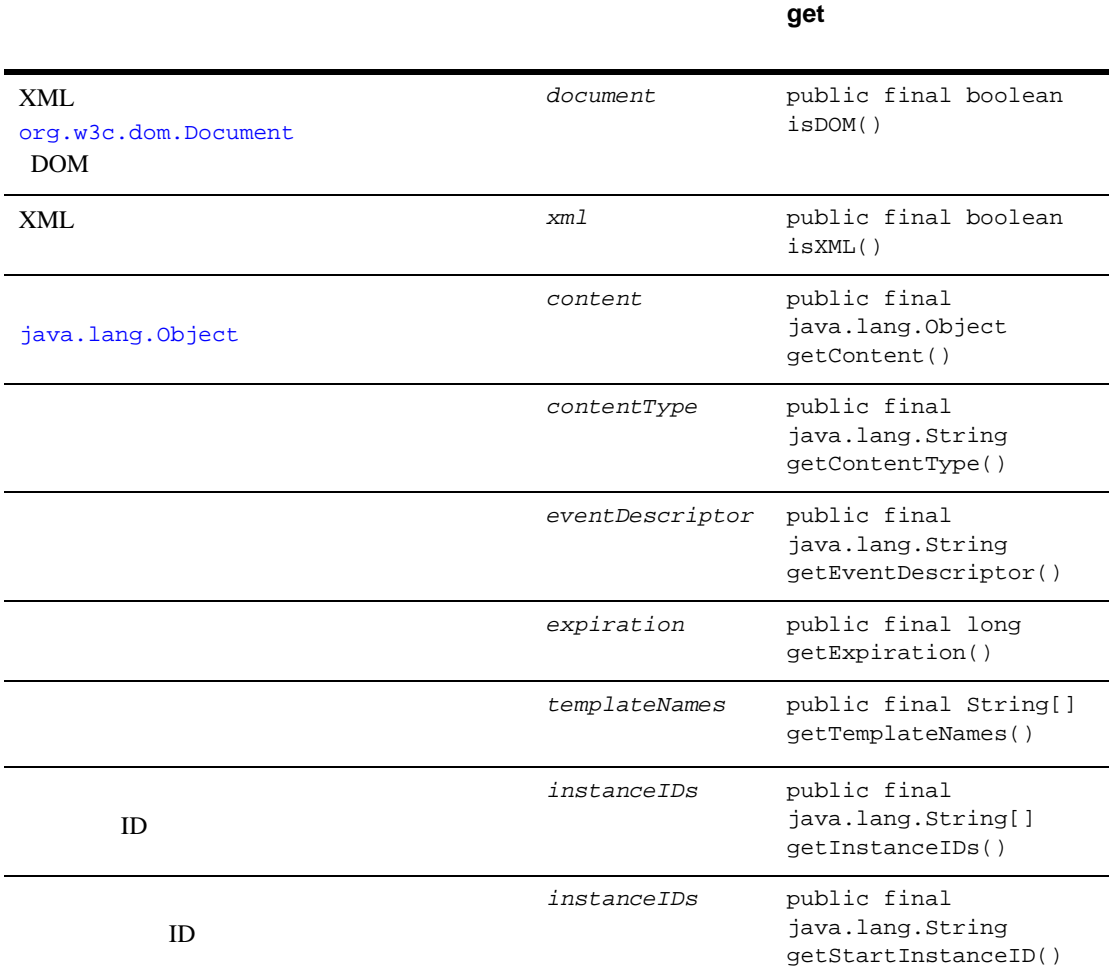

#### **6-2 EventData**

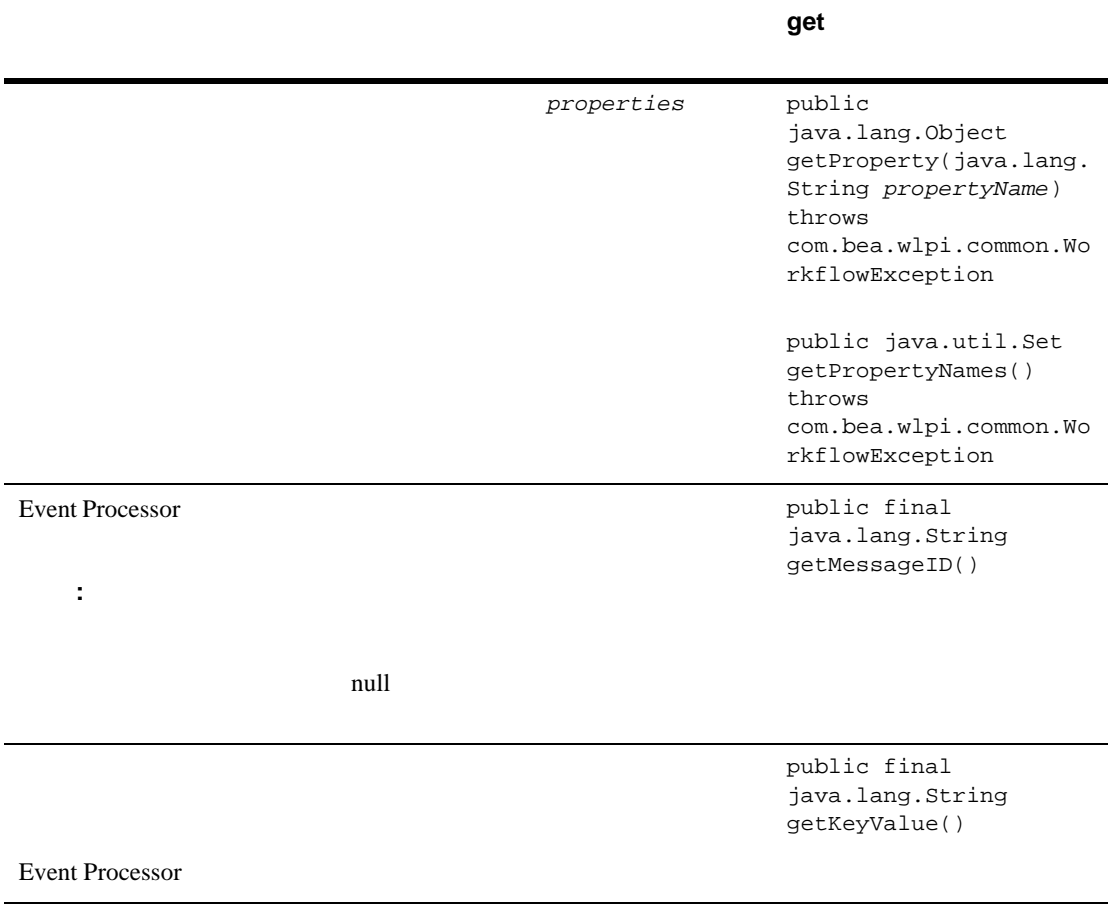

 $XML$ 

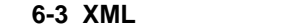

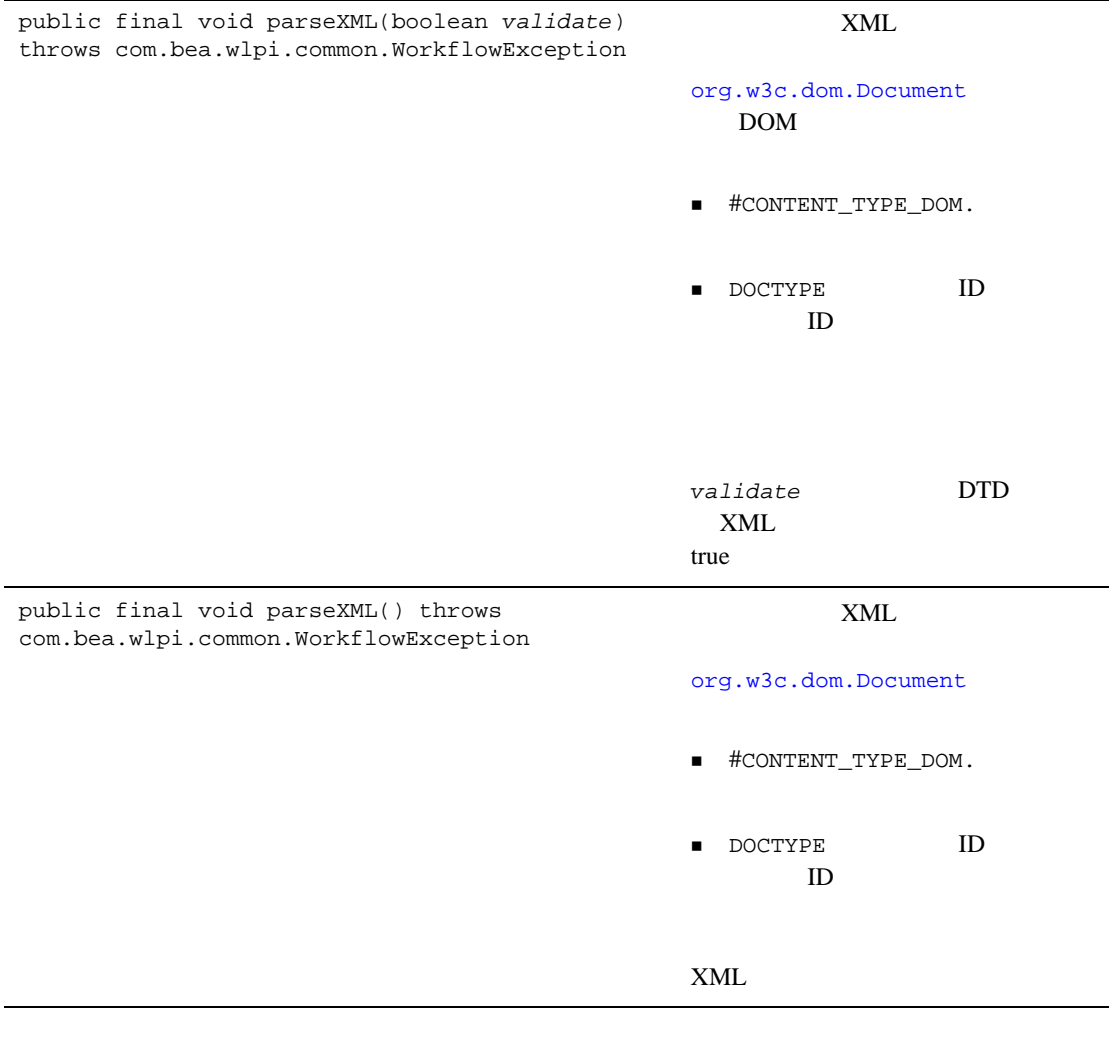

**EventData** 

#### $6-2$

# **Event Processor**

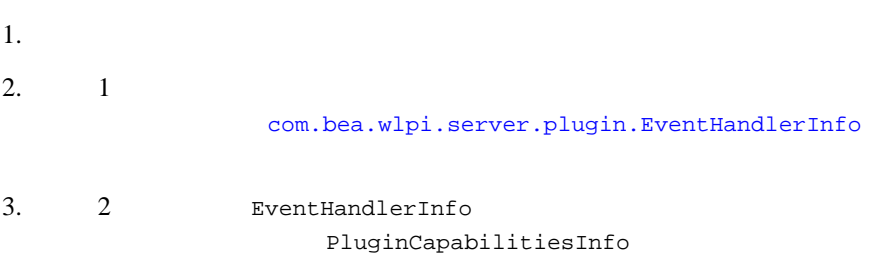

#### <span id="page-224-0"></span>[com.bea.wlpi.server.plugin.EventHandler](../classdocs/com/bea/wlpi/server/plugin/EventHandler.html)

EventHandler

# 6-4 EventHandler

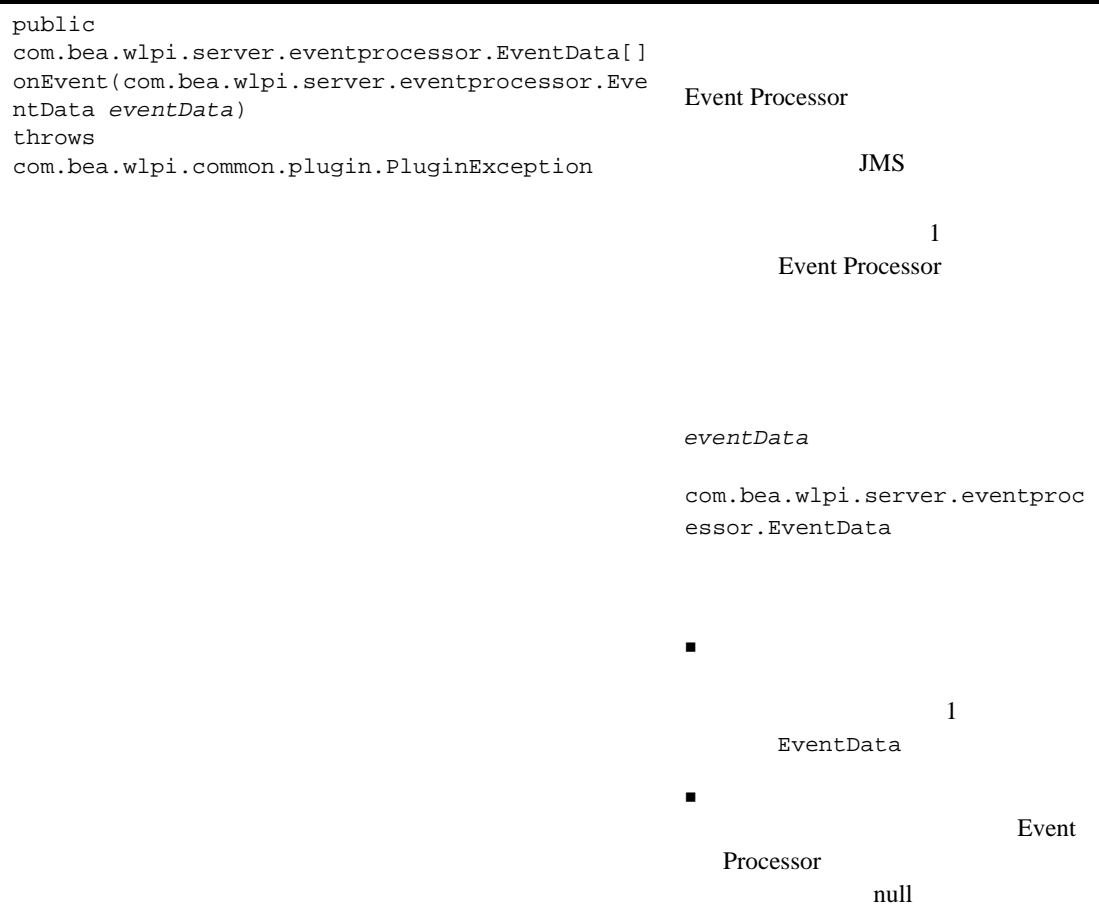

[com.bea.wlpi.common.plugin.EventHandlerInfo](../classdocs/com/bea/wlpi/common/plugin/EventHandlerInfo.html) [B-19](#page-292-0)

EventHandlerInfo classNames

sample.MyEventHandler

 $6-13$ 

EventHandler [com.bea.wlpi.server.plugin.EventHandler](../classdocs/com/bea/wlpi/server/plugin/EventHandler.html)

eh = new EventHandlerInfo(SamplePluginConstants.PLUGIN NAME, bundle.getString("startOrderName"), bundle.getString("startOrderDesc") **sample.MyEventHandler**); **eventHandler** = new EventHandlerInfo[]{ eh };

EventHandlerInfo B-19 EventHandlerInfo

B-31 PluginCapabilitiesInfo

[com.bea.wlpi.common.plugin.PluginCapabilitiesInfo](../classdocs/com/bea/wlpi/common/plugin/PluginCapabilitiesInfo.html) EventHandlerInfo eventHandler

[com.bea.wlpi.common.plugin.EventHandlerInfo](../classdocs/com/bea/wlpi/common/plugin/EventHandlerInfo.html) PluginCapabilitiesInfo

PluginCapabilitiesInfo pci = new PluginCapabilitiesInfo(pi, getCategoryInfo(bundle), eventInfo, fieldInfo, functionInfo, startInfo, null, null, null, null, **eventHandler**);

PluginCapabilitiesInfo **B-31** PluginCapabilitiesInfo

com.bea.wlpi.server.eventprocessor.EventData

 $4-88$ 

**Event Processor** 

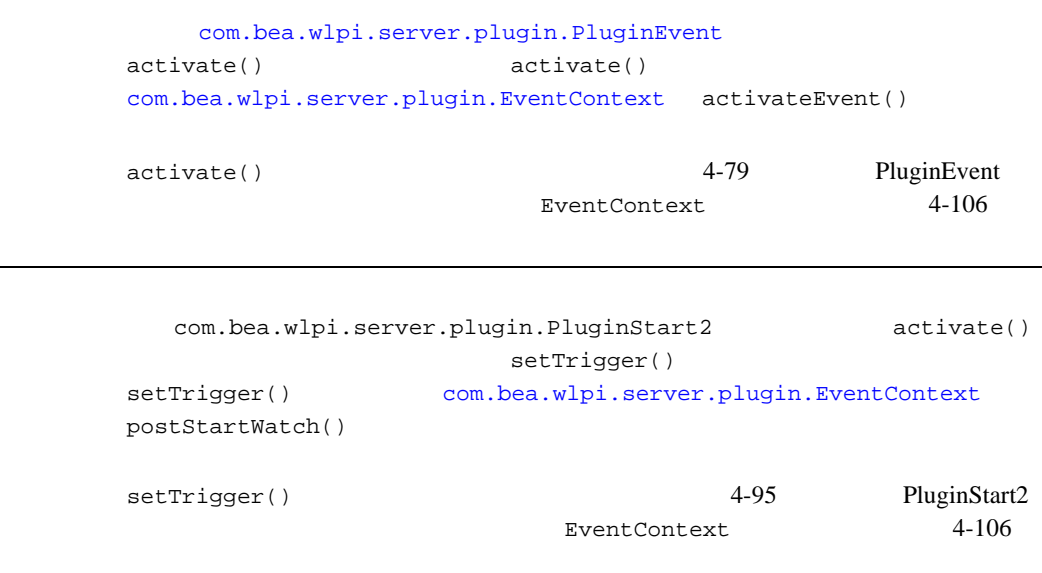

表 **6-5** プラグイン ノード タ イプに基づ く イベン ト ウォッチ エン ト リの追加方法

com.bea.wlpi.server.eventprocessor.EventData WLPIPlugin

SamplePlugin

WLPIPlugin **The EventData** 

Map props = new HashMap(); **props.put("WLPIPlugin""SamplePlugin");** EventData eventData = new EventData(data, "text/x-appplication/sample", "Order", 0, null, null, **props**);

# **7** プ ラグイ ンの管理

 $\blacksquare$ 

- [プラグインのロード](#page-232-0)
- [プラグインのコンフ ィ グレーシ ョ ン](#page-233-0)
- $\blacksquare$
- <span id="page-230-0"></span>■ Studio

[com.bea.wlpi.server.plugin.PluginManager](../classdocs/com/bea/wlpi/server/plugin/PluginManager.html)

# 表 **7-1** イ ンス ト ールされているプ ラグイ ン を表示するための **PluginManager** インタ フ ェース メ

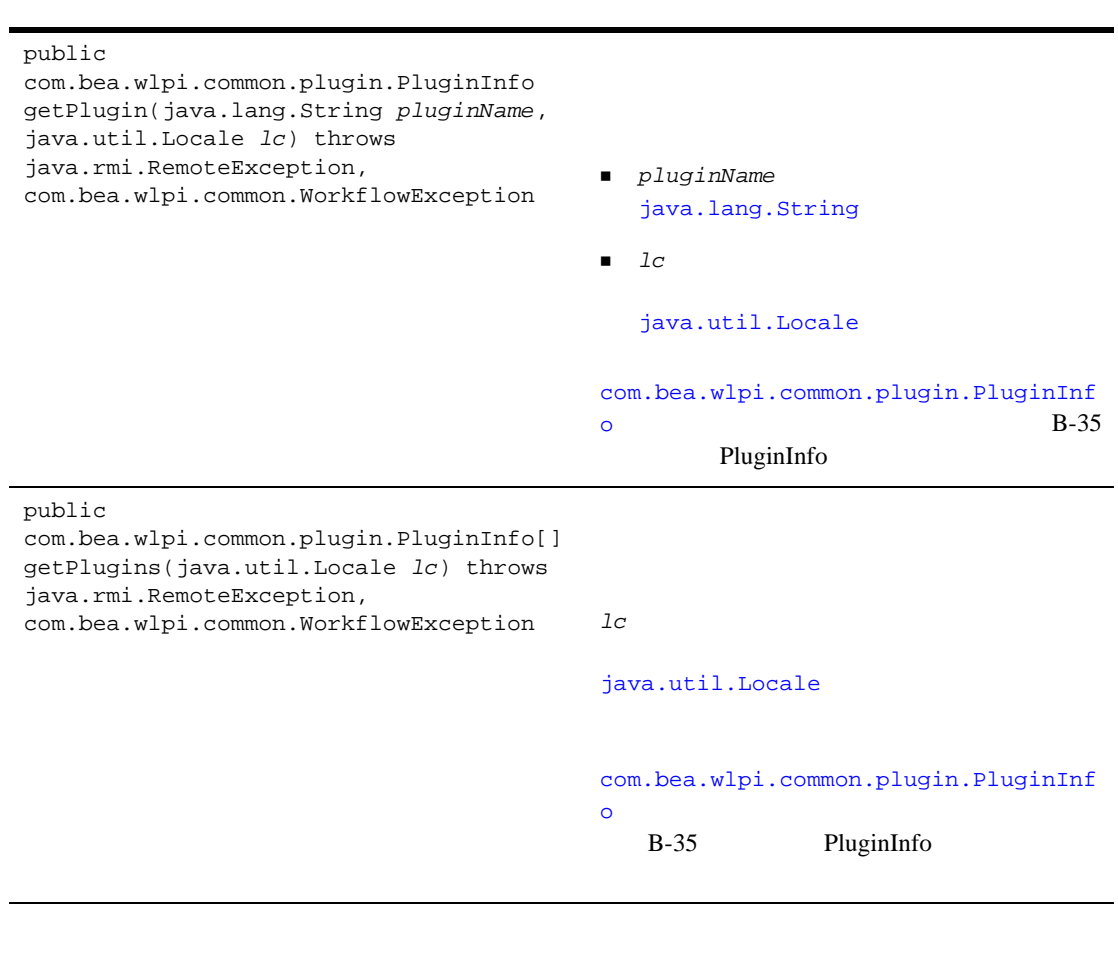

 $1c$ plugins[] pm PluginManager EJB [EJBObject](#page-35-0)

```
plugins[]=pm.getPlugins(lc);
```
 $7$ 

## <span id="page-232-0"></span>getPlugin() yetPlugins() [com.bea.wlpi.server.plugin.PluginManager](../classdocs/com/bea/wlpi/server/plugin/PluginManager.html) Javadoc

[com.bea.wlpi.server.plugin.PluginManagerCfg](../classdocs/com/bea/wlpi/server/plugin/PluginManagerCfg.html)

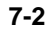

#### **PluginManager**

public void loadPlugin(java.lang.String *pluginName*, com.bea.wlpi.commonVersionInfo *version*) throws java.rmi.RemoteException, com.bea.wlpi.common.WorkflowException Plug-in Manager

- **P**  $p$ luginName [java.lang.String](http://java.sun.com/j2se/1.3/docs/api/java/lang/String.html)
- *version* Plug-in Manager

[com.bea.wlpi.common.VersionInfo](../classdocs/com/bea/wlpi/common/VersionInfo.html)

Plug-in Manager

 $2 - 4$ 

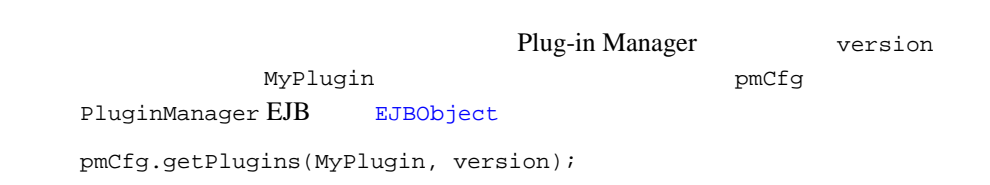

<span id="page-233-0"></span>loadPlugin() [com.bea.wlpi.server.plugin.PluginManagerCfg](../classdocs/com/bea/wlpi/server/plugin/PluginManagerCfg.html) Javadoc

WebLogic Intergration Studio

# <span id="page-233-1"></span>**7-1 Studio**

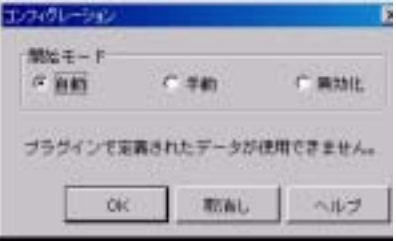

- Automatic
- Manual
- Disabled

**WebLogic Integration Studio** 

#### $API$

- マクション コ ン マクション コ ン要件のカ ス タマ イ ズ
- $\blacksquare$
- $\blacksquare$
- 
- プラグイン [コ ン フ ィ グ レーシ ョ ン値の削除](#page-243-0)
- <span id="page-235-0"></span>■ PluginData
- PluginPanel
- $\Box$  ConfigurationInfo

# <span id="page-235-1"></span>**PluginData**

 $\tt XML$ 4-11 PluginData

PluginData

### 7-1 PluginData

: ファイル : ファイル - ファイル - ファイルには音がある。<br>- ファイルには音がある。

package com.bea.wlpi.test.plugin;

import java.io.IOException; **import com.bea.wlpi.common.plugin.PluginData;** import com.bea.wlpi.common.XMLWriter; import java.util.List; import java.util.Map; import org.xml.sax.\*; public class **ConfigData** implements **PluginData** { private static final String YESORNO\_TAG = "yesorno"; private String yesOrNo;

```
 private transient String lastValue;
    public ConfigData() { 
         this.yesOrNo = TestPluginConstants.CONFIG_NO;
 }
    public ConfigData(String yesOrNo) { 
         this.yesOrNo = yesOrNo;
 }
     public void load(XMLReader parser) { 
 }
     void setYesOrNo(String decision) { 
         yesOrNo = decision;
 }
     String getYesOrNo() { 
         return yesOrNo;
 }
    public void setDocumentLocator(Locator locator) { 
     }
    public void startDocument()
         throws SAXException { 
 }
    public void endDocument()
         throws SAXException { 
 }
     public void startPrefixMapping(String prefix, String uri)
         throws SAXException { 
 }
     public void endPrefixMapping(String prefix)
         throws SAXException { 
 }
     public void startElement(String namespaceURI, String localName, String 
qName, Attributes atts)
         throws SAXException { 
        lastValue = null; }
    public void endElement(String namespaceURI, String localName, String name)
         throws SAXException { 
         if (name.equals(YESORNO_TAG))
```

```
 yesOrNo = lastValue;
     }
    public void characters(char[] ch, int start, int length)
         throws SAXException { 
         String value = new String(ch, start, length);
         if (lastValue == null)
             lastValue = value;
         else
             lastValue = lastValue + value;
     }
    public void ignorableWhitespace(char[] ch, int start, int length)
         throws SAXException { 
 }
    public void processingInstruction(String target, String data)
         throws SAXException { 
 }
    public void skippedEntity(String name)
         throws SAXException { 
 }
    public void save(XMLWriter writer, int indent) throws IOException { 
       writer.saveElement(indent, YESORNO TAG, yesOrNo);
     }
    // TODO:
    public List getReferencedPublishables(Map publishables) {
        return null;
 }
    public String getPrintableData() {
        return toString();
 }
    public String toString() {
        return "ConfigData[yesOrNo=" + yesOrNo + ']';
     }
    public Object clone() {
```
}

}

return new ConfigData(yesOrNo);

 $7$ 

# <span id="page-238-0"></span>**PluginPanel**

PluginPanel

 $GUI$   $4-27$ 

PluginPanel

#### **7-2 PluginPanel**

: ファイル : ファイル - ファイル - ファイルには音がある。<br>- ファイルには音がある。

```
package com.bea.wlpi.test.plugin;
import java.awt.*;
import javax.swing.*;
import javax.swing.border.TitledBorder;
import javax.swing.border.EtchedBorder;
import java.util.List;
import java.util.Locale;
import com.bea.wlpi.common.plugin.PluginPanel;
import com.bea.wlpi.common.plugin.PluginPanelContext;
import com.bea.wlpi.client.studio.Studio;
import com.bea.wlpi.common.VariableInfo;
public class ConfigPanel extends PluginPanel {
    JPanel ButtonPanel = new JPanel();
     ButtonGroup YesNoButtonGroup = new ButtonGroup();
     JRadioButton YesButton = new JRadioButton();
     JRadioButton NoButton = new JRadioButton();
     TitledBorder titledBorder = new TitledBorder(new EtchedBorder());
     public ConfigPanel() {
         super(Locale.getDefault(), "halloween");
// super(Locale.getDefault(), "pgconfig");
        //TODO: setLayout(null);
         setBounds(12,12,420,300);
       ButtonPanel.setBorder(titledBorder);
         ButtonPanel.setLayout(null);
```

```
 add(ButtonPanel);
 ButtonPanel.setBounds(72,60,300,144);
YesButton.setText("JavaHelp");
 YesButton.setSelected(true);
 YesNoButtonGroup.add(YesButton);
 ButtonPanel.add(YesButton);
 YesButton.setBounds(60,36,100,23);
 NoButton.setText("HTML Help");
 YesNoButtonGroup.add(NoButton);
 ButtonPanel.add(NoButton);
```

```
 NoButton.setBounds(60,60,100,23);
        titledBorder.setTitle("Online Help");
    }
    public void load() {
        ConfigData myData = (ConfigData)getData();
       if (myData != null) {
            if (myData.getYesOrNo().equals(TestPluginConstants.CONFIG_NO)) {
                NoButton.setSelected(true);
             } else {
                YesButton.setSelected(true);
 }
 }
    }
    public boolean validateAndSave() {
       ConfigData myData = (ConfigData)getData();
       if (myData != null) {
            myData.setYesOrNo(YesButton.isSelected()
                               ? TestPluginConstants.CONFIG_YES
                               : TestPluginConstants.CONFIG_NO);
 }
        return true;
    }
```
# <span id="page-239-0"></span>**ConfigurationInfo**

 $7$ 

```
com.bea.wlpi.common.plugin.ConfigurationInfo
まちゃく<br>こののかい こののかい この時に<br>この場合は、 その後に、 その後に、 その後に、 その後に、 その後に、 その後に、 その後に、 その後に、 その後に、 その後に、 その後に、 その後に、 その後に、 その後に、 その後に、 その後に、 その後に、 その後に、 
             com.bea.wlpi.common.plugin.PluginInfo
```

```
ConfigurationInfo
```
}

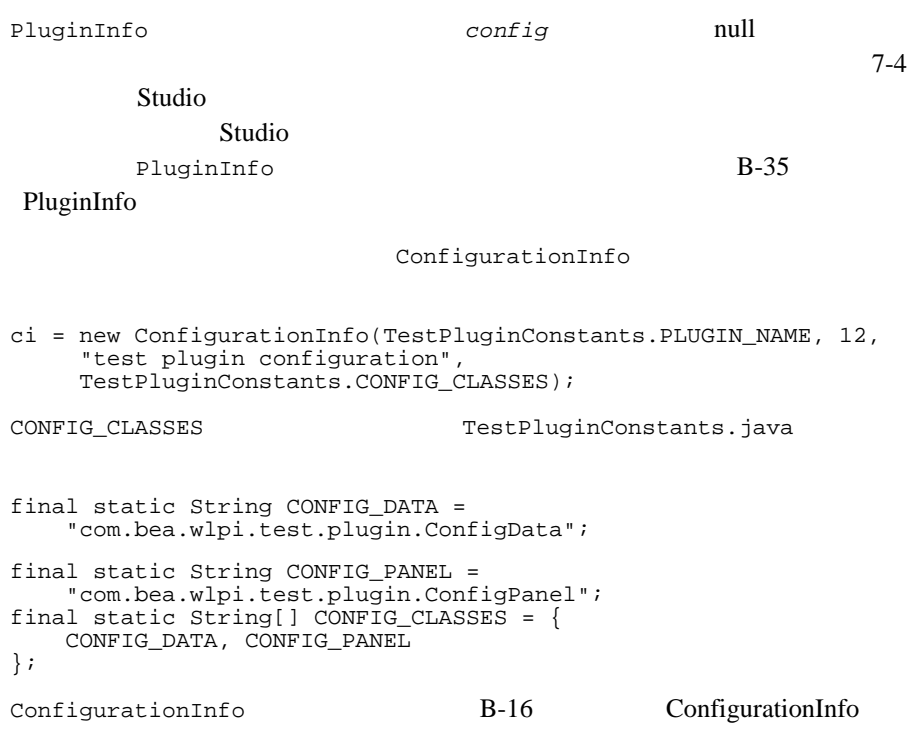

<span id="page-240-0"></span>[com.bea.wlpi.server.plugin.PluginManagerCfg](../classdocs/com/bea/wlpi/server/plugin/PluginManagerCfg.html)

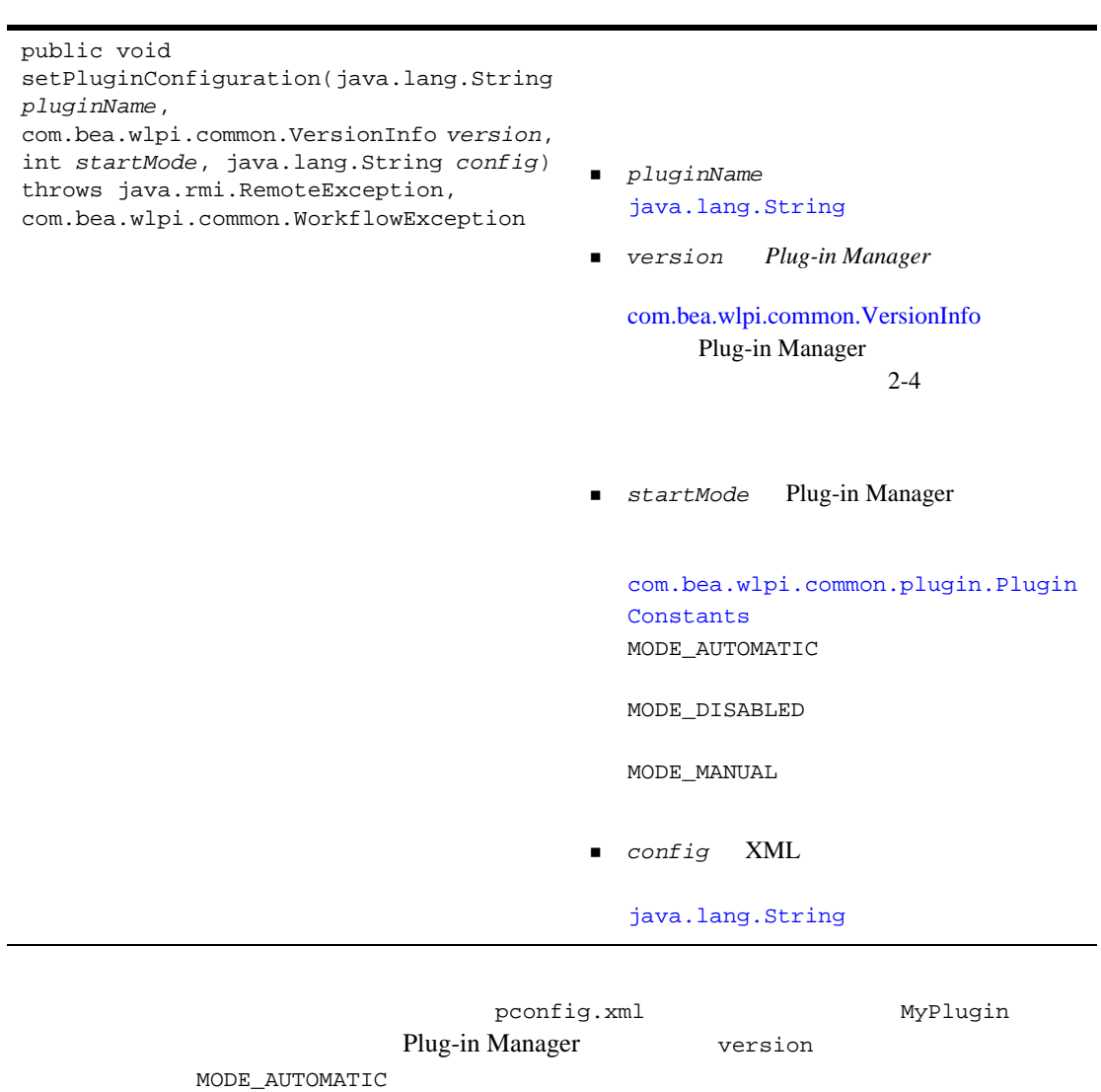

 $pmCfg$  PluginManagerCfg  $EJB$  [EJBObject](#page-35-0)

 $7$ 

pmCfg.setPluginConfiguration(MyPlugin, version, MODE\_AUTOMATIC, pconfig.xml);

setPluginConfiguration()

<span id="page-242-0"></span>[com.bea.wlpi.server.plugin.PluginManagerCfg](../classdocs/com/bea/wlpi/server/plugin/PluginManagerCfg.html) Javadoc

[com.bea.wlpi.server.plugin.PluginManager](../classdocs/com/bea/wlpi/server/plugin/PluginManager.html)

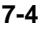

#### **PluginManager**

public

com.bea.wlpi.common.plugin.Configuratio

nData

getPluginConfiguration(java.lang.String

*pluginName*,

com.bea.wlpi.common.VersionInfo *version)* throws java.rmi.RemoteException, com.bea.wlpi.common.WorkflowException

- **P**  $p \log p \log p$ [java.lang.String](http://java.sun.com/j2se/1.3/docs/api/java/lang/String.html)
- *version* Plug-in Manager

[com.bea.wlpi.common.VersionInfo](../classdocs/com/bea/wlpi/common/VersionInfo.html)

Plug-in Manager

 $2 - 4$ 

[com.bea.wlpi.common.plugin.Configura](../classdocs/com/bea/wlpi/common/plugin/ConfigurationData.html) [tionData](../classdocs/com/bea/wlpi/common/plugin/ConfigurationData.html)

 $B-14$ 

ConfigurationData

MyPlugin Plug-in Manager version  $\overline{\phantom{a}}$ pm PluginManager EJB EJBObject configData=pm.setPluginConfiguration(MyPlugin, version); getPluginConfiguration() [com.bea.wlpi.server.plugin.PluginManager](../classdocs/com/bea/wlpi/server/plugin/PluginManager.html) Javadoc

<span id="page-243-0"></span>[com.bea.wlpi.server.plugin.PluginManagerCfg](../classdocs/com/bea/wlpi/server/plugin/PluginManagerCfg.html)

### 表 **7-5** コ ン フ ィ グレーシ ョ ン値を削除するための **PluginManagerCfg** インタ フ ェース メソッド

public void deletePluginConfiguration( java.lang.String *pluginName*, com.bea.wlpi.common.VersionInfo *version*) throws java.rmi.RemoteException, com.bea.wlpi.common.WorkflowException ■ *pluginName* [java.lang.String](http://java.sun.com/j2se/1.3/docs/api/java/lang/String.html) *version* Plug-in Manager [com.bea.wlpi.common.VersionInfo](../classdocs/com/bea/wlpi/common/VersionInfo.html) Plug-in Manager  $2 - 4$ 

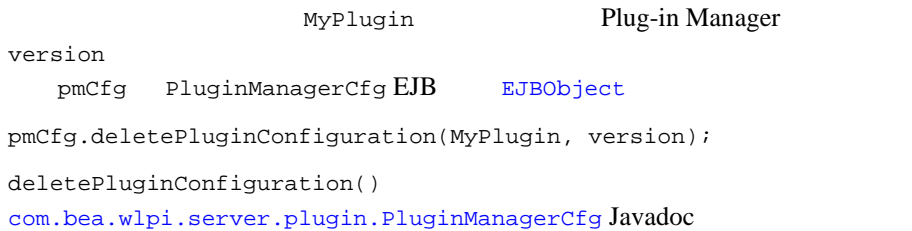

<span id="page-244-0"></span>[com.bea.wlpi.server.plugin.PluginManagerCfg](../classdocs/com/bea/wlpi/server/plugin/PluginManagerCfg.html)

## 表 **7-6** プ ラグイ ンの リ ス ト を更新するための **PluginManagerCfg** インタ フ ェース メソッド

public void refresh() throws java.rmi.RemoteException, com.bea.wlpi.common.WorkflowException

Plug-in Manager

注意 **:** この メ ソ ッ ド を実行するには大量の リ

pmCfg PluginManager EJB [EJBObject](#page-35-0) pmCfg.refresh(); refresh() [com.bea.wlpi.server.plugin.PluginManagerCfg](../classdocs/com/bea/wlpi/server/plugin/PluginManagerCfg.html) Javadoc

# <span id="page-245-0"></span>**Studio**

Studio <sub>2</sub>

**Studio** 2008 *D* 

**WebLogic Integration** 

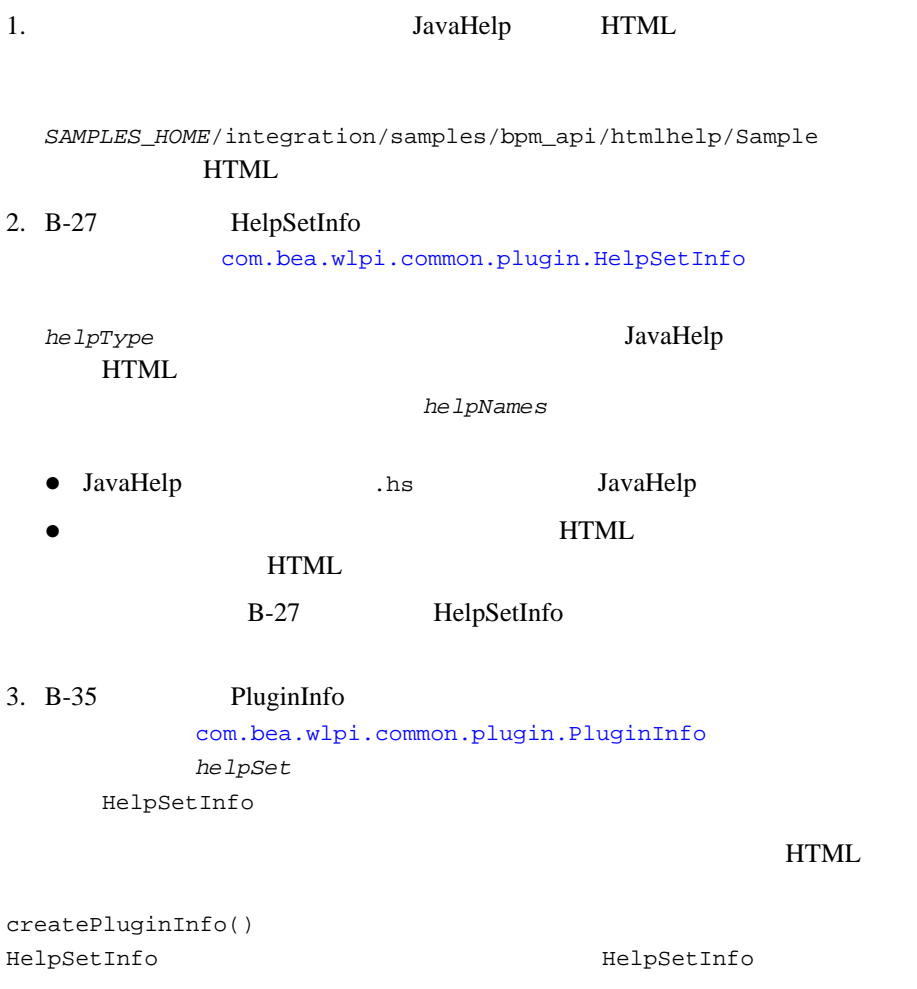

PluginInfo

*SAMPLES\_HOME*/integration/samples/bpm\_api/plugin/src/com/bea/wlpi/ tour/po/plugin SamplePluginBean.java

コード リスト **8-1** プラグイン **HTML** オンライン ヘルプの定義

```
private PluginInfo createPluginInfo(Locale lc) {
    HelpSetInfo helpSet;
    PluginInfo pi;
    SampleBundle bundle = new SampleBundle(lc);
    String name = bundle.getString("pluginName");
    String desc = bundle.getString("pluginDesc");
    String helpName = bundle.getString("helpName");
    String helpDesc = bundle.getString("helpDesc");
    helpSet = new HelpSetInfo(
          SamplePluginConstants.PLUGIN_NAME, helpName, helpDesc,
          new String[]{ "htmlhelp/Sample", "index" },
          HelpSetInfo.HELP_HTML);
    pi = new PluginInfo(SamplePluginConstants.PLUGIN_NAME, name,
       desc, lc, SamplePluginConstants.VENDOR_NAME,
       SamplePluginConstants.VENDOR_URL,
       SamplePluginConstants.PLUGIN_VERSION,
       SamplePluginConstants.PLUGIN_FRAMEWORK_VERSION,
       null, null, helpSet);
    return pi;
}
```

```
\blacksquare HTML \blacksquaresampleplugin.war
WAR
    com.bea.wlpi.SamplePlugin Name
 WebAppComponent
 9-8
```
pluginName htmlhelp/Sample URL URL : http://localhost:7001/com.bea.wlpi.SamplePlugin/htmlhelp/Sample /index.htm

index.htm

# **HTML** WebLogic Integration Studio [  $\Box$

8-1

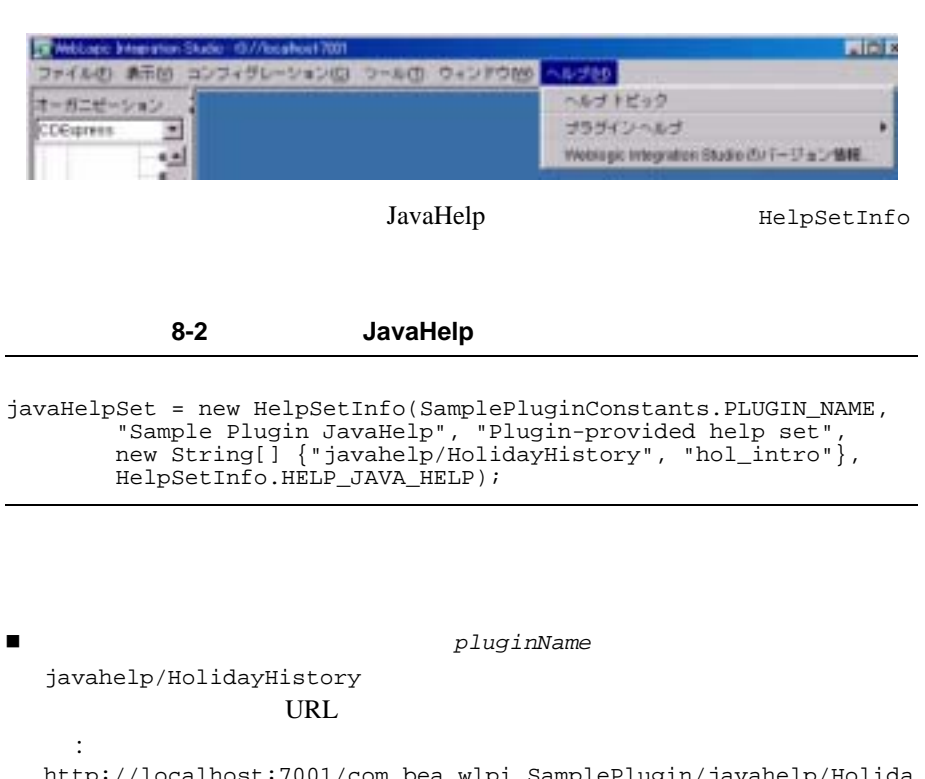

http://localhost:7001/com.bea.wlpi.SamplePlugin/javahelp/Holida yHistory.hs

 $\blacksquare$ 

 $9-1$ 

<span id="page-250-0"></span>**9**  $\overline{\phantom{a}}$ 

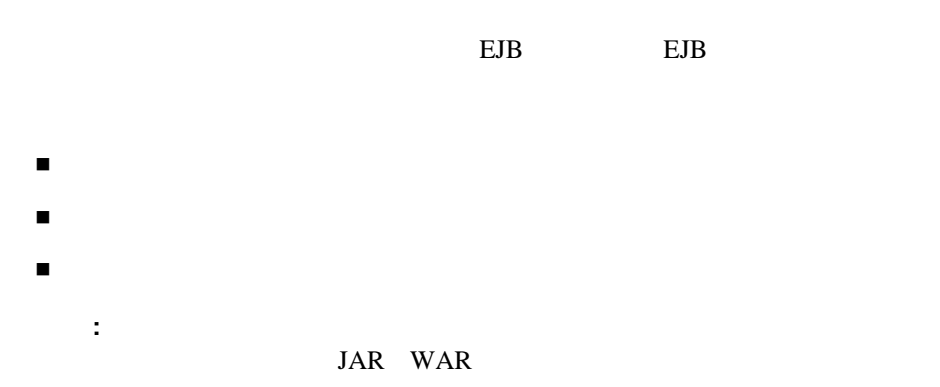

<span id="page-250-1"></span> $\overline{E}$ JB  $\overline{E}$ 

プラグイン **EJB** デプロ イ メ ン ト 記述子フ ァ イルの

 $EJB$ 

表 **9-1** プラグイン **EJB** デプロ イ メ ン ト 記述子フ ァ イル

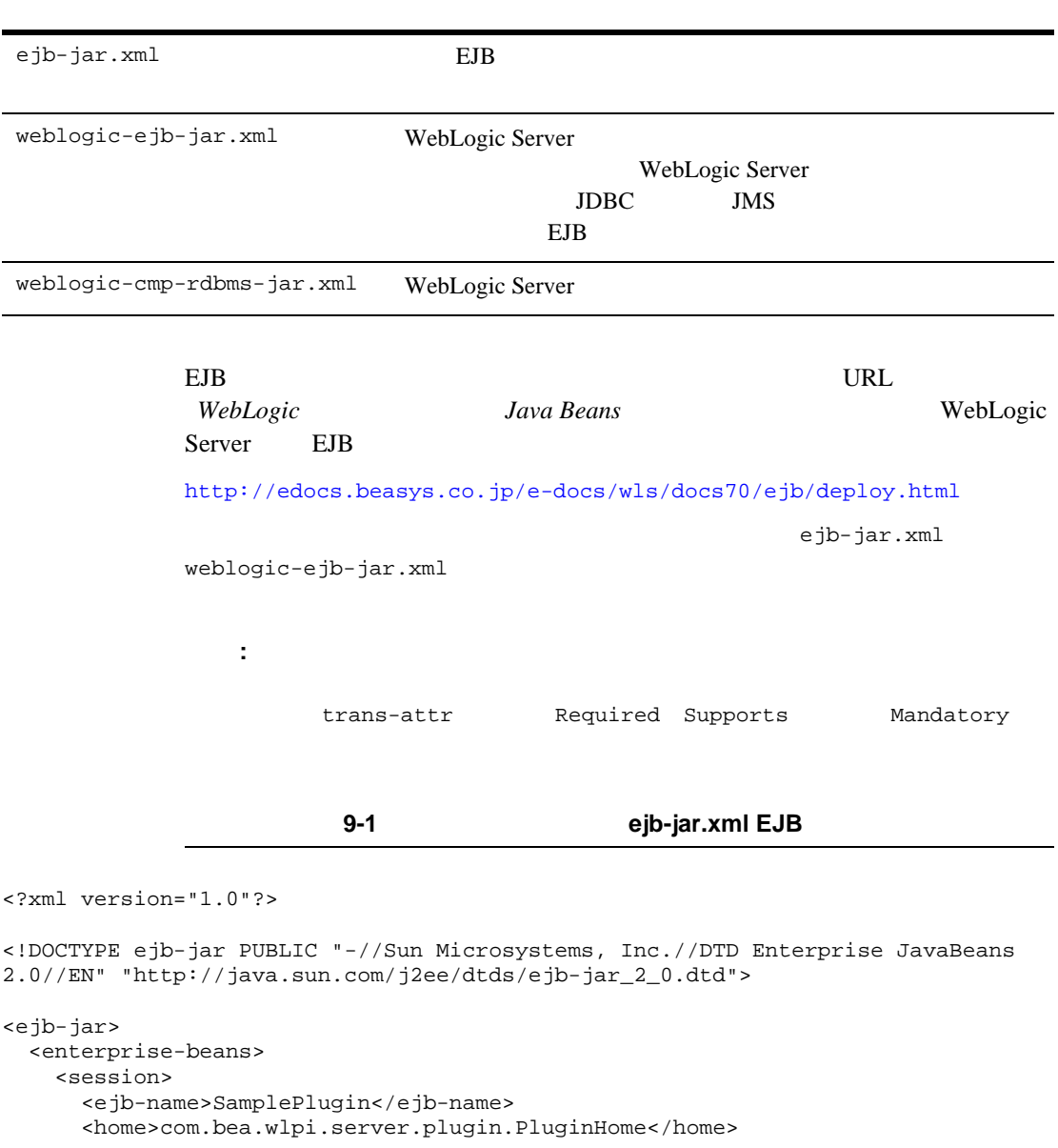
```
 <remote>com.bea.wlpi.server.plugin.Plugin</remote>
       <ejb-class>com.bea.wlpi.tour.po.plugin.SamplePluginBean</ejb-class>
       <session-type>Stateless</session-type>
       <transaction-type>Container</transaction-type>
       <ejb-ref>
         <ejb-ref-name>ejb/PluginManagerCfg</ejb-ref-name>
         <ejb-ref-type>Session</ejb-ref-type>
         <home>com.bea.wlpi.server.plugin.PluginManagerCfgHome</home>
         <remote>com.bea.wlpi.server.plugin.PluginManagerCfg</remote>
         <ejb-link>PluginManagerCfg</ejb-link>
       </ejb-ref>
     </session>
   </enterprise-beans>
   <assembly-descriptor>
     <container-transaction>
       <method>
         <ejb-name>SamplePlugin</ejb-name>
         <method-intf>Remote</method-intf>
         <method-name>*</method-name>
       </method>
       <trans-attribute>Required</trans-attribute>
     </container-transaction>
   </assembly-descriptor>
</ejb-jar>
```
コード リスト **9-2** プラグイン サンプル **weblogic-ejb-jar.xml EJB** デプロイ メン

```
<?xml version="1.0"?>
<!DOCTYPE weblogic-ejb-jar PUBLIC "-//BEA Systems, Inc.//DTD WebLogic 6.0.0 
EJB//EN" "http://www.bea.com/servers/wls600/dtd/weblogic-ejb-jar.dtd">
<weblogic-ejb-jar>
   <weblogic-enterprise-bean>
     <ejb-name>SamplePlugin</ejb-name>
     <stateless-session-descriptor>
       <pool>
         <max-beans-in-free-pool>100</max-beans-in-free-pool>
         <initial-beans-in-free-pool>0</initial-beans-in-free-pool>
       </pool>
       <stateless-clustering>
         <stateless-bean-is-clusterable>True</stateless-bean-is-clusterable>
```
<stateless-bean-methods-are-idempotent>True</stateless-bean-methods-are-idempot

9 Z  $\sim$  5  $\sim$  5

```
ent>
       </stateless-clustering>
     </stateless-session-descriptor>
     <reference-descriptor>
       <ejb-reference-description>
         <ejb-ref-name>ejb/PluginManagerCfg</ejb-ref-name>
         <jndi-name>com.bea.wlpi.PluginManagerCfg</jndi-name>
       </ejb-reference-description>
     </reference-descriptor>
     <jndi-name>com.bea.wlpi.tour.po.plugin.SamplePlugin</jndi-name>
   </weblogic-enterprise-bean>
</weblogic-ejb-jar>
```
表 **9-2** プラグイン オンライン ヘルプ デプロ イ メ ン ト 記述子フ ァ イル

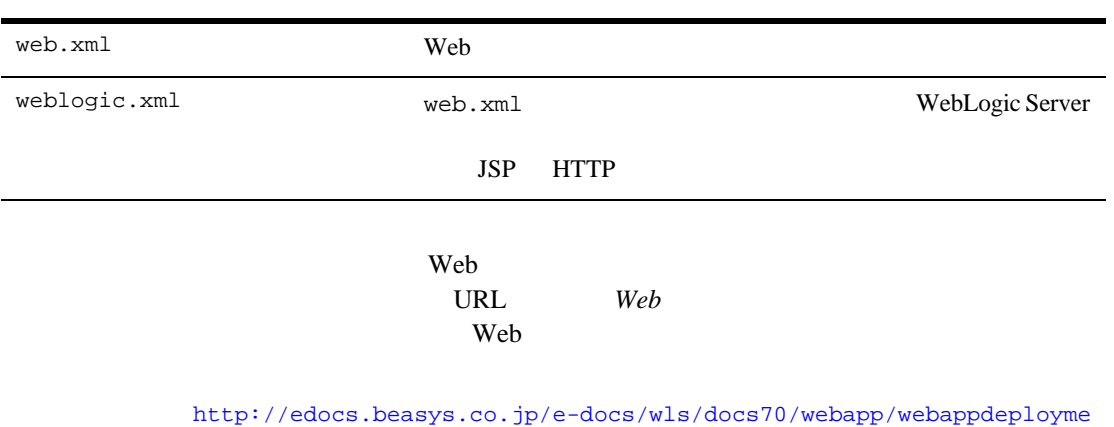

web.xml

weblogic.xml

nt.html

```
<!DOCTYPE web-app PUBLIC "-//Sun Microsystems, Inc.//DTD Web 
Application 2.2//EN" 
"http://java.sun.com/j2ee/dtds/web-app_2_2.dtd">
<web-app>
     <display-name>Sample Plugin Online Help</display-name>
     <description>
         This Web Application serves up HTML Help for the
         WebLogic Process Integrator Sample Plugin.
     </description>
     <welcome-file-list>
     <welcome-file>
         com/bea/wlpi/tour/po/plugin/htmlhelp/index.htm
     </welcome-file>
     </welcome-file-list>
</web-app>
```
#### コード リスト **9-4** プラグイン サンプル オンライン ヘルプ **weblogic.xml** デプロ

```
<!DOCTYPE weblogic-web-app PUBLIC "-//BEA Systems, Inc.//DTD Web 
Application 6.0//EN" 
"http://www.bea.com/servers/wls600/dtd/weblogic-web-jar.dtd">
<weblogic-web-app>
     <description>
         This Web Application serves up HTML Help for the
         WebLogic Process Integrator Sample Plugin.
     </description>
</weblogic-web-app>
```

```
WebLogic Server JAR
```
 $1.$   $j$ avac  $j$ avac  $k$ 

*SAMPLES\_HOME*/integration/samples/bpm\_api/plugin/src/com/bea/wlp i/tour/po/plugin *SAMPLES HOME*/integration/samples/bpm api/plugin

 $2.$  ejb-jar.xml weblogic-ejb-jar.xml) を、 ビルド ディレク ト リの META-INF サブデ ィ レ

*SAMPLES HOME*/integration/samples/bpm api/plugin/META-INF

 $3.$ 

#### JAR <sub>JAR</sub>

 $JAR$ 

*SAMPLES\_HOME*/integration/samples/lib/sampleplugin-ejb.jar

4. JAR weblogic.ejbc WebLogic Server

*SAMPLES\_HOME*/integration/samples/bpm\_api/plugin/ejbcgen

 $5.$ 

#### WAR

*SAMPLES\_HOME*/integration/samples/bpm\_api/plugin/htmlhelp WAR

 $SAMPLES\_HOME/interaction/samples/lib/sampling \textit{supleplugin.war}$ 

#### build.cmd

SAMPLES\_HOME/integration/samples/bpm\_api/plugin

: build.cmd setEnv.cmd

*SAMPLES\_HOME*/integration/samples/bpm\_api/plugin

コード リスト **9-5** プラグイン サンプル ビルド スクリプト

@rem Copyright (c) 2001 BEA Systems, Inc. All rights reserved. @rem build.cmd -デプロイ可能な jar ファイル sampleplugin をコンパイルおよび作成する @echo off @rem クラスをコンパイルする setlocal set JAVAC\_ARGS=-d . -g -deprecation echo Compiling Sample Plugin classes **"%JAVA\_HOME%\bin\javac" %JAVAC\_ARGS% source\\*.java** endlocal @rem jar echo Building Sample Plugin EJB jar for bean classes erase /f \_sampleplugin-ejb.jar 2> nul 1> nul @copy interfaces.jar \_sampleplugin-ejb.jar 2> nul 1> nul @copy source\Sample.gif com\bea\wlpi\tour\po\plugin\Sample.gif 2> nul 1> nul @copy source\SamplePlugin.properties com\bea\wlpi\tour\po\plugin\SamplePlugin.properties 2> nul 1> nul @rem 標準およびベンダ固有の XML デプロイメント記述子を追加する **"%JAVA\_HOME%\bin\jar" -uf \_sampleplugin-ejb.jar META-INF\ejb-jar.xml META-INF\weblogic-ejb-jar.xml** rem Add the bean implementation classes, and helper classes. **"%JAVA\_HOME%\bin\jar" -uf \_sampleplugin-ejb.jar com** dir /b \_sampleplugin-ejb.jar echo Compiling EJB container classes erase /f sampleplugin-ejb.jar 2> nul 1> nul **"%JAVA\_HOME%\bin\java" -Dweblogic.ejb20.ejbc.debug=1 weblogic.ejbc -compiler "%JAVA\_HOME%\bin\javac" \_sampleplugin-ejb.jar sampleplugin-ejb.jar** dir /b sampleplugin-ejb.jar if not exist sampleplugin-ejb.jar echo \*\*\* ERROR: ejbc failed to create the sampleplugin-ejb.jar file.

echo Building Sample Plugin WAR file for JavaHelp/HTML Help **"%JAVA\_HOME%\bin\jar" -cf sampleplugin.war WEB-INF**

#### **"%JAVA\_HOME%\bin\jar" -uf sampleplugin.war htmlhelp**

dir /b sampleplugin.war if not exist sampleplugin.war echo \*\*\* ERROR: failed to create the sampleplugin.war file.

del \_sampleplugin-ejb.jar echo Done.

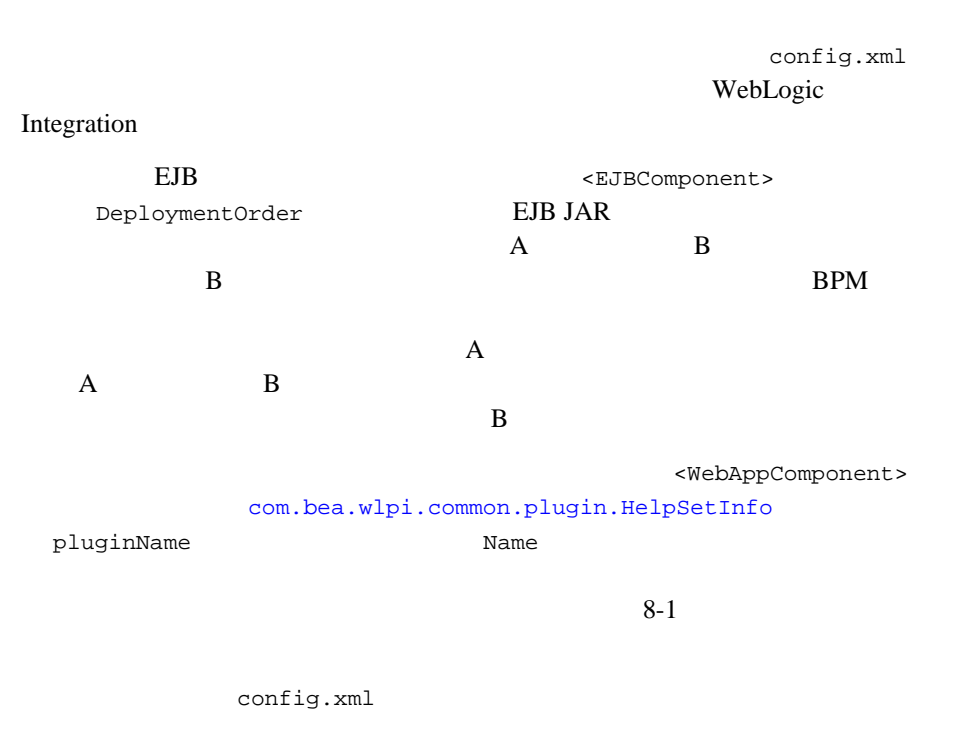

*SAMPLES\_HOME*/config/samples

9 Z  $\sim$  5  $\sim$  5

#### **2-6 config.xml EJB**

```
 .
 .
 .
<Application Deployed="true" Name="WLI"
Path="E:\bea\weblogic600\samples\integration\samples\lib">
    <EJBComponent DeploymentOrder="0" Name="repository-ejb.jar"
       Targets="myserver" URI="repository-ejb.jar"/>
    <WebAppComponent Name="XTPlugin" Targets="myserver" URI="wlxtpi.war"/>
    <WebAppComponent Name="wlai" ServletReloadCheckSecs="1"
       Targets="myserver" URI="wlai.war"/>
    <EJBComponent DeploymentOrder="2" Name="wlpi-master-ejb.jar"
       Targets="myserver" URI="wlpi-master-ejb.jar"/>
    <EJBComponent DeploymentOrder="1" Name="wlpi-ejb.jar"
       Targets="myserver" URI="wlpi-ejb.jar"/>
    <EJBComponent DeploymentOrder="4" Name="wlc-wlpi-plugin.jar"
       Targets="myserver" URI="wlc-wlpi-plugin.jar"/>
    <EJBComponent DeploymentOrder="8" Name="wlai-admin-ejb"
       Targets="myserver" URI="wlai-admin-ejb.jar"/>
    <EJBComponent DeploymentOrder="5" Name="pobean.jar"
       Targets="myserver" URI="pobean.jar"/>
    <WebAppComponent Name="b2bconsole" ServletReloadCheckSecs="1"
       Targets="myserver" URI="b2bconsole.war"/>
    <EJBComponent DeploymentOrder="3" Name="wlpi-mdb-ejb.jar"
       Targets="myserver" URI="wlpi-mdb-ejb.jar"/>
    <EJBComponent DeploymentOrder="7" Name="wlai-ejb-server"
       Targets="myserver" URI="wlai-ejb-server.jar"/>
    <EJBComponent DeploymentOrder="6" Name="wlxtpi.jar"
       Targets="myserver" URI="wlxtpi.jar"/>
    <EJBComponent DeploymentOrder="9" Name="wlaiplugin-ejb.jar"
        Targets="myserver" URI="wlaiplugin-ejb.jar"/>
    <WebAppComponent Name="WLAIPlugin" Targets="myserver" URI="wlai-plugin.war"/>
    <EJBComponent DeploymentOrder="10" Name="sampleplugin-ejb.jar"
        Targets="myserver" URI="sampleplugin-ejb.jar"/>
    <WebAppComponent Name="com.bea.wlpi.SamplePlugin"
       Targets="myserver" URI="sampleplugin.war"/>
</Application>
 .
 .
 .
```
Plug-in Manager wlpi-master-ejb.jar

sampleplugin-ejb.jar

Plug-in Manager

Plug-in Manager

config.xml  $URL$ **WebLogic Server** 

[http://edocs.beasys.co.jp/e-docs/wls/docs70/config\\_xml/index.html](http://edocs.beasys.co.jp/e-docs/wls/docs70/config_xml/index.html)

# 10 BPM

BPM THE SERVE TO THE SERVE TO THE SERVE TO THE SERVE TO THE SERVE TO THE SERVE TO THE SERVE TO THE SERVE TO THE SERVE TO THE SERVE TO THE SERVE TO THE SERVE TO THE SERVE TO THE SERVE TO THE SERVE TO THE SERVE TO THE SERVE

<span id="page-260-0"></span> プラグイン [サンプルの内容](#page-260-0) プラグイン [サンプルの使い方](#page-265-0)

#### $BPM$

*SAMPLES\_HOME*/integration/samples/bpm\_api/plugin/src/com/bea/wlpi/ tour/po/plugin Plug-in Order Processing Plug-in Order Fulfillment 2

 $:$  *WebLogic Integration BPM* **Business Process Management** Web  $\lambda$ 

#### $1-15$

*SAMPLES\_HOME*/integration/samples/bpm\_api/plugin/src/com/bea/wlpi/ tour/po/plugin

1 3 Plug-in Order

Processing

4 5 Plug-in Order Fulfillment

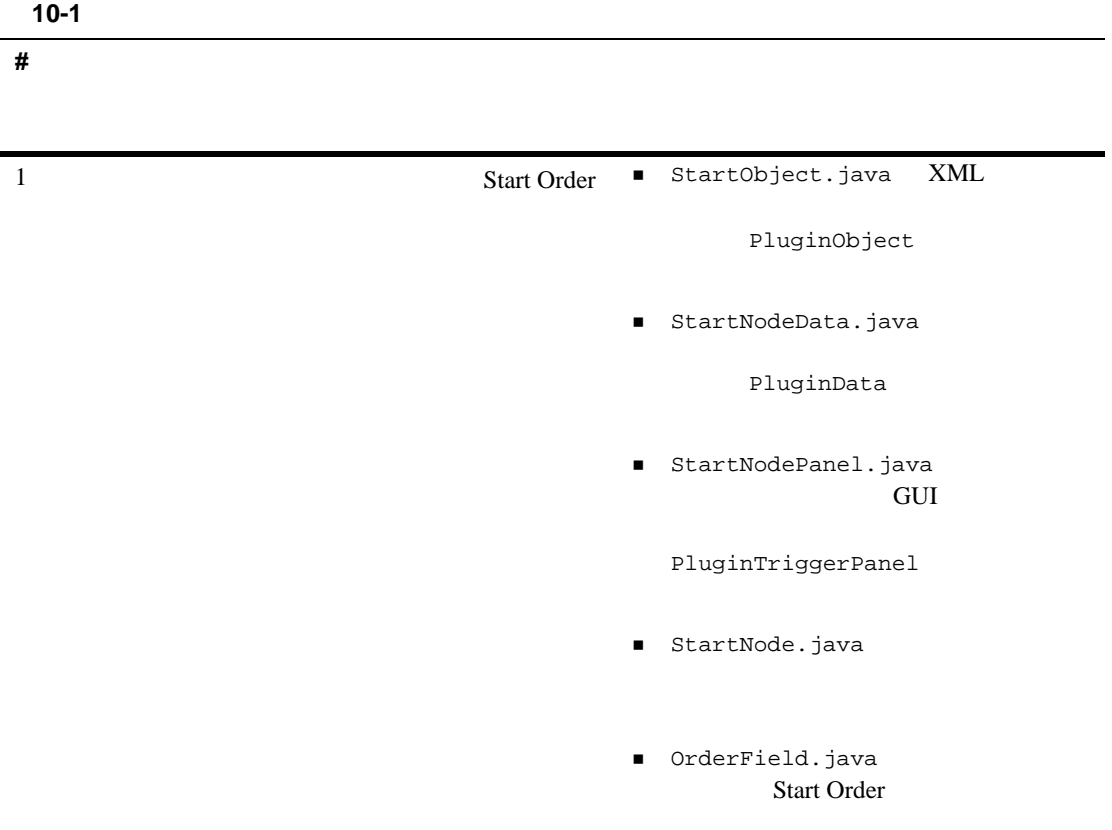

#### 表 **10-1** プ ラグイ ンおよび関係する ソース フ ァ イルの説明 (続き)

#### **#** ワーク フロー

 $2\overline{ }$ Check Inventory

■ CheckInventoryActionObject.java XML

PluginObject

 CheckInventoryActionData.java XML

PluginActionData

 CheckInventoryActionPanel.java GUI

PluginTriggerPanel

■ CheckInventoryAction.java

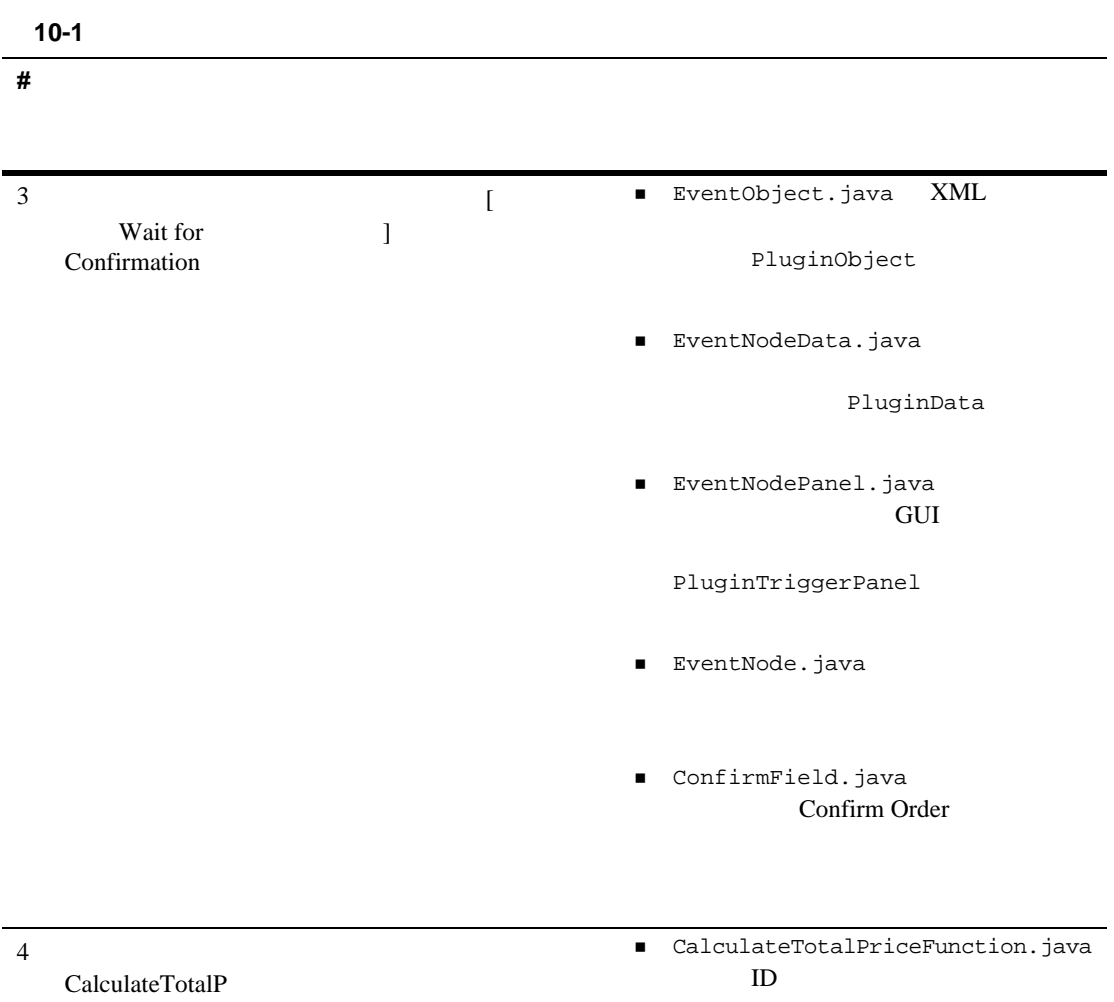

rice

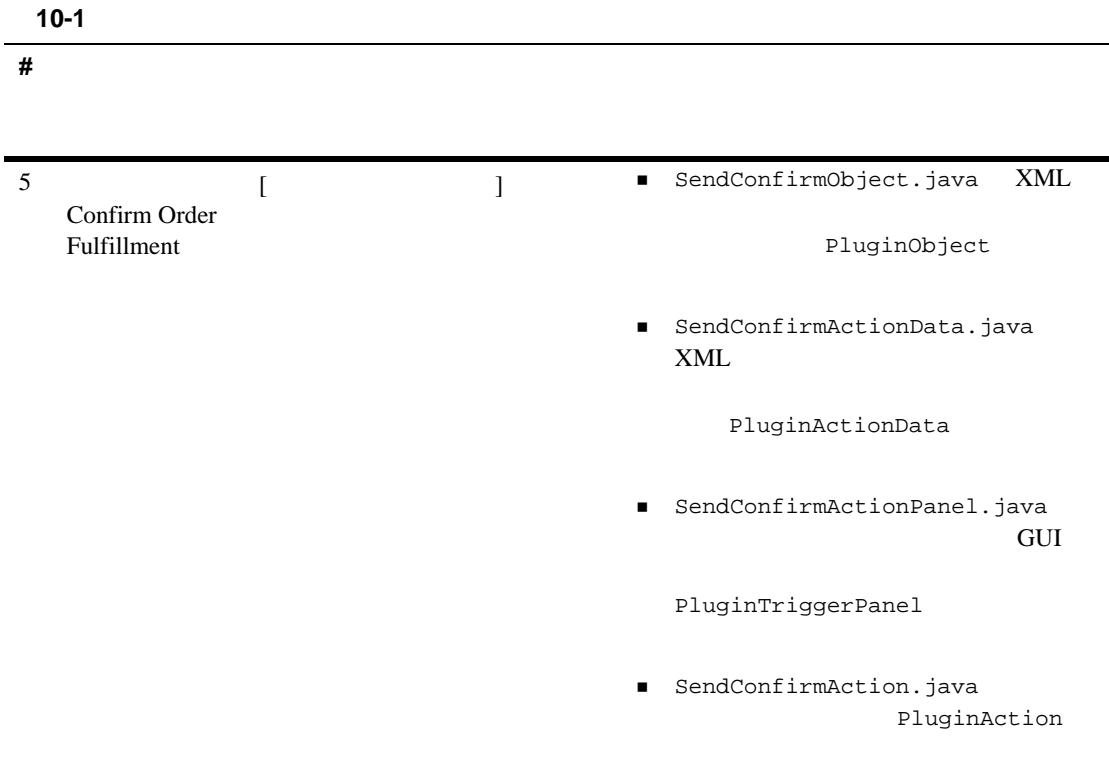

*SAMPLES\_HOME*/integration/samples/bpm\_api/plugin/src/com/bea/wlpi/ tour/po/plugin

表 **10-2** その他のプ ラグイ ン サンプル ソース フ ァイル

Sample.gif WebLogic Integration Studio

 $3-4$ 

表 **10-2** その他のプ ラグイ ン サンプル ソース フ ァイル (続き)

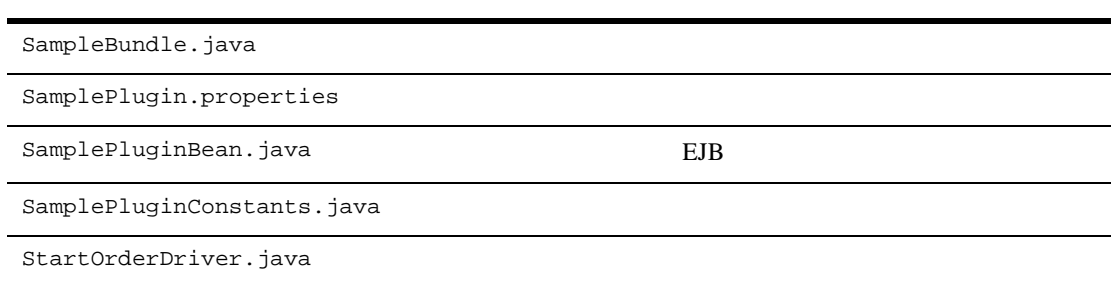

Integration

<span id="page-265-0"></span> $JAR$ WAR WebLogic

Studio *JAR* 

Studio  $Studio$ 

1. WebLogic Integration

BEA WebLogic Integration

2. Studio

## $WebLogic$  *Integration Studio*

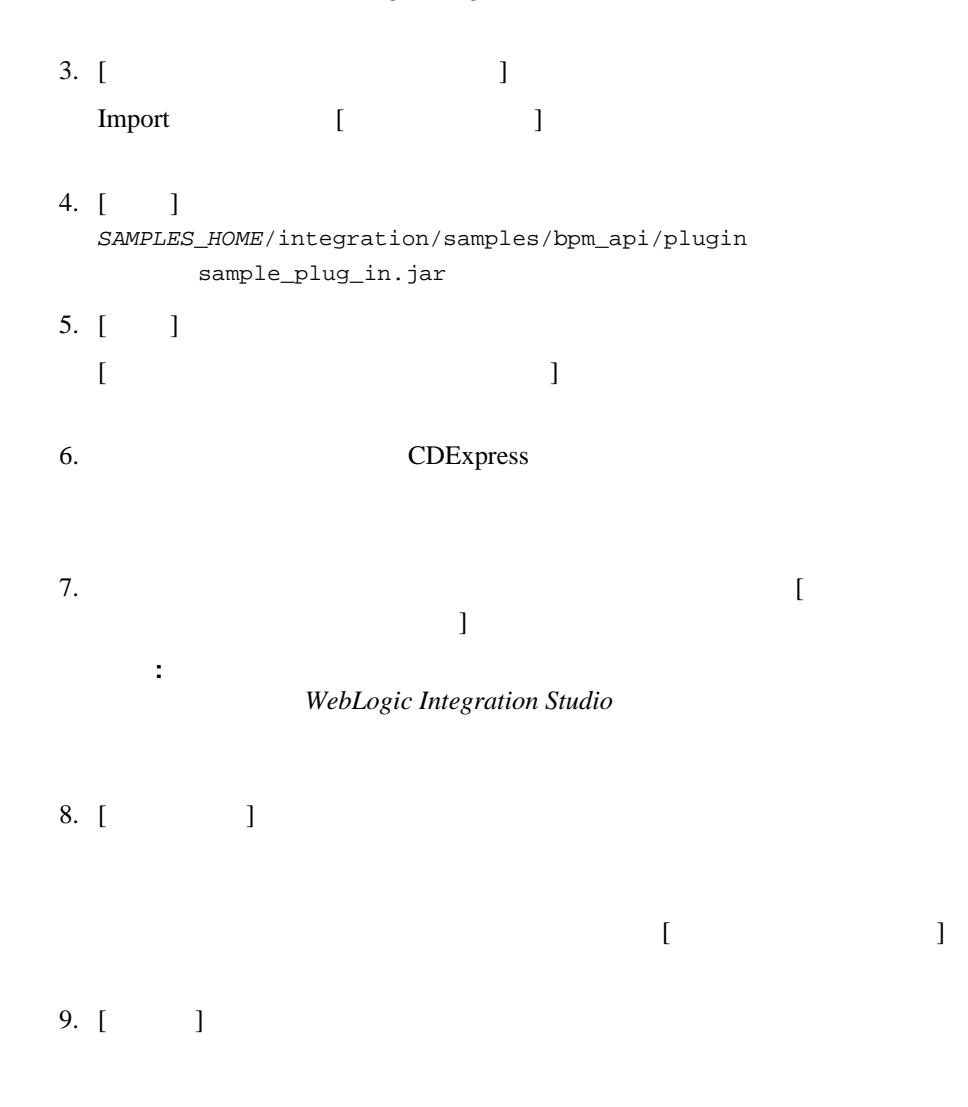

**WebLogic Integration Studio** 

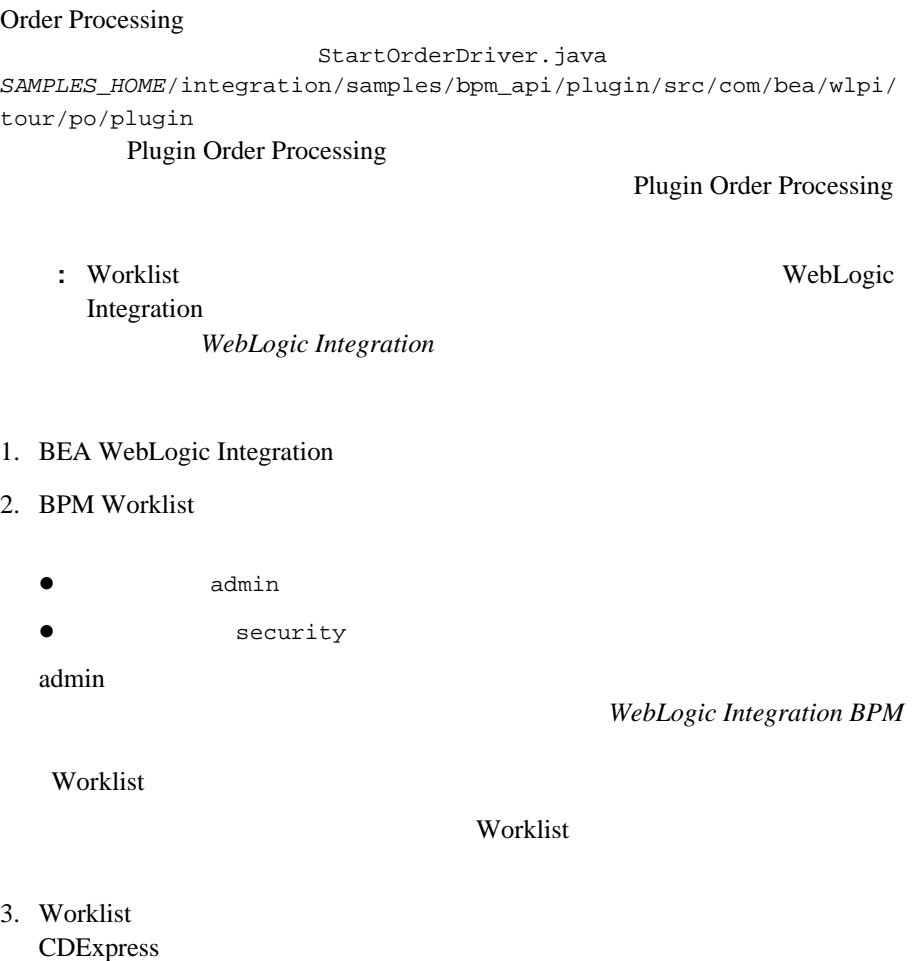

Plug-in

4. StartOrderDriver

## a. Windows *WL\_HOME*\samples\integration\samples\bpm\_api\plugin\StartOrde  ${\tt r}$  .  ${\tt cmd}$

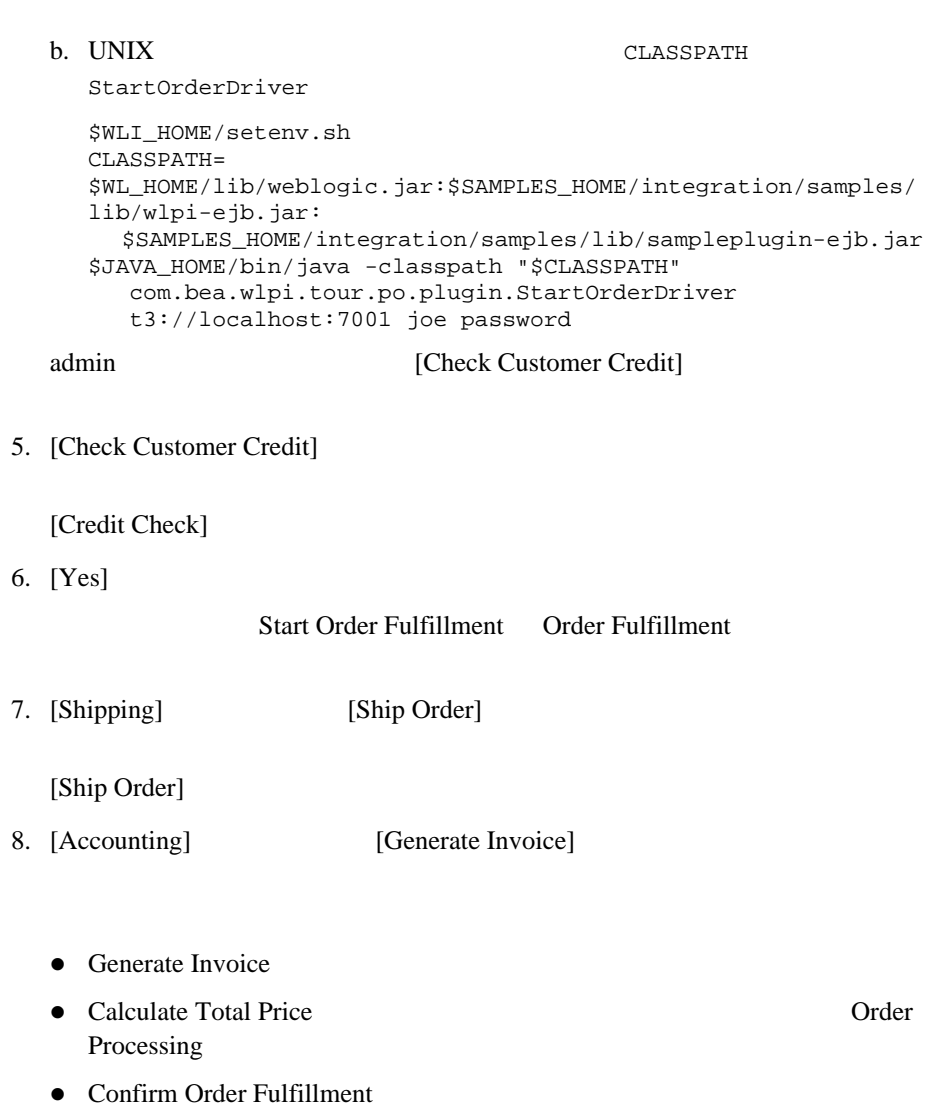

 $4-1$ 

表 **A-1** プラグイン コ ンポーネン ト 定義のロー ド マ ッ プ

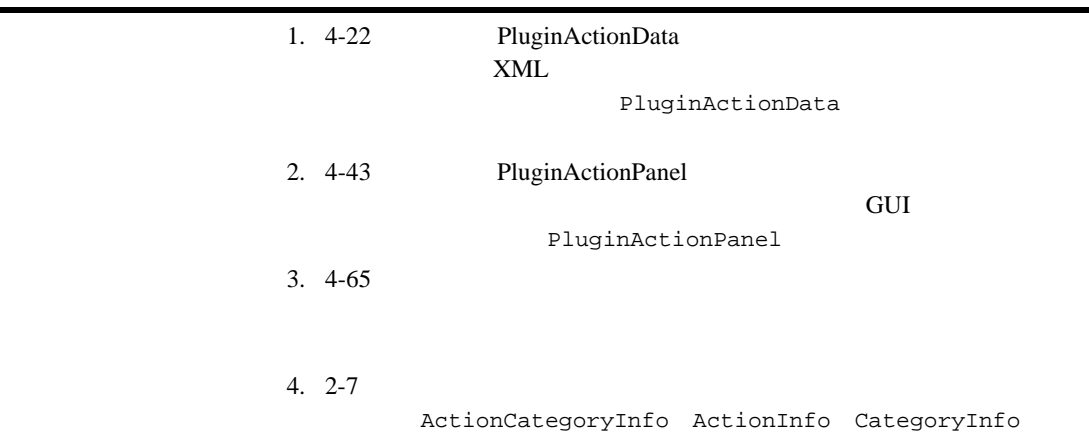

表 **A-1** プラグイン コ ンポーネン ト 定義のロー ド マ ッ プ (続き)

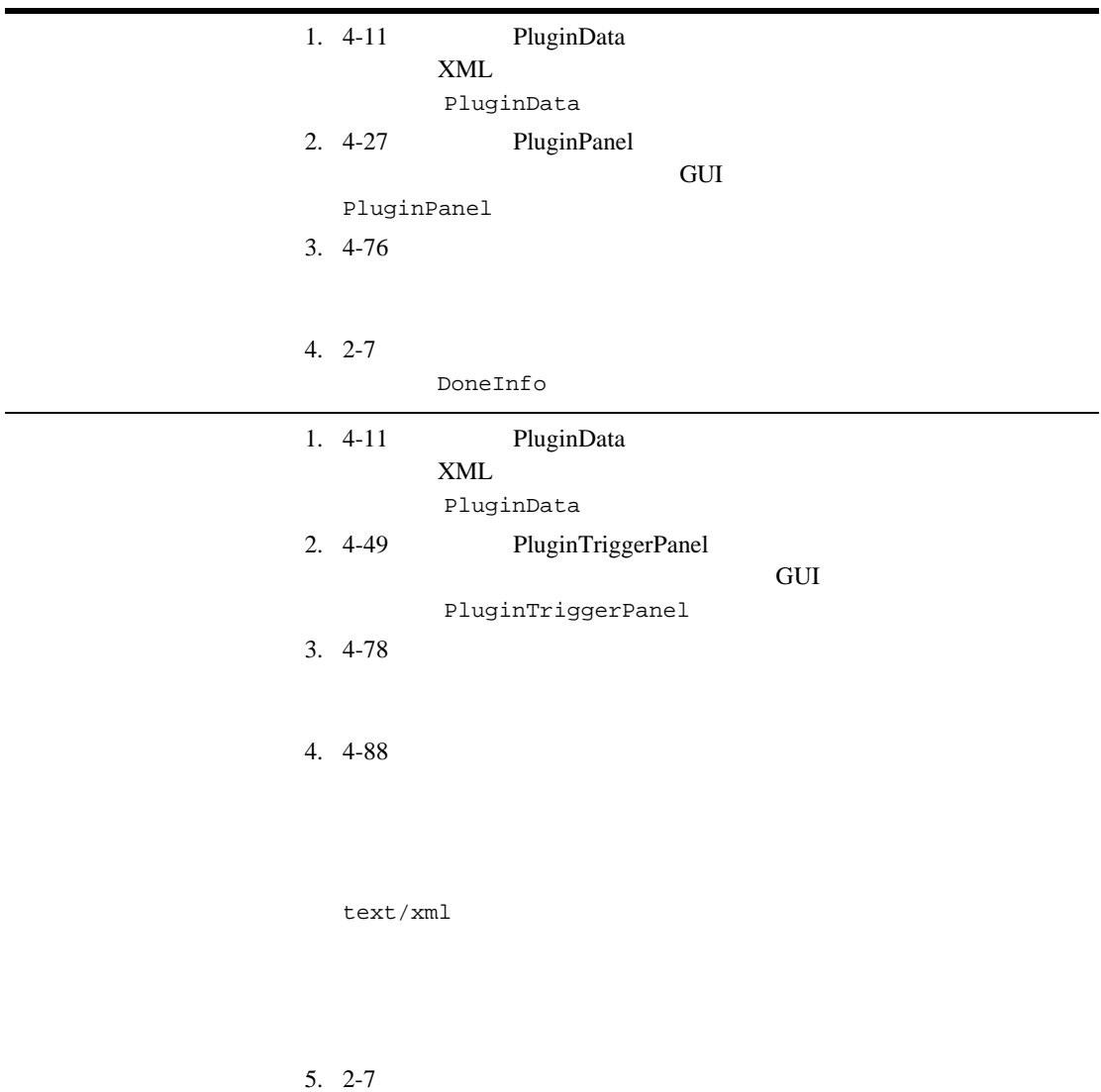

EventInfo

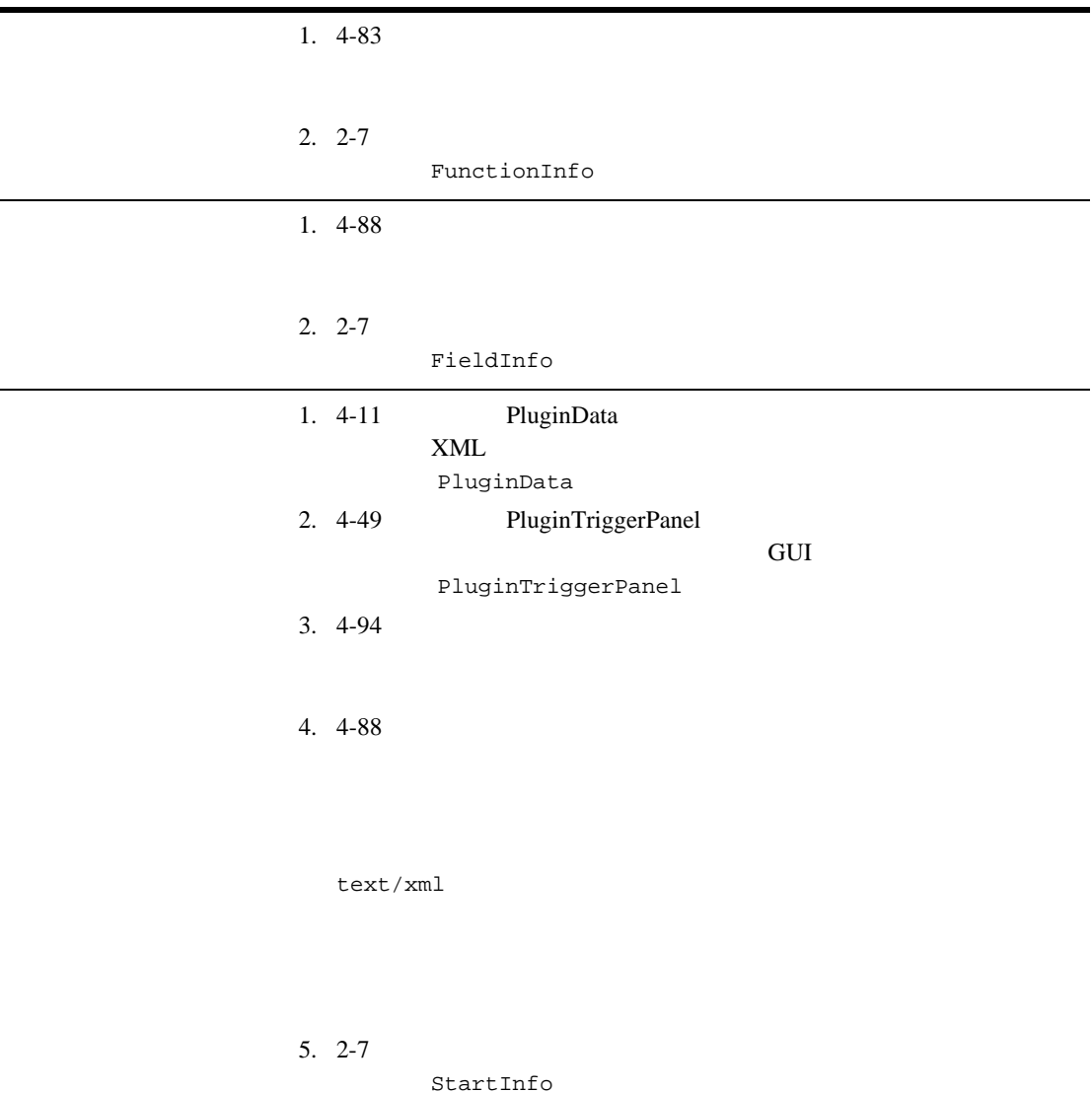

ı

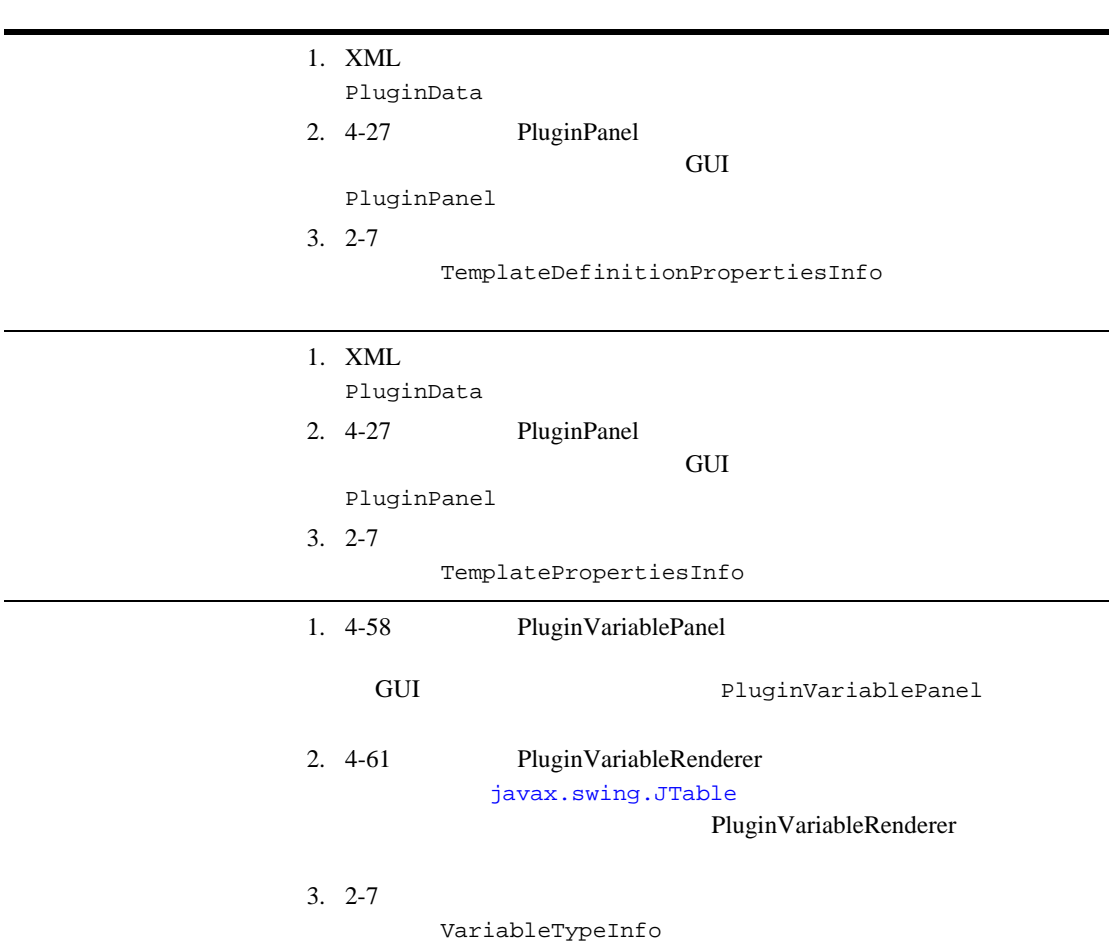

#### 表 **A-1** プラグイン コ ンポーネン ト 定義のロー ド マ ッ プ (続き)

 $A$ 

#### **EXECUTE:** BPM *Info*

- ActionCategoryInfo
- $\blacksquare$  ActionInfo
- CategoryInfo
- ConfigurationData
- ConfigurationInfo
- $\blacksquare$  DoneInfo
- $\blacksquare$  EventHandlerInfo
- $\blacksquare$  EventInfo
- $\blacksquare$  FieldInfo
- $\blacksquare$  FunctionInfo
- HelpSetInfo
- InfoObject
- PluginCapabilitiesInfo
- [PluginDependency](#page-307-0) t
- PluginInfo
- $\blacksquare$  StartInfo
- TemplateDefinitionPropertiesInfo
- TemplateNodeInfo
- TemplatePropertiesInfo
- $\blacksquare$  VariableTypeInfo

#### $2-5$

# <span id="page-275-0"></span>**ActionCategoryInfo**

[com.bea.wlpi.common.plugin.ActionCategoryInfo](../classdocs/com/bea/wlpi/common/plugin/ActionCategoryInfo.html)

#### ActionCategoryInfo

- [com.bea.wlpi.common.plugin.ActionInfo](../classdocs/com/bea/wlpi/common/plugin/ActionInfo.html)
- [com.bea.wlpi.common.plugin.CategoryInfo](../classdocs/com/bea/wlpi/common/plugin/CategoryInfo.html)

ActionCategoryInfo B-30 InfoObject [com.bea.wlpi.common.plugin.InfoObject](../classdocs/com/bea/wlpi/common/plugin/InfoObject.html)

ActionCategoryInfo

```
public ActionCategoryInfo(
   java.lang.String pluginName, int ID,
   java.lang.String name, 
   java.lang.String description, int parentSystemID,
   java.lang.String[] classNames
)
```
ActionCategoryInfo

## **B-1 ActionCategoryInfo**

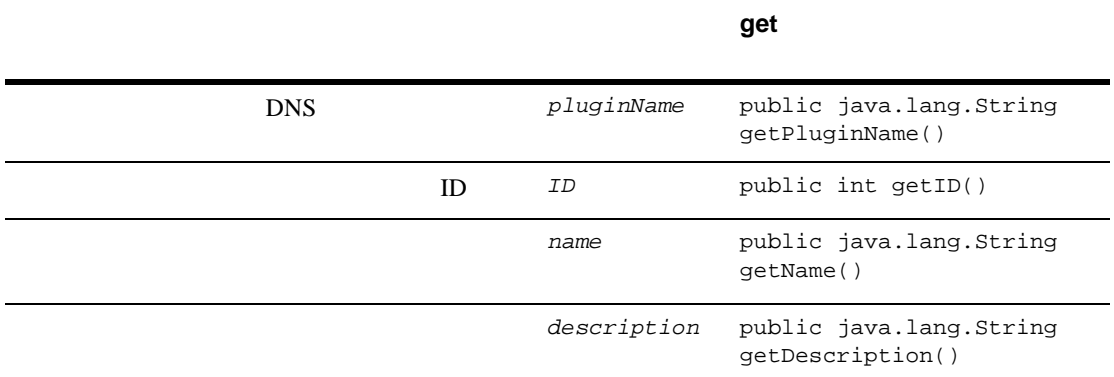

### **B-1 ActionCategoryInfo**

別する親カテゴ リ の ID ID  $\blacksquare$ **ID\_EXCEPTION** Studio Exception Handling Actions **ID\_INTEGRATION** Studio Integration **Actions D\_MISCELLANEOUS** Studio Miscellaneous Actions **ID\_NEW** Initial **ID\_TASK Studio Task Actions**  ID\_WORKFLOW Studio Workflow **Actions**  $ID$ ID\_NEW ID\_NEW ツ リ ーのルー ト の下の新しいカテゴ リ 。 Plug-in Manager  $ID$ getSystemID()  $ID$ *parentSystem* public int *ID* getParentSystemID() KEY\_\*  $1$  Java *classNames* public java.lang.String getClassName(int *key*) **get** メソッド

[com.bea.wlpi.common.plugin.ActionCategoryInfo](../classdocs/com/bea/wlpi/common/plugin/ActionCategoryInfo.html)

Javadoc <sub>1</sub>

## <span id="page-279-0"></span>**ActionInfo**

```
com.bea.wlpi.common.plugin.ActionInfo
ActionCategoryInfo ActionInfo
ActionInfo B-30 InfoObject
            com.bea.wlpi.common.plugin.InfoObject
      ActionInfo
public ActionInfo(
   java.lang.String pluginName, 
   int ID,
   java.lang.String name, 
   java.lang.String description, byte[] iconByteArray,
   int parentSystemID,
   int actionStateMask,
   int actionStateTrans,
   java.lang.String[] subActionLabels,
   java.lang.String[] classNames
)
public ActionInfo(
   java.lang.String pluginName, 
   int ID,
   java.lang.String name, 
   java.lang.String description,
   byte[] iconByteArray,
   int parentSystemID, int actionStateMask,
   java.lang.String[] classNames
```
 $\lambda$ 

ActionInfo

## **B-2 ActionInfo**

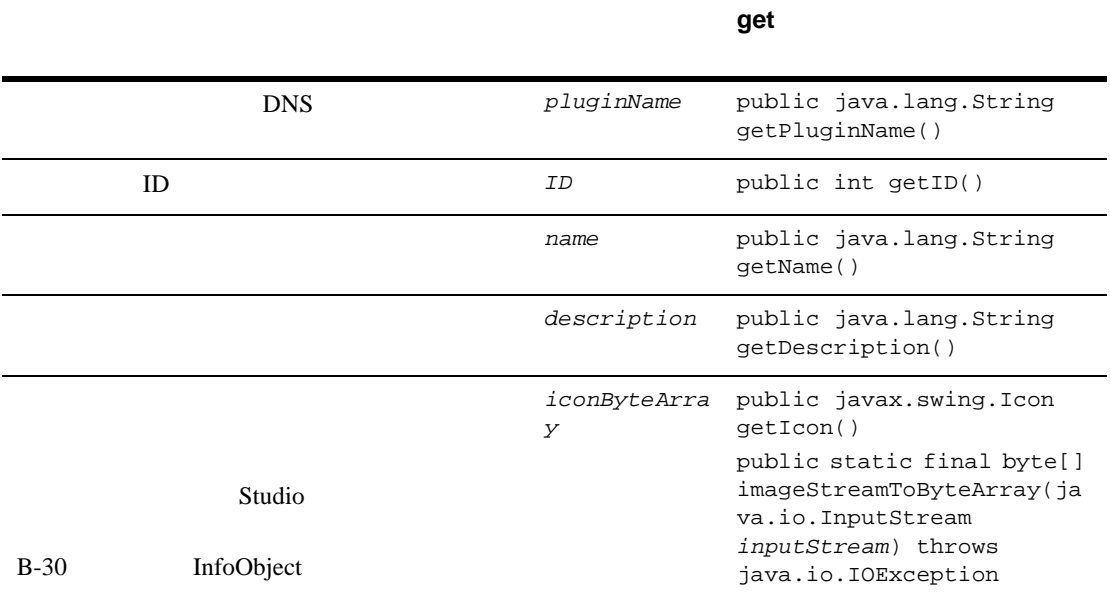

## **B-2 ActionInfo**

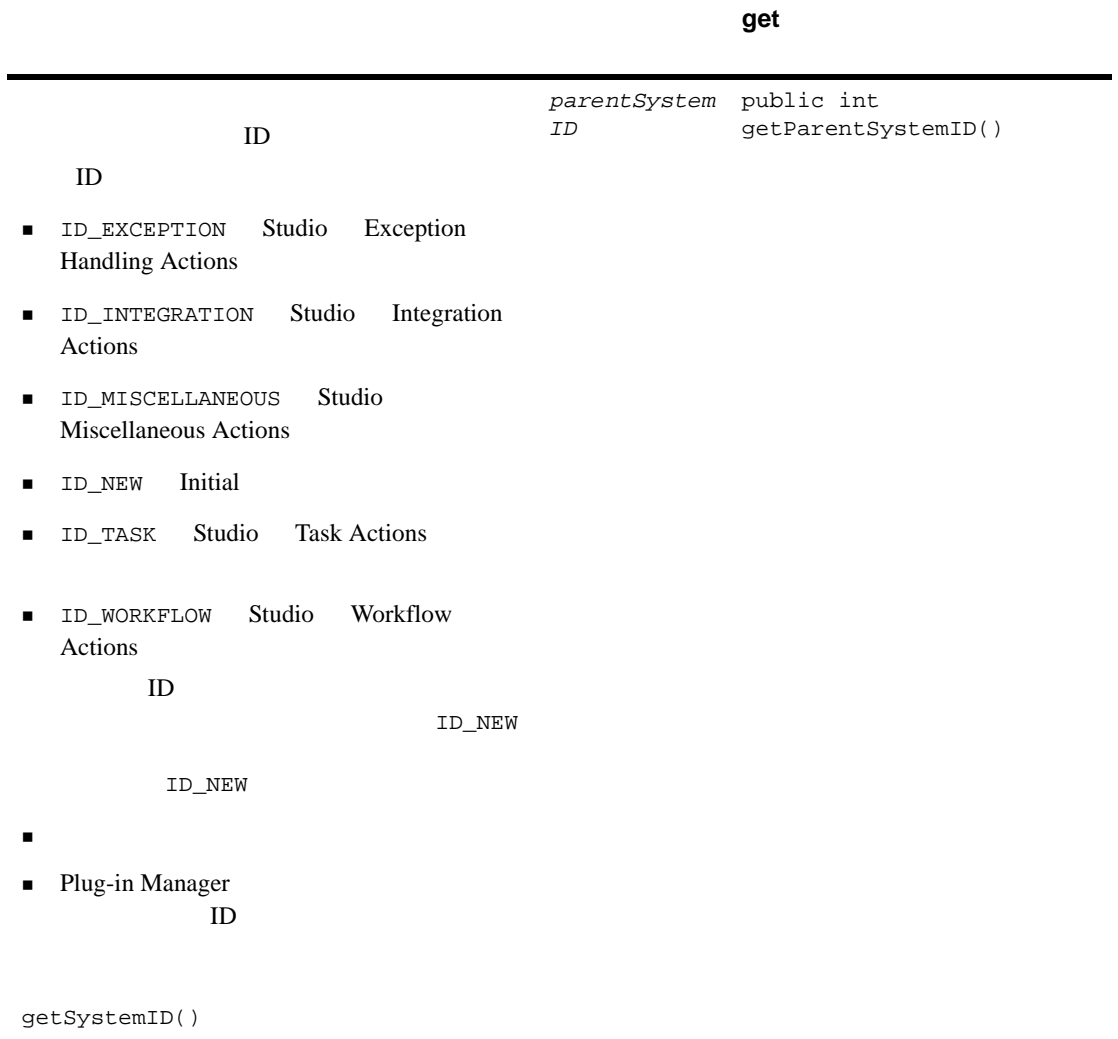

## *ActionInfo* オブジェ <sup>ク</sup> <sup>ト</sup>

<u>.</u>

 $\overline{\phantom{0}}$ 

## **B-2 ActionInfo**

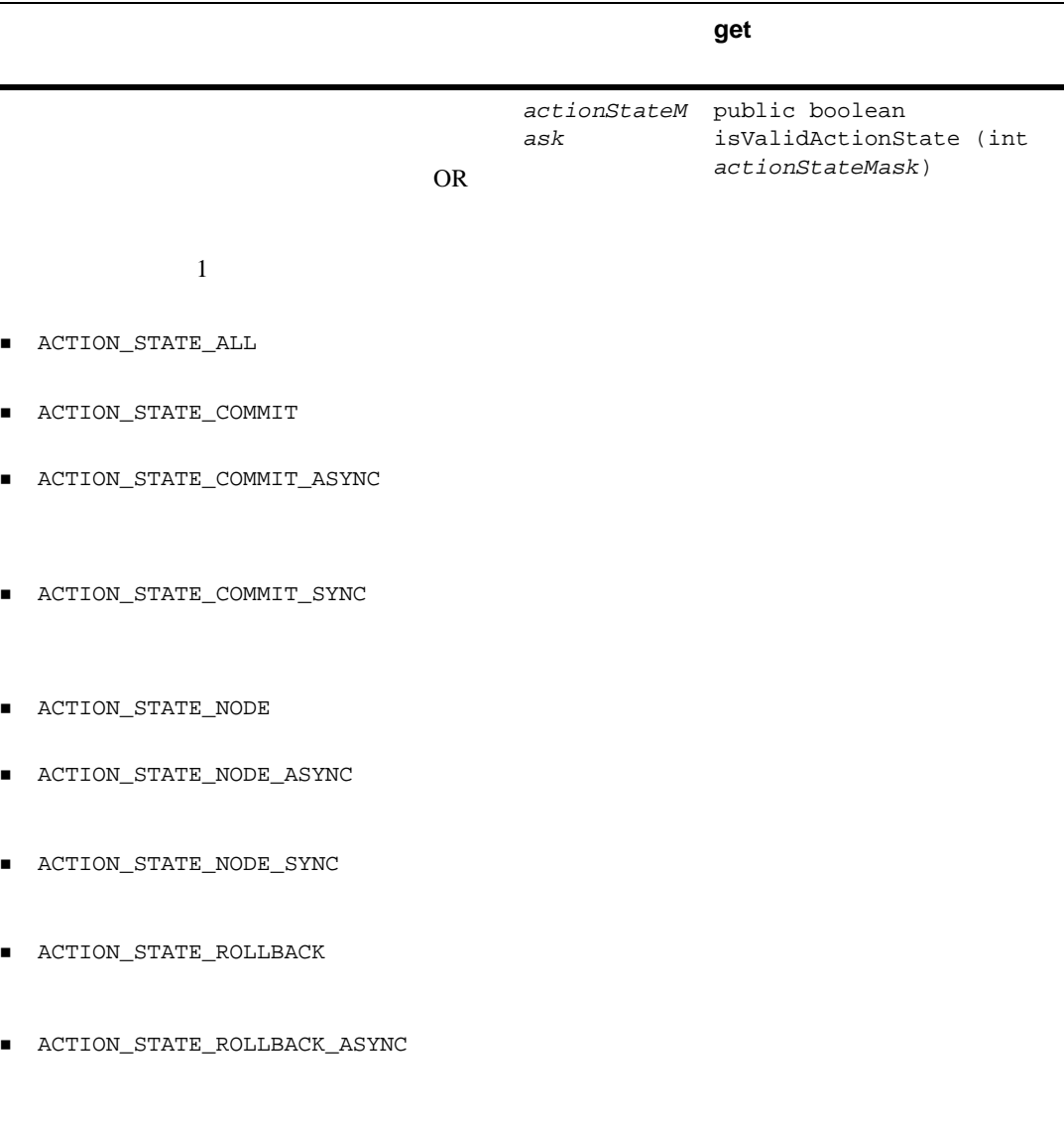

■ ACTION\_STATE\_ROLLBACK\_SYNC

## **B-2 ActionInfo**

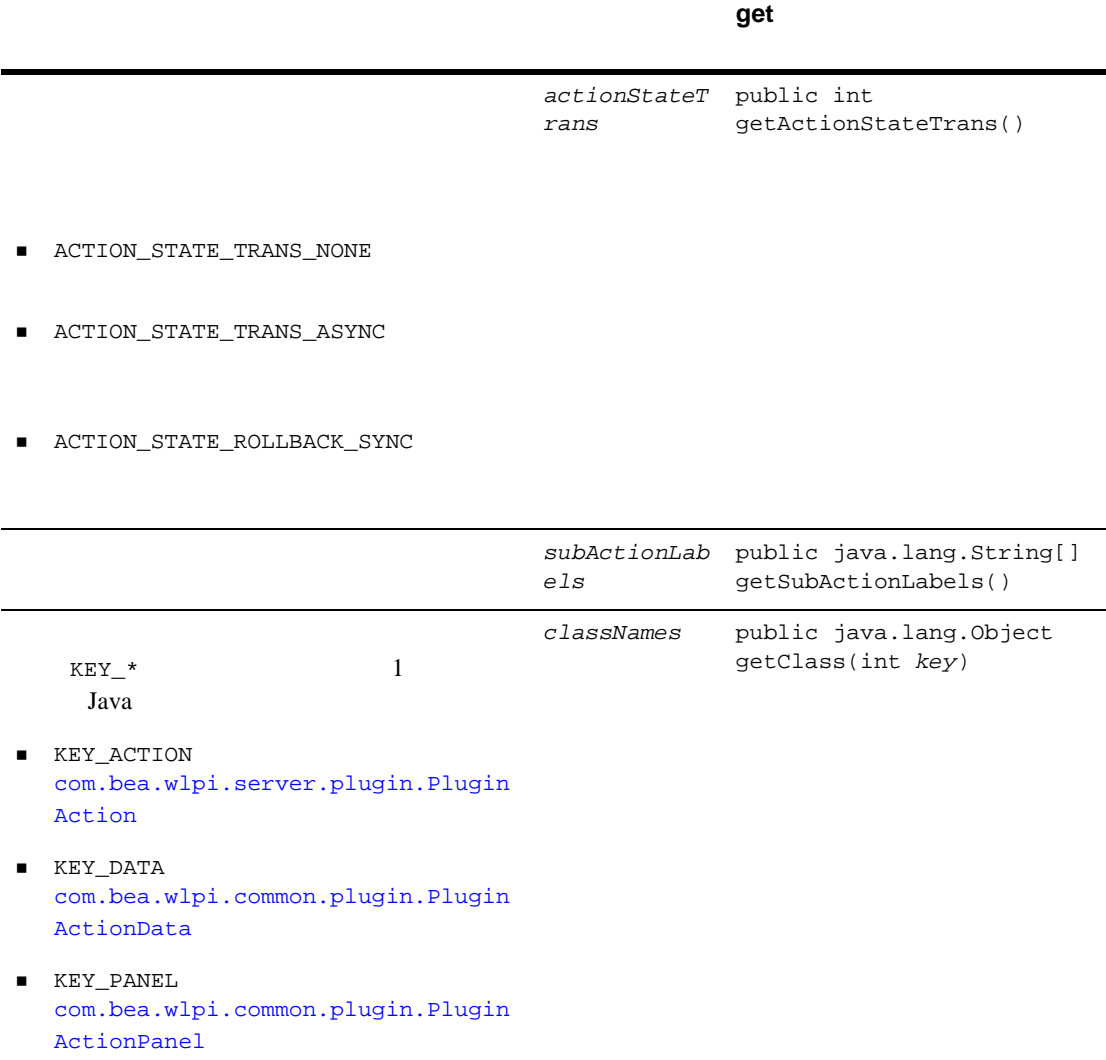

[com.bea.wlpi.common.plugin.ActionInfo](../classdocs/com/bea/wlpi/common/plugin/ActionInfo.html) Javadoc

# <span id="page-284-0"></span>**CategoryInfo**

[com.bea.wlpi.common.plugin.CategoryInfo](../classdocs/com/bea/wlpi/common/plugin/CategoryInfo.html)

ActionCategoryInfo CategoryInfo

The CategoryInfo B-30 InfoObject

[com.bea.wlpi.common.plugin.InfoObject](../classdocs/com/bea/wlpi/common/plugin/InfoObject.html)

CategoryInfo

```
public CategoryInfo(
   java.lang.String pluginName, 
   int ID,
   java.lang.String name, 
   java.lang.String description, int parentSystemID,
   com.bea.wlpi.common.plugin.ActionCategoryInfo[] subNodes
)
```
CategoryInfo

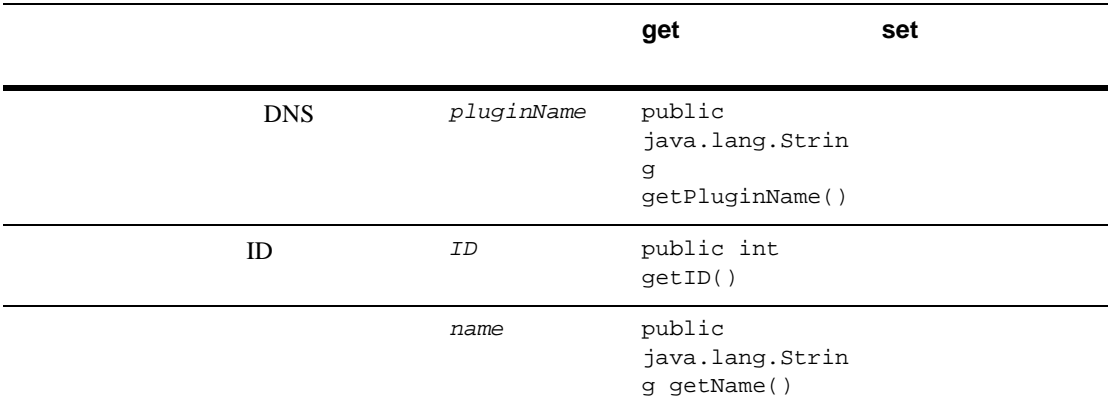

## **B-3 CategoryInfo**

## **B-3 CategoryInfo**

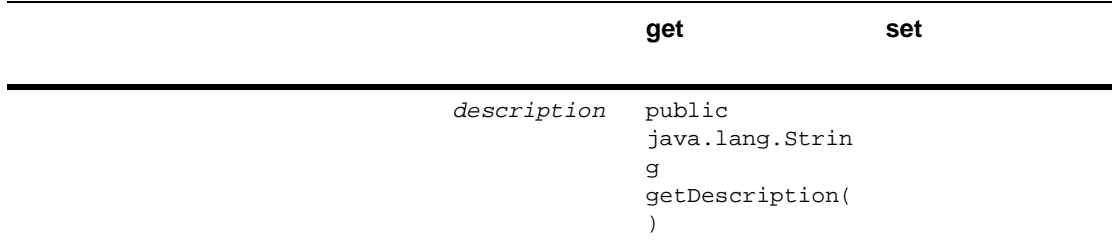

## CategoryInfo

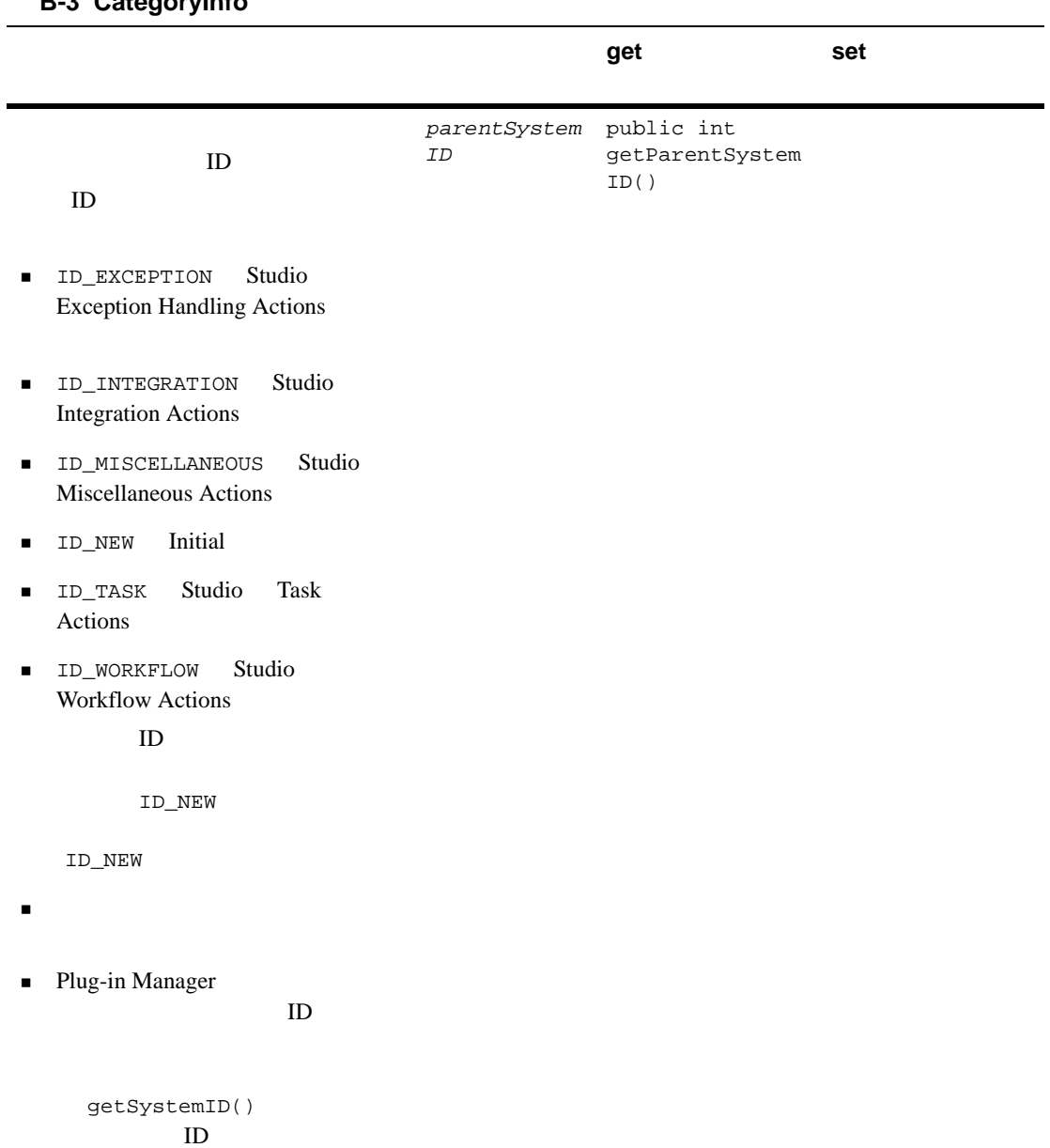

## **B** 3 CategoryInfo

#### **B-3 CategoryInfo**

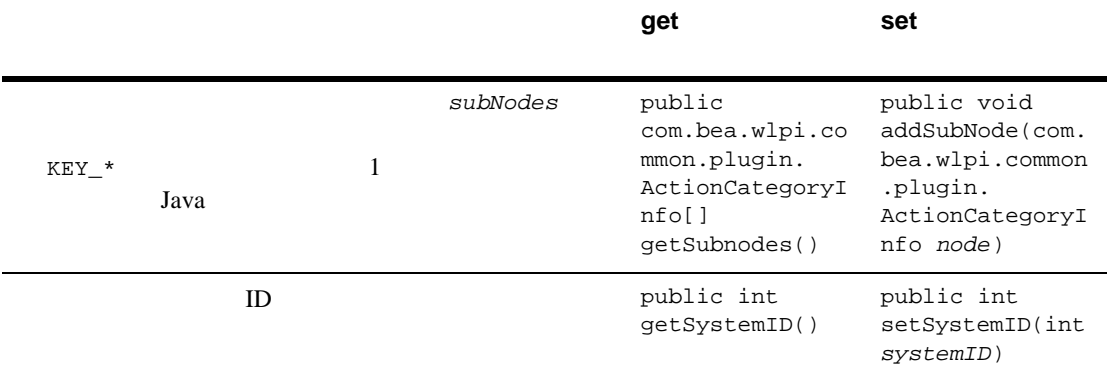

 $ID$ 

[com.bea.wlpi.common.plugin.CategoryInfo](../classdocs/com/bea/wlpi/common/plugin/CategoryInfo.html) Javadoc

注意 **:** 前の表で定義し た メ ソ ッ ド の他に、 次の メ ソ ッ ド がア ク シ ョ ン カテゴ リ

## <span id="page-287-0"></span>**ConfigurationData**

[com.bea.wlpi.common.plugin.ConfigurationData](../classdocs/com/bea/wlpi/common/plugin/ConfigurationData.html)

ConfigurationData

```
public ConfigurationData(
   java.lang.String pluginName, 
   com.bea.wlpi.common.VersionInfo version,
   int status,
  java.lang.String xml
)
```
B The Terms and the Terms and the Terms and the Terms and the Terms and the Terms and
ConfigurationData

### **B-4 ConfigurationData**

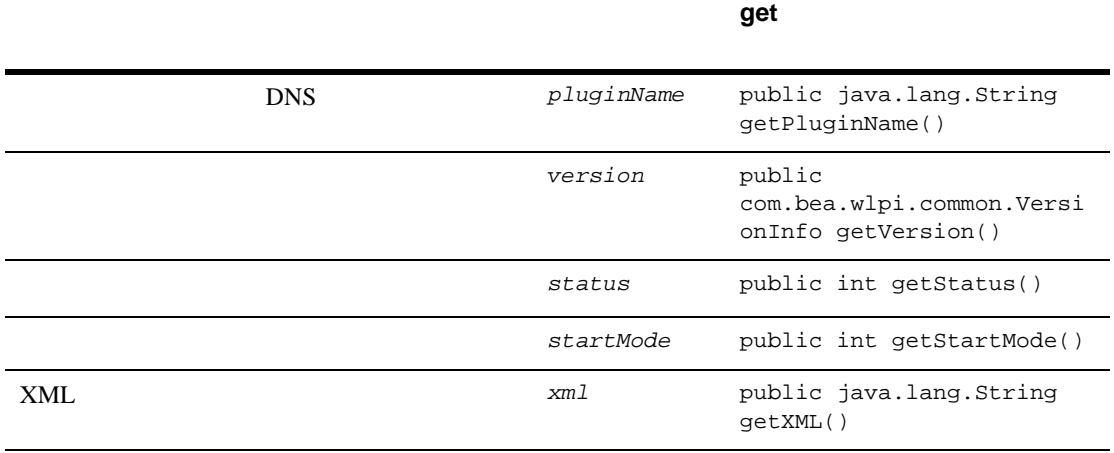

[com.bea.wlpi.common.plugin.ConfigurationData](../classdocs/com/bea/wlpi/common/plugin/ConfigurationData.html) Javadoc

## **ConfigurationInfo**

[com.bea.wlpi.common.plugin.ConfigurationInfo](../classdocs/com/bea/wlpi/common/plugin/ConfigurationInfo.html)

ConfigurationInfo B-30 InfoObject

[com.bea.wlpi.common.plugin.InfoObject](../classdocs/com/bea/wlpi/common/plugin/InfoObject.html)

ConfigurationInfo

public ConfigurationInfo( java.lang.String *pluginName*, int *ID*, java.lang.String *description*, java.lang.String[] *classNames* )

ConfigurationInfo

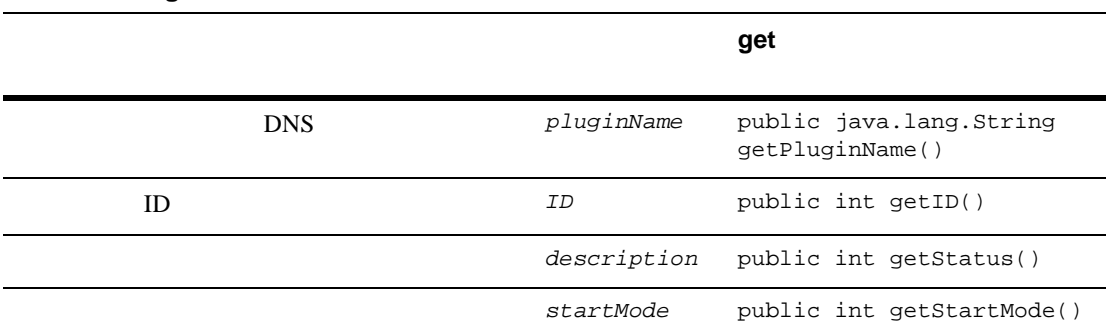

#### **B-5 ConfigurationInfo**

#### **DoneInfo**

#### **B-5 ConfigurationInfo**

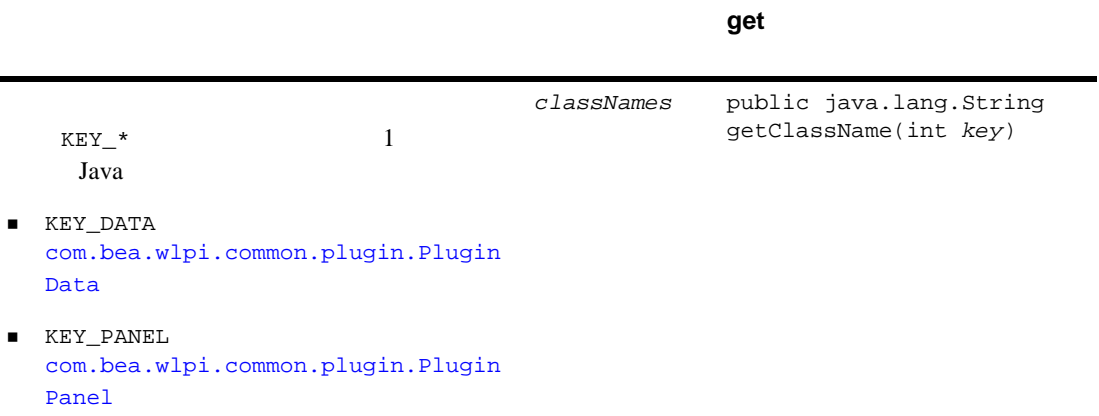

[com.bea.wlpi.common.plugin.ConfigurationInfo](../classdocs/com/bea/wlpi/common/plugin/ConfigurationInfo.html) Javadoc

### **DoneInfo**

```
com.bea.wlpi.common.plugin.DoneInfo
DoneInfo
■ B-30 InfoObject
  com.bea.wlpi.common.plugin.InfoObject
■ B-41 TemplateNodeInfo
  com.bea.wlpi.common.plugin.TemplateNodeInfo
DoneInfo <del>the Information</del> \frac{1}{2}public DoneInfo(
   java.lang.String pluginName,
  java.lang.String name,
   java.lang.String description,
```

```
 byte[] iconByteArray,
 java.lang.String[] classNames
\lambda
```
DoneInfo

### **B-6 DoneInfo**

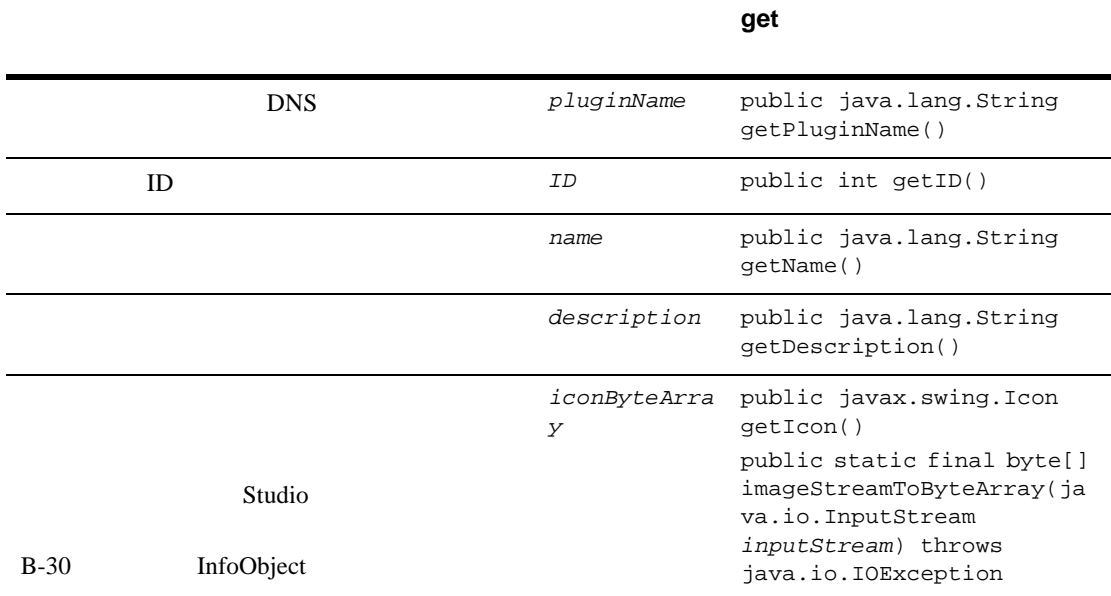

### **B-6 DoneInfo**

**get** メソッド

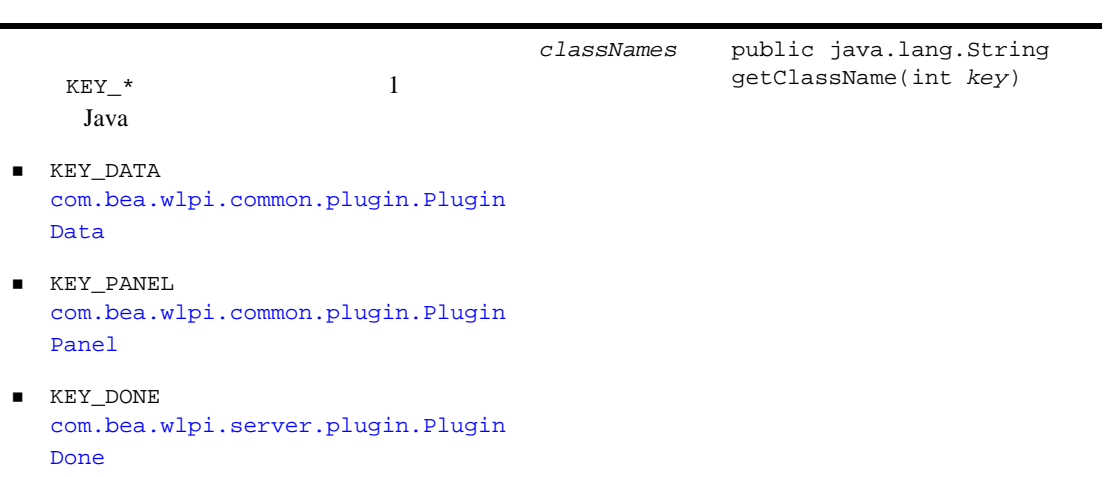

[com.bea.wlpi.common.plugin.DoneInfo](../classdocs/com/bea/wlpi/common/plugin/DoneInfo.html) Javadoc

## **EventHandlerInfo**

[com.bea.wlpi.common.plugin.EventHandlerInfo](../classdocs/com/bea/wlpi/common/plugin/EventHandlerInfo.html)

EventHandlerInfo B-30 InfoObject

[com.bea.wlpi.common.plugin.InfoObject](../classdocs/com/bea/wlpi/common/plugin/InfoObject.html)

EventHandlerInfo

public EventHandlerInfo(<br>java.lang.String pluginName, java.lang.String name, java.lang.String *description*,

 java.lang.String[] *classNames*  $\overline{)}$ 

EventHandlerInfo

### **B-7 EventHandlerInfo**

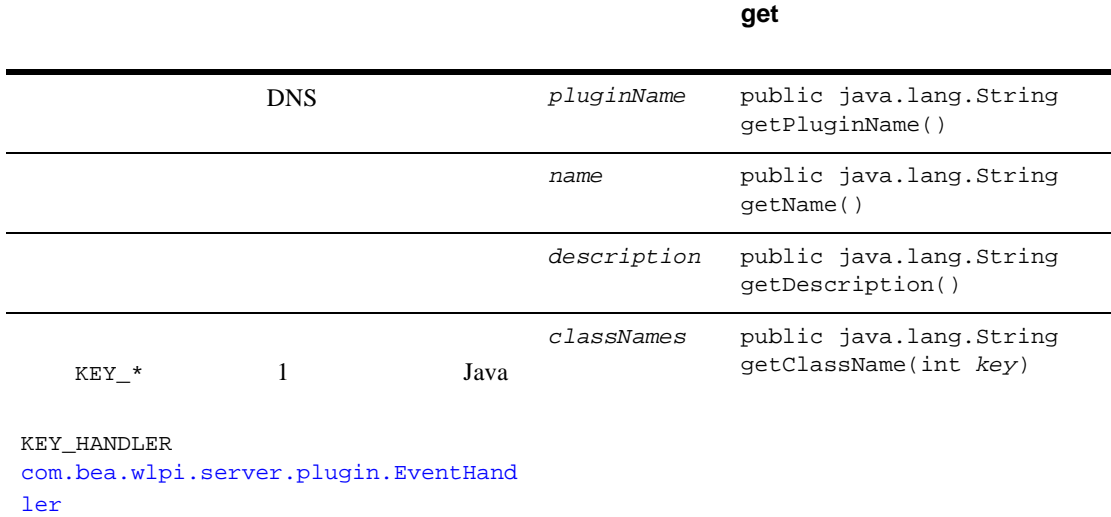

[com.bea.wlpi.common.plugin.EventHandlerInfo](../classdocs/com/bea/wlpi/common/plugin/EventHandlerInfo.html) Javadoc

## **EventInfo**

[com.bea.wlpi.common.plugin.EventInfo](../classdocs/com/bea/wlpi/common/plugin/EventInfo.html)

Event Info

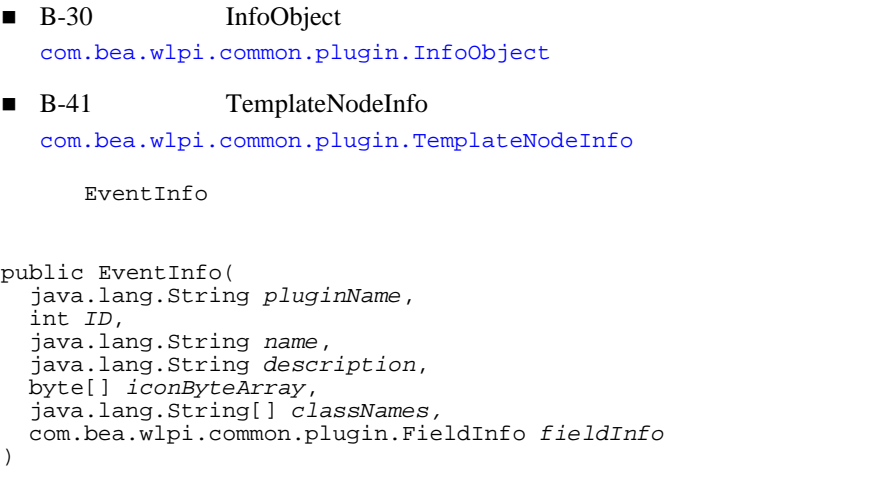

EventInfo

### **B-8 EventInfo**

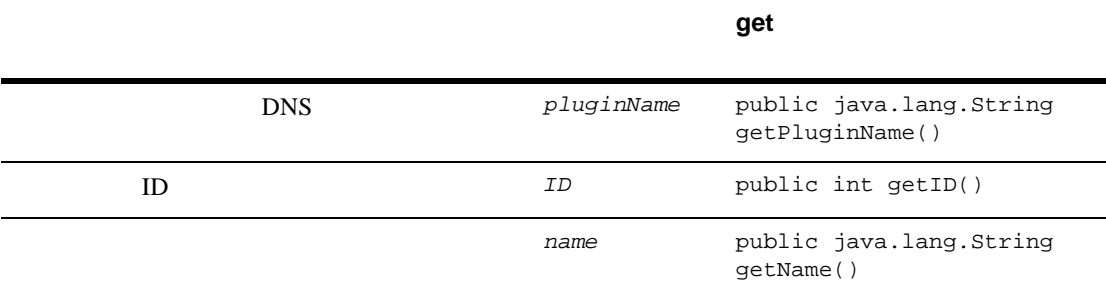

#### **B-8 EventInfo**

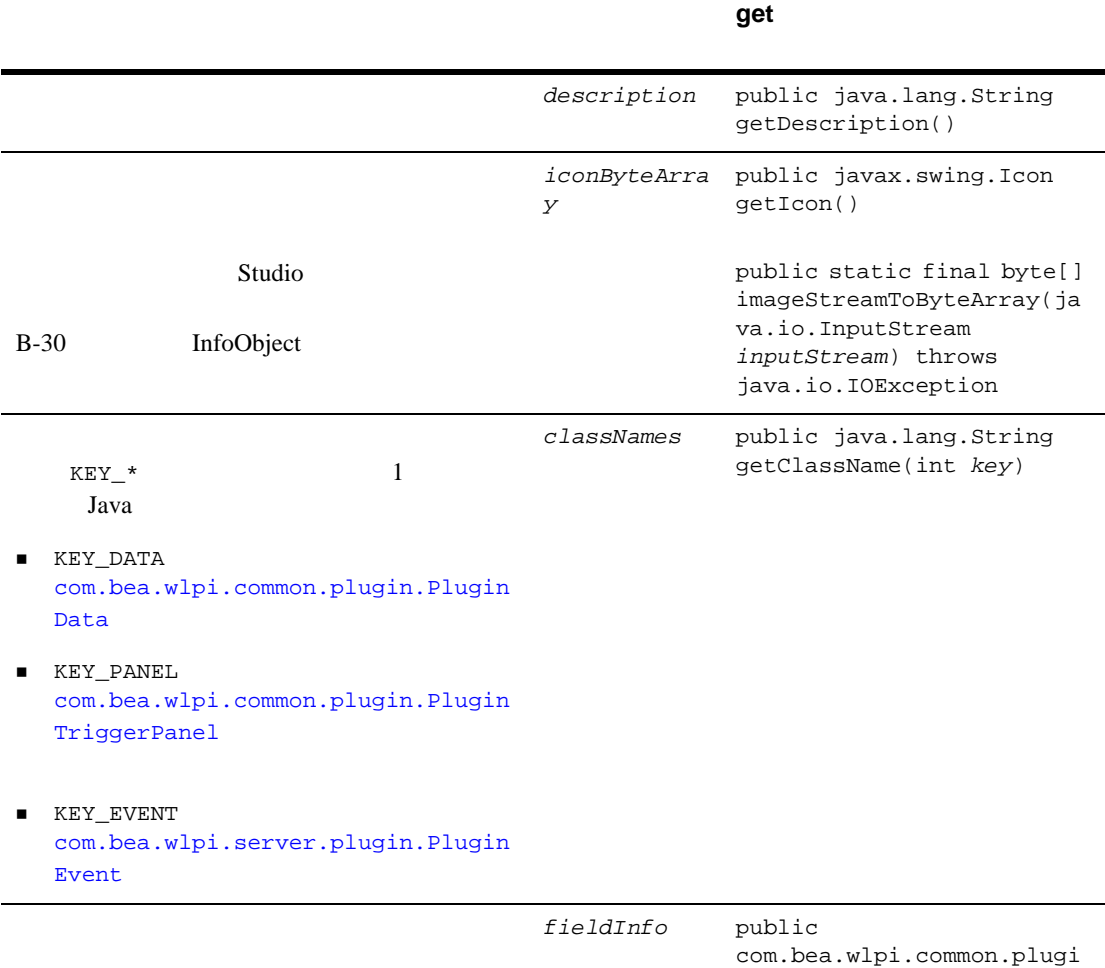

n.FieldInfo getFieldInfo()

[com.bea.wlpi.common.plugin.EventInfo](../classdocs/com/bea/wlpi/common/plugin/EventInfo.html) Javadoc

## **FieldInfo**

[com.bea.wlpi.common.plugin.FieldInfo](../classdocs/com/bea/wlpi/common/plugin/FieldInfo.html)

FieldInfo B-30 InfoObject [com.bea.wlpi.common.plugin.InfoObject](../classdocs/com/bea/wlpi/common/plugin/InfoObject.html)

FieldInfo

public FieldInfo( java.lang.String *pluginName*, int *ID*, java.lang.String *name*, java.lang.String[] *classNames,* boolean *supportsQualifiers* )

FieldInfo

#### **B-9 FieldInfo**

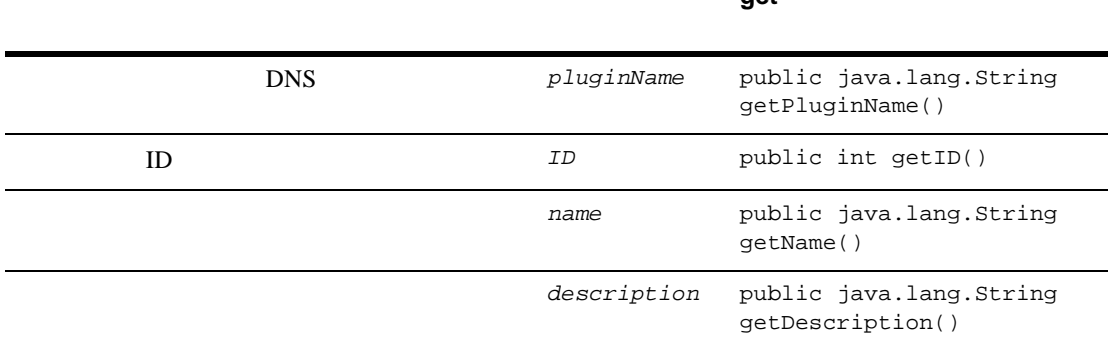

**get** メソッド

### **B-9 FieldInfo**

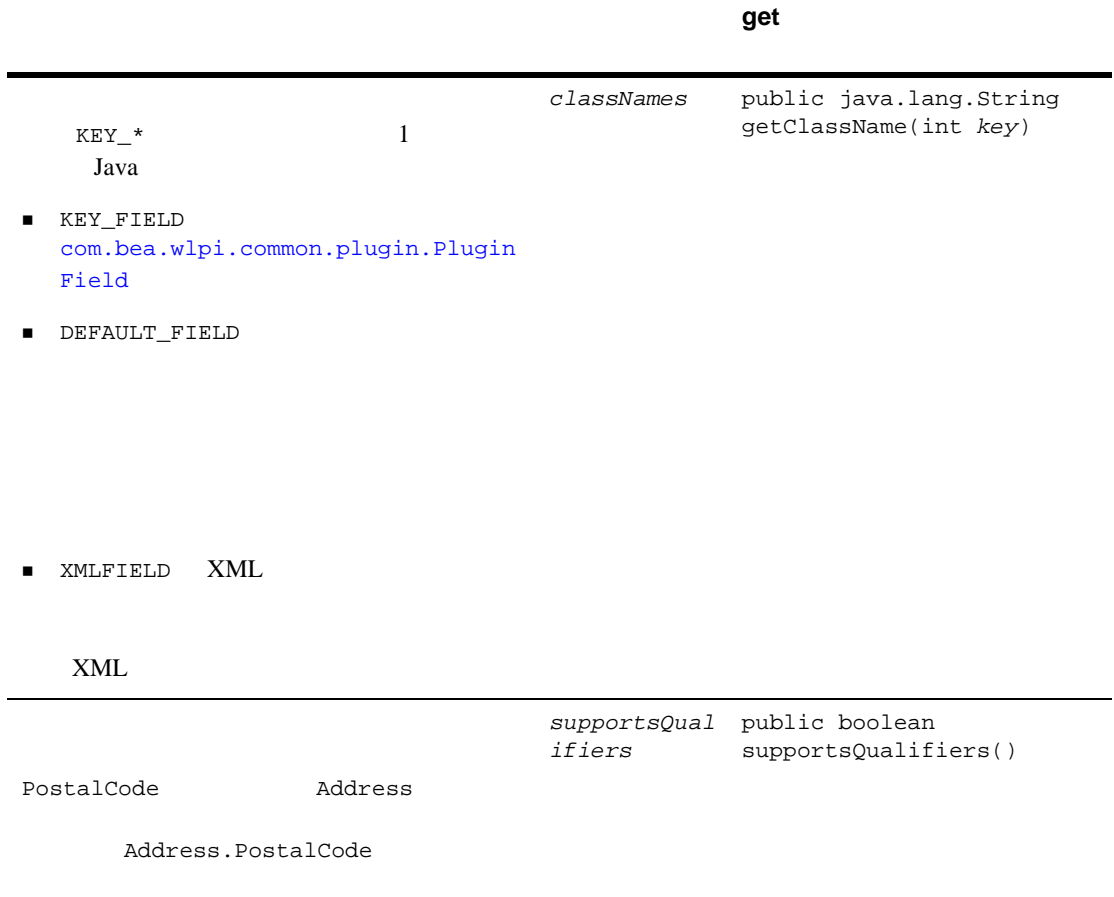

[com.bea.wlpi.common.plugin.FieldInfo](../classdocs/com/bea/wlpi/common/plugin/FieldInfo.html) Javadoc

## **FunctionInfo**

[com.bea.wlpi.common.plugin.FunctionInfo](../classdocs/com/bea/wlpi/common/plugin/FunctionInfo.html)

FunctionInfo B-30 InfoObject [com.bea.wlpi.common.plugin.InfoObject](../classdocs/com/bea/wlpi/common/plugin/InfoObject.html)

FunctionInfo

public FunctionInfo( java.lang.String *pluginName*, int *ID*, java.lang.String *name*, java.lang.String *description*, java.lang.String *prototype*, java.lang.String[] *classNames,* int *argcmin,* int *argcmax* )

FunctionInfo

#### **B-10 FunctionInfo**

**get** メソッド DNS *pluginName* public java.lang.String getPluginName() **ID** public int getID() name **public** java.lang.String getName() description public java.lang.String getDescription() prototype public java.lang.String prototype()

### **B-10 FunctionInfo**

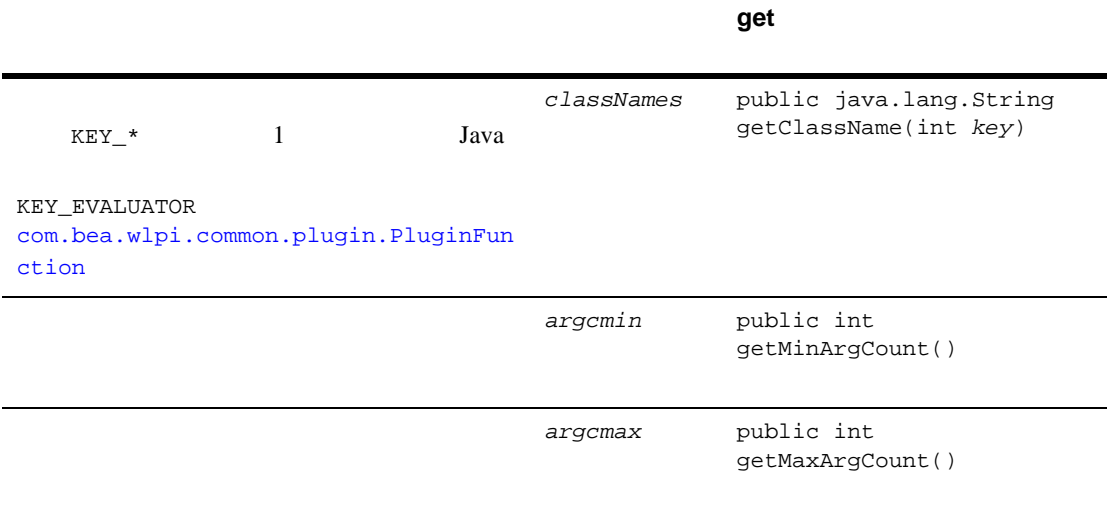

[com.bea.wlpi.common.plugin.FunctionInfo](../classdocs/com/bea/wlpi/common/plugin/FunctionInfo.html) Javadoc

## **HelpSetInfo**

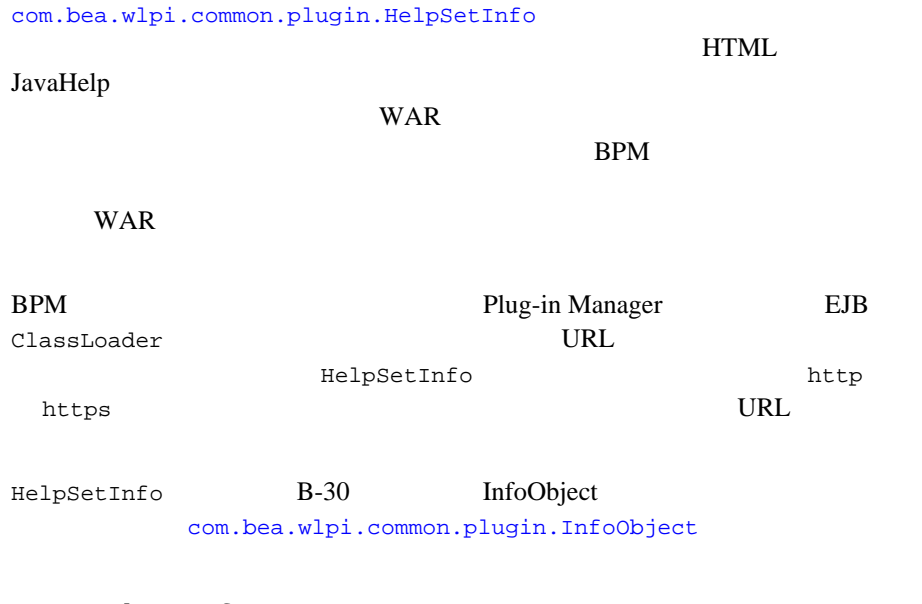

HelpSetInfo

```
public HelpSetInfo(
   java.lang.String pluginName,
  java.lang.String description,
   java.lang.String[] helpNames, int helpType
)
```
HelpSetInfo

### **B-11 HelpSetInfo**

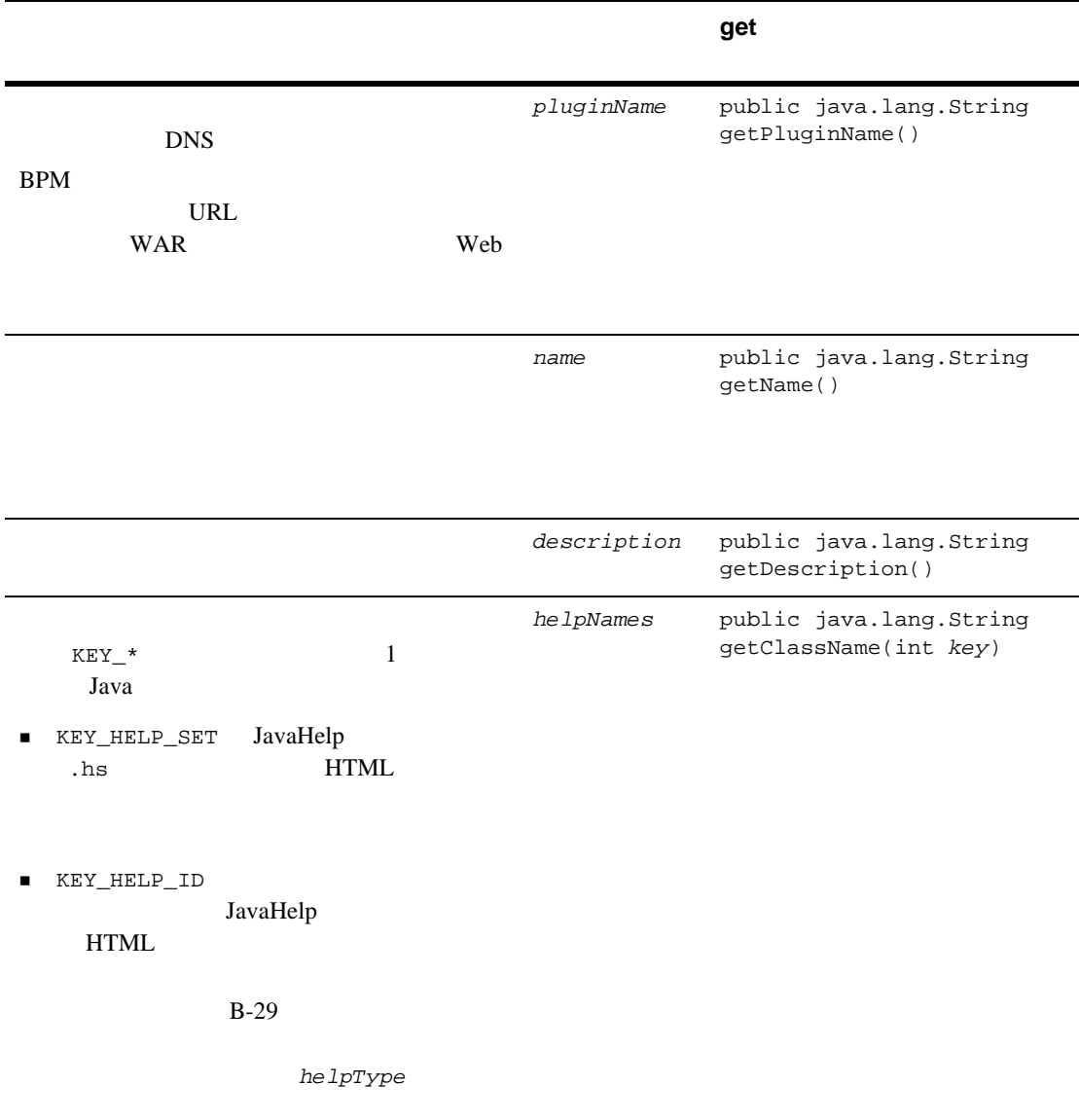

### $He$ lpSetInfo

### **B-11 HelpSetInfo**

<span id="page-302-0"></span>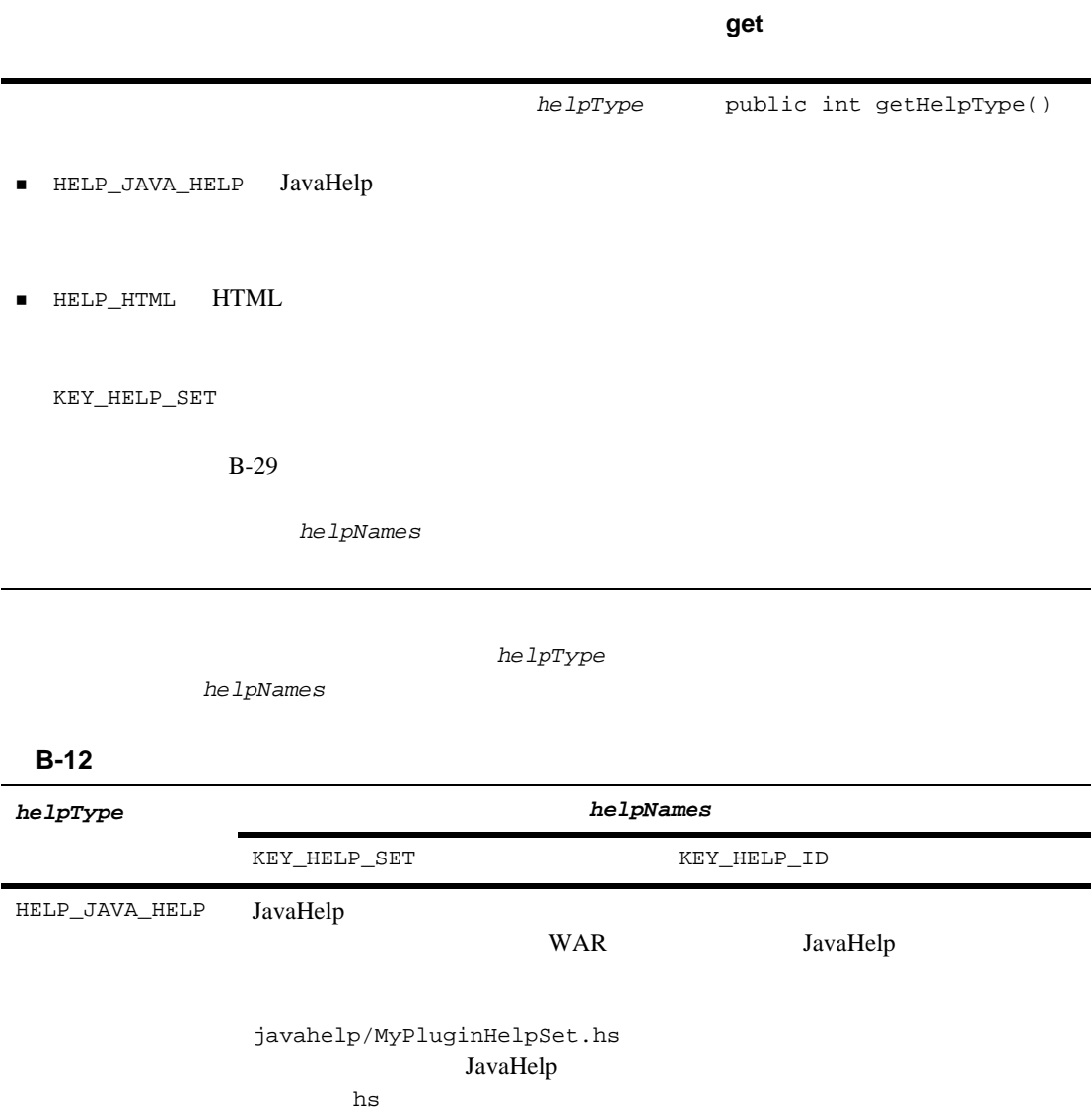

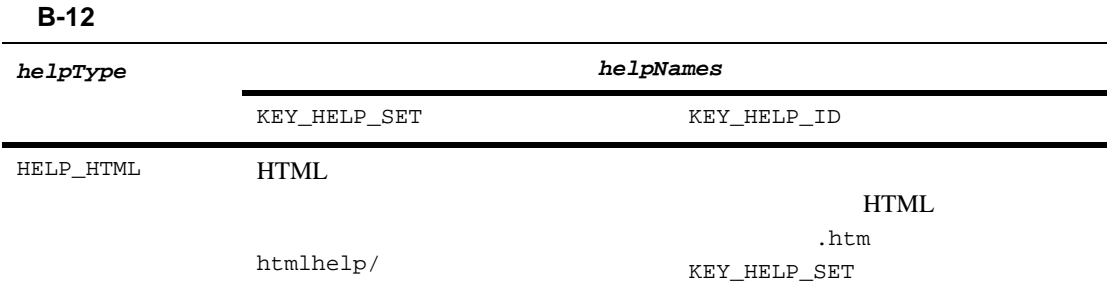

[com.bea.wlpi.common.plugin.HelpSetInfo](../classdocs/com/bea/wlpi/common/plugin/HelpSetInfo.html) Javadoc

## <span id="page-303-0"></span>**InfoObject**

[com.bea.wlpi.common.plugin.InfoObject](../classdocs/com/bea/wlpi/common/plugin/InfoObject.html)

InfoObject

```
public InfoObject(
   java.lang.String pluginName, int ID,
   java.lang.String name,
  java.lang.String[] classNames
\lambda
```
InfoObject

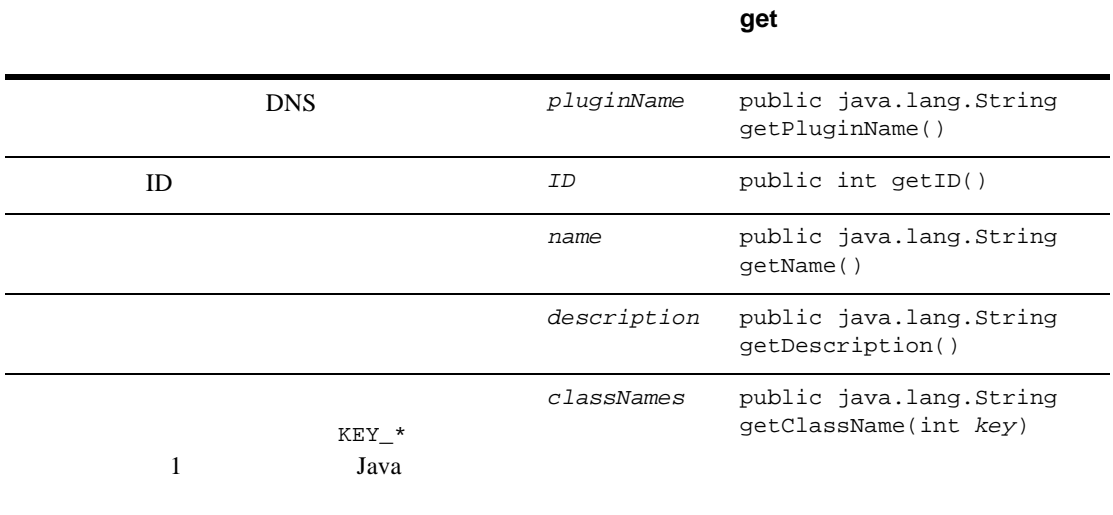

InfoObject **ActionInfo DoneInfo EventInfo** StartInfo TemplateDefinitionPropertiesInfo iconByteArray

```
public static final byte[] 
imageStreamToByteArray(java.io.InputStream inputStream) throws 
java.io.IOException
```
[com.bea.wlpi.common.plugin.InfoObject](../classdocs/com/bea/wlpi/common/plugin/InfoObject.html) Javadoc

## <span id="page-304-0"></span>**PluginCapabilitiesInfo**

[com.bea.wlpi.common.plugin.PluginCapabilitiesInfo](../classdocs/com/bea/wlpi/common/plugin/PluginCapabilitiesInfo.html)

PluginCapabilitiesInfo

```
PluginInfo
```
[com.bea.wlpi.common.plugin.PluginInfo](../classdocs/com/bea/wlpi/common/plugin/PluginInfo.html)

PluginCapabilitiesInfo

```
public PluginCapabilitiesInfo(
   com.bea.wlpi.common.plugin.PluginInfo info,
   com.bea.wlpi.common.plugin.ActionCategoryInfo[] actions, com.bea.wlpi.common.plugin.EventInfo[] events,
   com.bea.wlpi.common.plugin.FieldInfo[] fields,
   com.bea.wlpi.common.plugin.FunctionInfo[] functions,
   com.bea.wlpi.common.plugin.StartInfo[] starts,
   com.bea.wlpi.common.plugin.DoneInfo[] dones,
   com.bea.wlpi.common.plugin.VariableTypeInfo[] variableTypes, com.bea.wlpi.common.plugin.TemplatePropertiesInfo[] template,
  com.bea.wlpi.common.plugin.TemplateDefinitionPropertiesInfo[]<br>templateDefinition,
   templateDefinition, com.bea.wlpi.common.plugin.EventHandlerInfo eventHandler
\lambda
```
PluginCapabilitiesInfo

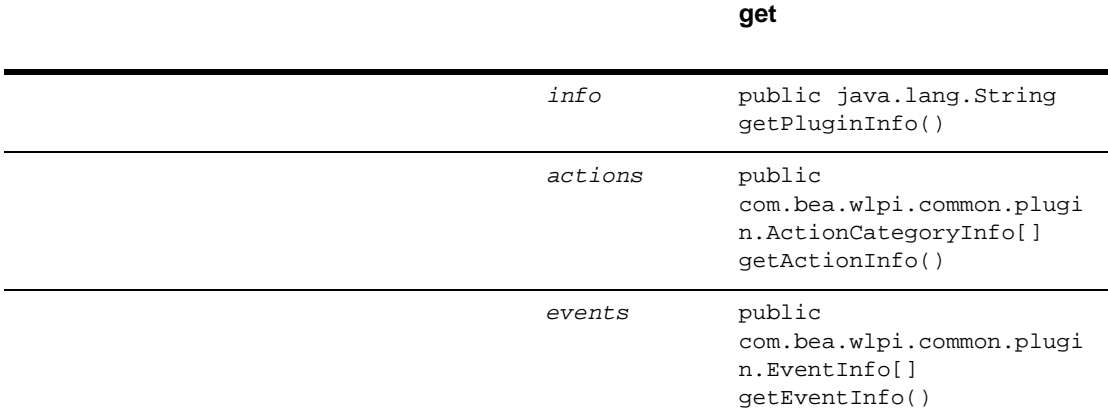

#### **B-14 PluginCapabilitiesInfo**

 $B-35$ 

### **B-14 PluginCapabilitiesInfo**

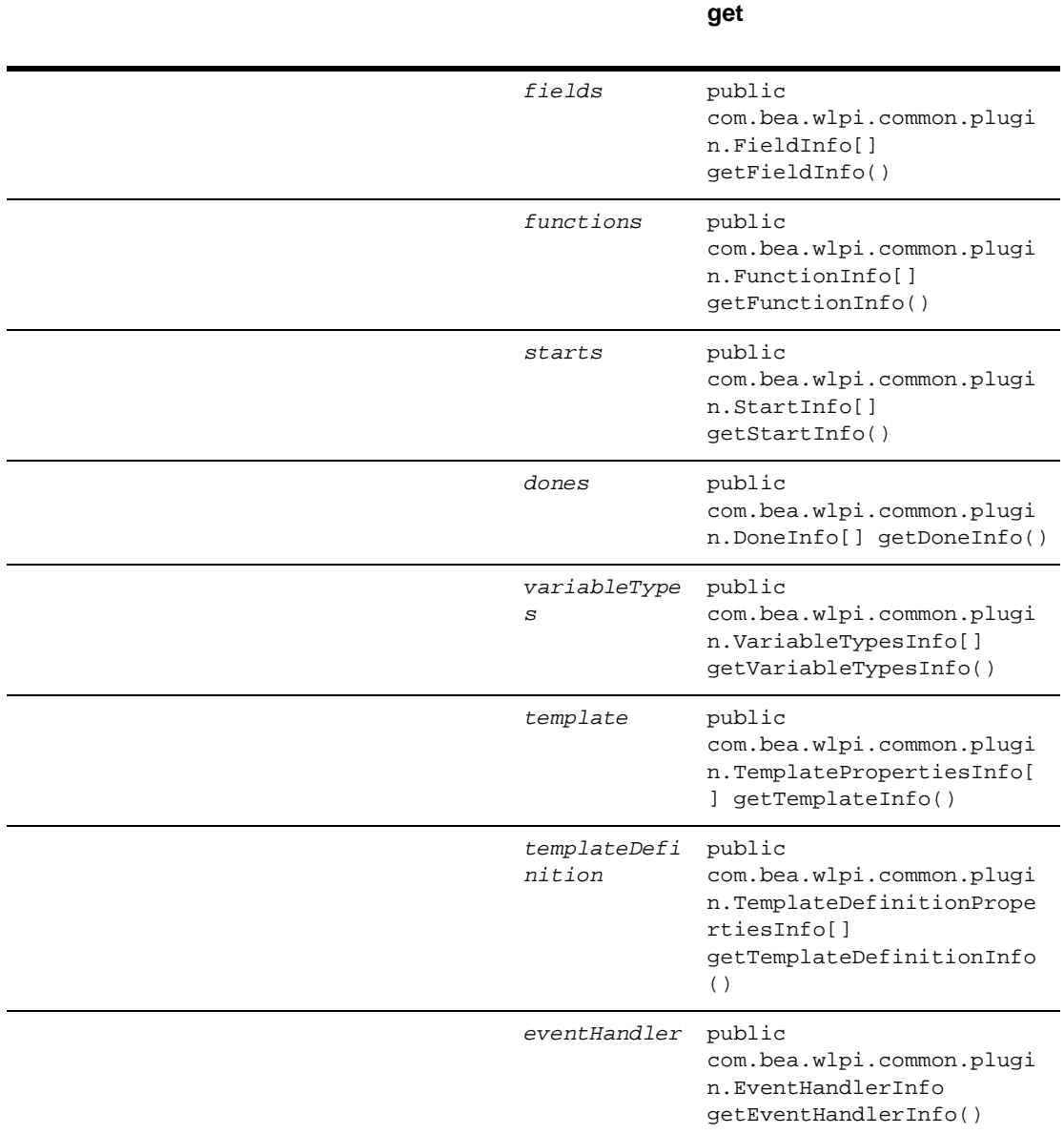

[com.bea.wlpi.common.plugin.PluginCapabilitiesInfo](../classdocs/com/bea/wlpi/common/plugin/PluginCapabilitiesInfo.html)

Javadoc <sub>1</sub>

### **PluginDependency** t

[com.bea.wlpi.common.plugin.PluginDependency](../classdocs/com/bea/wlpi/common/plugin/PluginDependency.html)

PluginDependency B-30 InfoObject

[com.bea.wlpi.common.plugin.InfoObject](../classdocs/com/bea/wlpi/common/plugin/InfoObject.html)

PluginDependency

public PluginDependency(<br>java.lang.String pluginName, java.lang.String *description*, java.lang.String *masterPluginName*, java.lang.String *vendor*, com.bea.wlpi.common.VersionInfo *version*  $\lambda$ 

PluginDependency

#### **B-15 PluginDependency**

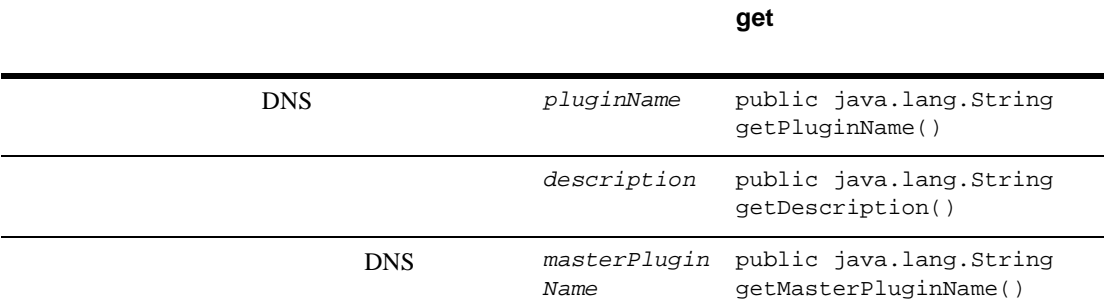

#### **B-15 PluginDependency**

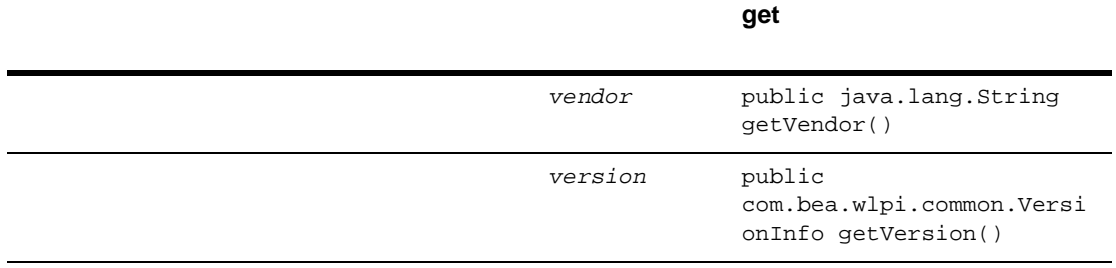

[com.bea.wlpi.common.plugin.PluginDependency](../classdocs/com/bea/wlpi/common/plugin/PluginDependency.html) Javadoc

## <span id="page-308-0"></span>**PluginInfo**

[com.bea.wlpi.common.plugin.PluginInfo](../classdocs/com/bea/wlpi/common/plugin/PluginInfo.html)

PluginInfo

 $B-31$ 

PluginCapabilitiesInfo

[com.bea.wlpi.common.plugin.PluginCapabilitiesInfo](../classdocs/com/bea/wlpi/common/plugin/PluginCapabilitiesInfo.html)

PluginInfo B-30 InfoObject

[com.bea.wlpi.common.plugin.InfoObject](../classdocs/com/bea/wlpi/common/plugin/InfoObject.html)

PluginInfo

public PluginInfo( java.lang.String *pluginName*, java.lang.String *name*, java.util.Locale *lc*, java.lang.String *vendor*, java.lang.String *url*, com.bea.wlpi.common.VersionInfo *version,* com.bea.wlpi.common.VersionInfo *pluginFrameworkVersion,* com.bea.wlpi.common.plugin.PluginDependency[] *dependencies,* com.bea.wlpi.common.plugin.ConfigurationInfo *config,*

 com.bea.wlpi.common.plugin.HelpSetInfo *helpSet*  $\overline{)}$ 

PluginInfo

### **B-16 PluginInfo**

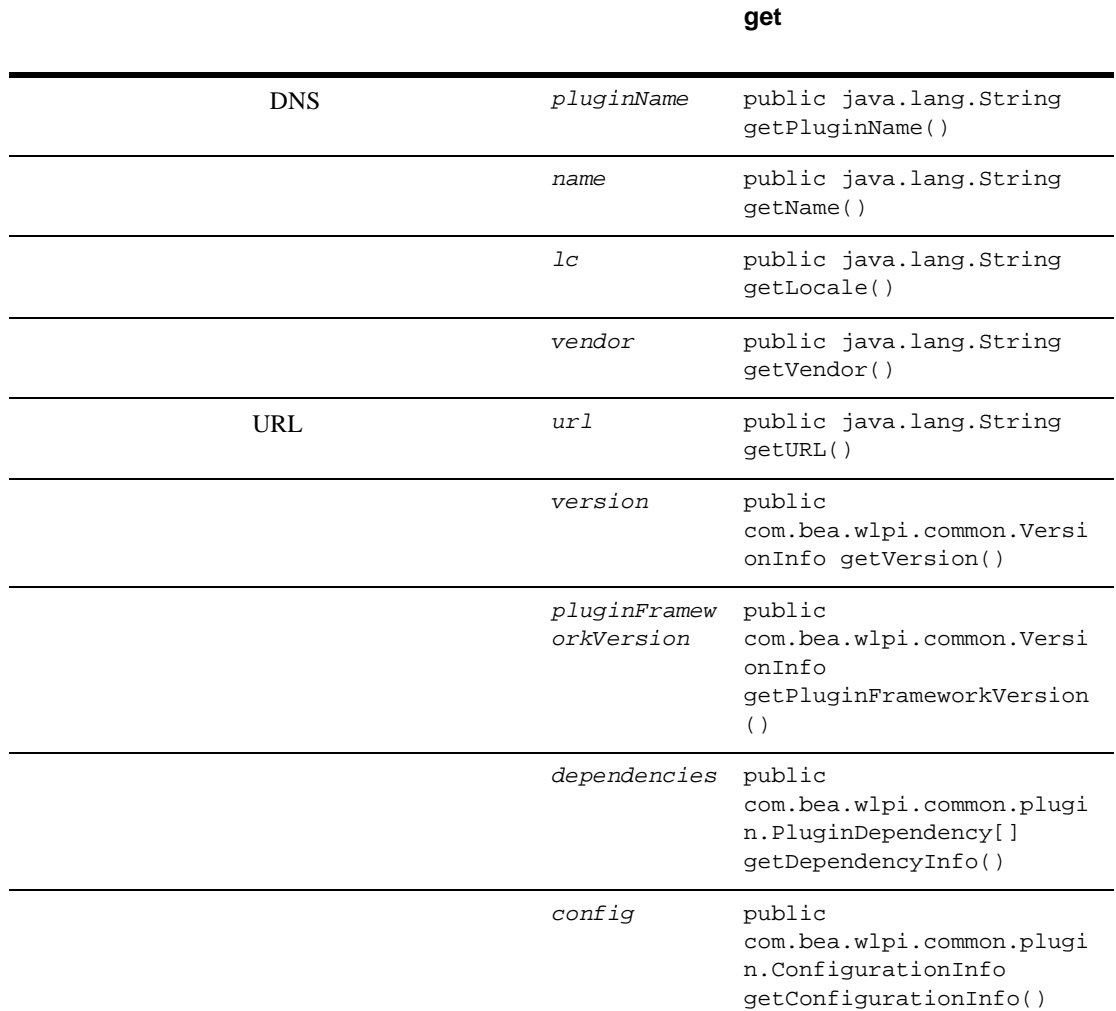

#### **B-16 PluginInfo**

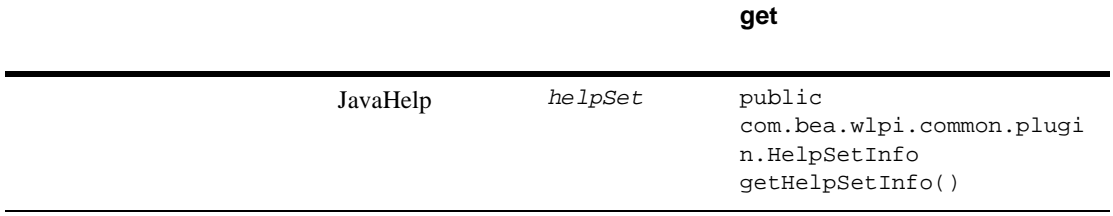

[com.bea.wlpi.common.plugin.PluginInfo](../classdocs/com/bea/wlpi/common/plugin/PluginInfo.html) Javadoc

## **StartInfo**

[com.bea.wlpi.common.plugin.StartInfo](../classdocs/com/bea/wlpi/common/plugin/StartInfo.html)

#### StartInfo

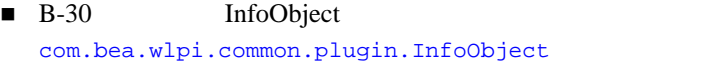

■ B-41 TemplateNodeInfo

[com.bea.wlpi.common.plugin.TemplateNodeInfo](../classdocs/com/bea/wlpi/common/plugin/TemplateNodeInfo.html)

StartInfo

```
public StartInfo(
   java.lang.String pluginName, int ID,
   java.lang.String name,
   java.lang.String description,
   byte[] iconByteArray,
   java.lang.String[] classNames,
   com.bea.wlpi.common.plugin.FieldInfo fieldInfo
\lambda
```
StartInfo

### **B-17 StartInfo**

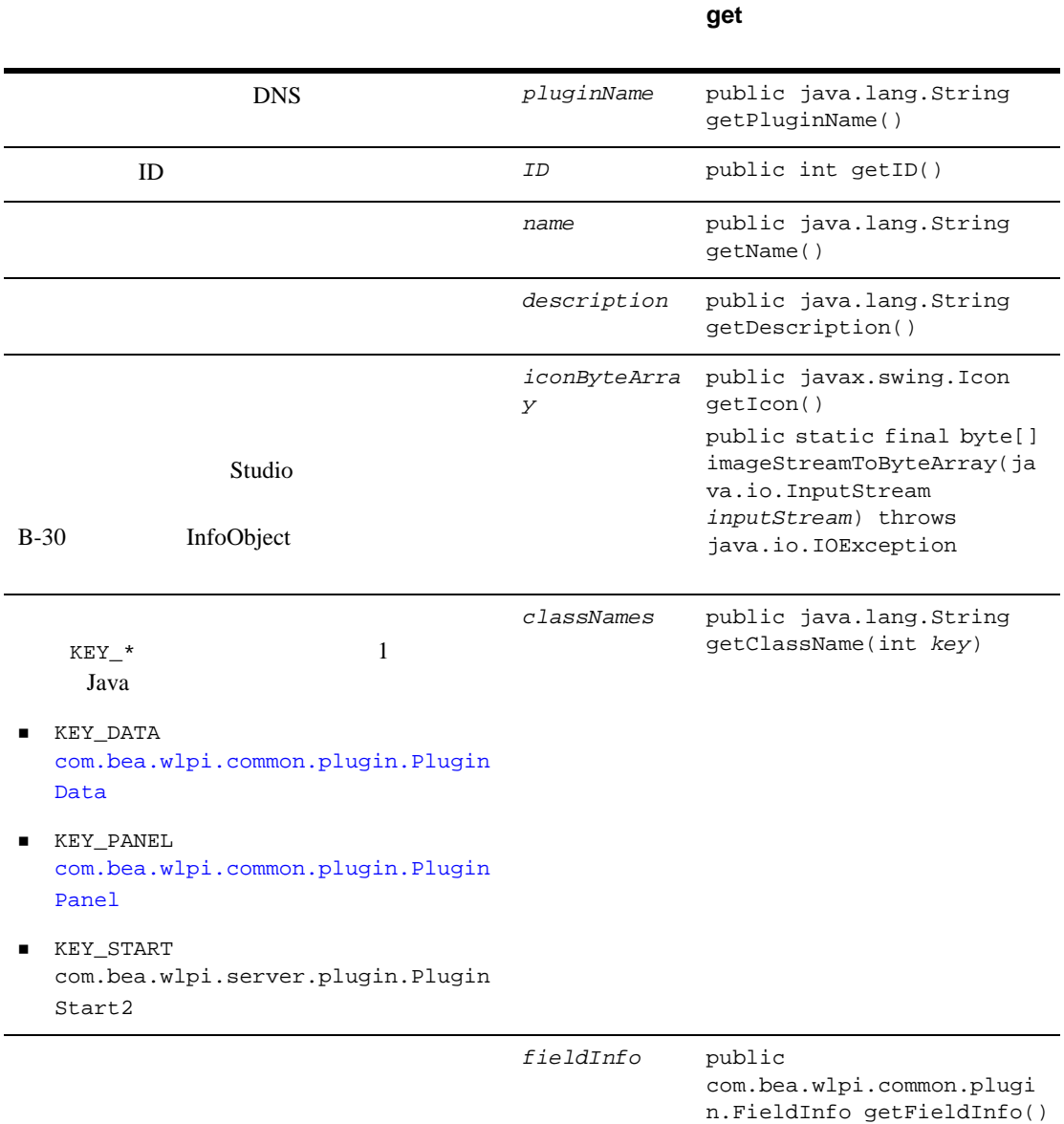

[com.bea.wlpi.common.plugin.StartInfo](../classdocs/com/bea/wlpi/common/plugin/StartInfo.html) Javadoc

## **TemplateDefinitionPropertiesInfo**

[com.bea.wlpi.common.plugin.TemplateDefinitionPropertiesInfo](../classdocs/com/bea/wlpi/common/plugin/TemplateDefinitionPropertiesInfo.html)

TemplateDefinitionPropertiesInfo B-30 InfoObject [com.bea.wlpi.common.plugin.InfoObject](../classdocs/com/bea/wlpi/common/plugin/InfoObject.html) TemplateDefinitionPropertiesInfo public DoneInfo( java.lang.String *pluginName*, java.lang.String *description*, java.lang.String[] *classNames*  $\lambda$ 

TemplateDefinitionPropertiesInfo

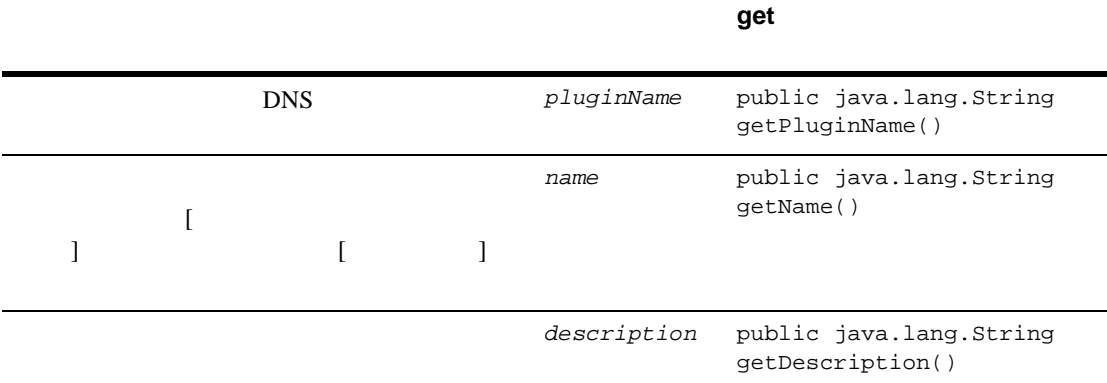

#### **B-18 TemplateDefinitionPropertiesInfo**

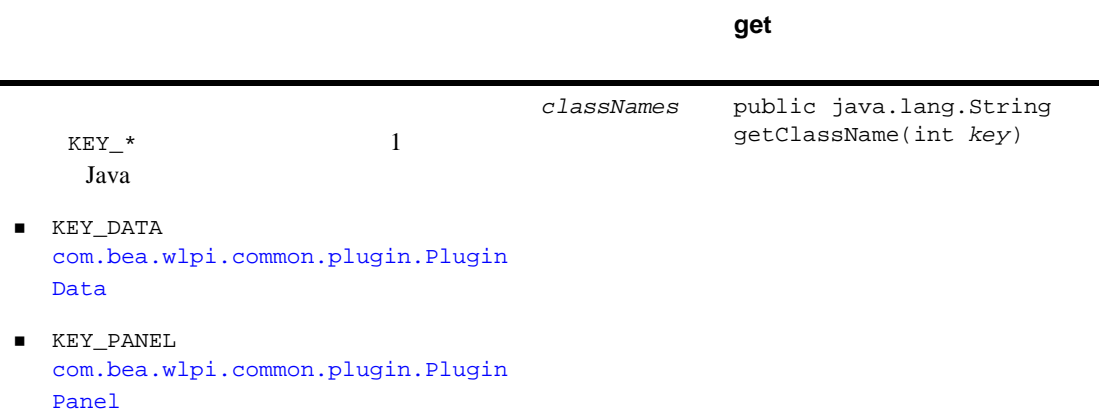

#### **B-18 TemplateDefinitionPropertiesInfo**

[com.bea.wlpi.common.plugin.TemplateDefinitionPropertiesInfo](../classdocs/com/bea/wlpi/common/plugin/TemplateDefinitionPropertiesInfo.html) Javadoc

## <span id="page-314-0"></span>**TemplateNodeInfo**

[com.bea.wlpi.common.plugin.TemplateNodeInfo](../classdocs/com/bea/wlpi/common/plugin/TemplateNodeInfo.html)

TemplateNodeInfo

- [com.bea.wlpi.common.plugin.DoneInfo](../classdocs/com/bea/wlpi/common/plugin/DoneInfo.html)
- [com.bea.wlpi.common.plugin.EventInfo](../classdocs/com/bea/wlpi/common/plugin/EventInfo.html)
- [com.bea.wlpi.common.plugin.StartInfo](../classdocs/com/bea/wlpi/common/plugin/StartInfo.html)

TemplateNodeInfo B-30 InfoObject

[com.bea.wlpi.common.plugin.InfoObject](../classdocs/com/bea/wlpi/common/plugin/InfoObject.html)

TemplateNodeInfo

```
public TemplateNodeInfo(
   java.lang.String pluginName, int ID,
   java.lang.String name,
 java.lang.String description,
 byte[] iconByteArray, java.lang.String[] classNames
)
```
TemplateNodeInfo

#### **B-19 TemplateNodeInfo**

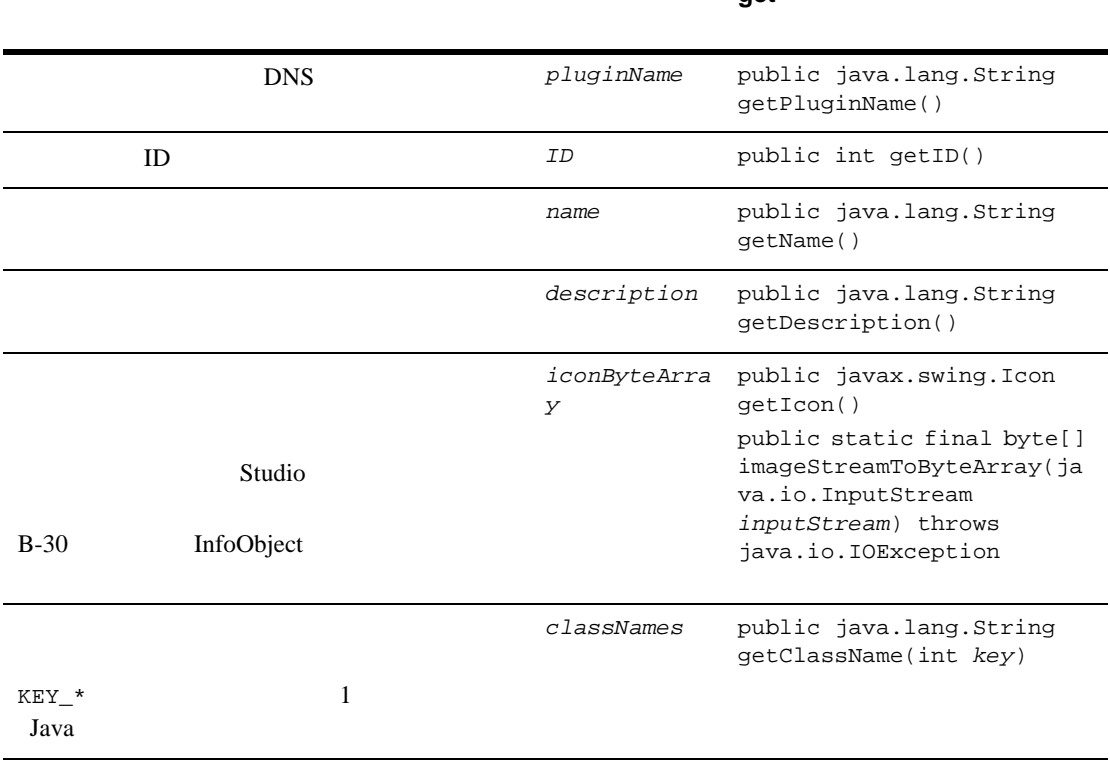

[com.bea.wlpi.common.plugin.TemplateNodeInfo](../classdocs/com/bea/wlpi/common/plugin/TemplateNodeInfo.html) Javadoc

**get** メソッド

## **TemplatePropertiesInfo**

[com.bea.wlpi.common.plugin.TemplatePropertiesInfo](../classdocs/com/bea/wlpi/common/plugin/TemplatePropertiesInfo.html)

TemplatePropertiesInfo B-30 InfoObject

[com.bea.wlpi.common.plugin.InfoObject](../classdocs/com/bea/wlpi/common/plugin/InfoObject.html)

TemplatePropertiesInfo

public TemplatePropertiesInfo( java.lang.String *pluginName*, java.lang.String *name*, java.lang.String *description*, java.lang.String[] *classNames* )

TemplatePropertiesInfo

#### **B-20 TemplatePropertiesInfo**

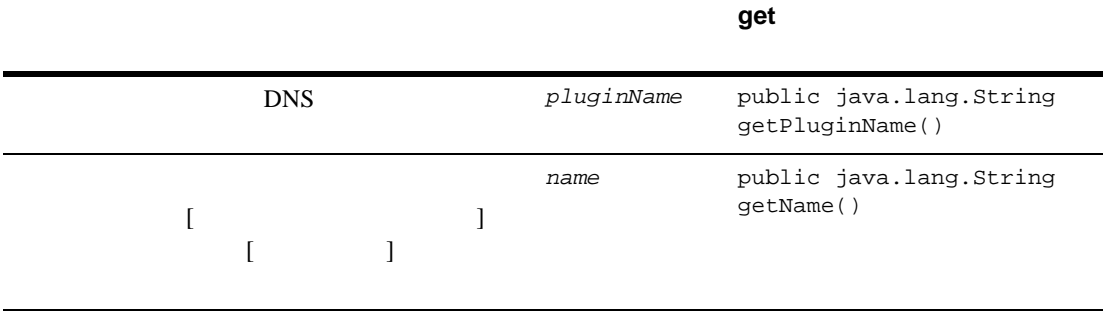

description public java.lang.String getDescription()

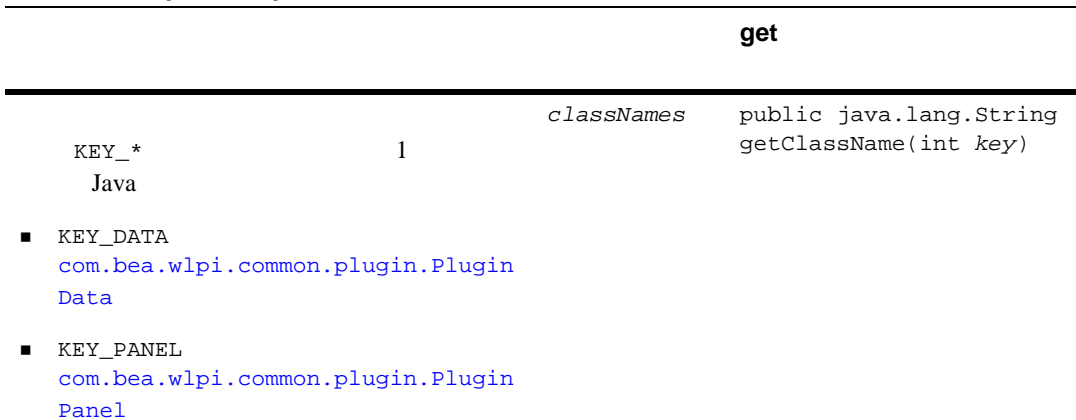

[com.bea.wlpi.common.plugin.TemplatePropertiesInfo](../classdocs/com/bea/wlpi/common/plugin/TemplatePropertiesInfo.html)

Javadoc

**B-20 TemplatePropertiesInfo** 

## **VariableTypeInfo**

[com.bea.wlpi.common.plugin.VariableTypeInfo](../classdocs/com/bea/wlpi/common/plugin/VariableTypeInfo.html)

VariableTypeInfo B-30 InfoObject

[com.bea.wlpi.common.plugin.InfoObject](../classdocs/com/bea/wlpi/common/plugin/InfoObject.html)

VariableTypeInfo

public VariableTypeInfo( java.lang.String *pluginName*, int *ID*, java.lang.String *name*, java.lang.String *description*, int *variableType*, java.lang.Class *valueClass*, java.lang.String[] *classNames* )

VariableTypeInfo

### **B-21 VariableTypeInfo**

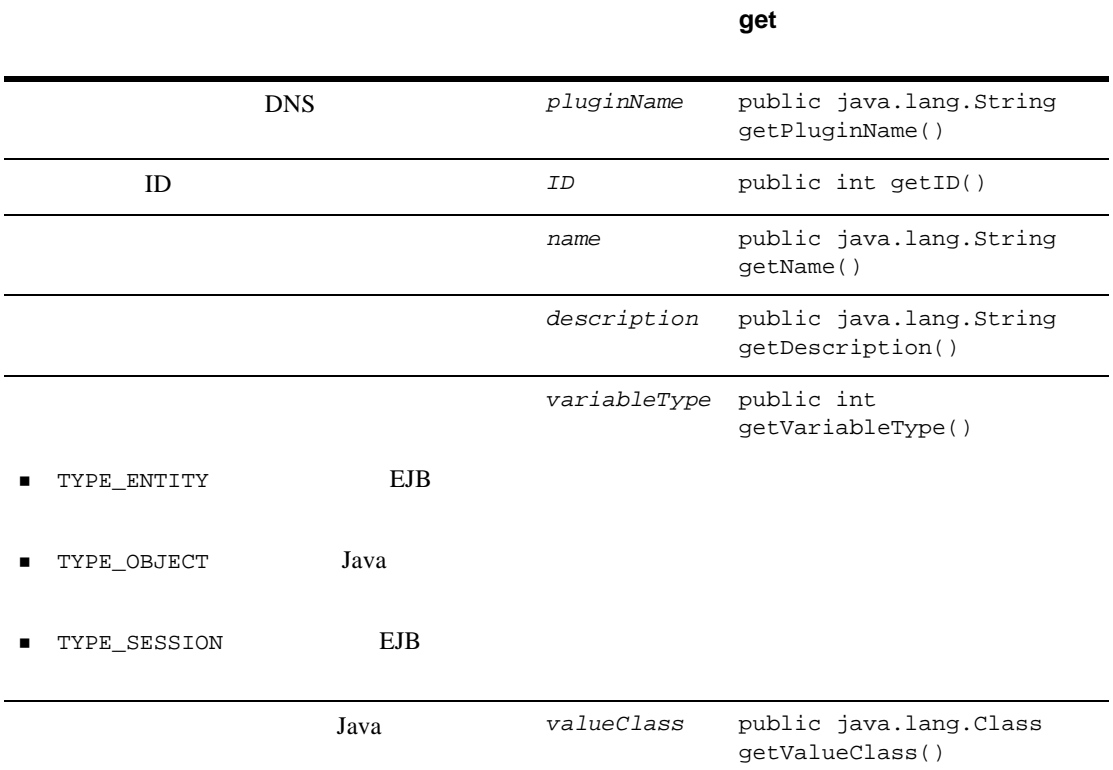

### **B-21 VariableTypeInfo**

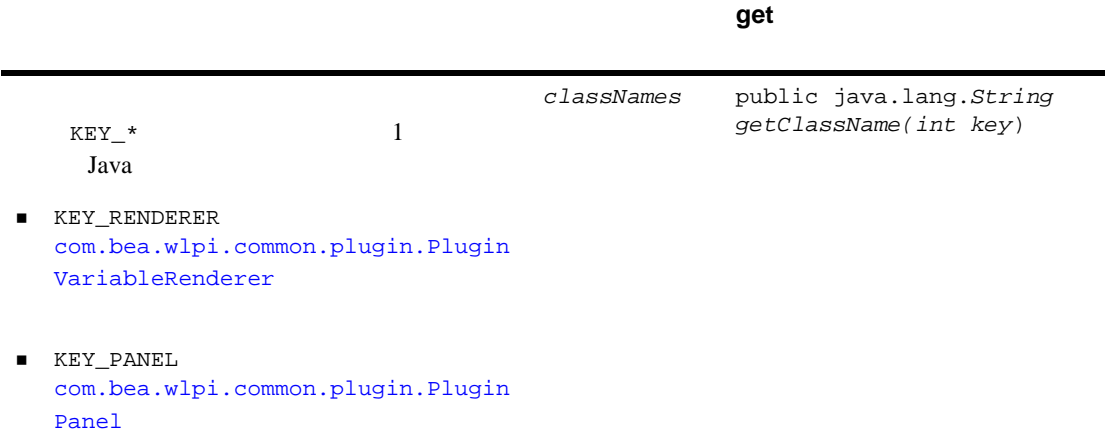

[com.bea.wlpi.common.plugin.VariableTypeInfo](../classdocs/com/bea/wlpi/common/plugin/VariableTypeInfo.html) Javadoc

# **C** BPM

Java Swing

- $\blacksquare$
- $\blacksquare$ コ ンポーネン ト の操作
- 
- $\blacksquare$
- <span id="page-320-0"></span>[推奨参考文献](#page-336-0)

 $C-3$ 

 $C-10$ 

1. BPM

- $\bullet$
- $\bullet$
- 
- $\bullet$
- $\bullet$
- $\bullet$
- $\bullet$ 
	-

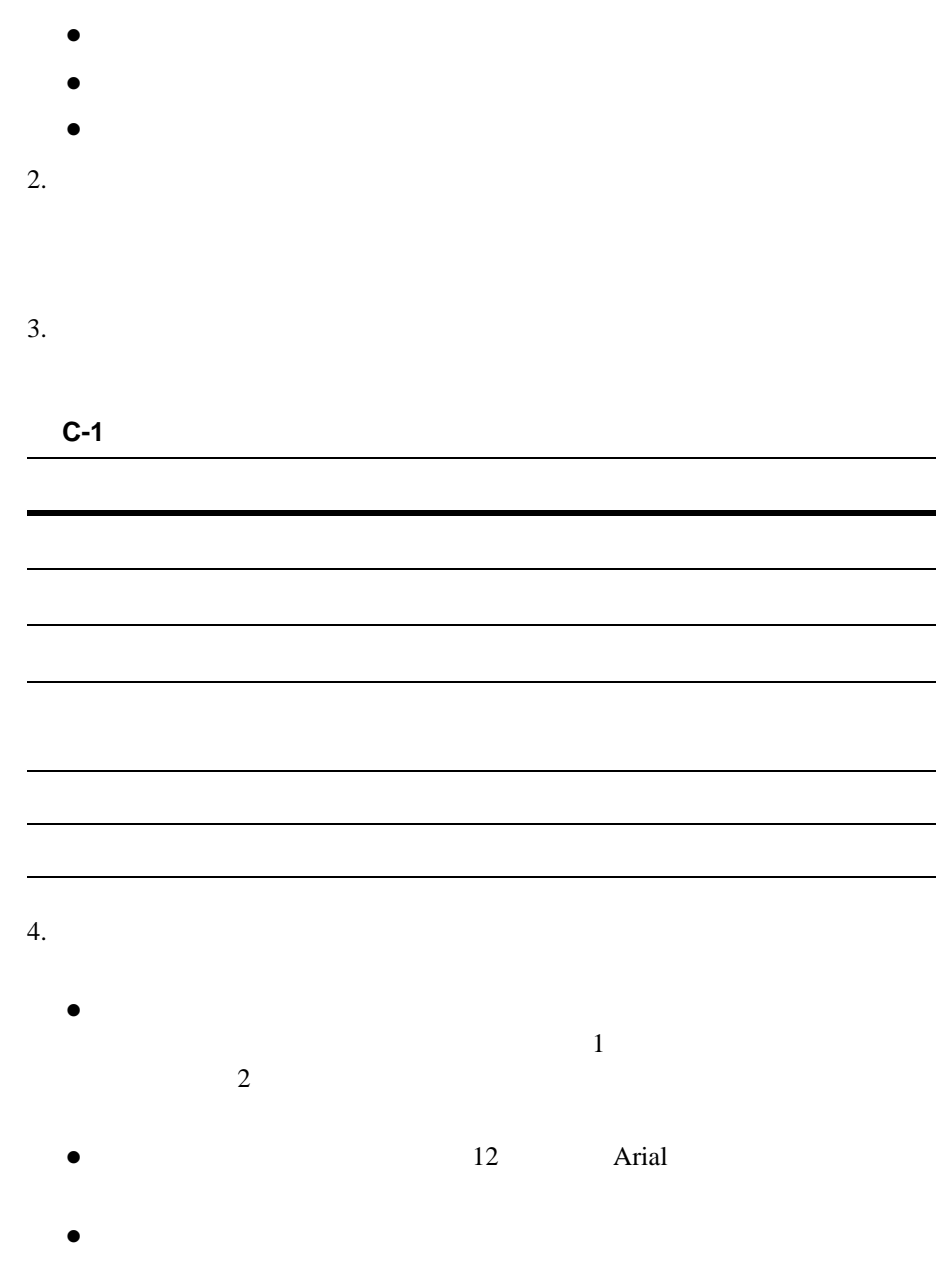

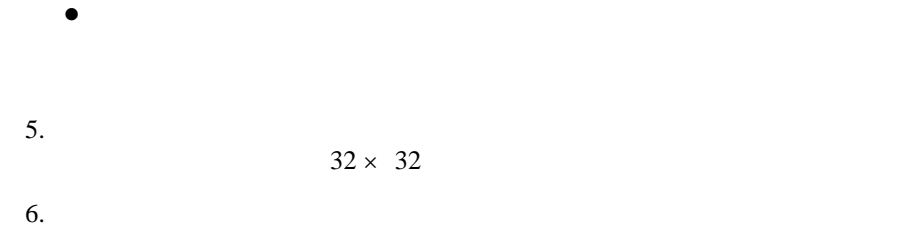

<span id="page-322-0"></span>チェッ ク [ボックス](#page-322-1)

 [コマンド](#page-323-0) ボタン リスト [ボックス](#page-324-0)

■ ジャンプ [ボタン](#page-326-0)

<span id="page-322-1"></span>[テキ ス ト 入力フ ィール ド](#page-328-0)

[テーブル](#page-327-0)

 $\rm BPM$ 

### $C-1$

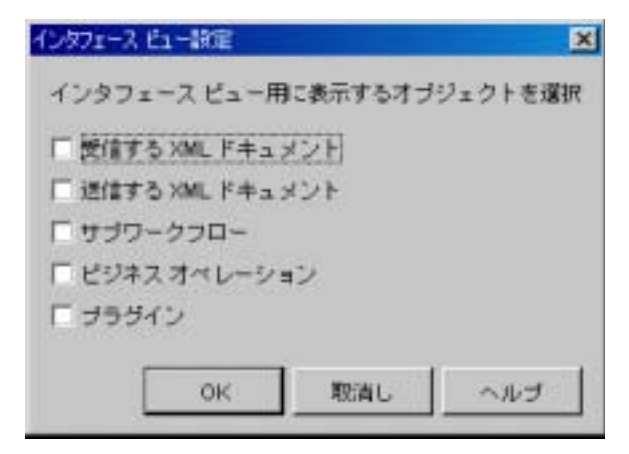

- $\blacksquare$
- $\blacksquare$
- $\blacksquare$
- <span id="page-323-0"></span> $\blacksquare$

 $BPM$
図 **C-2** コマンド ボ タ ンの設計

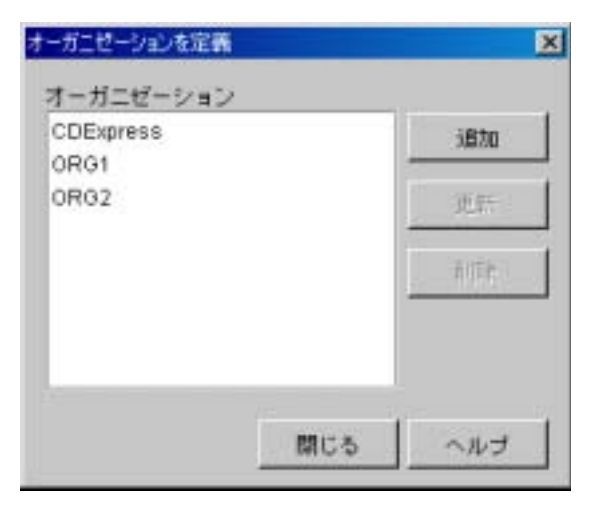

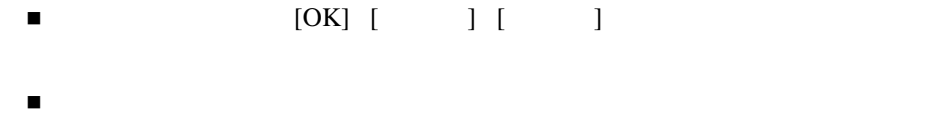

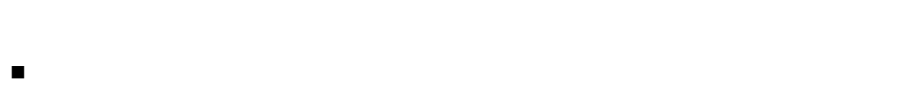

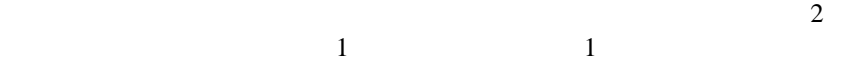

<span id="page-324-0"></span>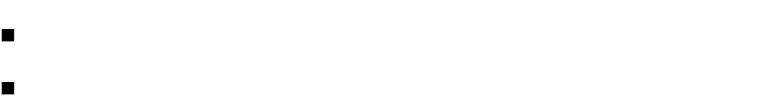

 $\rm BPM$ 

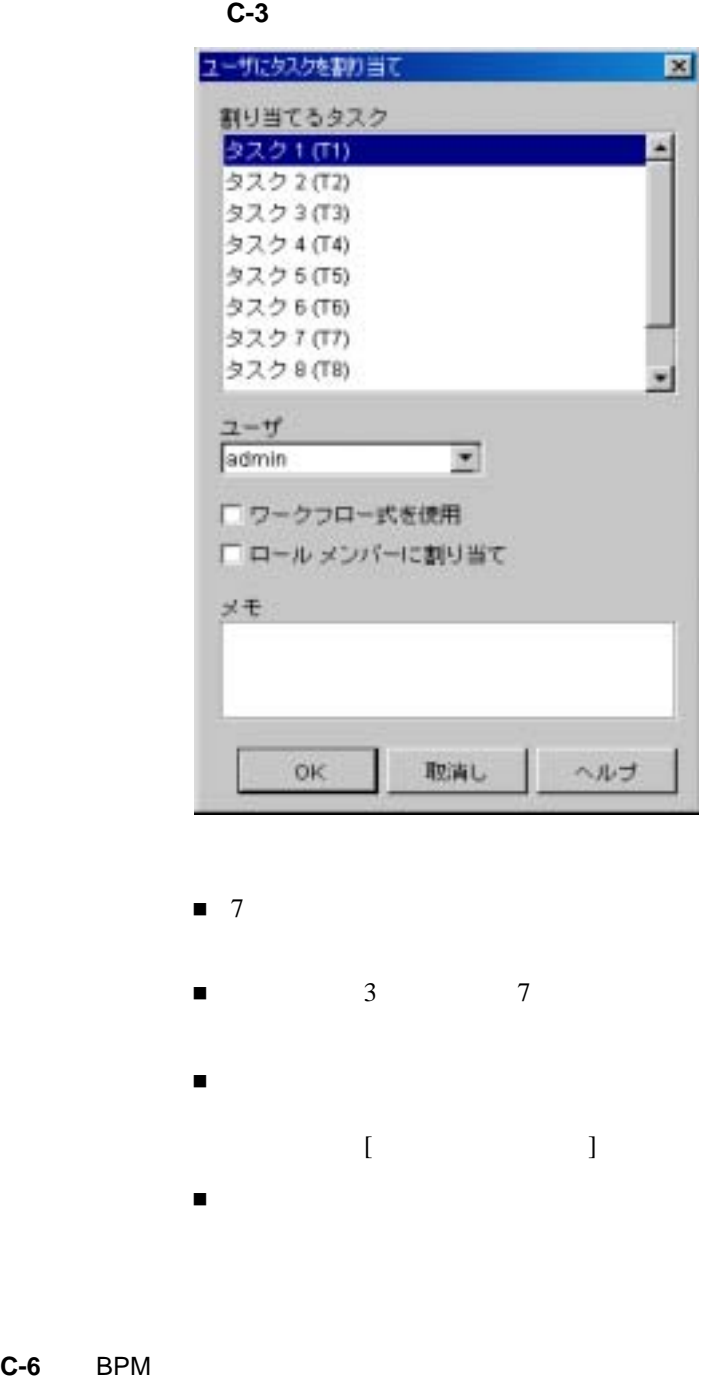

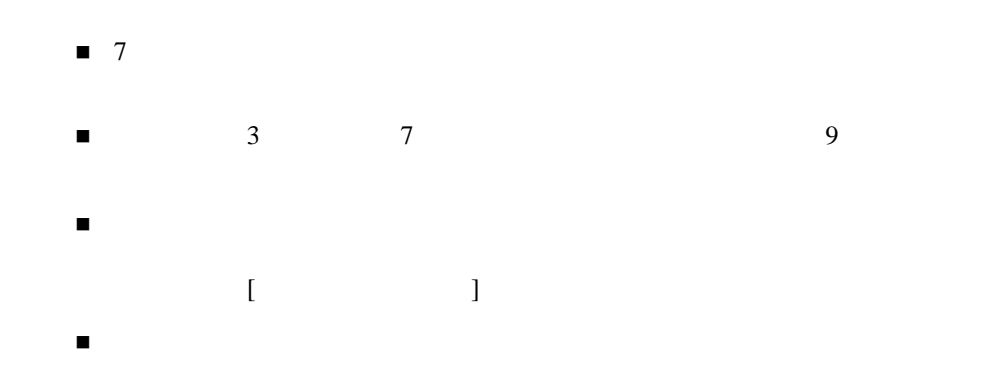

#### <span id="page-326-0"></span> $BPM$

### $C-4$

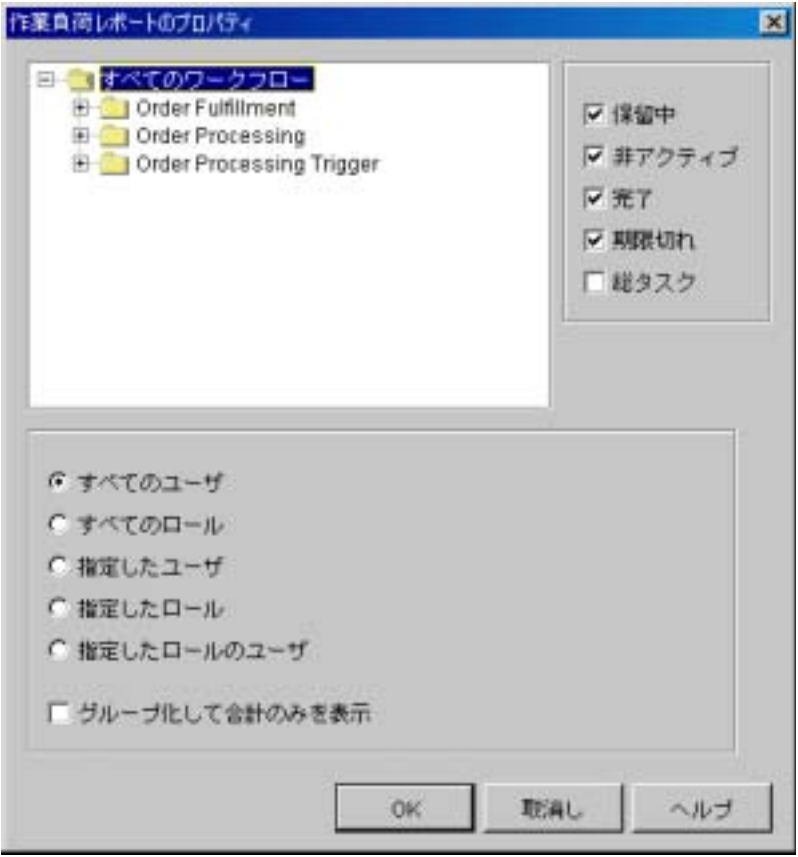

 $\blacksquare$ ラジオ バ タ シ シ 2 コ ンは、 タ シ 2 コ ンは、 タ シ 2 コ ンは、 タ シ 2 コ ンは

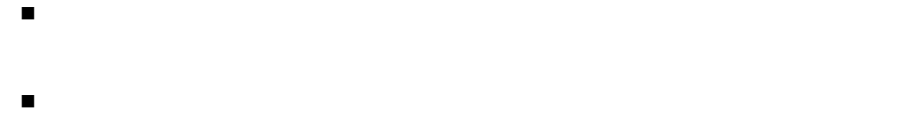

<span id="page-327-0"></span> $\blacksquare$ 

#### **BPM**

#### 図 **C-5** テーブルの設計

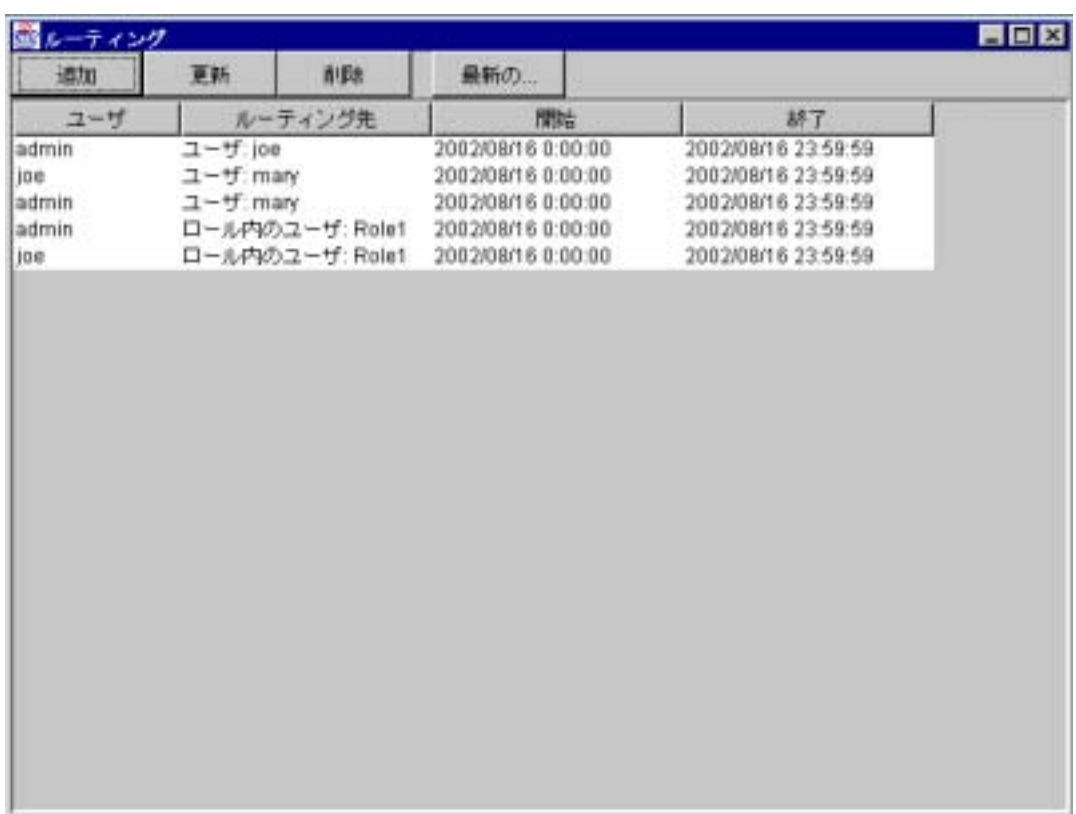

- $\blacksquare$
- $\blacksquare$
- <span id="page-328-0"></span>カラム ラベルは、 すべて左詰めで表示し ます。 カ ラ ム ラベルの後にコ ロ ン

 $BPM$ 

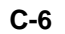

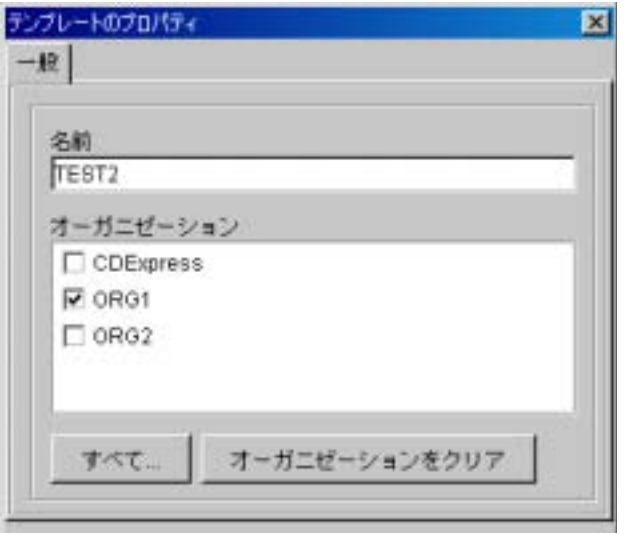

 $\begin{bmatrix} 1 & 1 \\ 0 & 1 \end{bmatrix}$ 

 $\blacksquare$ 

- $\blacksquare$ マージンがある。 これは、 フ イ ール ド ついこと うちに これは
- マ マ イ ール ド マ イ ール ド マ マ マ スにま と はづかる フ イ マ スにま とうしょう
- マ マ イ ール ド ール ド に対し ラベルはつ ラベルはつ ラベルはつ
- 
- 
- <span id="page-329-1"></span><span id="page-329-0"></span>
	- - [カラー](#page-329-0)
		- ダイアログ [ボッ クスのレイアウ ト](#page-330-0)
		- ■フィント [アイコン](#page-332-1)
		- [メ ッセージ](#page-334-0)
		- [視覚的バ ラ ン ス](#page-335-0)
- 見た目の美し さ以外に も、 カ ラーを使用する適切な理由を検討し ます。 た と
- $\blacksquare$
- $\blacksquare$
- $\blacksquare$
- ター・ター・ター・ター・ター あ るい あ う カ ラー・ター・ター
- 
- <span id="page-330-1"></span><span id="page-330-0"></span>
- 
- 
- マーサー クーナ マーサー クーナ マーサー クーナ こくしゅう
- $\blacksquare$  フ スにゅう スにゅう スにゅう スにゅう スにゅう スにゅう コ ン ト ロールを持ち  $\mathbf 1$ 
	- インター 横装 はながら 横また はながら インター インター インター インター

#### BPM 8

#### 図 **C-7** 縦の流れ

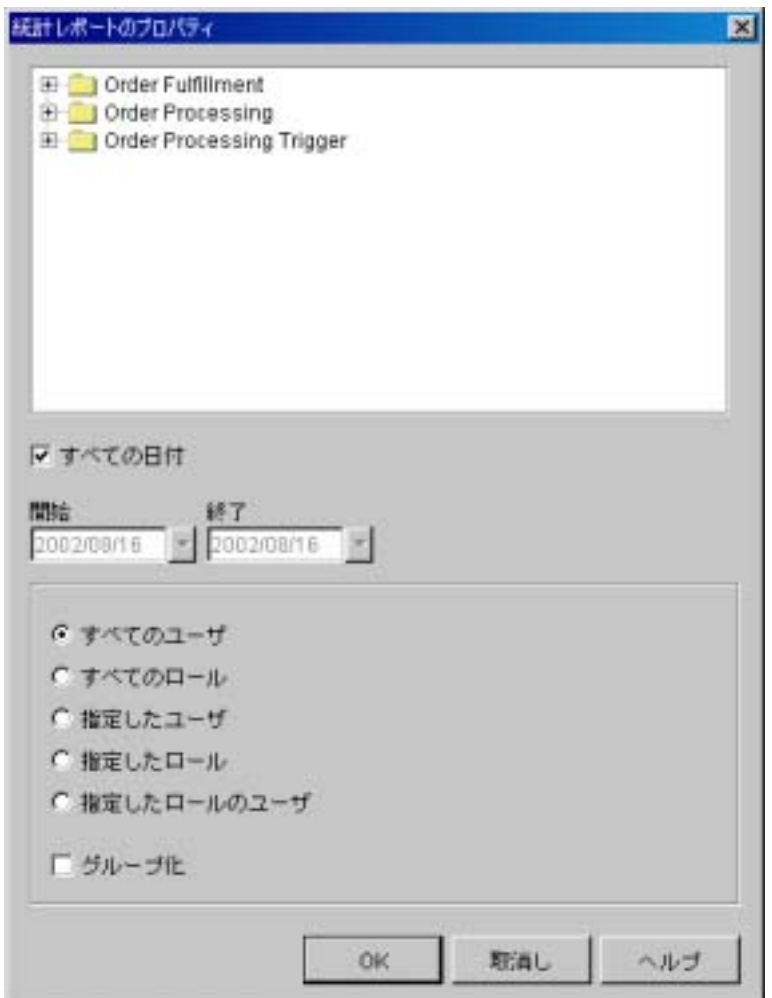

<span id="page-332-3"></span><span id="page-332-0"></span>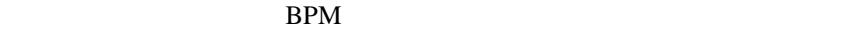

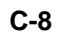

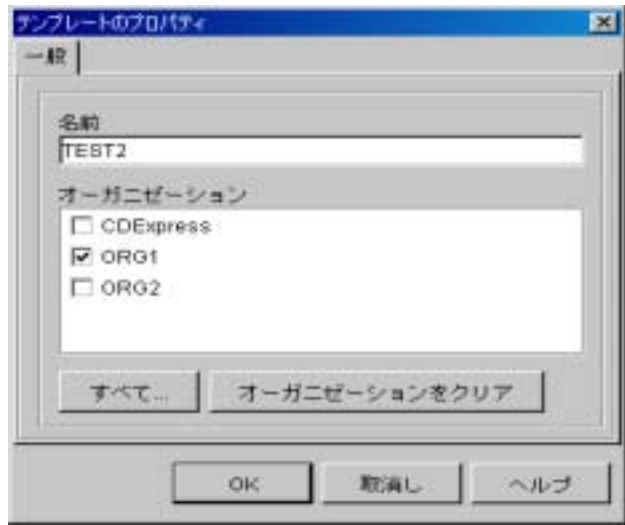

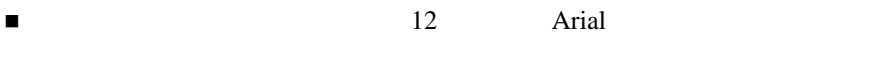

- テキス ト でのカラー フ ォ ン ト の使用は避けます。 も っ と も読みやすいテキ ス
- <span id="page-332-2"></span><span id="page-332-1"></span> $\blacksquare$

 $16 \times 16$ 

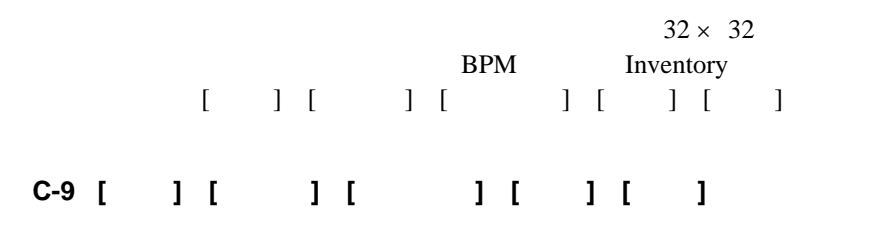

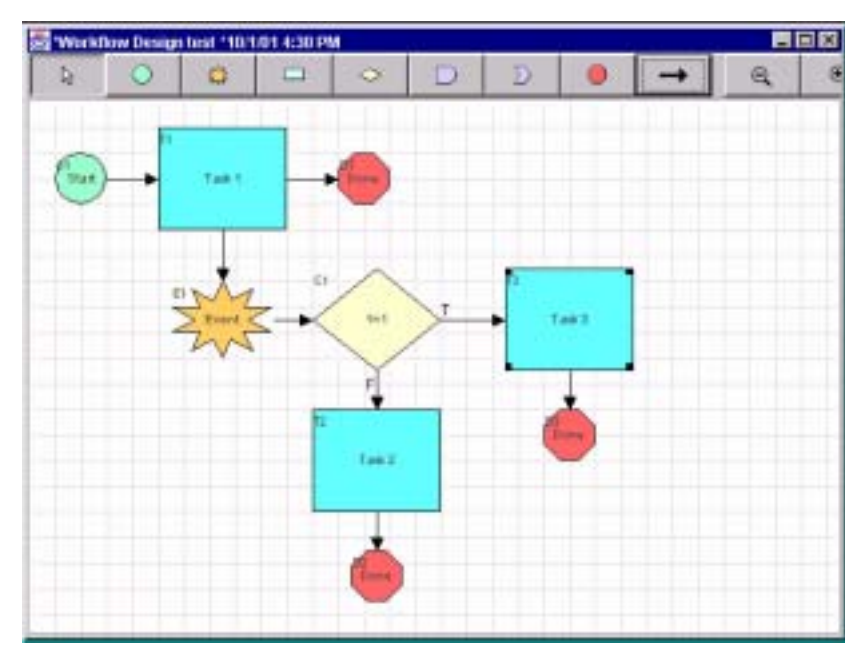

 $\blacksquare$ 

 $32 \times 32$ 

<span id="page-334-1"></span><span id="page-334-0"></span>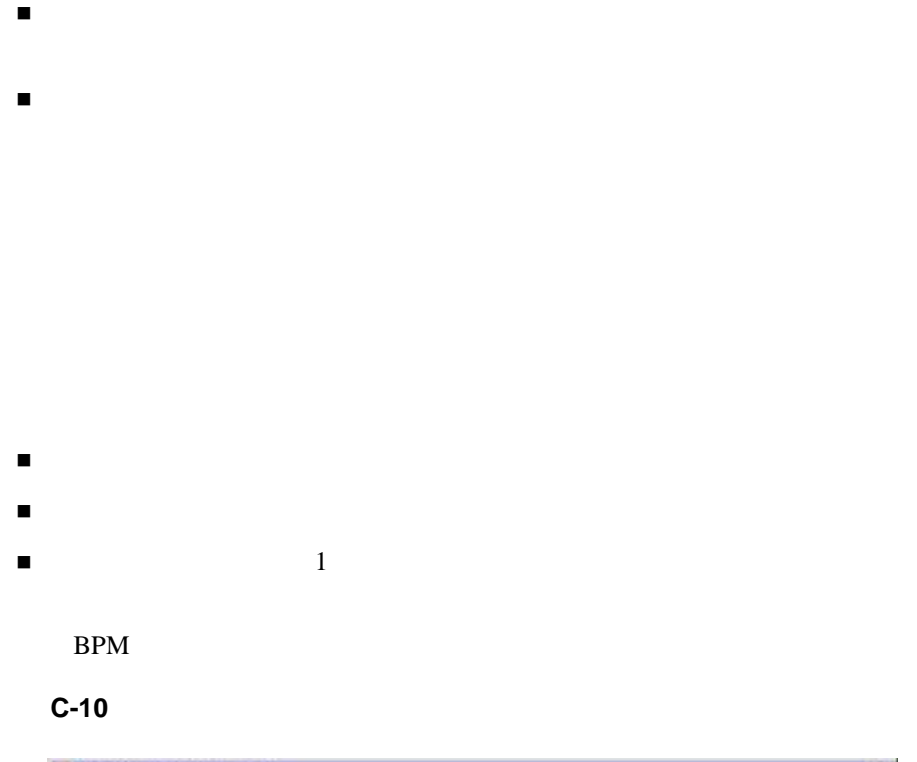

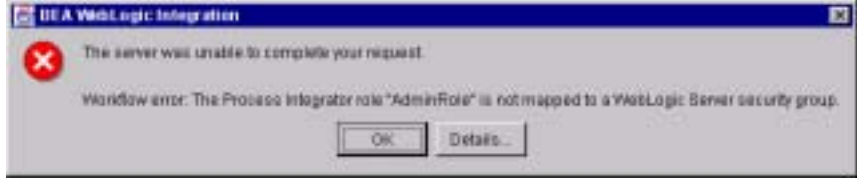

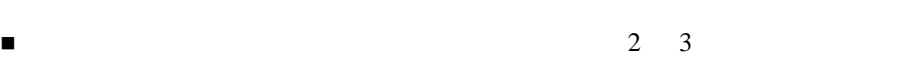

<span id="page-335-1"></span><span id="page-335-0"></span>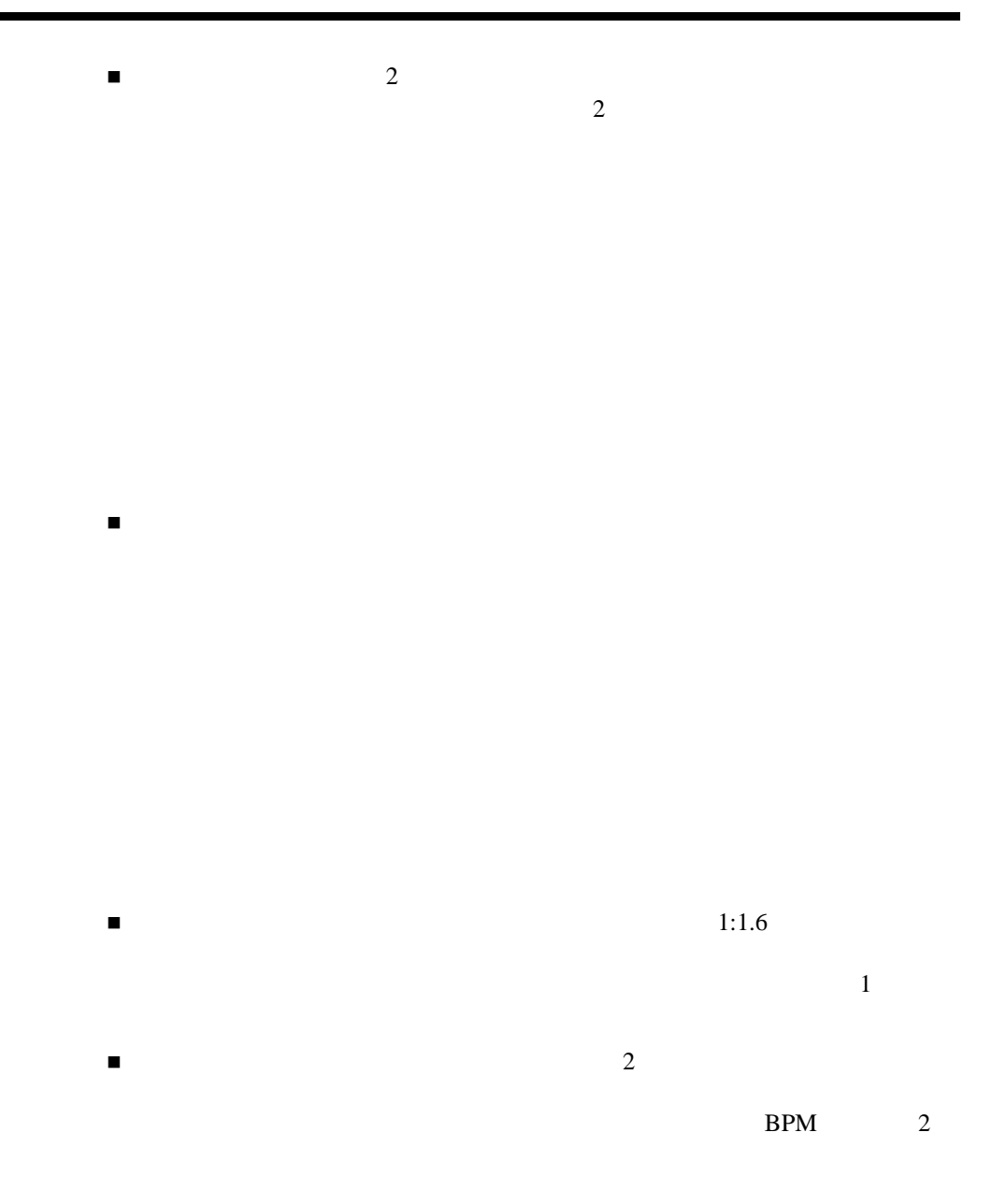

 $C-11$ 

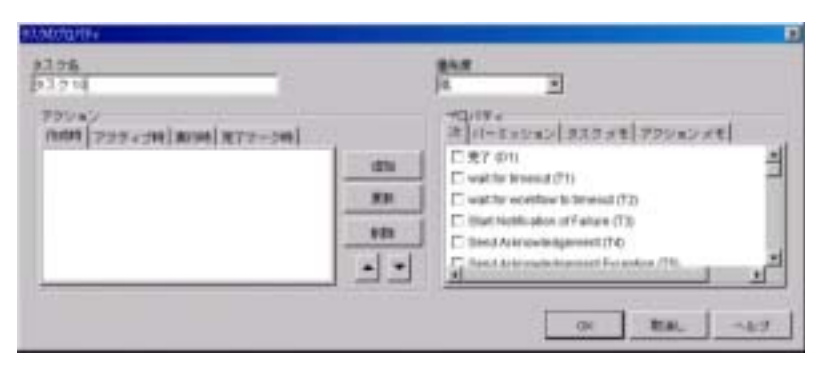

- *About Face: The Essentials of User Interface Design* Alan Cooper 1995
- *GUI Bloopers: Don'ts and Do's for Software Developers and Web Designers* Jeff Johnson 2000
- *The Elements of User Interface Design* Theo Mandel 1997
- The Usability Engineering Lifecycle: A Practioner's Handbook for User *Interface Design* Deborah Mayhew 1999
- *Usability Engineering* Jakob Nielsen 1994
- *User and Task Analysis for Interface Design* Joann Hackos and Janice Redish 1998

#### C BPM

# **A**

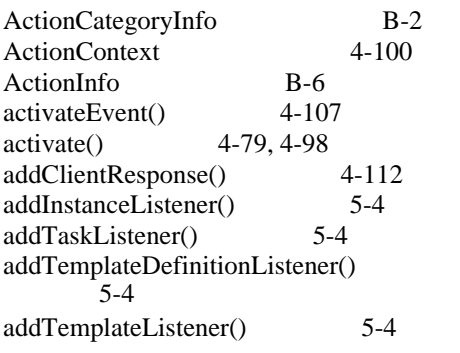

# **C**

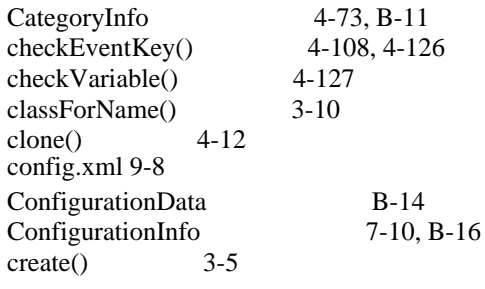

# **D**

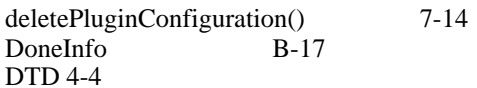

# **E**

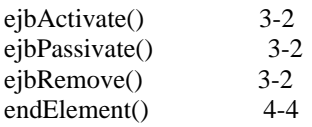

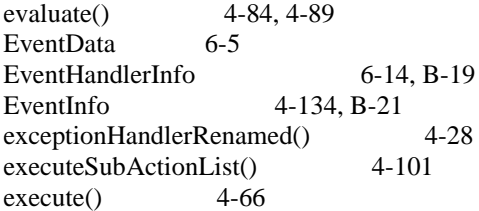

### **F**

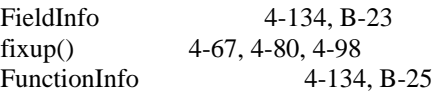

# **G**

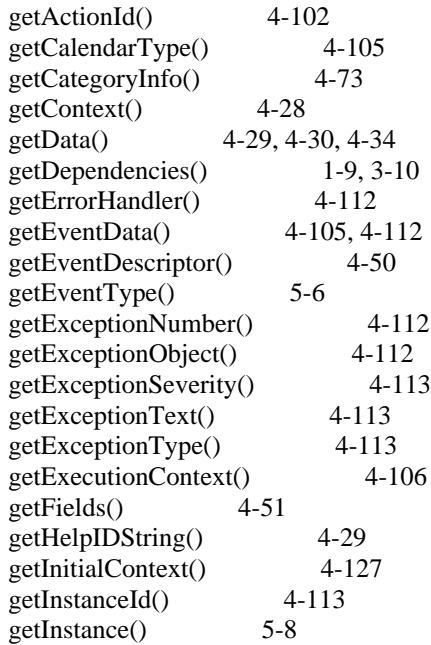

 $getLabel()$  4-22  $getName()$  3-11  $getNodeId()$  4-109  $getObject()$  3-14  $getOrg()$  4-114 [getPluginCapabilitiesInfo\(\)](#page-24-1) 1-9, [3-12,](#page-55-0) [4-73,](#page-138-2) [4-133](#page-198-0) [getPluginConfiguration\(\)](#page-24-2) 1-9, [7-13](#page-242-0)  $getPluginInfo()$  1-9, [3-13](#page-56-0) [getPluginInstanceData\(\)](#page-179-1) 4-114  $getPlugins()$  7-2 [getPluginTemplateData\(\)](#page-193-0) 4-128 getPluginTemplateDefinitionData() 4-128  $getPlugin()$  7-2 [getPrintableData\(\)](#page-77-1) 4-12 [getReferencedPublishables\(\)](#page-78-0) 4-13  $getRequestor()$  4-114  $getRollbackOnly()$  4-114 [getSource\(\)](#page-206-0) 5-7  $getString()$  4-29  $getTaskId()$  4-106  $getTask()$  5-8 [getTemplateDefinitionID\(\)](#page-174-1) 4-109, [4-114,](#page-179-4) [4-127,](#page-192-2) [4-128](#page-193-2) getTemplateDefinitionPluginData() 4-114 [getTemplateDefinition\(\)](#page-208-0) 5-9  $getTemplateID()$  4-109, 4-115, [4-128](#page-193-3)  $getTemplatePluginData()$  4-115 [getTemplate\(\)](#page-208-1) 5-9  $getUserId()$  4-106 [getVariableInfo\(\)](#page-180-2) 4-115 [getVariableList\(\)](#page-193-4) 4-128  $getVariableValue()$  4-58, [4-115](#page-180-3) [getVersion\(\)](#page-37-0) 2-4, [3-13,](#page-56-1) [5-4,](#page-203-4) [5-10](#page-209-0) GUI [PluginActionPanel](#page-108-0) 4-43 PluginPanel 4-27 [PluginTriggerPanel](#page-114-0) 4-49 [PluginVariablePanel](#page-123-1) 4-58

PluginVariableRenderer 4-61  $4 - 2$  $4 - 34$  $4 - 25$  $4 - 30$  $GUI$   $C-1$ 

**H**

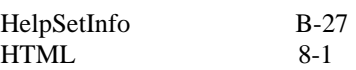

# **I**

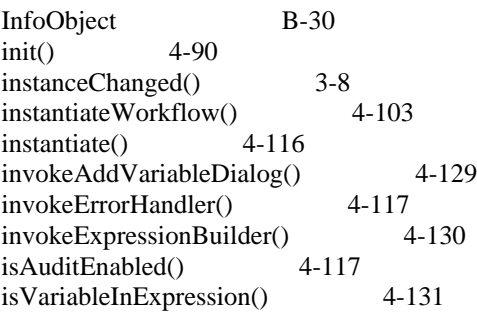

### **J**

JavaHelp 8-1

### **L**

 $loadPlugin()$  7-3  $load()$  1-9, [3-7,](#page-50-0) [4-4,](#page-69-2) [4-30](#page-95-2)

## **O**

[onEvent\(\)](#page-213-0)  $6-2, 6-13$  $6-2, 6-13$ 

### **P**

Plug-in Manager

**I-2** BPM

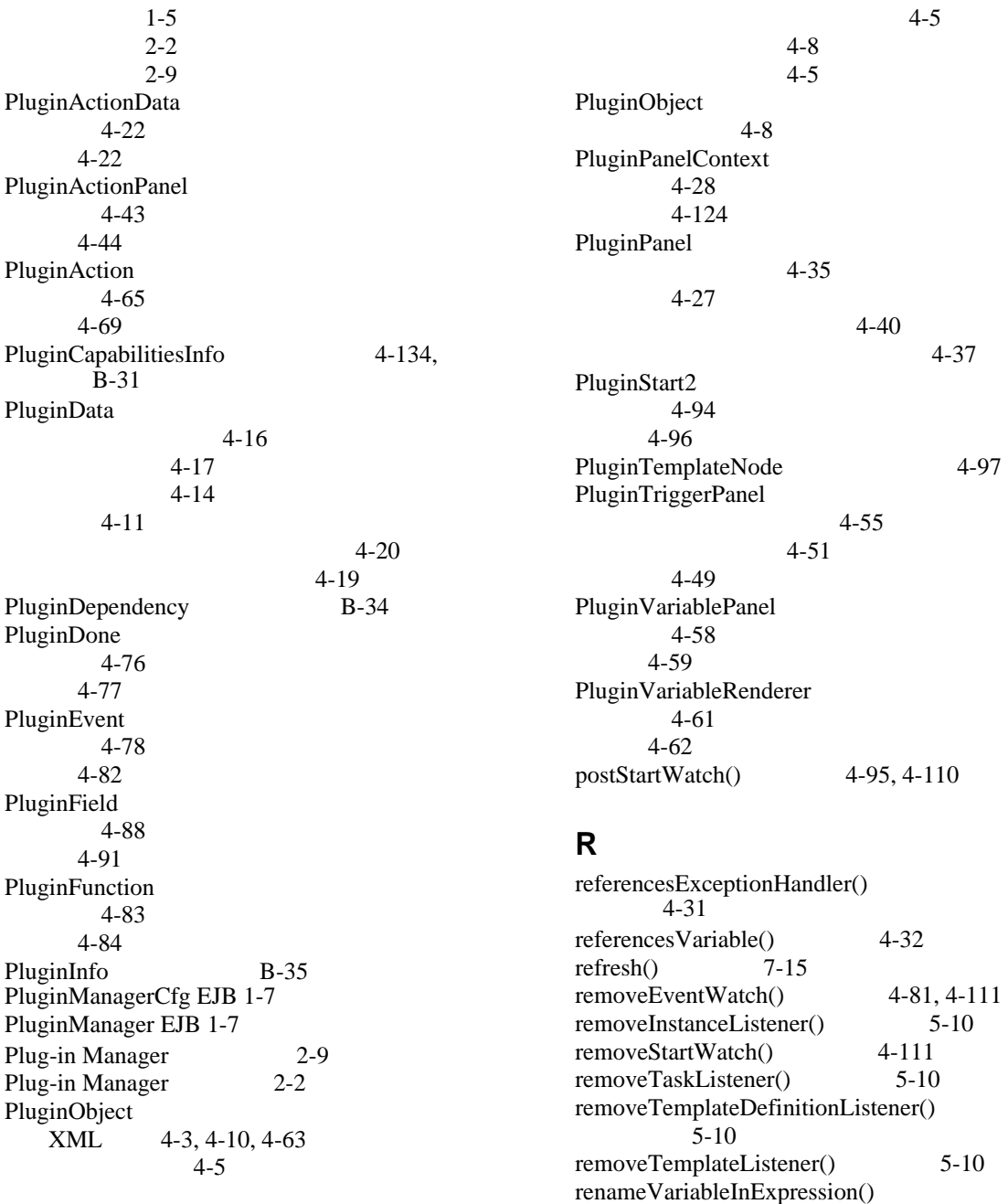

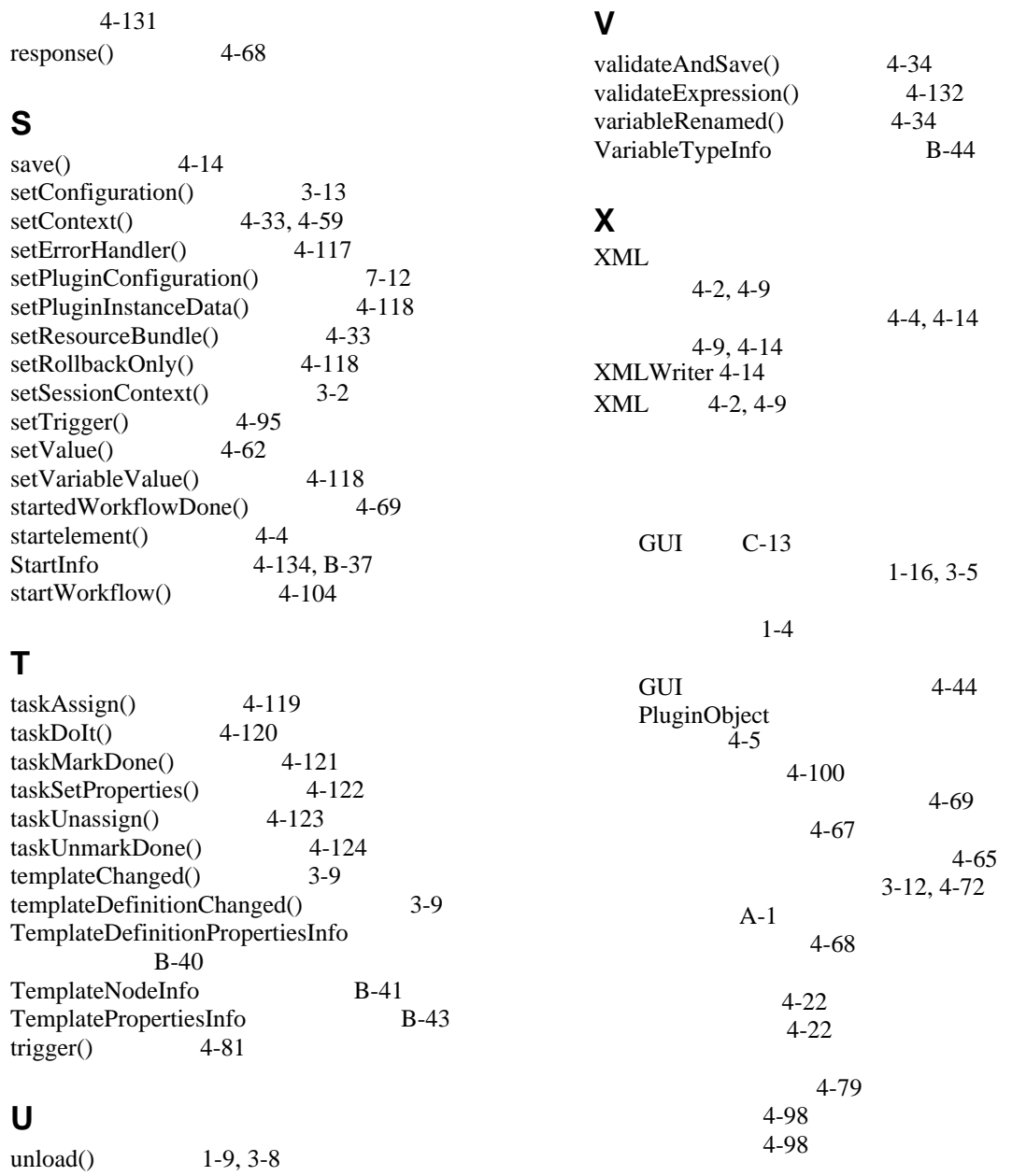

[ActionCategoryInfo B-2](#page-275-0)

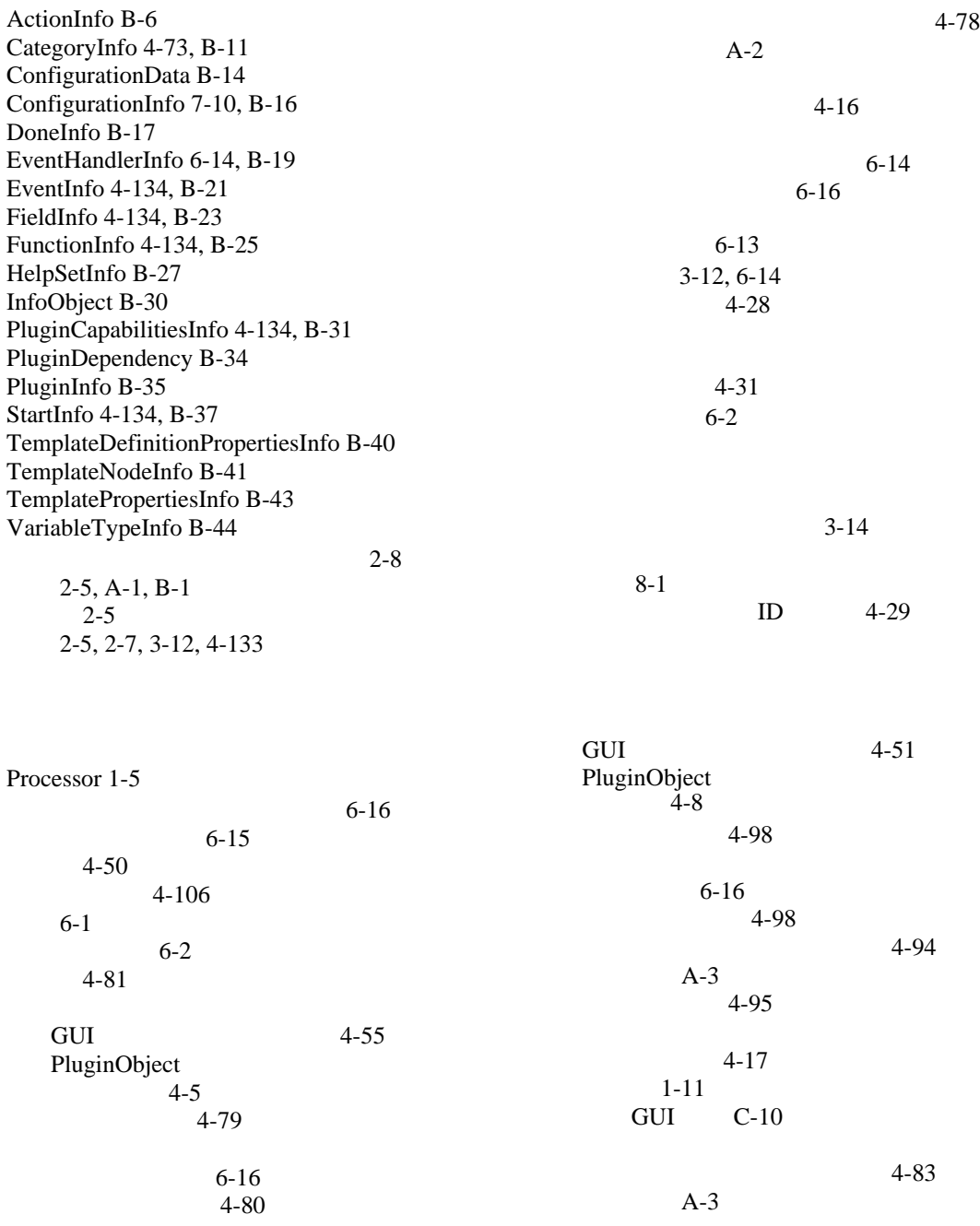

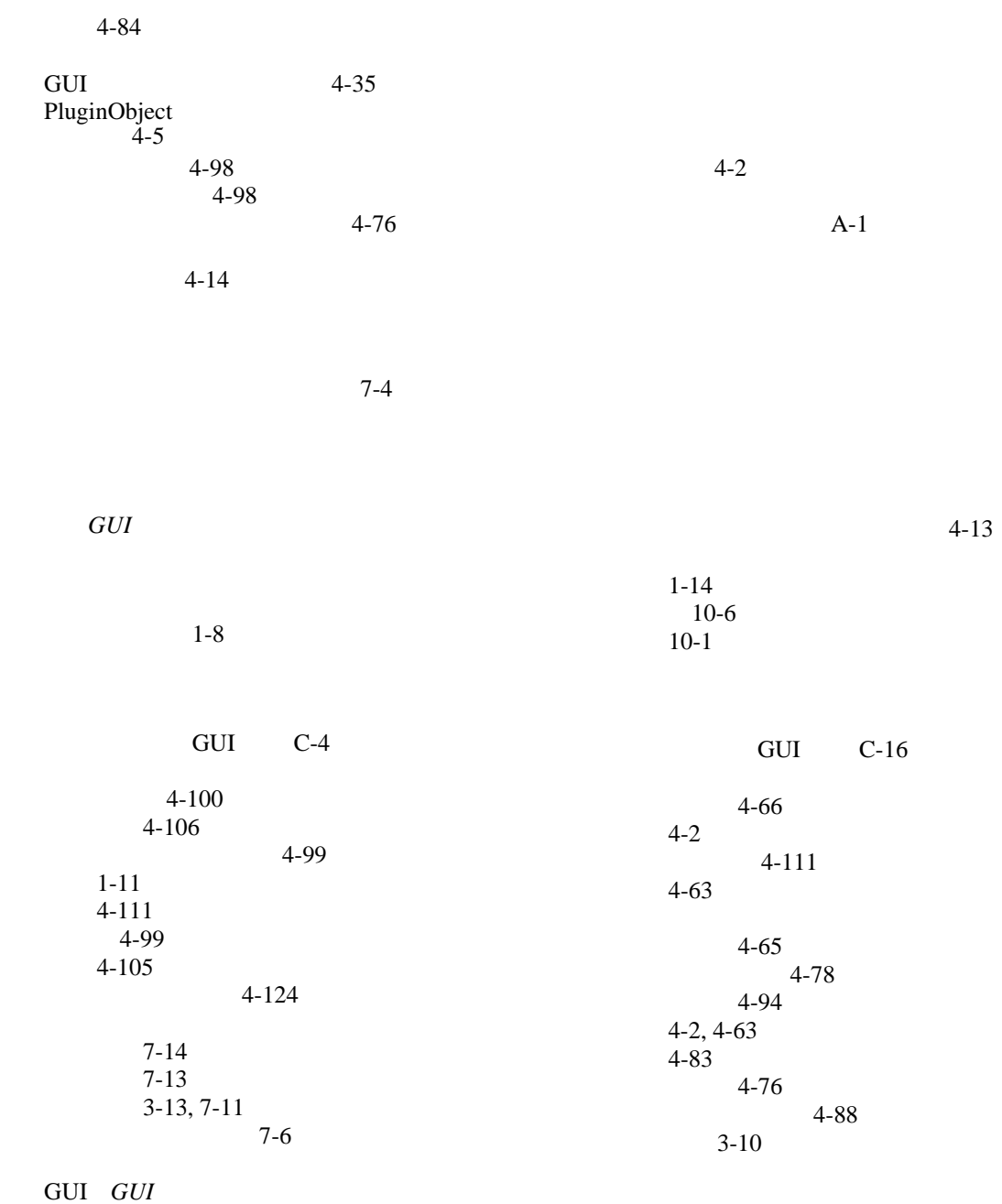

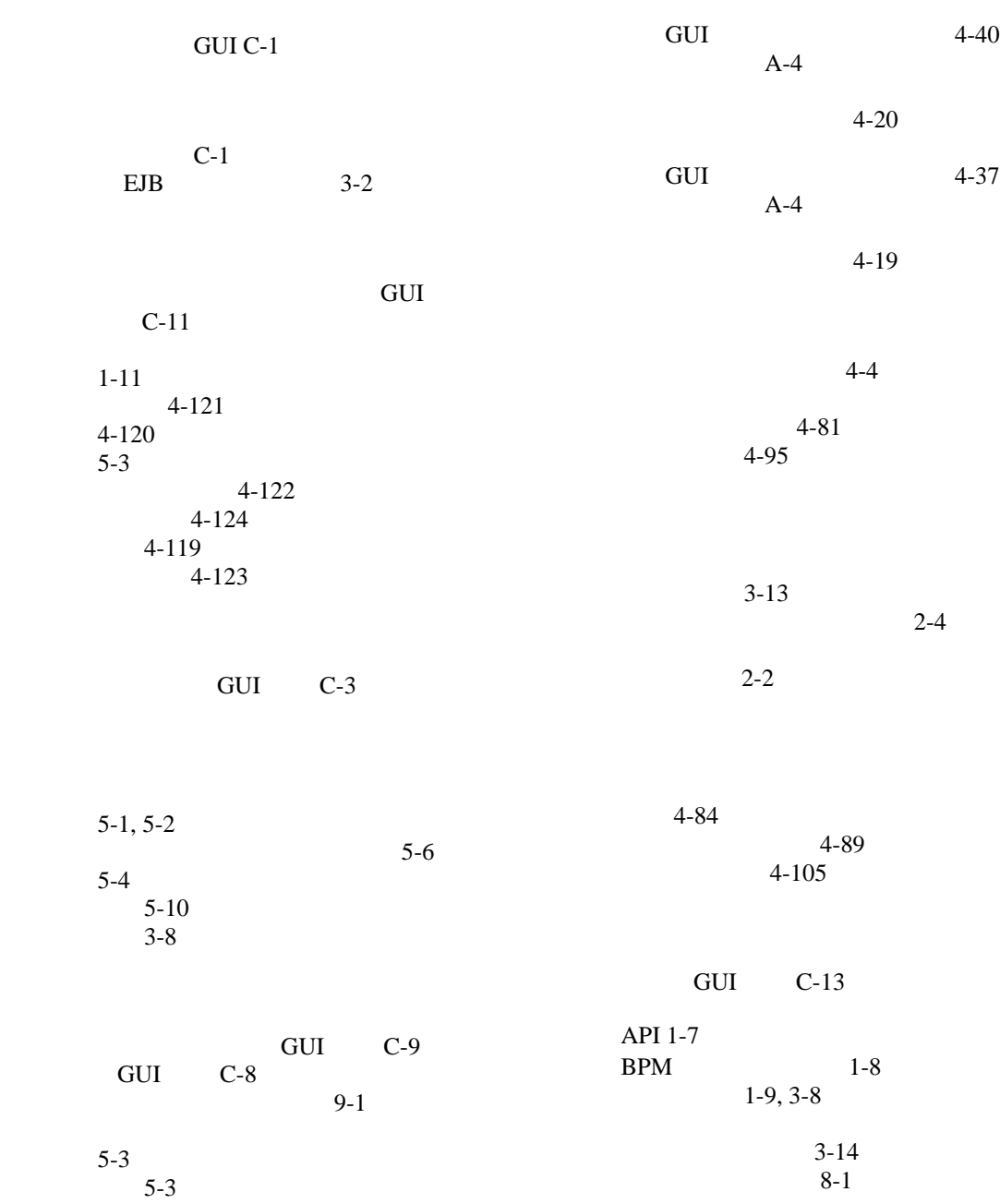

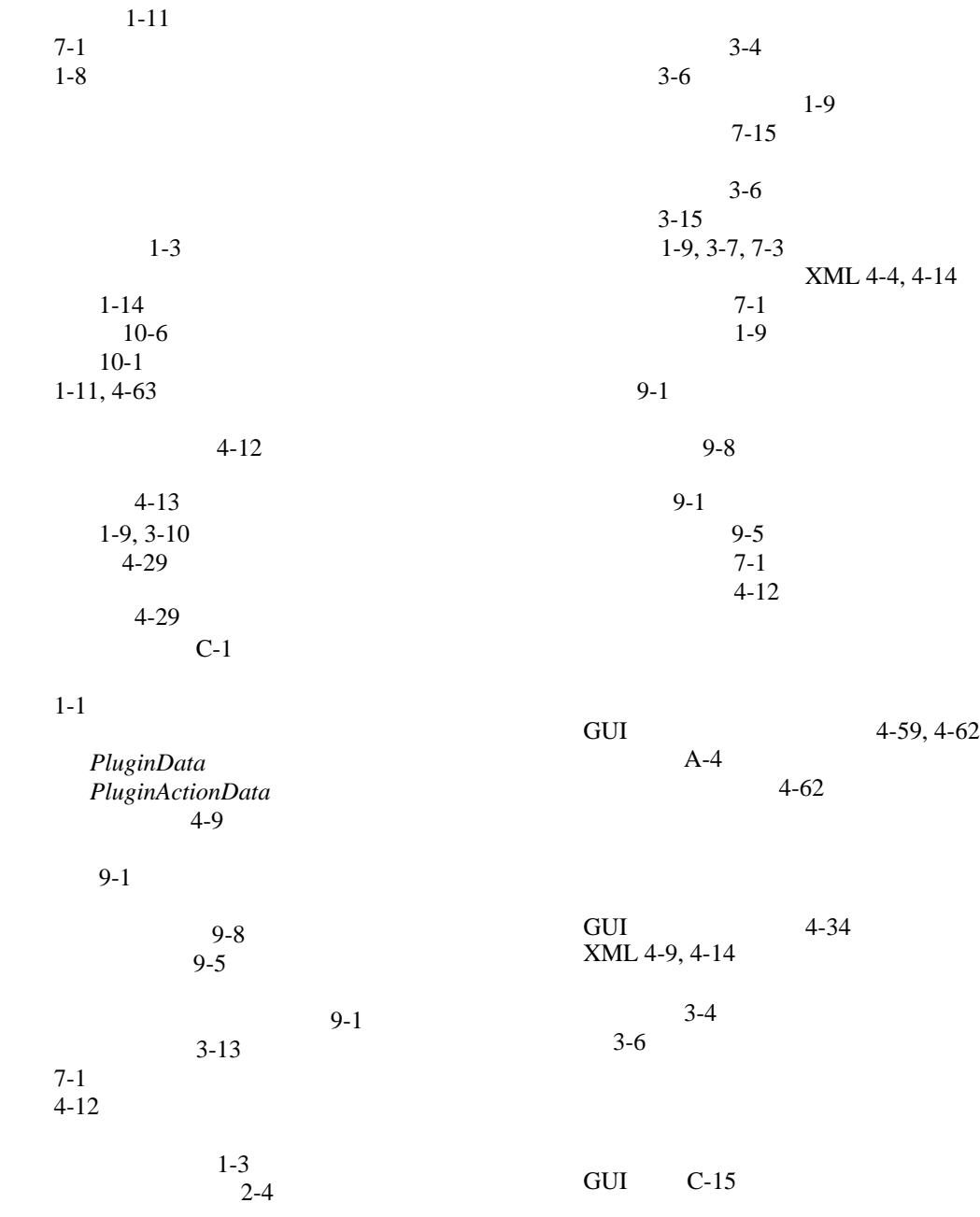

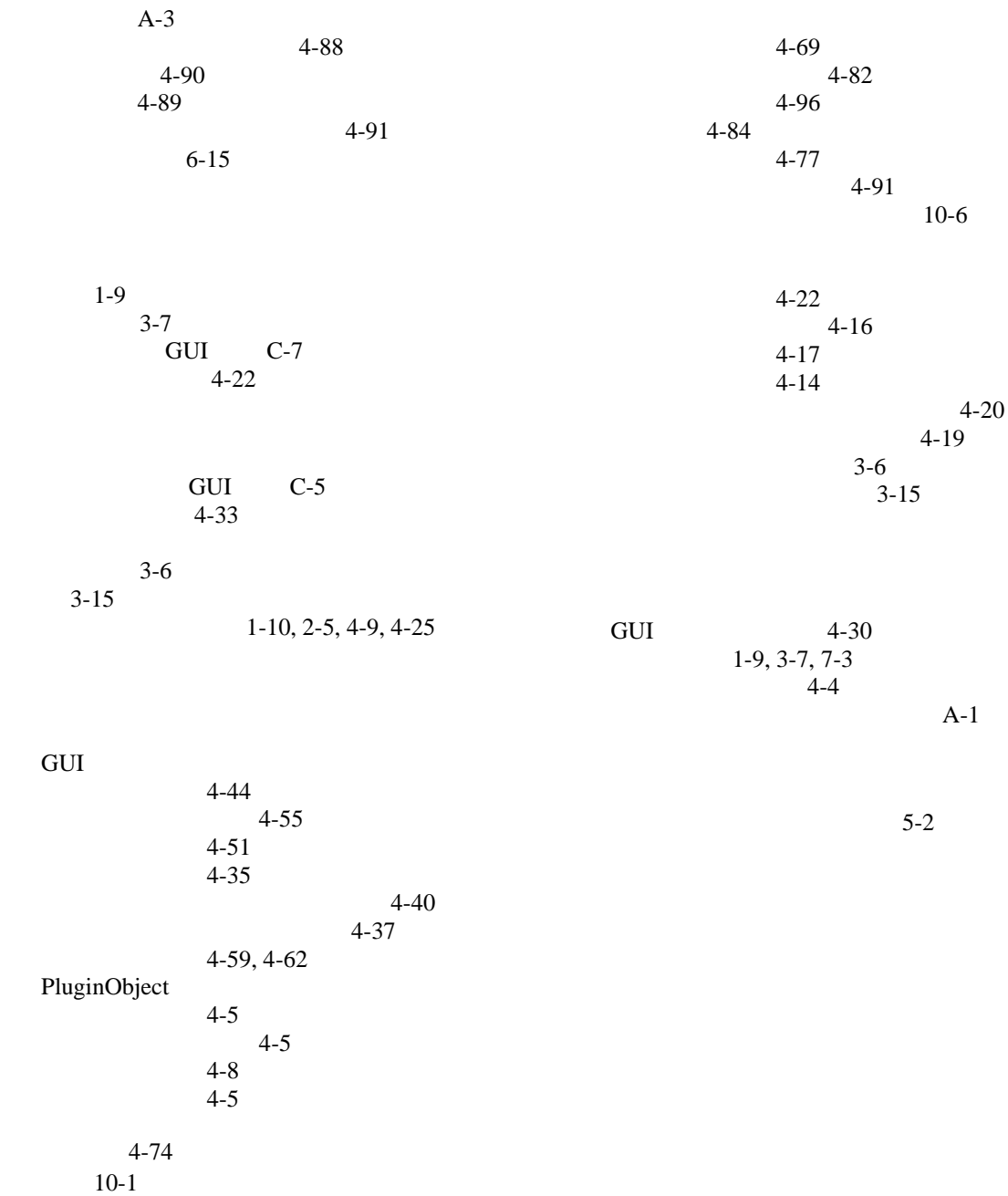